Instituto de Computação Universidade Estadual de Campinas

# **O Impacto das Tecnologias nos Padrões de Projeto da Interação para a Web**

### **Graziele Athanasio Bueno**

Este exemplar corresponde à redação final da Dissertação devidamente corrigida e defendida por Graziele Athanasio Bueno e aprovada pela Banca Examinadora.

Campinas, 10 de Outubro de 2011.

Prof. Dr. Hans Kurt Edmund Liesenberg (Orientador)

Dissertação apresentada ao Instituto de Computação, UNICAMP, como requisito parcial para a obtenção do título de Mestre em Ciência da Computação.

#### FICHA CATALOGRÁFICA ELABORADA POR MARIA FABIANA BEZERRA MÜLLER - CRB8/6162 BIBLIOTECA DO INSTITUTO DE MATEMÁTICA, ESTATÍSTICA E COMPUTAÇÃO CIENTÍFICA - UNICAMP

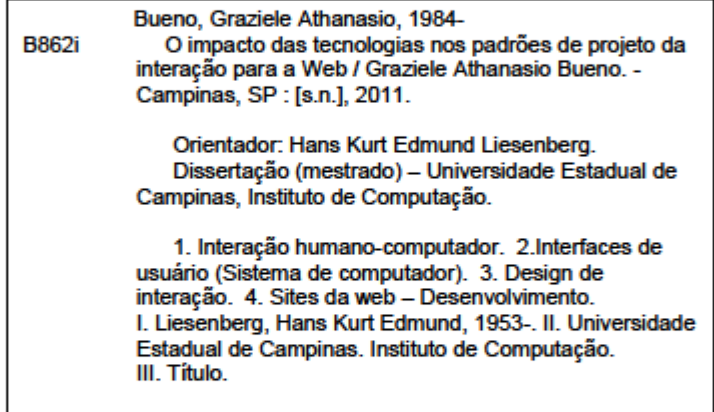

Informações para Biblioteca Digital

Titulo em inglês: The impact of technologies on Web interaction design patterns Palavras-chave em inglês: Human-computer interaction User interfaces (Computer systems) Interaction design Web site design Área de concentração: Ciência da Computação Titulação: Mestre em Ciência da Computação Banca examinadora: Hans Kurt Edmund Liesenberg [Orientador] Leonardo Cunha de Miranda Ariadne Maria Brito Rizzoni Carvalho Data da defesa: 10-10-2011 Programa de Pós-Graduação: Ciência da Computação

### TERMO DE APROVAÇÃO

Dissertação Defendida e Aprovada em 10 de outubro de 2011, pela Banca examinadora composta pelos Professores Doutores:

Secreto Perle de Mirano

Prof. Dr. Leonardo Cunha de Miranda **DIMAp / UFRN** 

(riggler M. D. R. Cawallo

Prof<sup>a</sup>. Dr<sup>a</sup>. Ariadne Maria Brito Rizzoni Carvalho **IC / UNICAMP** 

Prof. Dr. Hans Kurt Edmund Liesenberg **IC / UNICAMP** 

© Graziele Athanasio Bueno, 2011

Todos os direitos reservados.

Instituto de Computação Universidade Estadual de Campinas

# **O Impacto das Tecnologias nos Padrões de Projeto da Interação para a Web**

### **Graziele Athanasio Bueno**

Outubro de 2011

### **Banca Examinadora:**

Prof. Dr. Hans Kurt Edmund Liesenberg (Orientador) Instituto de Computação – UNICAMP

Prof. Dr. Leonardo Cunha de Miranda Departamento de Informática e Matemática Aplicada – UFRN

Prof<sup>a</sup>. Dr<sup>a</sup>. Ariadne Maria Brito Rizzoni Carvalho Instituto de Computação – UNICAMP

Prof<sup>a</sup>. Dr<sup>a</sup>. Junia Coutinho Anacleto (Suplente) Departamento de Computação – UFSCar

Prof. Dr. André Santanché (Suplente) Instituto de Computação – UNICAMP

### <span id="page-6-0"></span>**Resumo**

A área da Ciência da Computação denominada Interação Humano-Computador (IHC) tem evoluído tecnologicamente ao longo dos anos e as mudanças podem ser vistas nas interfaces e nas formas de interação entre as pessoas e as aplicações. Ao mesmo tempo, o conceito de padrões de projeto passou a ser utilizado no projeto da interação entre o ser humano e o computador, como uma forma de documentar a experiência e o conhecimento na construção de interfaces de usuário, orientando a criação de novas aplicações. Diante deste cenário de mudanças nas tecnologias da Computação e do uso crescente dos padrões de projeto em IHC, é apresentado, nesta dissertação, um estudo sobre como as mudanças tecnológicas podem impactar o ciclo de vida dos padrões de projeto da interação, considerando especificamente o contexto da Web para *desktop*. Com base na análise dos padrões e das tecnologias, é apresentada uma proposta de alteração de uma classificação de padrões existente para que ela passe a considerar a questão da dependência destes em relação à tecnologia.

**Palavras-chave:** Padrões de Projeto da Interação, Classificação de Padrões, Linguagem de Padrões, Tecnologias Web

## <span id="page-8-0"></span>**Abstract**

The area of Computer Science known as Human-Computer Interaction (HCI) has evolved technologically over the years and changes can be seen in the interfaces and ways of interaction between people and applications. At the same time, the concept of design patterns has been used in the construction of interaction between human beings and computers, as a way to document experience and knowledge of building user interfaces in order to guide the development of new applications. In the light of the scenario of changes in Computing technologies and the increasing use of design patterns in HCI, this dissertation presents a study of how technological changes can impact the life cycle of interaction design patterns, considering specifically the context of the Web for desktop. Based on the analysis of patterns and technologies, this study proposes a change in an existing pattern classification that takes into account the relation between these patterns and technology.

**Keywords:** Interaction Design Patterns, Pattern Classification, Pattern Language, Web Technologies

*Ao meu marido Marcelo, amor da minha vida, que sempre me apoiou e acreditou em mim.*

## <span id="page-12-0"></span>**Agradecimentos**

Agradeço a Deus pelo dom da vida, pelas oportunidades que Ele sempre me concedeu e por estar sempre ao meu lado na concretização dos meus sonhos.

Agradeço a meus pais, Alaerte e Conceição, pessoas muito especiais e queridas, que me ensinaram que, com dedicação e trabalho, conseguimos alcançar aquilo que almejamos. Peço desculpas pela ausência no período do mestrado, principalmente neste último ano, algumas vezes reclamada pela minha mãe, mas sempre compreendida. Agradeço os conselhos, o incentivo e por sempre acreditarem em mim.

Agradeço de forma especial ao amor da minha vida, Marcelo, que colaborou comigo em todos os aspectos para que eu pudesse realizar este sonho. Além de ter sido meu maior incentivador para que eu começasse o mestrado, foi o revisor das inúmeras versões dos documentos da qualificação e da dissertação e meu ouvinte nos treinos para as apresentações. Muito obrigada pelo apoio e paciência nos momentos de tensão, pelas palavras de incentivo sempre prontas para me animar e por sempre acreditar que eu chegaria até aqui. Agradeço todo o amor, companheirismo, carinho e compreensão.

Aos demais da minha família (avó, irmãos, cunhados, sobrinhos, sogros), que sempre me apoiaram nesta caminhada.

Um agradecimento especial aos meus irmãos, Silvana e Denilson, que me influenciaram no gosto pelos estudos quando eu nem tinha começado a frequentar a escola ainda. Obrigada por torcerem por mim.

À minha querida vó Odiva, que sempre esteve na torcida para que eu conseguisse terminar (e logo) a minha dissertação.

A todos os amigos e colegas de aulas e trabalho, pela amizade e apoio durante esta caminhada. Muito obrigada às amigas Juliane, Cristiane e Tahiana, que, mesmo à distância, sei que torceram por mim. À Dineide, pela grande amizade desde a graduação, pelos trabalhos e disciplinas que fizemos juntas, pelas "sessões" de compartilhamento de dúvidas, medos e incentivos. Ao André Ciré, pela "força" transmitida desde a graduação, pelas dicas sobre o mestrado e por ter dado sua contribuição ao meu projeto de qualificação.

Ao Prof. Dr. Hans Liesenberg, pelas valiosas orientações, revisões detalhadas, acompanhamento e paciência, ao longo destes quatro anos.

Ao Prof. Sindo Vasquez Dias e ao Prof. Fernando Antônio Vanini, que se dispuseram prontamente a fazer a carta de recomendação para minha entrada no mestrado.

À Profª. Drª. Maria Cecília Calani Baranauskas pelas contribuições em meu exame de qualificação. À Profª. Drª. Ariadne Maria Brito Rizzoni de Carvalho, pelas contribuições dadas tanto em meu exame de qualificação quanto na minha defesa. Ao Prof. Dr. Leonardo Cunha de Miranda pela análise crítica e sugestões feitas durante minha defesa.

Ao Instituto Adventista São Paulo (IASP), à Universidade Estadual de Campinas e, em especial, ao Instituto de Computação, que através de seus professores e funcionários, contribuíram para a minha formação pessoal, acadêmica e profissional.

Ao CPqD, por ter colaborado com meu projeto de mestrado ao me liberar do trabalho para cumprimento dos créditos das disciplinas.

A todos que, de alguma forma, direta ou indiretamente, contribuíram para a realização deste sonho.

*Human-computer interaction is the kind of discipline which is neither the study of humans, nor the study of technology, but rather the bridging between those two. Terry Winograd* 

*A pattern is where theory and practice meet to reinforce and complement one another, by showing that the structure it describes is useful, useable, and used! Brad Appleton* 

*Techonology is a tool for helping people get things done – nothing more, nothing less. Douglas K. van Duyne, James A. Landay, Jason A. Hong* 

> *Nothing endures but change. Heraclitus*

## <span id="page-16-0"></span>Sumário

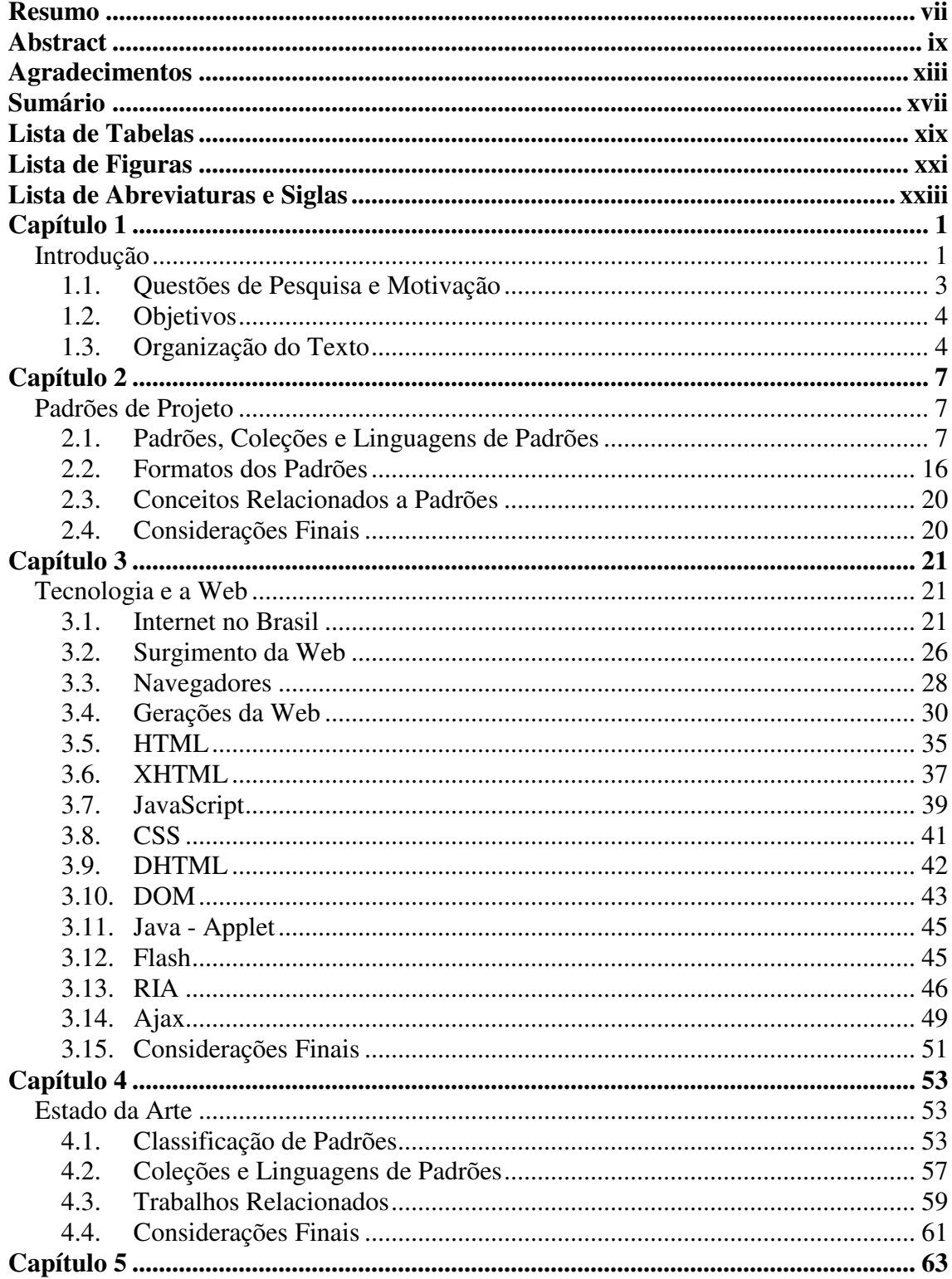

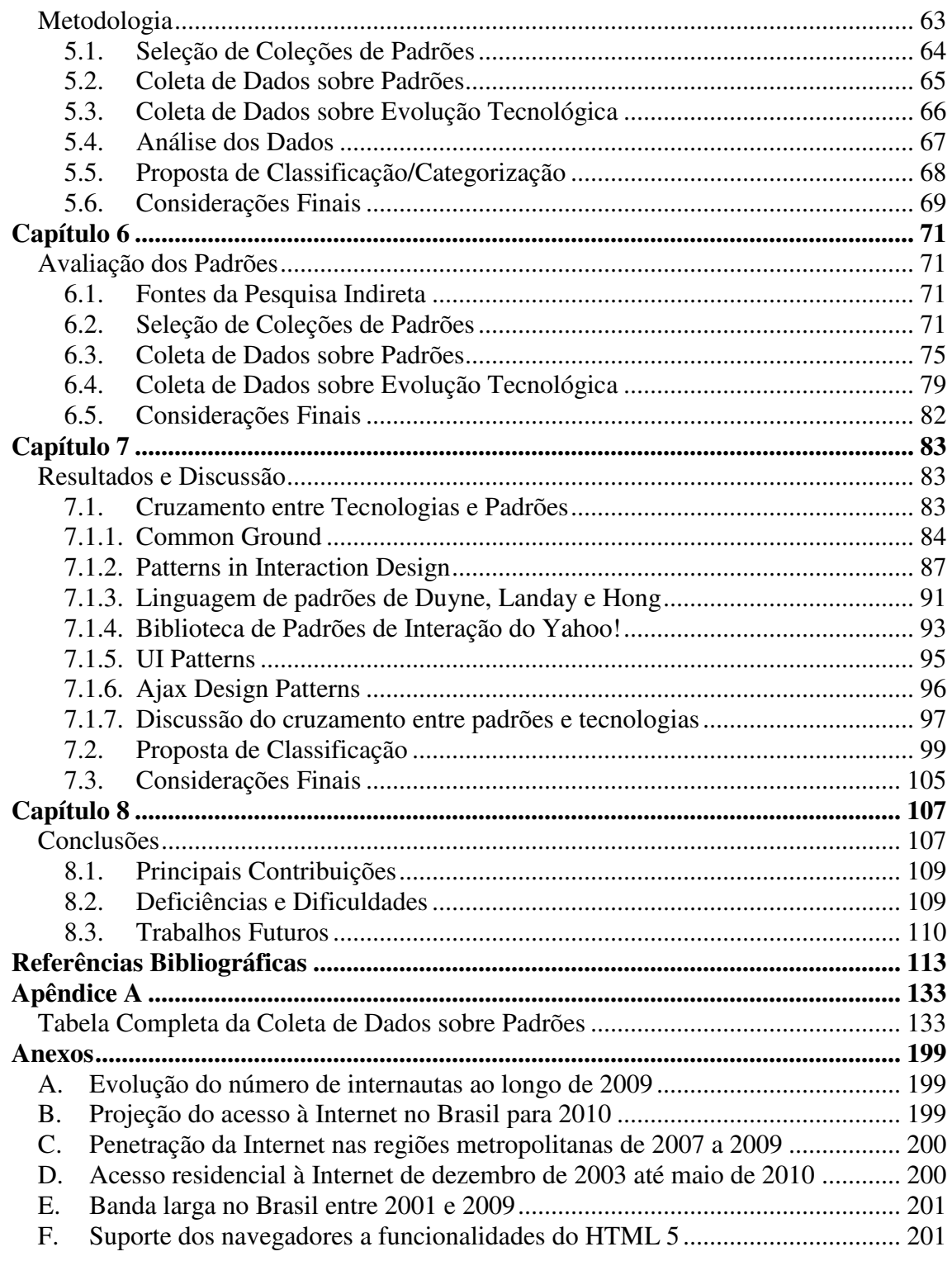

## <span id="page-18-0"></span>**Lista de Tabelas**

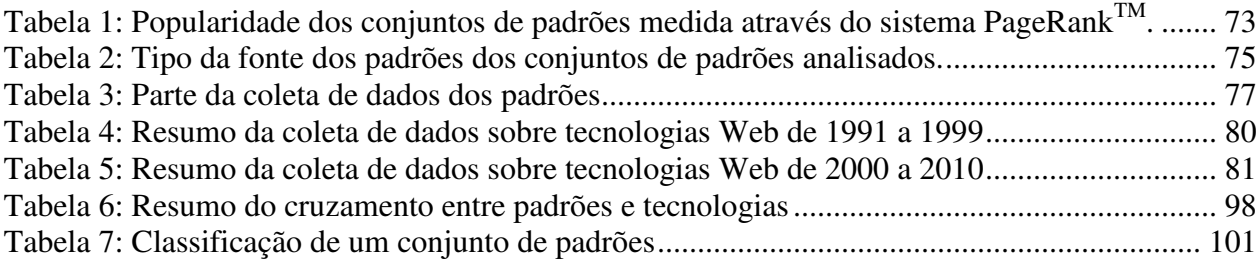

# <span id="page-20-0"></span>**Lista de Figuras**

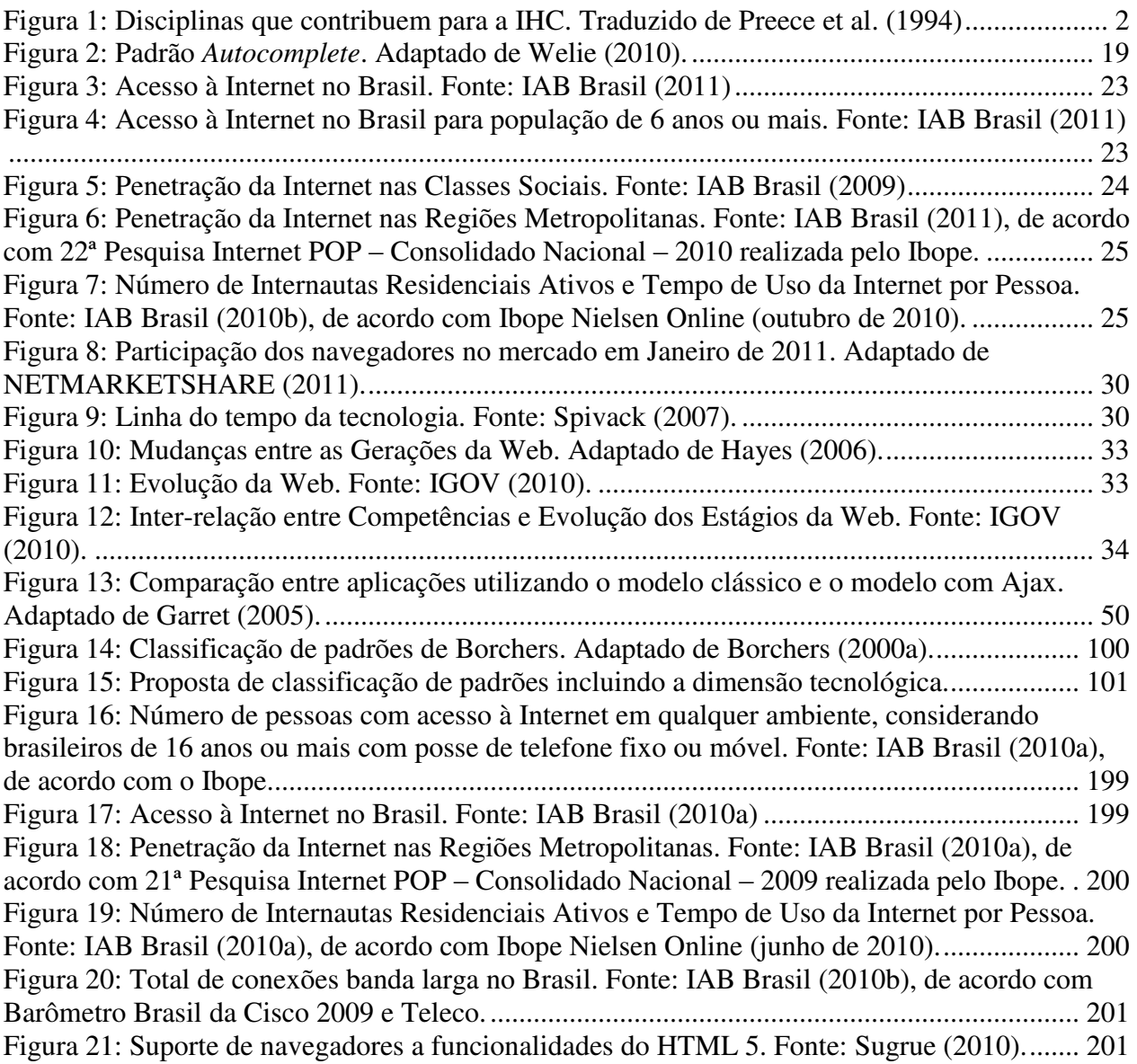

## <span id="page-22-0"></span>**Lista de Abreviaturas e Siglas**

- **Ajax** Asynchronous Javascript and XML
- **API** Application Programming Interface
- **ASP** Active Server Pages
- **CERN** European Council for Nuclear Research
- **CHI** Computer-Human Interaction
- **ChiliPLoP** Southwestern Conference on Pattern Languages of Programs
- **CSS** Cascading Style Sheets
- **DHTML** Dynamic HyperText Markup Language
- **DOM** Document Object Model
- **E4X** ECMAScript for XML
- **ECOOP** European Conference on Object-Oriented Programming
- **EuroPLoP** European Conference on Pattern Languages of Programs
- **FAQ**  Frequently Asked Questions
- **GoF** Gang of Four
- **GWT** Google Web Toolkit
- **HTML** HyperText Markup Language
- **HTTP** Hypertext Transfer Protocol
- **HTTPS** Hypertext Transfer Protocol Secure
- **IHC** Interação Humano-Computador
- **IP** Internet Protocol
- **JSF** JavaServer Faces
- **JSON** JavaScript Object Notation
- **KoalaPLoP** Asian Pacific Conference on Pattern Languages of Programs
- **MathML** Mathematical Markup Language
- **NCSA** National Center for Supercomputer Applications
- **OOPSLA** Object-Oriented Programming, Systems, Languages, and Applications
- **OT** Object Technology
- **PLML** Pattern Language Markup Language
- **PLoP** Pattern Languages of Programming
- xxiii
- **RIA** Rich Internet Application
- **RPC** Remote Procedure Call
- **RSS** Really Simple Syndication
- **SGML** Standard Generalized Markup Language
- **SVG** Scalable Vector Graphics
- **TCP** Transmission Control Protocol
- **URI** Universal Resource Identifier
- **W3C** World Wide Web Consortium
- **XHTML** Extensible Hypertext Markup Language
- **XML** Extensible Markup Language
- **XSLT** eXtensible Stylesheet Language for Transformation

## <span id="page-24-0"></span>**Capítulo 1**

## <span id="page-24-1"></span>**Introdução**

A Computação possui uma história relativamente recente, já que foi somente no século XX que a Máquina de Turing e o primeiro computador foram criados. Porém, a evolução rápida é uma característica presente nesta Ciência.

Com a área da Computação denominada Interação Humano-Computador (IHC) não é diferente. Ela também evoluiu tecnologicamente ao longo destes anos e essa mudança pode ser vista nas interfaces e nas formas de interação entre as pessoas e as aplicações. No início da Computação, somente especialistas da área utilizavam computadores, mas há muitos anos a maioria das pessoas, direta ou indiretamente, utiliza computadores, o que motivou essa evolução das interfaces e interação (PREECE et al., 1994). A Interação Humano-Computador, chamada assim desde a década de 80 (ROCHA; BARANAUSKAS, 2003), é a área que estuda, além das interfaces, a interação e os aspectos que a influenciam, não considerando somente a tela e os diversos elementos que a compõem (PREECE et al., 1994), mas também se preocupa em desenvolver produtos usáveis, fáceis de aprender, efetivos e que tragam satisfação ao usuário (PREECE; ROGERS; SHARP, 2002). Mais formalmente, podemos definir IHC como sendo uma área multidisciplinar envolvida com o "projeto, avaliação e implementação de sistemas de computação interativos para uso humano e com o estudo dos principais fenômenos ao redor deles" (SIGCHI, 1992). Envolve tanto a tecnologia quanto o conhecimento sobre as pessoas (THOMAS, 2004b). É uma área que envolve disciplinas com diferentes ênfases, como, por exemplo, ciência da computação, psicologia, sociologia, antropologia (SIGCHI, 1992), fatores humanos ou ergonômicos, entre outros (PREECE et al., 1994). Preece et al. (1994) definem as disciplinas que contribuem para a formação da IHC através da [Figura 1,](#page-25-0) onde os círculos maiores representam as principais áreas:

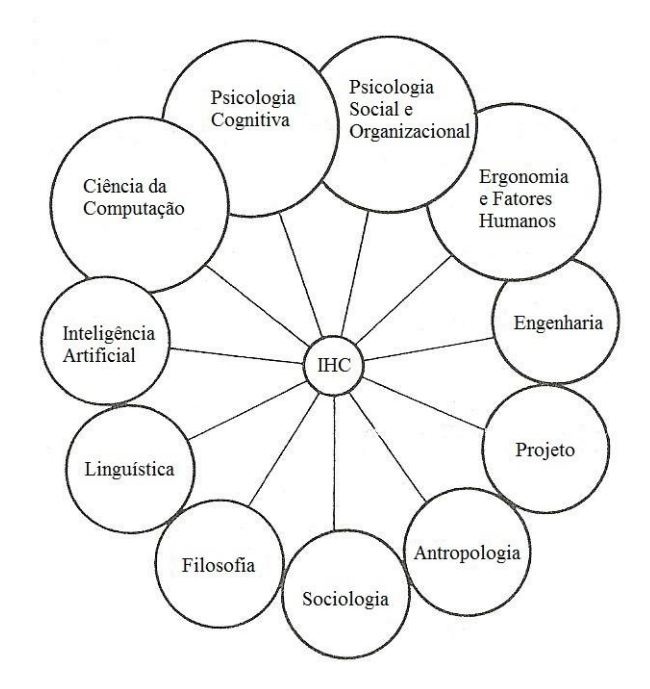

**Figura 1: Disciplinas que contribuem para a IHC. Traduzido de Preece et al. (1994)**

<span id="page-25-0"></span>Como foi dito, IHC inclui questões sobre o projeto da interação entre o ser humano e o computador e é justamente neste contexto que os padrões de projeto estão inseridos. Assim como em outras áreas, o conceito de padrões de projeto também passou a ser utilizado em IHC como uma forma de documentar a experiência e o conhecimento de projetos de interfaces de usuário e orientar o projeto de novas aplicações. Recentemente, os padrões têm recebido uma atenção considerável em IHC pelo seu potencial em dar suporte a projetos de boa qualidade (DEARDEN; FINLAY, 2006). Eles são utilizados, por exemplo, no projeto iterativo, onde os de nível mais alto de abstração são aplicados nos estágios iniciais e os de baixo nível, em protótipos e *storyboards* (DUYNE; LANDAY; HONG, 2007).

Diante das rápidas mudanças nas tecnologias da computação, que tornam o projeto da interação mais complexo, e do uso crescente dos padrões para melhorar os métodos de projeto, propomos, neste trabalho, um estudo sobre o impacto da tecnologia nos padrões de projeto da interação para saber até que ponto os padrões dependem da tecnologia existente e quão estáveis eles são em relação a esta questão.

#### <span id="page-26-0"></span>**1.1. Questões de Pesquisa e Motivação**

O resultado desta pesquisa será útil tanto para os autores de padrões como para os usuários destes: os primeiros deverão refletir sobre o aspecto tecnológico ao escrever novos padrões e os últimos poderão selecionar os padrões mais adequados levando em consideração os aspectos tecnológicos também. Esse ponto foi motivado principalmente por Welie, Mullet e McInerney (2002) ao abordarem estas duas categorias de pessoas envolvidas com padrões.

Segundo Segerståhl e Jokela (2006), existe uma lacuna na organização de padrões. Por isso, ter como subproduto desta pesquisa uma proposta de classificação de padrões que seja mais abrangente se torna uma motivação.

De forma geral, o presente trabalho será uma contribuição ao estudo de padrões de projeto da área de IHC, auxiliando também o desenvolvimento de novos trabalhos na área.

Apresentamos a seguir um conjunto de questões que nortearam esta pesquisa:

- Os padrões de projeto de interação são atemporais?
- A evolução da tecnologia impacta os padrões de projeto da interação?
- Até que ponto os padrões de projeto da interação dependem da tecnologia existente, ou seja, qual o grau de dependência entre os padrões e a tecnologia?
- Quais os fatores que determinam maior ou menor dependência dos padrões de projeto da interação em relação à tecnologia?
- A evolução tecnológica fez surgir alguns padrões?
- Com a evolução tecnológica, alguns padrões desapareceram?
- Qual o impacto da tecnologia sobre os padrões de projeto da interação para aplicações Web utilizadas em *desktop*?

Estas questões são inter-relacionadas e, ao longo deste trabalho, pretendemos responder cada uma destas perguntas, sendo a última delas a questão-chave desta pesquisa que engloba as demais.

#### <span id="page-27-0"></span>**1.2. Objetivos**

Destacamos como principais objetivos deste trabalho:

- Descobrir o grau de dependência dos padrões de projeto da interação em relação à tecnologia, levando em consideração o contexto da Web para *desktop*;
- Propor uma nova forma de classificação de padrões que inclua a informação sobre o nível de dependência do padrão em relação à tecnologia existente;
- Classificar um conjunto de padrões de algumas das principais coleções de padrões segundo a classificação proposta com a finalidade de aplicar na prática esta nova forma de classificação.

#### <span id="page-27-1"></span>**1.3. Organização do Texto**

A seguir está a forma de organização do texto que compõe esta dissertação.

O capítulo 2 contém um histórico dos padrões de projeto, desde a Arquitetura Civil até a área de IHC, bem como definições e características dos padrões e das linguagens de padrões. No capítulo 3 são abordados o surgimento da Web e suas gerações, a história dos navegadores e as principais tecnologias relacionadas com a Web. O capítulo 4 apresenta o estado da arte de classificações e coleções de padrões de projeto da interação para a Web, bem como alguns trabalhos relacionados. O capítulo 5 apresenta a metodologia escolhida para ser aplicada ao longo da pesquisa. No capítulo 6, são apresentados a avaliação dos padrões, os critérios utilizados em sua seleção, as características analisadas dos padrões e das tecnologias, entre outros aspectos da pesquisa. O capítulo 7 contém a análise e discussão dos resultados obtidos através da pesquisa realizada. No capítulo 8, são apresentadas as conclusões e resultados obtidos a partir desta pesquisa, além de potenciais trabalhos futuros.

Dessa forma, na primeira metade do trabalho descrevemos o levantamento teórico sobre os padrões, as coleções e classificações de padrões e as tecnologias voltadas para a Web, e, na segunda metade, abordamos como a pesquisa foi realizada, a análise dos resultados e as conclusões.

No Apêndice A apresentamos, na íntegra, a coleta de dados realizada sobre os padrões das coleções analisadas. Nos Anexos, apresentamos, entre outros itens, alguns gráficos sobre a Internet no Brasil.

## <span id="page-30-0"></span>**Capítulo 2**

## <span id="page-30-1"></span>**Padrões de Projeto**

Neste capítulo abordaremos o surgimento do conceito de padrões na área da Arquitetura Civil e sua disseminação em áreas da Computação, destacando seu uso na IHC. Apresentaremos suas características, formatos, conceitos relacionados e definiremos o que são as coleções e linguagens de padrões.

#### <span id="page-30-2"></span>**2.1. Padrões, Coleções e Linguagens de Padrões**

A identificação e o estudo de padrões iniciaram na Arquitetura Civil, com o arquiteto e matemático Christopher Alexander (PATTERN LANGUAGE, 2009), no final da década de 70 (KRUSCHITZ; HITZ, 2010). Para ele, sempre existiu um modo de construir que as pessoas costumavam utilizar de forma recorrente. Ele identificou que as várias obras e construções possuíam algo que não variava, o que o levou a concluir que havia um processo comum que conduzia estas construções. Esse processo era exatamente a aplicação de um conjunto comum de padrões de projetos pelas pessoas (ALEXANDER, 1979).

A primeira definição de padrão, dada por Alexander, diz que "cada padrão é uma regra de três partes, que expressa uma relação entre um contexto, um problema e uma solução" (ALEXANDER, 1979). Em outras palavras, é uma relação entre um contexto (conjunto de situações que se repetem onde o padrão pode ser aplicado), um conjunto de forças – objetivos e limitações – que ocorre repetidamente neste contexto e uma configuração, no caso do Alexander, espacial, que permite estas forças se resolverem (ALEXANDER, 1979; JUNQUEIRA; COSTA; LIRA, 1998).Desde então, muitos autores criaram suas próprias variações para a definição de padrão, em várias áreas de conhecimento, não havendo uma considerada universal.

Um padrão não é criado diretamente, ele é descoberto, em geral, por observação. Alexander (1979) diz que a observação para encontrar um padrão é um processo através do qual se tenta descobrir uma característica invariante que relaciona problema, contexto e solução. Podem existir várias soluções para um mesmo problema, mas pode ser que todas tenham uma característica em comum; é a identificação dessa característica que gera um padrão. Um padrão não tem o objetivo de mapear todas as soluções possíveis de um problema, com todos os seus detalhes, mas, sim, descrever de forma abstrata (ALEXANDER; ISHIKAWA; SILVERSTEIN, 1977) a propriedade invariante que "captura todas as possíveis soluções para o problema dado naquele conjunto de contextos" (ALEXANDER, 1979). Para Alexander, Ishikawa e Silverstein (1977), uma pessoa pode usar o mesmo padrão "um milhão de vezes, sem nunca fazer do mesmo jeito duas vezes".

Segundo Alexander (1979), um padrão se torna operacional ao ser enunciado. Assim ele pode ser compartilhado mais facilmente.

Alexander (1979) define, também, o conceito de linguagem de padrões como sendo um sistema finito de regras que pode ser usado para gerar uma variedade infinita de construções diferentes de uma mesma família.

Os padrões não são isolados uns dos outros; um padrão contém outros menores e é parte de outros maiores (ALEXANDER, 1979). Alexander, Ishikawa e Silverstein (1977) dizem que a linguagem de padrões é uma rede, cujos elementos são padrões que se conectam e onde decisões feitas em um influenciam os outros (BECK; CUNNINGHAM, 1987). Em outras palavras, uma linguagem de padrões é uma coleção de padrões interligados, ou seja, que se referenciam entre si (BORCHERS, 1999). Uma linguagem de padrões inclui regras e orientações que explicam como e quando aplicar seus padrões para resolver um problema que exige o uso de vários padrões (APPLETON, 2000). Para Alexander, Ishikawa e Silverstein (1977), o valor da linguagem de padrões é maior do que o de padrões isolados (DUYNE; LANDAY; HONG, 2007).

Alexander (1979) apresenta os padrões como tendo uma característica atemporal, ou seja, independente de época os padrões de projeto poderiam ser aplicados. Essa característica foi proposta no contexto da Arquitetura Civil. Ainda nesta seção trataremos desta questão sob a ótica de outros autores.

Na Computação, o uso de padrões se popularizou na disciplina de Engenharia de Software (VALENTE, 2004), no fim da década de 80 e início da década de 90 (DEARDEN; FINLAY, 2006). Influenciado pela obra de Alexander, o grupo conhecido como *Gang of Four* ("Gangue dos Quatro") lançou o livro *Design Patterns: Elements of Reusable Object-Oriented Software* (GAMMA et al., 1994), que foi um marco sobre padrões de projeto para a Engenharia de Software (FRANTZ, 2009). Em 1991, Gamma estava trabalhando em sua tese de doutorado sobre desenvolvimento de software orientado a objetos e reconheceu a importância do uso de estruturas que acumulassem soluções que se repetiam com frequência (JUNQUEIRA; COSTA; LIRA, 1998), o que acabou sendo a semente inicial para a obra; neste e nos anos seguintes, alguns encontros foram realizados pela comunidade de orientação a objetos, como, por exemplo, o encontro *Object-Oriented Programming, Systems, Languages, and Applications* de 1991 e 1992 (OOPSLA'91 e OOPSLA'92) e a conferência *European Conference on Object-Oriented Programming* de 1993 (ECOOP'93); através destes encontros, onde o assunto era discutido e disseminado, Richard Helm, Ralph Johnson e John Vlissides se juntaram a Gamma e juntos lançaram o catálogo de padrões apresentado em Gamma et al. (1994).

Apesar de ser considerado um marco, a obra de Gamma et al. (1994) não foi a única nem a primeira de sua época. Kent Beck foi uma das primeiras pessoas a defender o trabalho de Alexander (GAMMA et al., 1994). Beck e Ward Cunningham criaram alguns padrões de interface gráfica para Smalltalk e os apresentaram no encontro OOPSLA de 1987 (BECK; CUNNINGHAM, 1987; FRANTZ, 2009; KRUSCHITZ; HITZ, 2010). Em 1992, James Coplien lançou a obra *Advanced C++: Programming Styles and Idioms*, um catálogo de padrões específicos de C++ (GAMMA et al., 1994). A primeira conferência em Linguagens de Padrões de Programação – *Pattern Languages of Programming* (PLoP) – ocorreu em 1994. Outras séries de conferências surgiram, como a *European Conference on Pattern Languages of Programs*  (EuroPLoP) na Europa e a *Asian Pacific Conference on Pattern Languages of Programs* (KoalaPLoP) na Austrália (DEARDEN; FINLAY, 2006).

Segundo Appleton (2000), um padrão envolve uma descrição geral de uma solução recorrente para um problema frequente repleto de objetivos e restrições e, também, a explicação do motivo pelo qual a solução é apropriada.

Os padrões de Gamma et al. (1994) possuem algumas semelhanças com a obra de Alexander:

- Baseiam-se na observação de sistemas reais e busca de padrões;
- Utilizam *templates* para a descrição dos padrões;
- Utilizam linguagem natural, ou seja, não são utilizadas linguagens formais para descrever os padrões;
- Apresentam exemplos de uso dos padrões;
- Expõem os fundamentos do padrão, explicando por que seu uso é adequado (JUNQUEIRA; COSTA; LIRA, 1998).

Gamma et al. (1994) também ressaltam algumas diferenças entre sua obra e a de Alexander:

- O desenvolvimento de software é mais recente do que a Arquitetura, o que faz com que esta última tenha muitas obras consideradas clássicas, o que não é verdade para o desenvolvimento de software;
- Ao contrário de Alexander, Gamma et al. (1994) não atribuem uma ordem de uso dos padrões;
- Gamma et al. (1994) enfatizam a solução e Alexander enfatiza o problema;
- Para Alexander, seus padrões podem gerar obras completas; para Gamma et al. (1994), seus padrões não irão gerar sistemas completos.

A obra de Gamma et al. (1994) não se encaixa no conceito de linguagem de padrões proposto por Alexander. Ela não é uma linguagem, mas um catálogo de padrões.

Gamma et al. (1994) e Junqueira, Costa e Lira (1998) destacam algumas características importantes dos padrões de projeto:

 Facilidade de reuso de projetos de sucesso, tornando as soluções mais acessíveis a desenvolvedores de novos sistemas;

- Fornecimento de um vocabulário comum para facilitar a comunicação entre os projetistas e usuários (PREECE; ROGERS; SHARP, 2002);
- Melhoria na documentação e manutenção de sistemas existentes;
- Ajuda na criação de novos sistemas (APPLETON, 2000);
- Fornecimento de soluções não óbvias para problemas recorrentes (COPLIEN, 2009), podendo auxiliar inclusive projetistas experientes (DEARDEN; FINLAY, 2006);
- Complemento para outros métodos de projeto;
- Ajuda na diminuição da refatoração;
- Surgimento a partir da observação da prática no mundo real e não da teoria (APPLETON, 2000; DEARDEN; FINLAY, 2006).

Apesar dos vários pontos positivos do uso de padrões, Gamma et al. (1994) dizem que um padrão só captura uma fração do conhecimento do especialista. Por outro lado, Buschmann et al. (1996 *apud* APPLETON, 2000) defendem que os padrões capturam e tornam disponível a experiência de vários anos de muitos especialistas, o que é uma característica muito importante.

Alexander propõe que as construções sejam projetadas por seus próprios ocupantes, pois estes sabem melhor quais os requisitos necessários para a estrutura a ser construída. Beck e Cunningham (1987) procuraram utilizar o mesmo argumento para o desenvolvimento de programas para o computador, ou seja, deixar os usuários construírem seus próprios programas. Porém, em geral, na Engenharia de Software, os padrões de projeto não são para utilização dos usuários e sim dos especialistas da área.

Para Appleton (2000), o principal foco não é a tecnologia, mas a criação de uma cultura de documentação e suporte para o desenvolvimento de projetos.

Na Computação, o uso de padrões não ficou restrito à Engenharia de Software, mas se estendeu também para a área de Interação Humano-Computador (VALENTE, 2004). Em IHC, este assunto vem sendo tratado em conferências da área desde 1997 (WELIE; MULLET; MCINERNEY, 2002)**,** porém o trabalho de Alexander foi citado por autores de IHC vários anos antes: a primeira menção foi feita em 1986, por Donald A. Norman e Stephen W. Draper, em *User-Centered*  *System Design: New Perspectives on Human-Computer Interaction* (BORCHERS, 2000b). Os primeiros padrões de uma linguagem de padrões para projeto de interface centrado no usuário foram publicados em 1996, por Coram e Lee (KRUSCHITZ; HITZ, 2010).

Pauwels e Hübscher (2009) definem um padrão de projeto de interação como sendo "uma descrição estruturada de uma solução comprovada para um problema recorrente de projeto de interface em um contexto específico".

Inicialmente, os trabalhos sobre padrões da área de Engenharia de Software englobavam padrões de projeto da interação. Com o passar dos anos, os padrões de projeto de interação passaram a ser abordados nas conferências e reuniões da comunidade de IHC (DEARDEN; FINLAY, 2006).

Para Jan Borchers, os padrões de IHC se aproximam mais dos padrões da Arquitetura do que dos padrões de Engenharia de Software, que os utiliza para melhorar a comunicação entre especialistas da área, mas, segundo ele, não explora todo o seu potencial (BORCHERS; THOMAS, 2001; GRIFFITHS; PEMBERTON, 2001).

Na área de IHC, Valente (2004) e Sinnig et al. (2003) ressaltam a importância dos padrões por priorizarem a usabilidade e documentarem experiências de projetos anteriores para reuso, esta última característica também ressaltada por Gamma et al. (1994). Muitas vezes as interfaces de usuários apresentam arquitetura ruim, interações mal planejadas, inconsistências e os padrões são vistos como formas de tornar boas soluções disponíveis para as pessoas que constroem as interfaces (PAUWELS; HÜBSCHER, 2009). Além disso, os padrões podem ser usados como um insumo para o usuário final em um processo de projeto colaborativo – projeto participativo, por exemplo (DEARDEN; FINLAY, 2006) –, já que eles devem ser descritos em uma linguagem comum e de fácil entendimento para o usuário não especialista (BORCHERS, 2000a; SILVA, 2005). O uso de padrões permite que os projetistas se preocupem com novas soluções e não com problemas já resolvidos anteriormente; apesar disso, eles não são soluções prontas para qualquer situação, eles precisam ser adaptados a contextos particulares (DUYNE; LANDAY; HONG, 2007).
A recorrência é um fator importante para se caracterizar um padrão; ou seja, para ser um padrão ele deve ocorrer em pelo menos alguns sistemas. Segundo Appleton (2000), o número mínimo de ocorrências seria três – fato conhecido como regra de três. Um padrão também deve apresentar uma solução comprovadamente de sucesso para os problemas recorrentes (BORCHERS, 2000a; DUYNE, 2007), não sendo somente uma teoria ou especulação (COPLIEN, 2009). Duyne (2007) cita, como exemplo, técnicas de interação que funcionam bem em vários *sites*, como a metáfora do "carrinho de compras". Alguns afirmam que um padrão deve ser reconhecido como tal somente após revisões feitas por terceiros (APPLETON, 2000).

Para Seffah (2010), um ponto notável dos padrões de IHC é o fato de serem concretos e abstratos ao mesmo tempo: concretos o suficiente para proverem soluções práticas para os problemas e abstratos por serem aplicáveis em diferentes situações.

Segundo Dearden e Finlay (2006), a noção de tempo talvez seja uma característica exclusiva dos padrões de interação. Neste caso, o tempo é importante porque as soluções costumam ser dinâmicas.

Valente (2004) diz que, talvez, o diferencial mais importante dos padrões de projeto seja "o aspecto atemporal". E vai mais além, dizendo que os padrões de projeto são:

> [...] soluções que, em sua maior parte, estão em um nível de abstração maior que o dos próprios paradigmas de interação. Isto significa que as mesmas forças que atuam nos paradigmas de interação continuarão atuando nos paradigmas futuros, fazendo com que a utilização de padrões de projeto funcione como um caminho seguro no desenvolvimento de novos sistemas, interfaces e paradigmas (VALENTE, 2004, p.42).

Alguns anos antes de Valente (2004) defender esta ideia, Bayle et al. (1997) apresentaram que os padrões de IHC são caracterizados em diferentes níveis de abstração: os de nível mais alto são mais robustos através do tempo, enquanto os de nível mais baixo, baseados mais fortemente em um paradigma de interface de usuário, mudam mais rapidamente, em sincronia com a evolução tecnológica e dos paradigmas. Citam também a dificuldade na formação de uma linguagem de padrões para IHC pois as tecnologias estão em constante mudança.

Para Duyne, Landay e Hong (2007), os padrões não são efêmeros pois, mesmo existindo evolução na aparência dos *sites* e em tecnologias como AJAX, XML e CSS, os padrões utilizados permanecem. Essa análise foi feita através da comparação entre as duas edições de sua coleção, uma de 2002 e a outra de 2007.

Já para Kruschitz e Hitz (2010), as coleções e linguagens de padrões requerem uma atualização regular pois as técnicas de interação mudam com o passar do tempo devido à invenção de novos hardwares e formas de interação.

Embora o termo "padrão de projeto" englobe vários tipos, alguns autores preferem dividi-los em categorias, como por exemplo: padrões arquiteturais, padrões de projeto e padrões de programação (específicos de uma linguagem) (APPLETON, 2000). Estas categorias se diferenciam pelo nível de abstração e detalhes.

Uma coleção ou catálogo de padrões é um conjunto de padrões relacionados de alguma forma, em geral, subdivididos em categorias, podendo ter referências cruzadas entre eles (Buschmann et al. (1996) *apud* APPLETON (2000)).

Para Bayle et al. (1997) e Thomas Erickson (BORCHERS; THOMAS, 2001), linguagens de padrões são metalinguagens que geram linguagens de projeto específicas de um dado domínio ou, segundo Dearden e Finlay (2006), induzem uma sequência de decisões de projeto. Este poder de geração é o que diferencia coleções de linguagens (DEARDEN; FINLAY, 2006). Kruschitz e Hitz (2010) complementam que a linguagem de padrões descreve os problemas por meio de padrões de alto nível que são resolvidos por padrões de baixo nível de abstração.

Para Seffah (2010), as linguagens de padrões possuem três características essenciais: conter um formato pré-definido para documentar os padrões, agrupar os padrões de forma lógica e descrever o relacionamento entre os padrões.

Construir uma linguagem para IHC é uma tarefa que exige ampla colaboração, não podendo ser feita por uma única pessoa (BAYLE et al, 1997). Além disso, raramente podemos dizer que uma linguagem é completa, pois para isso deveria ser possível descrever todos os bons projetos através do uso de seus padrões (WELIE; VEER, 2003).

Para Erickson (2000), uma linguagem comum pode ajudar na comunicação entre os diversos papéis envolvidos no processo de projeto (projetistas, engenheiros, pesquisadores, usuários, entre outros). A linguagem de padrões pode prover esta linguagem comum para auxiliar nesta grande diversidade existente em projetos da interação (THOMAS, 2004a).

Para Mullet (2002), os padrões de uma linguagem podem se relacionar de uma das seguintes formas:

- Derivação: um padrão mais específico herda elementos de outro mais geral (relação " $(e$ -um");
- Agregação: um padrão está contido dentro de outro (relação "tem-um");
- Associação: um padrão usa outro, não existindo necessariamente uma hierarquia entre eles (relação "está relacionado a", "é similar a") (KRUSCHITZ; HITZ, 2010).

Outra diferenciação apontada por Mullet (2002), que surge nas linguagens de padrões, está relacionada com o nível da atividade de projeto:

- Conceitual: descreve conteúdo e organização da aplicação;
- Apresentação: descreve como a aplicação aparece para o usuário;
- Interação: descreve como o usuário controla e manipula os elementos da aplicação.

Fincher e Windsor (2000) propõem uma organização da linguagem de padrões que permita:

- A localização dos padrões desejados;
- A localização de padrões relacionados;
- A avaliação do problema a partir de diferentes pontos de vista;
- A criação de soluções novas.

Padrões e linguagem de padrões ganharam bastante atenção nos últimos anos em IHC por seu potencial em registrar e disseminar conhecimento e dar suporte para o processo de projeto, sendo abordados em diversas áreas como, por exemplo, sistemas ubíquos, hipertexto e hipermídia,

sistemas interativos críticos, sistemas multimídia (DEARDEN; FINLAY, 2006) e, também, nas diversas fases da IHC (projeto, desenvolvimento, avaliação ou uso de sistemas interativos) (BORCHERS; THOMAS, 2001).

Os padrões de projeto voltados para a Web procuram resolver os problemas de interação, permitem a criação de novas funcionalidades a partir de outras já existentes (DUYNE, 2007), adaptam os princípios utilizados no *desktop* (KRUSCHITZ; HITZ, 2010), entre outros. No período recente, a Web tem sido uma das grandes questões no projeto de interfaces de usuário e a maioria dos padrões documentados é voltada para a Web (KRUSCHITZ; HITZ, 2010).

Nos últimos anos o foco em desenvolver repositórios *online* cresceu. Devido às características de hipermídia e alta disponibilidade de dados da Internet, a referência a padrões de diferentes coleções e linguagens e a disseminação deles na comunidade de IHC se tornaram mais fáceis (KRUSCHITZ; HITZ, 2010).

Apesar de termos abordado nesta seção somente os padrões das áreas de Arquitetura e Computação, cabe ressaltar que podemos encontrar padrões de outras áreas, como padrões pedagógicos (apresentam o conhecimento sobre ensinar e aprender) e organizacionais (descrevem a estrutura e práticas de organizações humanas) (CARLSSON, 2004).

## **2.2. Formatos dos Padrões**

Alexander descreveu padrões em um formato que ficou conhecido como Alexandrino, também denominado como canônico. O formato usado por Gamma et al. (1994) é conhecido como formato GoF, de *Gang of Four*. Identificamos os seguintes elementos do formato alexandrino (APPLETON, 2000; VALENTE, 2004):

- Nome: nome curto e significativo, importante para compor um vocabulário e para facilitar a recuperação dentro de uma coleção ou linguagem (MULLET, 2002);
- Problema: descreve o objetivo que se deseja atingir dentro de um contexto e conjunto de forças;
- Contexto: as condições nas quais o problema e a solução ocorrem; em outras palavras, onde a solução é aplicável;
- Forças: descrevem as condições favoráveis e restrições para a aplicação do padrão em questão e como elas interagem umas com as outras e com os objetivos que se deseja atingir;
- Solução: mostra como o problema é resolvido;
- Exemplos: exemplos que ilustram a aplicação do padrão; ajudam a entender o uso e aplicabilidade do padrão;
- Contexto resultante: a configuração resultante da aplicação do padrão, incluindo as consequências;
- Justificativa (*Rationale*): explica as regras contidas no padrão, como e por que razão o padrão funciona e a sua aplicação é apropriada;
- Padrões relacionados: relação entre o padrão e outros padrões da linguagem;
- Usos conhecidos: ocorrências conhecidas do padrão em sistemas reais.

Em IHC, vários autores utilizam o formato alexandrino, porém ele não é o formato preferido para descrever todos os padrões (KRUSCHITZ; HITZ, 2010). Com isso, vários formatos já foram utilizados. Ocorreram também tentativas de unificá-los, através, por exemplo, da especificação da *Pattern Language Markup Language* (PLML) criada no workshop da *CHI Conference on Human Factors in Computing Systems* de 2003 (CHI'2003). A PLML tem entre seus objetivos capturar os elementos comuns entre os vários formatos e possibilitar o relacionamento entre padrões de diferentes coleções e linguagens (FINCHER, 2003).

Na pesquisa realizada por Kruschitz e Hitz (2010), eles encontraram um conjunto mínimo de elementos comuns aos formatos de padrões analisados. Este conjunto comum poderia ser a base para um formato padrão para IHC:

- Cabeçalho: introdução para o padrão com os seguintes elementos:
	- o Nome: nome do padrão, que deve ser fácil de ser lembrado e significativo;
	- o Imagem: imagem que ilustra a solução proposta pelo padrão;
	- o Descrição resumida do problema: visão geral do problema e do contexto do padrão;
- Corpo: contém informações mais detalhadas sobre o padrão e o problema que ele resolve. Inclui os seguintes itens:
	- o Contexto: define a situação em que o problema ocorre e a aplicabilidade da solução proposta pelo padrão;
	- o Forças: discute as condições favoráveis e restrições envolvidas na aplicação do padrão;
	- o Solução: explica como solucionar o problema através do reuso de práticas de projeto;
	- o Exemplo: links ou imagens de sistemas que utilizam o padrão;
- Referências: informações adicionais sobre o padrão, com o item:
	- o Padrões relacionados: referências para outros padrões, em geral, de nível mais baixo.

Como podemos ver, a maioria destes itens aparecem no formato alexandrino.

Para exemplificar, apresentamos, na [Figura 2,](#page-42-0) um padrão retirado da coleção de Welie (2010). O padrão é o *Autocomplete*, referente à funcionalidade de a aplicação sugerir termos à medida que o usuário digita uma expressão. Como podemos ver neste exemplo, o autor utilizou alguns elementos descritos anteriormente: o nome, uma imagem representativa, o problema, a solução, o contexto, a motivação e exemplo de aplicação.

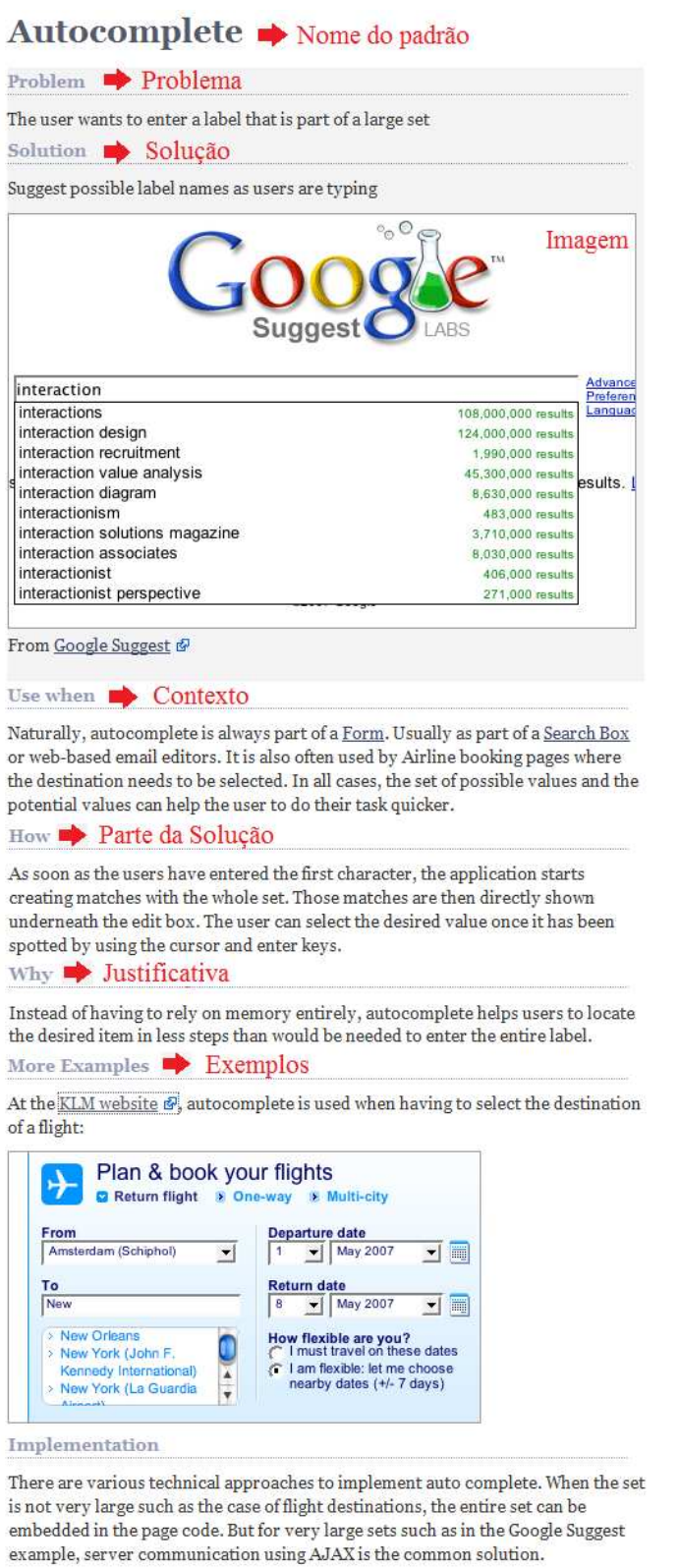

<span id="page-42-0"></span>**Figura 2: Padrão** *Autocomplete***. Adaptado de Welie (2010).** 

#### **2.3. Conceitos Relacionados a Padrões**

Para não haver ambiguidade entre conceitos, vale lembrar que nem toda solução, boa prática, diretriz e princípio constituem um padrão (APPLETON, 2000), embora também sejam formas de capturar conhecimento (PAUWELS; HÜBSCHER, 2009).

Os padrões possuem algumas características específicas, como foi citado anteriormente, porém, não significa que se algo não se caracteriza como um padrão, não seja de boa qualidade. Há muitas coisas úteis que não se caracterizam como um padrão (APPLETON, 2000): alguns são dissociados deles e outros fazem parte da definição dos padrões. São exemplos do segundo caso, princípios e heurísticas que, em geral, fazem parte das forças e do *rationale* (justificativa) de um padrão (APPLETON, 2000).

Um conceito derivado dos padrões é o de anti-padrões, inicialmente proposto por Andrew Koenig, em 1995 (APPLETON, 2000), como sendo de dois tipos: os que descrevem uma solução ruim para um problema e os que descrevem como sair de uma situação ruim originada por uma solução ruim e partir para uma boa solução. Segundo Dearden e Finlay (2006), o conceito de anti-padrões não atraiu muita atenção na área de IHC, embora ele possa mostrar como se recuperar de uma situação mal projetada.

## **2.4. Considerações Finais**

Neste capítulo, vimos como os padrões de projeto surgiram na Arquitetura Civil, com Christopher Alexander, e como eles passaram a ser utilizados na área de IHC. Vimos também como os padrões podem se relacionar dentro de uma coleção ou linguagem de padrões e os benefícios de sua utilização no desenvolvimento de software.

Além dos padrões de projeto, outro pilar do presente trabalho é a evolução das tecnologias relacionadas à Web. Este assunto será o tema do próximo capítulo.

# **Capítulo 3**

## **Tecnologia e a Web**

No início da Web, as páginas apresentadas pelas aplicações eram estáticas, ou seja, páginas somente com texto, imagens e links, utilizando basicamente a linguagem HTML (*HyperText Markup Language*), e as alterações de conteúdo eram feitas somente de forma manual. Através dos anos, essa realidade mudou devido à evolução tecnológica. O conteúdo passou de estático para dinâmico, através do uso de linguagens como Java, PHP, Perl, ASP e Python combinado com o uso de bases de dados para armazenar o conteúdo apresentado ao usuário (SILLITTI, 2004). O HTML deixou de ser armazenado para ser gerado automaticamente, o que permitiu também que as páginas fossem personalizadas (SILLITTI, 2004). Além disso, o uso de banda larga, em contraste com as lentas conexões iniciais, e a evolução dos navegadores também facilitaram o uso de recursos multimídia e a comunicação de mão dupla entre aplicação e usuário (HINCHCLIFFE, 2006).

Atualmente, refinamentos tecnológicos, como o *Asynchronous Javascript And XML* (Ajax), permitem a construção de páginas mais dinâmicas e interativas. No caso particular do Ajax, a maior interação ocorre através de solicitações assíncronas ao servidor, diferindo do modelo clássico de requisições síncronas cliente-servidor (GARRET, 2005; MURRAY, 2006).

Nas próximas seções deste capítulo abordaremos a situação da Internet no Brasil, a história da Web e dos navegadores, as gerações que compõem a Web e as principais tecnologias utilizadas na Web, desde o seu surgimento.

## **3.1. Internet no Brasil**

Antes de explorarmos o assunto da Internet e Web no Brasil, vamos às diferenças entre esses dois conceitos, apresentadas por Fonseca (2009):

- Internet: corresponde à rede mundial de computadores interligados através do conjunto de protocolos TCP/IP;
- Web: equivale à rede de recursos disponibilizados e compartilhados através da Internet como páginas, *sites*, *blogs*, entre outros. Ela é dependente da Internet.

A Internet e a Web estão cada vez mais integradas na vida da população (CARSON, 2003) e a evolução tecnológica impacta a vida de um número cada vez maior de pessoas – através do acesso à informação e a serviços e da integração em redes sociais, por exemplo –, como podemos comprovar através de pesquisas divulgadas periodicamente sobre o assunto.

O número de pessoas com 10 anos ou mais, que declararam ter utilizado a Internet, no ano de 2009, foi de 67,9 milhões, o que representa um aumento de 21,5% ou 12 milhões de pessoas a mais em relação a 2008. Se considerarmos o ano de 2005, quando havia 31,9 milhões de usuários da Internet, o aumento foi de 112,9% (PNAD, 2009).

De acordo com o IAB Brasil (2011), em 2010 foram contabilizados cerca de 74 milhões de pessoas com 16 anos ou mais com acesso à Internet. Se considerarmos pessoas com seis anos ou mais, este número sobe para 77 milhões.

Segundo o IAB Brasil (2011), a projeção para o ano de 2011 é de atingir 81 milhões de pessoas com 16 anos ou mais com acesso à Internet, conforme o gráfico a seguir:

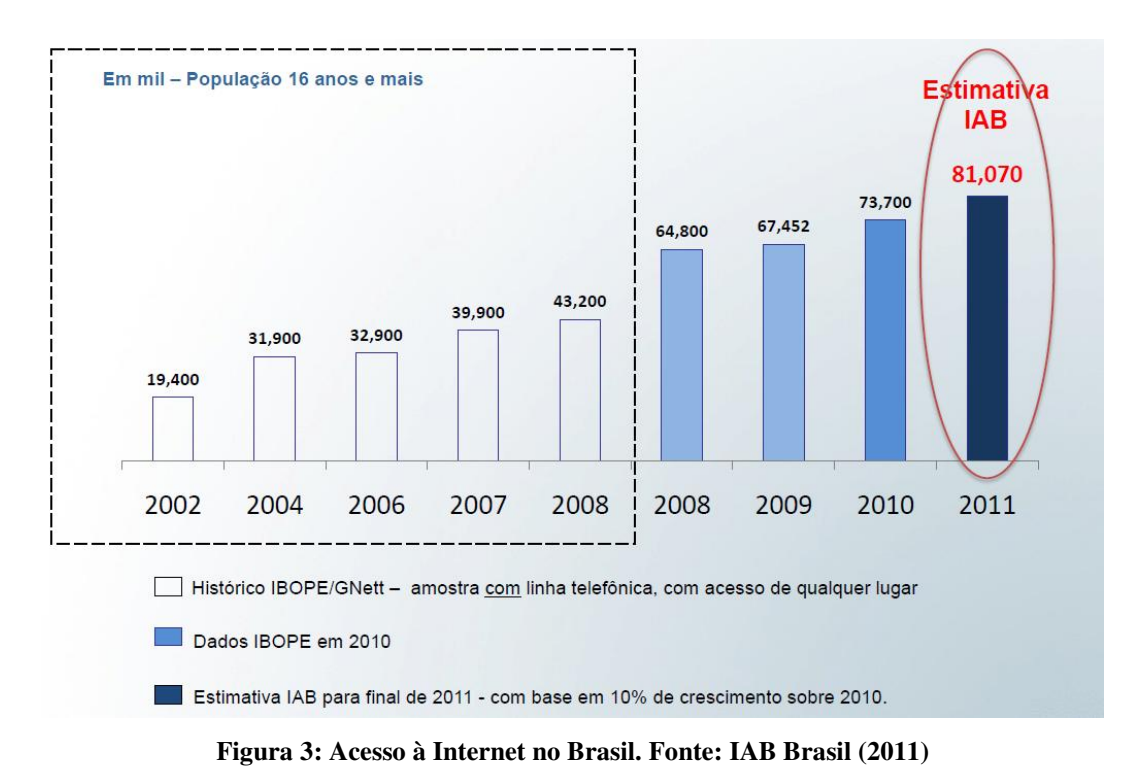

Considerando a população com seis anos ou mais, a projeção de acesso à Internet para 2011 é de mais de 85 milhões de pessoas, conforme a [Figura 4.](#page-46-0)

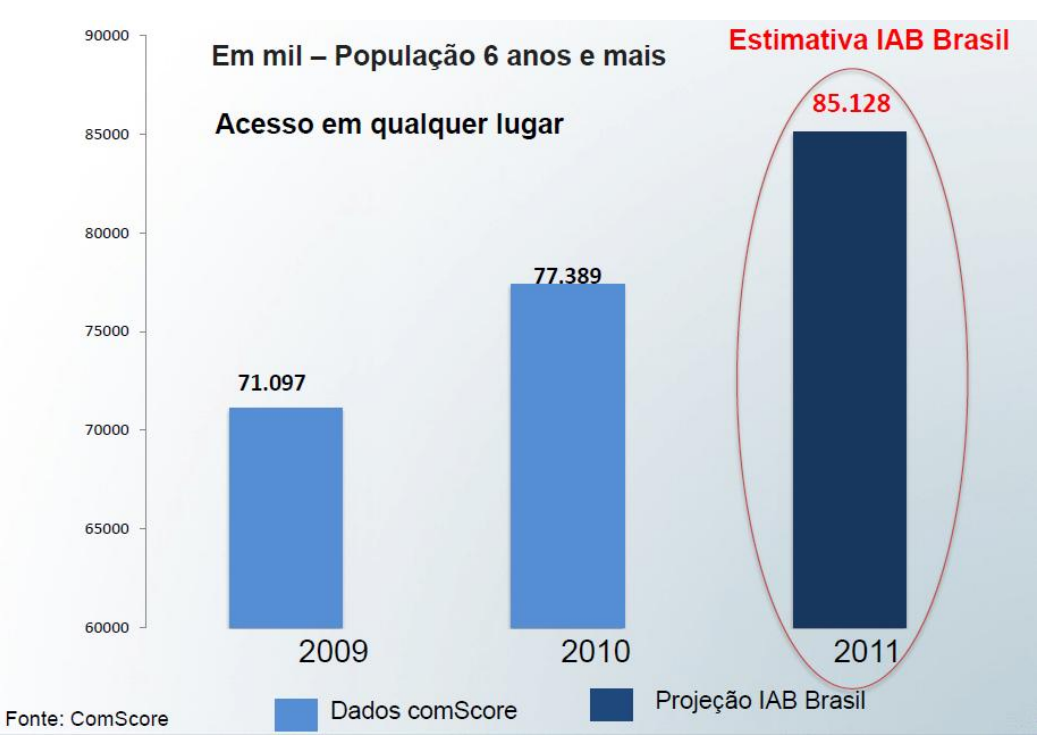

<span id="page-46-0"></span>**Figura 4: Acesso à Internet no Brasil para população de 6 anos ou mais. Fonte: IAB Brasil (2011)** 

A Internet não está restrita somente às classes sociais mais privilegiadas; a expansão do acesso acontece também nas classes de baixa renda: o maior aumento no acesso à Internet se dá justamente na classe C, como podemos verificar no gráfico da [Figura 5.](#page-47-0) A porcentagem de pessoas da classe C com acesso à Internet cresceu de 39%, em 2008, para 45%, no primeiro trimestre de 2009; em relação às classes D e E, o acesso à Internet atingiu 25% da população destas classes, no primeiro trimestre de 2009, contra 21%, em 2008 (IAB BRASIL, 2009; TELETIME, 2009).

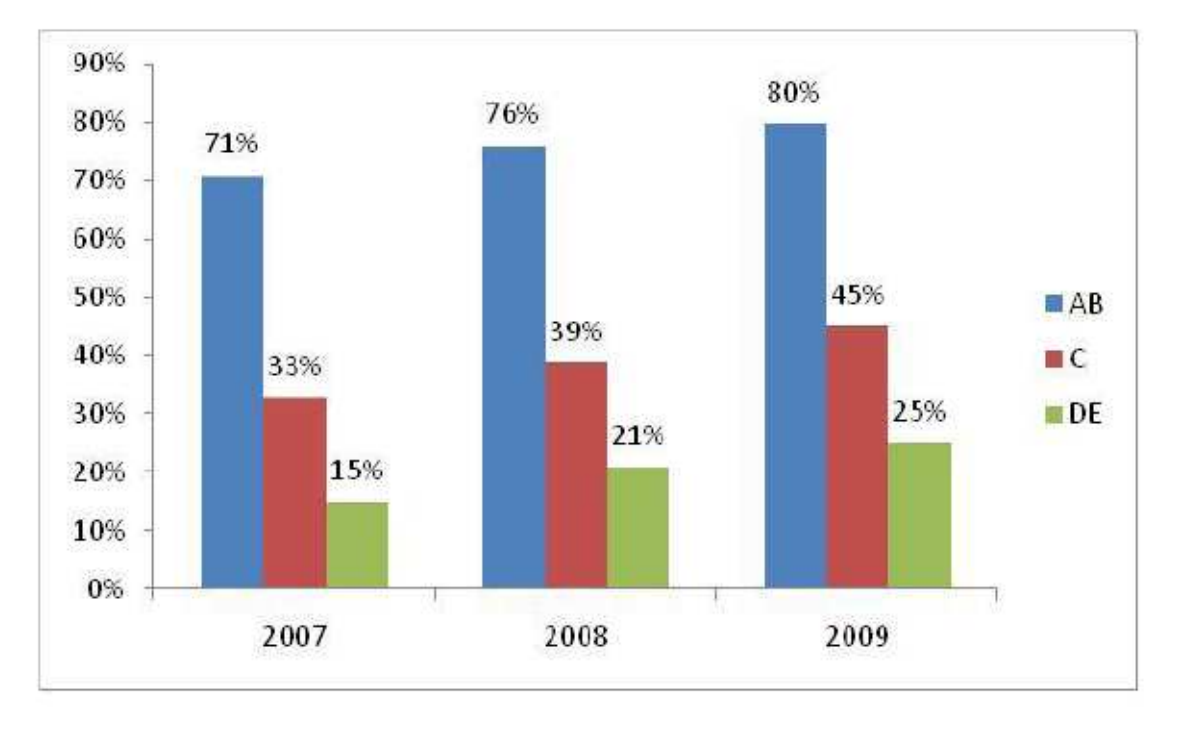

**Figura 5: Penetração da Internet nas Classes Sociais. Fonte: IAB Brasil (2009)**

<span id="page-47-0"></span>Complementando a [Figura 5,](#page-47-0) temos o gráfico da [Figura 6,](#page-48-0) com dados mais recentes, que nos mostra que a maior parte das pessoas – com mais de 10 anos das principais regiões metropolitanas – com acesso pertence às classes C, D e E.

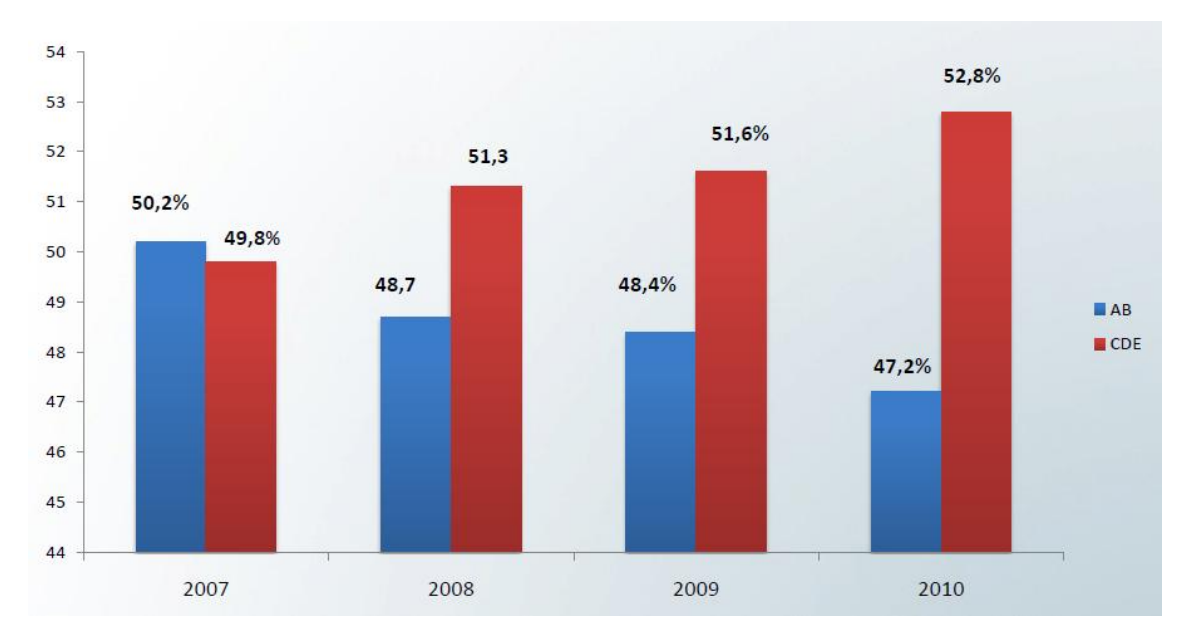

<span id="page-48-0"></span>**Figura 6: Penetração da Internet nas Regiões Metropolitanas. Fonte: IAB Brasil (2011), de acordo com 22ª Pesquisa Internet POP – Consolidado Nacional – 2010 realizada pelo Ibope.** 

Se considerarmos o número de residências, 27,4% delas possuem computador e acesso à Internet, de acordo com a amostra considerada na pesquisa (PNAD, 2009). O número de usuários ativos no trabalho e em residências é de 37,3 milhões (dados de maio de 2010) (IBOPE NIELSEN ONLINE, 2010). Segue um gráfico sobre o acesso residencial com dados de outubro de 2010:

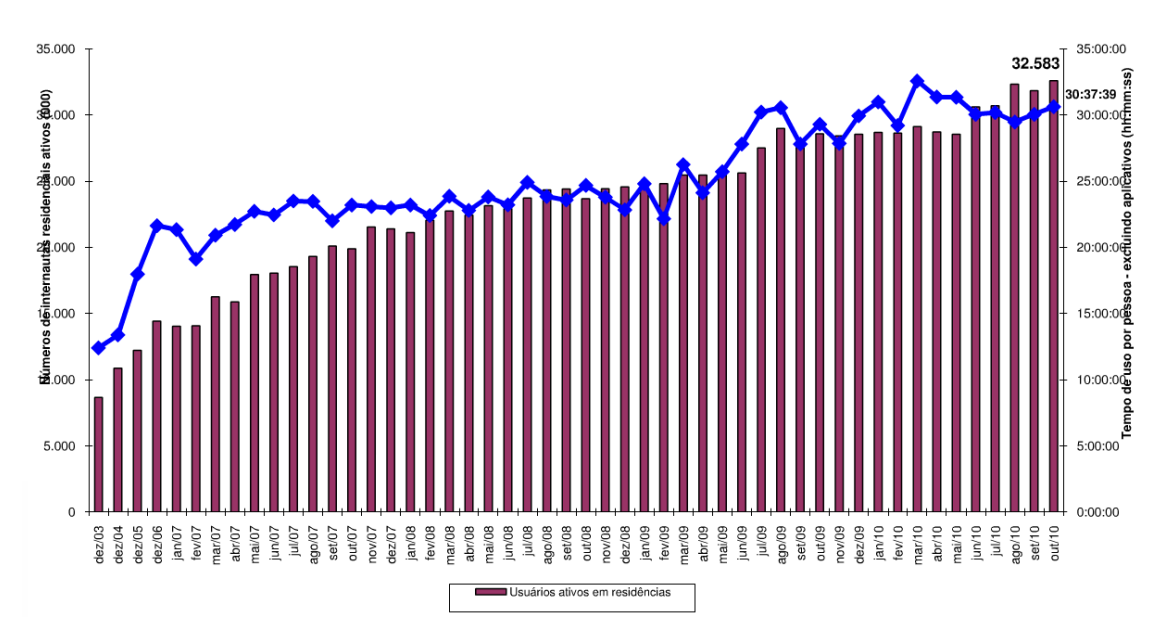

**Figura 7: Número de Internautas Residenciais Ativos e Tempo de Uso da Internet por Pessoa. Fonte: IAB Brasil (2010b), de acordo com Ibope Nielsen Online (outubro de 2010).** 

A infraestrutura também tem mostrado uma evolução importante. Em 2009, por exemplo, houve um aumento de 30,4% no número de conexões banda larga, totalizando 11,3 milhões de conexões (IAB BRASIL, 2010a). Como vimos no início deste capítulo, essa evolução facilita o uso de interfaces mais elaboradas com recursos multimídia e a comunicação entre a aplicação e o usuário.

#### **3.2. Surgimento da Web**

Tim Berners-Lee é considerado o pai da *World Wide Web*. Seus primeiros esforços foram feitos no centro de pesquisa nuclear *European Council for Nuclear Research* (CERN) (CERN, 2010), na fronteira entre a Suíça e a França, no início da década de 80. Berners-Lee desenvolveu um programa chamado Enquire, através do qual ele podia consultar as ligações entre os funcionários e os sistemas de software usados e desenvolvidos por eles. Posteriormente, em sua segunda passagem pelo CERN, no final da década de 80, ele retomou este projeto para incluir mais informações que pudessem interessar a outras pessoas, como artigos técnicos e manuais de software. Como no CERN a estrutura de hardware e de software variava bastante, Berners-Lee queria disponibilizar os materiais em um formato que qualquer um pudesse acessar. Foi então que ele decidiu criar um sistema que usasse o hipertexto, que segundo Mandel, Simon e Lyra (1997),

> é uma espécie de texto multi-dimensional em que numa página trechos de texto se intercalam com referências a outras páginas. [...] O hipertexto é muito apropriado para a representação de informações no computador por dois motivos: permite subdividir um texto em trechos coerentes e relativamente curtos, facilitando a sua organização e compreensão; permite também fácil referência a outras partes do texto ou a outros textos, totalmente independentes, muitas vezes armazenados em locais distantes. Isto cria uma característica própria de leitura da informação que, após um curto processo de adaptação, passa a ser intuitivo para o usuário, que se refere a esta leitura como "navegação" (MANDEL; SIMON; LYRA, 1997).

Para os computadores se comunicarem, Berners-Lee escolheu a Internet como base (CARSON, 2003). A Internet era composta por redes de diferentes hardwares e softwares que se comunicavam por um conjunto comum de protocolos, principalmente TCP/IP (SILLITTI, 2004). Para recuperar os documentos do sistema onde eles ficariam armazenados, a opção escolhida foi o uso de *Remote Procedure Call* (RPC) (CARSON, 2003).

Mesmo não recebendo apoio, Berners-Lee persistiu em seu projeto *World Wide Web* e desenvolveu alguns componentes que formaram a base da Web (CARSON, 2003):

- *Hypertext Transfer Protocol* (HTTP): protocolo de comunicação e transferência de dados da Internet; utiliza o protocolo TCP e baseia-se no paradigma de requisições e respostas, onde um cliente se conecta a um servidor, envia uma requisição para ele e este responde após o processamento da requisição (SILLITTI, 2004);
- HTML: linguagem utilizada para formatar as páginas a serem exibidas; os documentos são, em geral, escritos nesta linguagem que permite ligações com outros documentos (GROSSKURTH; GODFREY, 2006);
- *Universal Resource Identifier* (URI): identificador que permite encontrar documentos na Web;
- Navegador: ele criou o primeiro navegador, chamado WorldWideWeb, e publicou o seu código para que outras pessoas pudessem inspecioná-lo e propor melhorias.

Inicialmente, o uso da Internet era restrito a cientistas, especialistas em computação e engenheiros. Em 1994, a Internet era amplamente utilizada e diversos navegadores estavam sendo desenvolvidos. Tim Berners-Lee propôs a criação de uma organização para dar recomendações sobre a Web e criar alguma padronização para permitir uma interoperabilidade entre as tecnologias Web (CARSON, 2003; GROSSKURTH; GODFREY, 2006). Esta proposta resultou na criação do *World Wide Web Consortium* (W3C) (CARSON, 2003).

Com o tempo, além do HTML, outras tecnologias foram desenvolvidas para melhorar a aparência das aplicações e a experiência do usuário. Surgiram as folhas de estilo, conhecidas como *Cascading Style Sheets* (CSS), para a definição dos aspectos de apresentação das páginas. Foi criada também a linguagem de *script* JavaScript para realizar operações do lado do cliente e adicionar comportamentos às páginas (GROSSKURTH; GODFREY, 2006).

Surgiram as interfaces baseadas em Ajax. O Ajax permitiu o uso de técnicas de interação antes disponíveis somente em aplicações *desktop*, como a manipulação direta, que possibilita, em geral, que o usuário arraste itens da página ou atue sobre os mesmos, dando a ele uma sensação de maior controle sobre a aplicação (DUYNE; LANDAY; HONG, 2007, 2010). Com isso as aplicações Web podem ser mais poderosas, convincentes e fáceis de usar, ao mesmo tempo em que exigem conhecimentos mais especializados (DUYNE; LANDAY; HONG, 2007).

#### **3.3. Navegadores**

Um navegador é um programa que recupera documentos de servidores remotos, exibe-os na tela e permite a navegação através de hipertextos (GROSSKURTH; GODFREY, 2006).

O primeiro navegador Web amplamente usado foi o Mosaic, mas, antes dele, alguns outros foram construídos com a tecnologia desenvolvida ao longo da década de 80 (LIVING INTERNET, 2009).

Como vimos anteriormente, o primeiro navegador Web, chamado WorldWideWeb, foi desenvolvido por Tim Berners-Lee e liberado para uso por pessoas do CERN em 1991 (LIVING INTERNET, 2009). Este navegador era gráfico e servia como editor HTML (GROSSKURTH; GODFREY, 2006).

Em 1992, foi lançado o navegador ViolaWWW, baseado na linguagem Viola para computadores Unix. Ele possuía características avançadas, como exibição de gráficos e *download* de *applets* (LIVING INTERNET, 2009).

O Mosaic, criado em 1993 pelo *National Center for Supercomputer Applications* (NCSA), instituto da Universidade de Illinois, foi o primeiro a ser utilizado por várias plataformas e deu suporte a som, vídeos, formulários, histórico, *bookmarks*, figuras em meio ao texto (GROSSKURTH; GODFREY, 2006; LIVING INTERNET, 2009; RAGGETT, 1998). No mesmo ano, foi lançado o Lynx por Lou Montulli, utilizado para o modo não gráfico, continuando em uso até os dias de hoje (LIVING INTERNET, 2009; RAGGETT, 1998).

Em 1994, foi a vez do Opera ser criado. Ainda neste ano, a equipe que desenvolveu o Mosaic desenvolveu o primeiro navegador comercial, o Netscape Navigator (GROSSKURTH; GODFREY, 2006; LIVING INTERNET, 2009).

Em 1995, a Microsoft lançou o Internet Explorer, distribuindo-o juntamente com o sistema operacional Windows 95. O Netscape Navigator liderou o mercado até o Internet Explorer assumir sua posição, em 1999 (LIVING INTERNET, 2009).

Entre 1995 e 1999 tivemos a guerra dos navegadores, quando seus criadores competiam lançando *tags* customizadas para o HTML (RAMAN, 2009).

Em 1998, o Netscape se transformou em um navegador livre de código aberto, chamado oficialmente Mozilla, a partir de 2002 (GROSSKURTH; GODFREY, 2006; LIVING INTERNET, 2009). Desde então, o Mozilla vem ganhando espaço principalmente em plataformas que não utilizam o Windows (LIVING INTERNET, 2009). A partir dele, outros navegadores foram derivados, como, por exemplo, o Firefox, que foi criado em 2004. Em 2008, o Google lançou o seu próprio navegador: o Chrome, com taxa de penetração acelerada (GROSSKURTH; GODFREY, 2006; MEYER, 2011).

Nos últimos anos o navegador evoluiu de forma significativa e, hoje, ele é utilizado em vários tipos de hardware, desde computadores *desktop* até celulares e *tablets* (GROSSKURTH; GODFREY, 2006).

Atualmente, o Internet Explorer ainda é utilizado pela maioria das pessoas, como pode ser visto na [Figura 8.](#page-53-0) Mas há outros navegadores conseguindo espaço no mercado: o Chrome, por exemplo, foi o que mais cresceu nos últimos anos (NETMARKETSHARE, 2011).

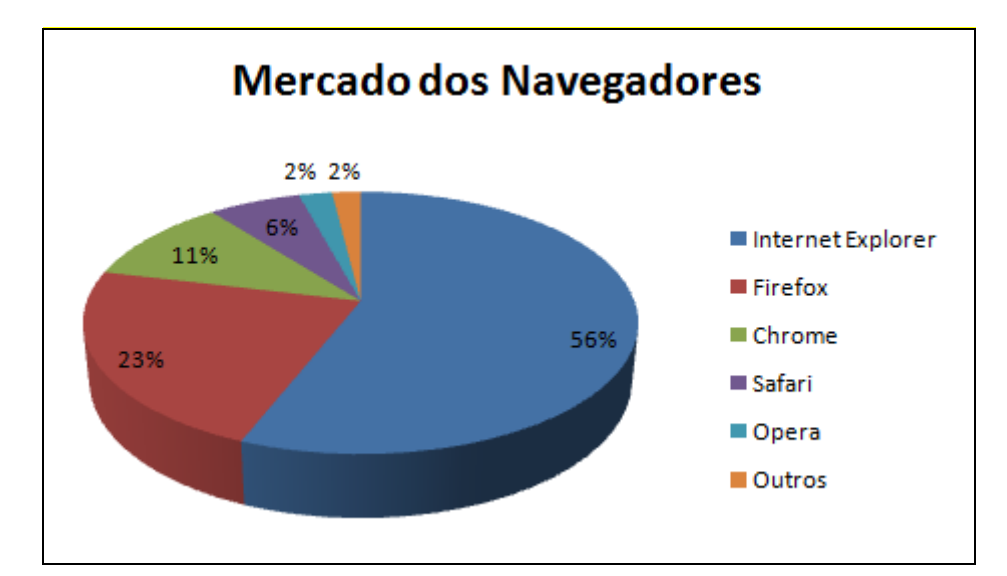

<span id="page-53-0"></span>**Figura 8: Participação dos navegadores no mercado em Janeiro de 2011. Adaptado de NETMARKETSHARE (2011).** 

## **3.4. Gerações da Web**

De acordo com Spivack (2007), podemos dividir a Web em quatro gerações, incluindo projeções futuras até 2030. Essas gerações estão representadas no gráfico a seguir:

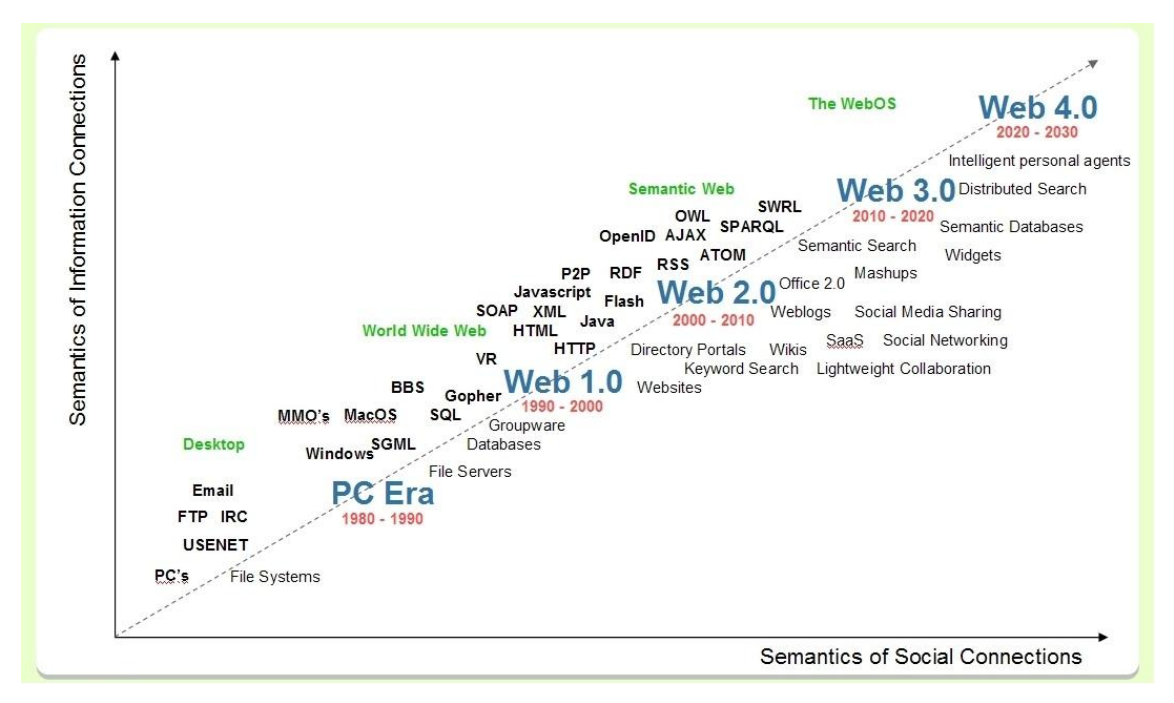

**Figura 9: Linha do tempo da tecnologia. Fonte: Spivack (2007).** 

A Web 1.0, primeira geração da Web, que se estendeu pela década de 90, é marcada por páginas estáticas, com foco em informação e não na apresentação, com limitações de conexão, tecnologia e interação. A preocupação era tornar a Web disponível e comercializá-la (SPIVACK, 2006).

O processo de comunicação era essencialmente unidirecional (HAYES, 2006), com poucos criadores de conteúdo e usuários atuando somente como consumidores (CORMODE; KRISHNAMURTHY, 2008).

O conceito Web 2.0 surgiu em uma sessão de uma conferência entre Tim O'Reilly e a MediaLive International, em 2004 (MOVÉO, 2006). O'Reilly (2006) diz que o conceito de Web 2.0 não é rígido e que engloba princípios e práticas que podem ser utilizados em parte ou totalmente pelos *sites*. Duyne (2007) relaciona o conceito da Web 2.0 a interfaces dinâmicas e ricas, uso de Ajax nos *sites* e aplicações Web, redes sociais, *mashups* – serviços com características mais ricas criados pela combinação de mais de um aplicativo para Internet, como, por exemplo, a ligação entre um *site* de aluguel de imóveis e o Google Maps (2011), formando um serviço que mostra automaticamente a localização de cada imóvel para alugar – e dispositivos móveis (FOLHA ONLINE, 2006; MARKOFF, 2006).

A comunicação passa a ser multidirecional (CARVALHO, 2009). Os usuários, antes passivos na Web 1.0, passam a ser criadores de conteúdo na Web 2.0 (CORMODE; KRISHNAMURTHY, 2008). O objetivo da Web 2.0 é atingir toda a rede e não somente uma parte dela, fazendo com que os usuários sejam participativos, troquem informações e colaborem com *sites* e serviços virtuais. Mesmo que não seja explicitamente, o sistema deve agregar contribuições do usuário à medida que este o utiliza (FOLHA ONLINE, 2006; O'REILLY, 2006). Conceitos como colaboração, inteligência coletiva e conhecimento compartilhado são recorrentes na Web 2.0 (MOVÉO, 2006). A própria infraestrutura da rede – como, por exemplo, Linux, Apache, MySQL, Perl, PHP e Python – utiliza a produção coletiva através da rede (O'REILLY, 2006). O *blog* – usado para publicar notícias e ideias, é um tipo de *site* onde o conteúdo é apresentado em ordem cronológica inversa e, em geral, permite comentários dos leitores (AULETE, 2011; WALKER, 2003) – também é uma marca da Web 2.0. Em si, não tem nada de novo, mas a tecnologia *Really Simple Syndication* (RSS), criada em 1997 e que permite o envio de notificação

quando uma página sofre mudanças, fez a diferença (O'REILLY, 2006). A rotulação ou *tagging* – atribuição de um rótulo ou palavra-chave a um item para classificá-lo e facilitar sua posterior recuperação – é outra característica da Web 2.0 (FOLHA ONLINE, 2006).

Como exemplo de *sites* da Web 2.0, podemos citar: a Amazon (2010), que leva em conta o perfil do usuário e o fluxo de vendas dos produtos; a Wikipedia (2010), uma enciclopédia *online* produzida pelos próprios usuários da rede; e o Flickr (2010), que conta com fotos classificadas através de *tags*, escolhidas livremente pelos usuários, conceito chamado folksonomia (O'REILLY, 2006).

O software passa a ser um serviço e não mais um produto, sendo frequentemente atualizado (O'REILLY, 2006). As aplicações passam a ter um comportamento mais próximo de aplicações *desktop*. Segundo Raman (2009), "a Web evoluiu de uma Web de conteúdo para uma Web de conteúdo que incorpora os elementos necessários para a interação do usuário."

O termo Web 3.0, também conhecido como Web Semântica, foi citado pela primeira vez por John Markoff, jornalista do The New York Times (MARKOFF, 2006). Nesta geração, o conhecimento disponível passa a ser organizado e usado de forma mais inteligente (IGOV, 2010).

Segundo Tim Berners-Lee, James Hendler e Ora Lassila (2001), a Web Semântica traz estrutura para o significado do conteúdo, criando um ambiente onde agentes de software podem ajudar em tarefas sofisticadas dos usuários. Os sistemas computacionais passam a interpretar o conteúdo disponível na rede, considerando o contexto deste conteúdo. Envolve buscas de linguagem natural, mineração de dados, técnicas de inteligência artificial – para que a máquina entenda a informação para prover experiência de uso mais produtiva e intuitiva (SPIVACK, 2006).

Como podemos ver nos gráficos da [Figura 10](#page-56-0) e da [Figura 11,](#page-56-1) as fases da Web não são mutuamente exclusivas. Há uma sobreposição entre elas, equivalente ao período de transição.

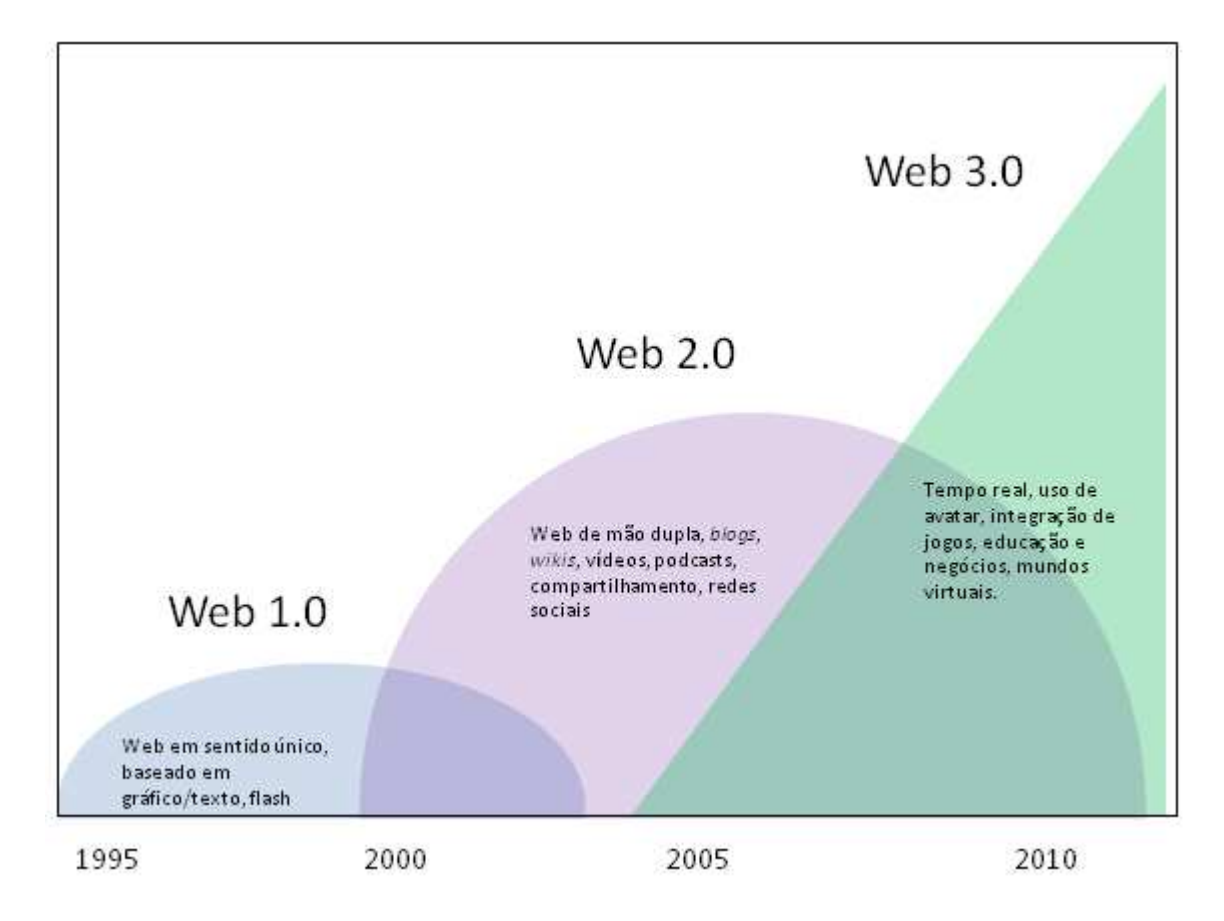

**Figura 10: Mudanças entre as Gerações da Web. Adaptado de Hayes (2006).**

<span id="page-56-0"></span>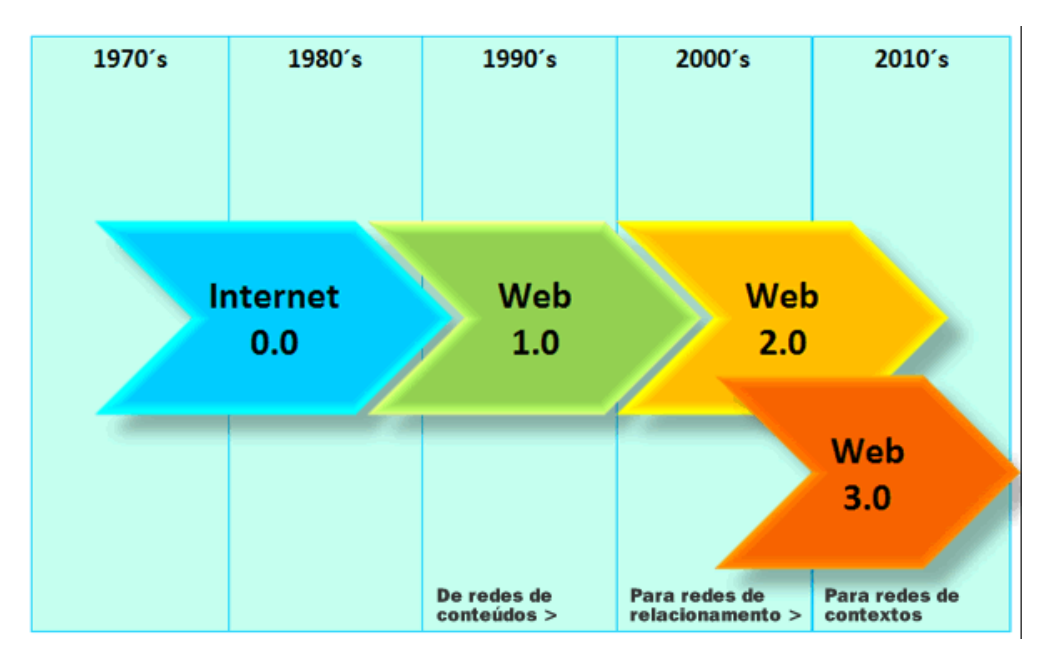

<span id="page-56-1"></span>**Figura 11: Evolução da Web. Fonte: IGOV (2010).** 

A Web 4.0, cuja previsão de início está entre os anos de 2015 e 2020, é referenciada como Web Inteligente, ou seja, a Web se tornaria um computador planetário com interações altamente inteligentes, com uma "inteligência próxima do cérebro humano" (FARBER, 2007). Na literatura formal, ainda não há informação relevante sobre essa futura geração.

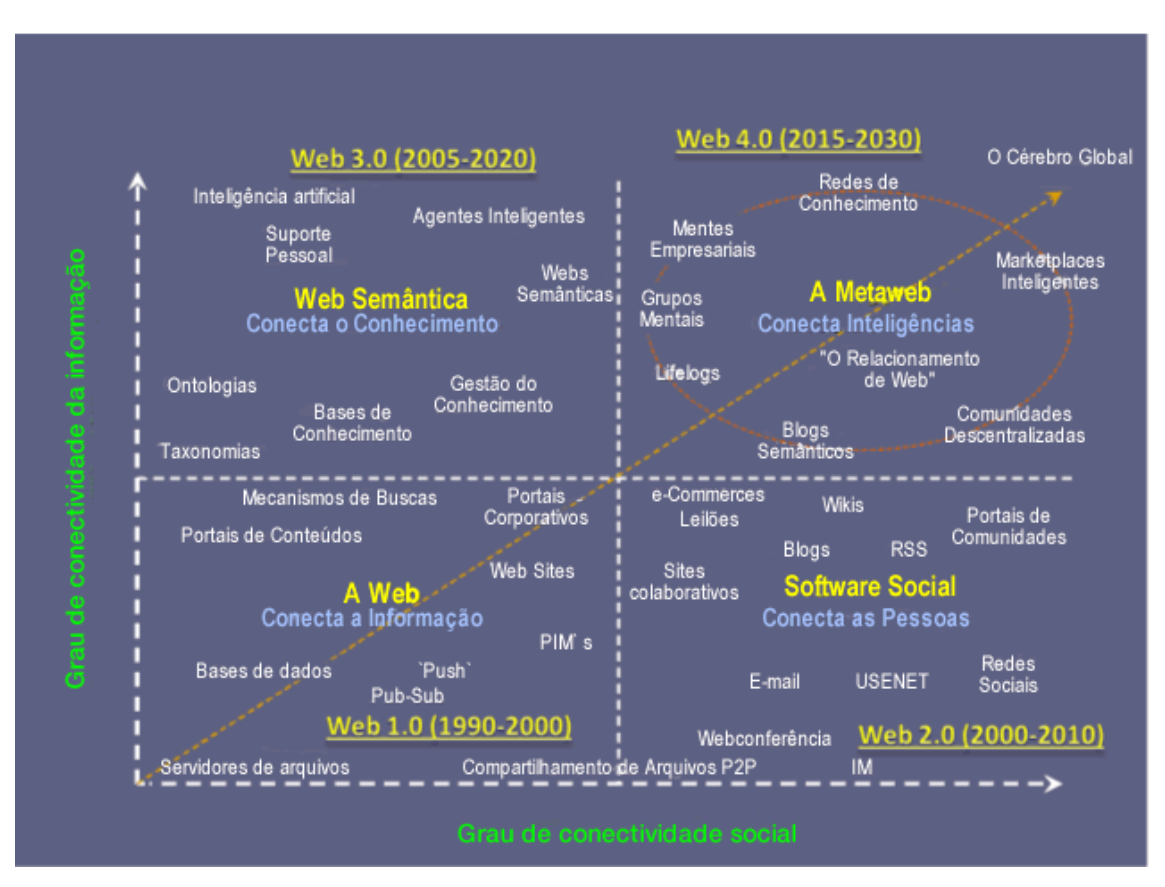

A seguir outra visão da evolução dos estágios da Web, incluindo a Web 4.0:

**Figura 12: Inter-relação entre Competências e Evolução dos Estágios da Web. Fonte: IGOV (2010).** 

Nas próximas seções deste capítulo abordaremos algumas das principais tecnologias envolvidas na Web, desde seu início.

## **3.5. HTML**

 $HTML<sup>1</sup>$  é a "língua franca para publicar hipertexto na Web" (W3C, 2009). Foi criada, no início da década de 1990, por Tim Berners-Lee com o objetivo de interligar computadores do laboratório do CERN e de institutos de pesquisas para exibição de documentos científicos (LION, 2007). Esta versão inicial possuía poucas *tags,* que definiam*,* por exemplo, parágrafos, cabeçalhos e listas (RAGGETT, 1998).

O HTML inventado por Tim Berners-Lee foi baseado fortemente na linguagem *Standard Generalized Mark-up Language* (SGML), linguagem internacionalmente conhecida na época para marcações de texto para estruturá-los em parágrafos, lista de itens, cabeçalhos, entre outros. O uso de pares de *tags* foi herdado do SGML, porém Tim adicionou ao HTML a ideia de hipertexto que não existia no SGML (RAGGETT, 1998).

O HTML está em constante evolução. Novas versões são criadas para incorporar recursos que melhorem a eficiência e a facilidade de criação. Destacamos abaixo o histórico das versões desta linguagem:

- HTML 1.0: criada em 1992, era uma linguagem limitada, com cerca de 20 *tags*, com foco em apresentação de texto somente; oferecia basicamente *hiperlinks*, âncoras, destaques de texto e não era possível receber retroalimentação do usuário, definir cor ou imagem de fundo, alterar fonte; não havia a definição de formulários, tabelas ou *frames* (HTML TAGS, 1992; KNIGHT, 1996);
- HTML+: esboço criado por David Raggett, em 1993, após encontro com Tim Berners-Lee, com o objetivo de suprir possíveis necessidades dos usuários (RAGGETT, 1998; RAGGETT; HORS; JACOBS, 1999). O HTML+ é uma extensão do HTML que inclui texto ao redor de figuras, formulários, tabelas, equações matemáticas, sons, filmes MPEG e arquivos PostScript (RAGGETT, 1993, 2010);
- HTML 2.0: em 1995, uma descrição formal da linguagem foi liberada, como sendo a versão 2.0. Foi um esforço para padronizar e organizar seu uso, pois cada navegador estava acrescentando características ao HTML original. Vigorou como padrão até

 $\overline{a}$ 

 $1$  http://www.w3.org/html (acessado em 04/11/2011)

janeiro de 1997 (BERNERS-LEE; CONNOLLY, 1995; RAGGETT, 1998; RAGGETT; HORS; JACOBS, 1999);

- HTML 3.0: versão criada em setembro de 1995, incluiu *tags* para imagens, folhas de estilo, equações matemáticas, texto ao redor de figuras, tabelas, formulários, rodapés, áudio, *upload* de arquivos, entre outros. Esta versão era muito longa e com muitas propostas novas, o que acabou gerando certa confusão pois os desenvolvedores de navegadores escolhiam um subconjunto da versão para implementar e diziam que o navegador era compatível com a mesma. Isso causou o abandono desta versão (RAGGETT, 1995, 1998; RAGGETT; HORS; JACOBS, 1999);
- HTML 3.2: criada em 1997, esta linguagem foi padronizada pelo W3C e aprovada por diversos fabricantes de navegadores. Foi desenvolvida em conjunto com IBM, Microsoft, Netscape Communications Corporation, Novell, SoftQuad, Spyglass e Sun Microsystems. Inclui tabelas, *applets*, texto ao redor de imagens, sobrescrito e subscrito (RAGGETT, 1997, 1998);
- HTML 4.0: lançada em 1998, recuperou recursos da versão 3.0 e focou em internacionalização e suporte para linguagem de apresentação (RAGGETT, 1998). Acrescentou mais opções multimídia, suporte a linguagem de *scripts* e CSS e facilidades para impressão. Também tornou os documentos mais acessíveis, com itens como a separação entre conteúdo e apresentação, teclas de atalho, descrições alternativas para elementos e agrupamentos lógicos de controles. Os autores passaram a ter mais controle sobre as tabelas, que passaram a poder ser carregadas gradativamente (RAGGETT; HORS; JACOBS, 1998, 1999); em conjunto com o uso de *scripts*, é possível gerar páginas dinâmicas com esta versão de HTML;
- HTML 4.01: lançada em 1999, corresponde à versão 4.0 revisada e corrigida. Nada relevante foi acrescentado ou alterado de uma versão para outra. Foram feitas apenas correções de erros e exemplos, além de melhorias de texto (RAGGETT; HORS; JACOBS, 1999);
- HTML 5.0: esta versão ainda está em fase de desenvolvimento e só será liberada quando duas implementações da especificação forem testadas e validadas (HTML5, 2010a). A versão final deve ficar pronta em 2012 e é a aposta de empresas como Google, Mozilla, Apple e Opera para levar aplicações para a Web (BRAUN, 2009). O

HTML 5 incorporou características de localização geográfica, vídeo e áudio, gráficos atualizados dinamicamente, *drag-and-drop,* tecnologia assistiva e menus de contexto. Novas formas de armazenamento de informações no cliente foram introduzidas, bem como novos atributos para gerenciamento de eventos e novas *tags* que auxiliam no aspecto semântico. Permite a criação de aplicações ricas sem a necessidade de APIs de terceiros e *plugins*. Também possibilita o uso de *Mathematical Markup Language* (MathML) – linguagem que permite a inclusão de expressões matemáticas em páginas Web – e de *Scalable Vector Graphics* (SVG) – linguagem para descrever imagens e aplicações gráficas bidimensionais (MATHML, 2011; SVG, 2011). Alguns elementos foram simplificados como, por exemplo, as *tags script* e *link* que tiveram o atributo *type* retirado (HTML5, 2010a; HUNT, 2007; SUGRUE, 2010). Os documentos escritos utilizando HTML 5 podem seguir a sintaxe do HTML – como a versão 4.0 – ou do XML – como no XHTML 1.0, que será explicado na próxima seção.

## **3.6. XHTML**

 $\overline{a}$ 

Criado no ano 2000, o *Extensible Hypertext Markup Language* (XHTML<sup>2</sup>), é uma família de tipos de documentos que reproduzem e estendem o HTML, usando *Extensible Markup Language*  (XML) em vez de SGML (XHTML2, 2010; XML, 2011).

O XHTML 1.0 foi criado após a versão 4.01 do HTML. Traz o rigor do XML para as páginas Web – por exemplo, a obrigatoriedade de fechamento de *tags* – e é o ponto de partida para criar padrões para prover páginas Web mais ricas. Esta versão é dividida em três tipos (XHTML2, 2010):

- *Strict*: marcações separadas de apresentação, estrutura clara e uso de CSS;
- *Transitional*: tira vantagem das características do XHTML, mas ainda permite o uso de elementos para interpretação por navegadores antigos;
- *Frameset*: quando necessário dividir a janela do navegador em dois ou mais *frames*.

Em 2002, foram feitas correções nesta versão, mas ela continuou sendo referida como versão 1.0.

 $2 \text{ http://www.w3.org/MarkUp}$  (acessado em 04/11/2011)

O XHTML introduziu alguns benefícios, como, por exemplo, a compatibilidade com XML – permitindo o uso de editores padrão de XML – e a facilidade de introduzir novos elementos e atributos (PEMBERTON et al., 2002).

O XHTML 1.1, definido em 2001, é bem parecido com a versão *Strict* do XHTML 1.0 e não contém *tags* relacionadas à apresentação. Além disso, facilita a adição de módulos ou sua integração com linguagens de marcação (ALTHEIM; MCCARRON, 2001; XHTML2, 2010).

A versão 1.2 do XHTML, datada de 2008 e não finalizada, está focada no uso de módulos XHTML e apresenta poucas diferenças em relação à versão 1.1. Há novos elementos relacionados à acessibilidade e anotações semânticas (XHTML1.2, 2008).

O XHTML 2.0, datada de 2006, também não é uma versão finalizada. Uma desvantagem apresentada por ela é não ter compatibilidade com as versões anteriores de HTML e XHTML. A versão 5.0 do HTML, que também não foi concluída, resgata essa compatibilidade (HTML5, 2010b; XHTML2, 2006). A seguir estão algumas características apresentadas pelo XHTML 2.0 (XHTML2, 2006):

- Novas formas de estruturar o documento: seções, cabeçalhos, parágrafos com tabelas e formulários, entre outros;
- Elemento para lista de navegação, que facilita a criação de menus aninhados;
- Possibilidade de substituir qualquer elemento por uma imagem, ao usar o atributo *src*;
- Possibilidade de qualquer elemento atuar como um *hiperlink*;
- Forma de classificar semanticamente os elementos, através do atributo *role;*
- Uso de módulos específicos para o tratamento de formulários (XForms), de *frames* e *framesets* (XFrames) e de eventos (XML Events) (BOYER, 2009; MCCARRON; PEMBERTON; RAMAN, 2010; PEMBERTON; ISHIKAWA, 2010).

## **3.7. JavaScript**

JavaScript é uma linguagem de *script* criada, em 1995, por Brendan Eich, que trabalhava na Netscape. O primeiro navegador a reconhecer esta nova linguagem interpretada foi o Netscape 2.0 (AURELIO, 2006).

A Microsoft criou uma linguagem de *script* própria, chamada JScript, e, com o tempo, as linguagens JScript e JavaScript se tornaram incompatíveis. A empresa ECMA resolveu padronizar as linguagens para que pudessem ser utilizadas em qualquer navegador. Essa linguagem padronizada foi chamada de ECMAScript. Embora este seja o nome atual da linguagem, é mais comum continuar citando o nome JavaScript (TRIACCA, 2007).

O JavaScript dispensa a utilização de *plugins* e pode ser executado do lado do cliente e do servidor. Seu uso permite a interação com formulários HTML e a validação de seus campos, a manipulação dinâmica de objetos, o controle da aparência e conteúdo das páginas, o controle sobre o comportamento do navegador, o tratamento de eventos, o uso de *cookies*, a manipulação de imagens para criação de animações, a interação com *applets* Java, o controle de ações repetitivas e com *delays*, chamadas assíncronas de dados, entre outros (FLANAGAN, 2002).

A seguir, descrevemos as funcionalidades disponibilizadas em cada versão do JavaScript (FLANAGAN, 2002; MDN, 2011b; WEBMASTERWORLD, 2002):

- 1.0 (1996): incluiu a validação de campos de formulários e a manipulação dinâmica de objetos das páginas;
- 1.1 (1996): incluiu novos objetos (*Applet*, *Area*, *Array*, *Boolean*, *FileUpload*, *Function*, *Image*, *MimeType*, *Number*, *Option*, *Plugin*), novas propriedades (por exemplo: *border*, *closed*, *height*, *current*, *next*, *opener*, *previous*, *src*, *width*), novos tipos de *arrays*, novos métodos e funções (por exemplo: *join*, *reload*, *reset*, *scroll*, *sort*, *split*, *valueOf*), novos tratadores de eventos, novos operadores, possibilidade de comunicação entre JavaScript e *applets* Java e a manipulação de imagens (JAVASCRIPT1.1, 2006);
- 1.2 (1997): permitiu a alteração de estilo dos elementos da página, como a posição e a visibilidade; introduziu também o comando *switch*, comandos identificados por um *label* e o suporte a expressões regulares;
- 1.3 (1998): introduziu o suporte para o padrão Unicode, novas propriedades do objeto global (NaN – *Not-a-Number* –, *Infinity* e *undefined*), novas funções e métodos (*isFinite* para saber se um número é finito, *call* e *apply* para executar o método de um objeto no contexto de um outro objeto), novo método disponível em todos os objetos (*toSource* para enumerar as propriedades do objeto), alteração no objeto Date para ser independente de plataforma e ter novos métodos e construtor bem como novos operadores de igualdade. Além destes itens novos, algumas mudanças foram realizadas nos recursos já existentes: possibilidade de especificar a versão do JavaScript, operadores de igualdade, métodos e construtor do objeto *Array*, método *replace* do objeto *String*, objeto *Boolean*, método *toString* dos objetos (JAVASCRIPT1.3, 2000);
- 1.4 (1998): usada somente pela Netscape no lado servidor; incluiu tratamento de exceção (*throw* e *try-catch*), novos operadores (*in* e *instanceof*), melhorias na integração entre código JavaScript e Java, melhorias de performance para o método *eval* e definições de funções (JAVASCRIPT1.4, 1998);
- 1.5 (2000): incluiu lançamento de exceções para erros em tempo de execução, melhorias na formatação de números e em expressões regulares, declaração de funções em cláusulas condicionais e expressões, múltiplas cláusulas *catch* para o tratamento de exceções, definição pelos desenvolvedores de métodos de acesso para objetos e uso de constantes (estas duas últimas funcionalidades disponíveis somente na implementação em C do JavaScript<sup>3</sup>);
- 1.6 (2005): introduziu o suporte para ECMAScript for XML (E4X) para criação e processamento de XML, novos métodos de localização e iteração para *arrays*, métodos genéricos do *Array* para serem executados em outros tipos de objetos e forma de percorrer os valores de um objeto ou *array*;

 $\overline{a}$ 

 $3$  Há diferentes implementações de JavaScript como, por exemplo, a SpiderMonkey (criada por Brendan Eich em C), a Rhino (desenvolvida por Norris Boyd em Java) e a V8 (escrita em C++ e pertencente ao Google) (MDN, 2011a; V8, 2011).

- 1.7 (2006): incluiu geradores e iteradores, inicialização de *arrays* de forma mais compacta, definição de blocos de escopo (cláusula *let*), atribuições mais complexas que evitam variáveis temporárias e permitem o retorno de múltiplos valores em funções, por exemplo;
- 1.8 (2008): introduziu a possibilidade de deixar implícitas as chaves e o retorno de uma função simples (forma mais compacta), simplificação na criação de geradores, novos métodos para manipulação de *arrays;*
- 1.8.1 (2009): esta versão trouxe poucas mudanças, entre elas a adição de métodos para o objeto *String* (*trim*, *trimRight*, *trimLeft*) e o suporte para JavaScript Object Notation (JSON);
- 1.8.2 (2009): introduziu poucas alterações, como o novo formato suportado na conversão de datas e alteração na propriedade *prototype;*
- 1.8.5 (2010): incluiu novas funções (*create*, *defineProperty*, *keys*, *freeze*, entre outras), mudança no método *apply*, novo objeto *Proxy*, novo formato suportado na conversão de datas e, também, padronização de métodos de acesso aos objetos.

## **3.8. CSS**

 $\overline{a}$ 

O CSS<sup>4</sup> surgiu para separar o conteúdo das regras de apresentação de uma página Web. Isso permitiu uma flexibilização dos estilos e diminuiu a necessidade de se criar novas *tags* para o HTML para suprir necessidades de apresentação (RAMAN, 2009). Com a versão 2.0 do HTML já era possível o uso de CSS (CSS1, 1996).

Em 1996, a especificação CSS1 se tornou uma recomendação do W3C. Esta versão possuía cerca de 50 propriedades que permitiam controlar fontes, alinhamento de texto e outros elementos, margens, espaçamento, bordas, formatação de listas, cores, planos de fundos e formatação de textos ao redor de imagens (CSS1, 1996; OLSSON; O'BRIEN, 2010). Esta versão foi revisada em 2008 (CSS1, 2008).

<sup>4</sup> http://www.w3.org/Style/CSS (acessado em 04/11/2011)

O CSS2 foi apresentado em 1998 e acrescentou 70 novas propriedades ao conjunto já existente no CSS1. Alguns dos novos recursos disponíveis são: importação de folhas de estilo por outras folhas de estilo, o uso de regras de apresentação específicas para diferentes tipos de mídia (tela, papel, sintetizador de voz, etc.), tratamento de mídias paginadas, folhas de estilo direcionadas para sintetizadores de voz, características relacionadas à internacionalização, controle de visibilidade de elementos, aparência do cursor, sombreamento, entre outros (CSS2, 1998). A versão revisada data de 2008 (CSS2, 2008).

Em 2002, a versão 2.1 do CSS foi lançada mantendo compatibilidade somente com os recursos mais aceitos e implementados da versão 2. Os elementos rejeitados pela comunidade de usuários do CSS foram removidos (CSS2.1, 2002).

Entre os anos de 2000 e 2001 surgiu a ideia de dividir a especificação do CSS em módulos para facilitar a implementação, os testes, o entendimento do relacionamento entre suas diferentes partes e, também, sua evolução. Esta versão modularizada foi chamada de CSS3 e continua em construção (CSS3, 2000, 2001).

Nenhum dos módulos do CSS3 se tornou recomendação do W3C, mas algumas funcionalidades já são oferecidas por alguns navegadores, como por exemplo: gradiente de cores em bordas, bordas compostas por imagens, bordas arredondadas, sombreamento de bordas e textos, controle de opacidade das cores, quebra de palavras longas, redimensionamento de elementos, novas formas de selecionar elementos para aplicar um dado estilo, apresentação de texto em múltiplas colunas (CSS3-INFO, 2011).

#### **3.9. DHTML**

Segundo o W3C, a expressão *Dynamic HyperText Markup Language* (DHTML) é utilizada "por alguns fornecedores para descrever a combinação de HTML, folhas de estilo e *scripts* que permitem que os documentos sejam animados" (DOM, 2003). O uso em conjunto destas tecnologias permite a criação de páginas dinâmicas e interativas, provendo uma experiência mais rica do usuário do lado cliente (DHTML, 2010; O'REILLY, 2006).

O termo DHTML surgiu em 1997 com a versão 4 do HTML e com o lançamento dos navegadores Netscape 4.0 e Internet Explorer 4.0 (AURELIO, 2006).

O suporte oferecido pelo HTML ao JavaScript, eventos HTML e CSS possibilita a construção das páginas dinâmicas, através do controle e manipulação de elementos HTML, reação a ações do usuário, mudança de estilo e posicionamento de elementos HTML (DHTML, 2010).

## **3.10. DOM**

De acordo com o W3C, o *Document Object Model* (DOM<sup>5</sup>) é uma interface independente de plataforma que permite o acesso e atualização do conteúdo, estrutura e estilo de documentos HTML e XML (DOM, 2009). O DOM define a estrutura lógica dos documentos e as formas para sua manipulação (APPARAO et al., 1998).

A primeira versão, lançada em 1998 com o objetivo de representar e manipular a estrutura e conteúdo dos documentos, é dividida em duas partes (APPARAO et al., 1998):

- *Core*: conjunto de interfaces de baixo nível que representam um documento estruturado e extensões para documentos XML;
- HTML: conjunto de interfaces de mais alto nível que utiliza o *Core* para prover representação de documentos HTML.

No ano 2000, o DOM 2 foi lançado e era composto por várias especificações (GUISSET, 2010):

- *Core*: incluiu novos métodos, entre eles, o método de recuperação de um elemento através de seu identificador (*getElementById*) e métodos relacionados a *namespaces* (HORS et al., 2000);
- *Views*: introduziu duas interfaces relacionadas à apresentação de documentos (HORS; CABLE, 2000);
- *Events*: incluiu vários métodos e interfaces para dar suporte a um sistema de tratamento de eventos; nesta versão não foram incluídos os eventos relacionados ao teclado (PIXLEY, 2000);

 $\overline{a}$ 

 $<sup>5</sup>$  http://www.w3.org/DOM (acessado em 04/11/2011)</sup>

- *Style*: incluiu interfaces que permitem acesso e atualização de estilos dos documentos (WILSON; HÉGARET; APPARAO, 2000);
- *Traversal and range*: introduziu interfaces que permitem percorrer a estrutura do documento, além de selecionar e manipular um trecho dele (KESSELMAN et al., 2000);
- HTML: em relação ao módulo HTML da versão DOM 1, entre outras mudanças, alterou o tipo de alguns atributos, alguns atributos foram removidos e outros adicionados (como o *contentDocument* que permite o acesso ao conteúdo de um *frame*) (STENBACK; HÉGARET; HORS, 2003).

No ano de 2004 foi lançado o DOM 3, também composto por algumas especificações (GUISSET, 2010):

- *Core*: incorporou resolução de prefixos de *namespaces* 6 , manipulação de atributos de identificação, inclusão de informação do usuário em nós do documento, entre outros (HORS et al., 2004);
- *Load and Save*: incluiu suporte para carregar o conteúdo de um XML em um documento DOM e serializar documentos DOM como XML<sup>7</sup> (STENBACK; HENINGER, 2004);
- *Validation*: incluiu interfaces para facilitar a edição de documentos XML com o objetivo de assegurar a validade do documento (CHANG; KESSELMAN; RAHMAN, 2004).

Além destas especificações, que são recomendações do W3C, há algumas outras sendo trabalhadas que tratam de questões como suporte a XPath – linguagem usada para selecionar nós de um XML e realizar processamentos (XPATH, 1999) – e a eventos disparados a partir do teclado (HÉGARET; PIXLEY, 2003).

 $\overline{a}$ 

<sup>6</sup> Coleção de nomes identificados por uma referência URI (BRAY; HOLLANDER; LAYMAN, 1999).

<sup>&</sup>lt;sup>7</sup> A especificação Load and Save oferece uma API, através da interface LSSerializer, para escrever um XML a partir de um documento DOM (STENBACK; HENINGER, 2004).

#### **3.11. Java - Applet**

O desenvolvimento da linguagem Java, pela então Sun Microsystems (atualmente parte da Oracle), começou em 1990, sendo lançada oficialmente somente em 1995. Nesse meio tempo, a Internet ganhou forças e a equipe, que estava desenvolvendo a linguagem Java, notou que suas características eram compatíveis com a realidade da Internet: independência de arquitetura, segurança e confiabilidade. Por isso, em 1994, foi iniciada a construção do primeiro navegador escrito em Java e com suporte a *applets* Java, chamado originalmente de WebRunner e depois de HotJava. Em 1995, o HotJava foi anunciado em conjunto com a linguagem Java (FEIZABADI, 1996; HUANG, 1996).

De acordo com a Oracle, um *applet* é um "programa escrito na linguagem de programação Java que pode ser incluído em uma página HTML" (APPLETS, 2010). Mas somente na versão 3.2 do HTML, lançada em 1997, foi incluída uma tag para a inclusão de *applets* diretamente nas páginas (RAGGETT, 1997).

*Applets* Java são executados nos clientes Web e podem ser usados para incluir animações, sons e jogos nas páginas, entre outras formas de interatividade com o usuário (NEDEL, 2002). Isso possibilitou a inclusão de interação que não era possível somente com o uso de HTML.

#### **3.12. Flash**

O Flash é utilizado para adicionar animações, vídeos e interatividade nas páginas Web, ou seja, é voltado para conteúdo multimídia. Pode capturar ações que o usuário realiza com o mouse, teclado, microfone e câmera, o que permite a interação com o usuário. Ele foi criado depois dos *applets* Java, considerados lentos pela equipe que desenvolveu o Flash (FLASH PLAYER, 2010; GAY, 2011; O'REILLY, 2006).

Inicialmente o Flash foi chamado de FutureSplash Animator e foi lançado, em 1996, pela empresa FutureWave Software. No final do mesmo ano, esta empresa foi adquirida pela Macromedia e o nome da linguagem foi alterado para Macromedia Flash 1 (GAY, 2011).

Com a versão inicial era possível trabalhar com imagens vetoriais de forma sequencial. Ela possuía ferramentas de edição básicas e uma linha do tempo. Em 1997, na versão 2, foi introduzida uma biblioteca de objetos. Em 1998, com a versão 3, recursos como áudio, integração com *plugin* JavaScript e transparência foram incluídos. Na versão 4, lançada em 1999, foram adicionadas algumas funcionalidades, entre elas: campo de entrada de dados e uso de MP3. O suporte ao ActionScript 1.0 – linguagem de script baseada no ECMAScript – foi introduzido na versão 5 (2000) e o suporte a XML e vídeos na versão Flash MX (2002). A versão lançada em 2003, Flash MX 2004, incorporou componentes de *playback*, integração com *web services*, suporte para ActionScript 2.0, entre outros recursos. A versão 8, lançada em 2005 pela Macromedia, oferecia uma alta qualidade gráfica e de efeitos de animação (COMPUTER LITERACY, 2008).

Em 2005, a Adobe comprou a Macromedia e a primeira versão lançada por ela foi chamada de Adobe Flash CS3, que proveu suporte completo ao ActionScript 3.0 e conversão de animações em ActionScript. Com a versão CS4 (2008) era possível realizar a manipulação de objetos 3D e animações baseadas em objetos. Em 2010, a versão CS5 foi lançada com melhorias de vídeo, novo renderizador para textos e integrações com outros softwares da Adobe (FLASH-CS5, 2010).

#### **3.13. RIA**

A expressão *Rich Internet Application* (RIA), de acordo com Fraternali, Rossi e Sánchez-Figueroa (2010),

> refere-se a uma família heterogênea de soluções, caracterizadas por um objetivo comum de adicionar novas capacidades para a Web convencional baseada em hipertexto. RIAs combinam a arquitetura distribuída da Web com a interatividade e o poder computacional de aplicações desktop, e a combinação resultante melhora todos os elementos de uma aplicação Web (dados, lógica de negócio, comunicação e apresentação) (FRATERNALI; ROSSI; SÁNCHEZ-FIGUEROA, 2010, p. 10).

As aplicações Web ricas oferecem interfaces com usabilidade e interatividade equivalentes as do *desktop*, como *drag-and-drop*, uso de processamento computacional local, retroalimentação imediata e uso de recursos multimídia. Elas combinam comunicação assíncrona, o que permite

atualizações parciais das páginas, e clientes que fazem mais processamento (BUSCH; KOCH, 2009; FRATERNALI; ROSSI; SÁNCHEZ-FIGUEROA, 2010).

O termo RIA foi introduzido pela primeira vez em 2002 pela Macromedia, agora parte da Adobe Systems (ALLAIRE, 2002), e o uso desse tipo de aplicação cresceu com a chegada da Web 2.0, que "demanda um alto grau de usabilidade e interações poderosas" (FRATERNALI; ROSSI; SÁNCHEZ-FIGUEROA, 2010).

De acordo com Busch e Koch (2009), as características relevantes em relação à tecnologia das aplicações RIA são:

- Distribuição de dados: a distribuição de dados pode ser feita no cliente e no servidor. Isso permite o uso da aplicação de forma *offline* e a preparação dos dados ainda no cliente; por outro lado, pode apresentar problemas relacionados à replicação e consistência dos dados;
- Distribuição do processamento: o cliente também controla o processamento e atualização de partes das páginas, validações em tempo real, reorganização das páginas, entre outros, o que possibilita respostas mais rápidas (FRATERNALI; ROSSI; SÁNCHEZ-FIGUEROA, 2010);
- Comunicação cliente-servidor: utiliza comunicação síncrona e assíncrona, otimizando custos com comunicação (FRATERNALI; ROSSI; SÁNCHEZ-FIGUEROA, 2010);
- Interação e interfaces com mais possibilidades: permite o carregamento progressivo de dados, evita atualizações da página inteira, oferece suporte para multimídia e animações, possibilita ao usuário interagir diretamente com os elementos da página, permite a exibição de mensagens de erro, confirmação e retroalimentação na mesma página (MAURER, 2006).

Aplicações RIA podem ser implementadas com diferentes tecnologias. Podemos dividir estas aplicações em duas categorias (BUSCH; KOCH, 2009):

 Baseadas em tecnologias Web, como JavaScript, HTML e XML. Este é o caso de aplicações que utilizam Ajax, abordado na próxima seção; como exemplos de *frameworks* e bibliotecas podemos citar:

- o Google Web Toolkit (GWT): lançado em maio de 2006, permite que aplicações com Ajax sejam escritas em Java e que código JavaScript seja gerado automaticamente e de forma otimizada para ser executado em qualquer navegador (GWT, 2011a, 2011b);
- o jQuery: biblioteca de JavaScript lançada em janeiro de 2006 para tratar eventos, animações, navegação em documentos HTML e interações com Ajax (JQUERY, 2011; JQUERY PROJECT, 2011);
- o Yahoo! UI Library (YUI): conjunto de utilidades e controles de interface, escritos com JavaScript e CSS, para prover aplicações ricas com Ajax e DHTML, por exemplo; foi lançado em fevereiro de 2006 (YUI, 2011);
- Dependentes de *plugins* ou outro tipo de software para serem executadas. Seguem alguns exemplos desta categoria:
	- o JavaFX: plataforma da Oracle baseada em Java para desenvolver aplicações ricas. Utiliza a linguagem JavaFX Script. Pode ser utilizada em *desktop*, navegadores e dispositivos móveis; sua primeira versão foi anunciada em maio de 2007 (JAVAFX, 2011; KRILL, 2007);
	- o Adobe Flex: lançado em março de 2004 para a construção de aplicações Web muito interativas e compatíveis com os diferentes navegadores e sistemas operacionais; utiliza as linguagens MXML (baseada em XML) e ActionScript; também possui uma biblioteca de componentes para interfaces ricas (FLEX, 2011; MACROMEDIA FLEX, 2004);
	- o Microsoft Silverlight: lançado em abril de 2007, é uma plataforma para desenvolvimento de aplicações ricas para Web, *desktop* e dispositivos móveis; utiliza um plugin compatível com diferentes navegadores (MONTALBANO, 2007; SILVERLIGHT, 2011).

Na próxima seção, abordaremos mais detalhes sobre o Ajax, que tem como um dos maiores responsáveis por sua disseminação o Google, que o adotou para o desenvolvimento de serviços relacionados a buscas (Google Suggest), mapas *online* (GoogleMaps) e e-mail (Gmail) (AJAX, 2011; FOLHA, 2006; O'REILLY, 2006).
#### **3.14. Ajax**

Ajax, introduzido em fevereiro de 2005, com o artigo *Ajax: A New Approach to Web Applications* de Jesse James Garret (GARRET, 2005), é um dos pilares da Web 2.0 e é composto por várias tecnologias relacionadas à apresentação, troca interativa de dados entre cliente e servidor e *scripts* do lado do cliente (CORMODE; KRISHNAMURTHY, 2008). Para Mahemoff (2006), Ajax pretende "manter os benefícios da Web, mas sem sacrificar a usabilidade".

É um modelo de programação orientado a eventos, cujo objetivo é fornecer aplicativos Web com uma experiência rica do usuário e uma interatividade equivalente a que existe no *desktop*, sem o uso de *plugins* e funcionalidades específicas dos navegadores. Combina apresentação baseada nos padrões XHTML e CSS, manipulação das páginas com o uso de DOM, troca de dados usando XML e *eXtensible Stylesheet Language for Transformation* (XSLT), recuperação assíncrona de dados com o *XMLHttpRequest* e JavaScript para fazer a ligação entre as outras tecnologias. Essas tecnologias já existiam, mas a disputa entre os navegadores acabou atrasando o seu uso, porque com múltiplos navegadores, não havendo um que fosse padrão, ficaria mais difícil desenvolver as aplicações (GARRET, 2005; MURRAY, 2006; O'REILLY, 2006; ORT; BASLER, 2006).

O objeto *XMLHttpRequest* permite a interação com o servidor, tanto para submeter formulários quanto para recuperar dados. O primeiro esboço de especificação foi publicado pelo W3C, em 2006 (KESTEREN; JACKSON, 2006). Atualmente, a especificação é uma candidata a recomendação pelo W3C. Antes dessas especificações, os navegadores não tinham um objeto padrão para comunicação assíncrona (KESTEREN, 2010).

A proposta do Ajax é permitir que *scripts* atuem como clientes HTTP/HTTPS, recebendo e enviando dados de servidores usando métodos comuns do protocolo HTTP, por exemplo, *GET* e *POST*. Isso possibilita a criação de *layouts* dinâmicos, onde é possível atualizar somente uma pequena parte da página, sem chamar a atenção do usuário. As páginas Web que não utilizam Ajax precisam recarregar a página inteira se parte do conteúdo precisa ser alterado (AJAX, 2011).

No modelo clássico, sem uso de Ajax, o usuário dispara uma requisição para o servidor, o servidor realiza algum processamento e retorna uma página HTML para o cliente, de forma síncrona. Já na aplicação com Ajax há uma camada intermediária entre o cliente e o servidor, responsável pela renderização da página e comunicação com o servidor. A interação do usuário com a aplicação se dá de forma assíncrona, ou seja, após enviar a requisição para o servidor, o cliente continua processando enquanto o servidor faz o processamento em segundo plano (GARRET, 2005; ORT, 2007). A comparação entre estes dois modelos pode ser vista de forma gráfica na [Figura 13.](#page-73-0)

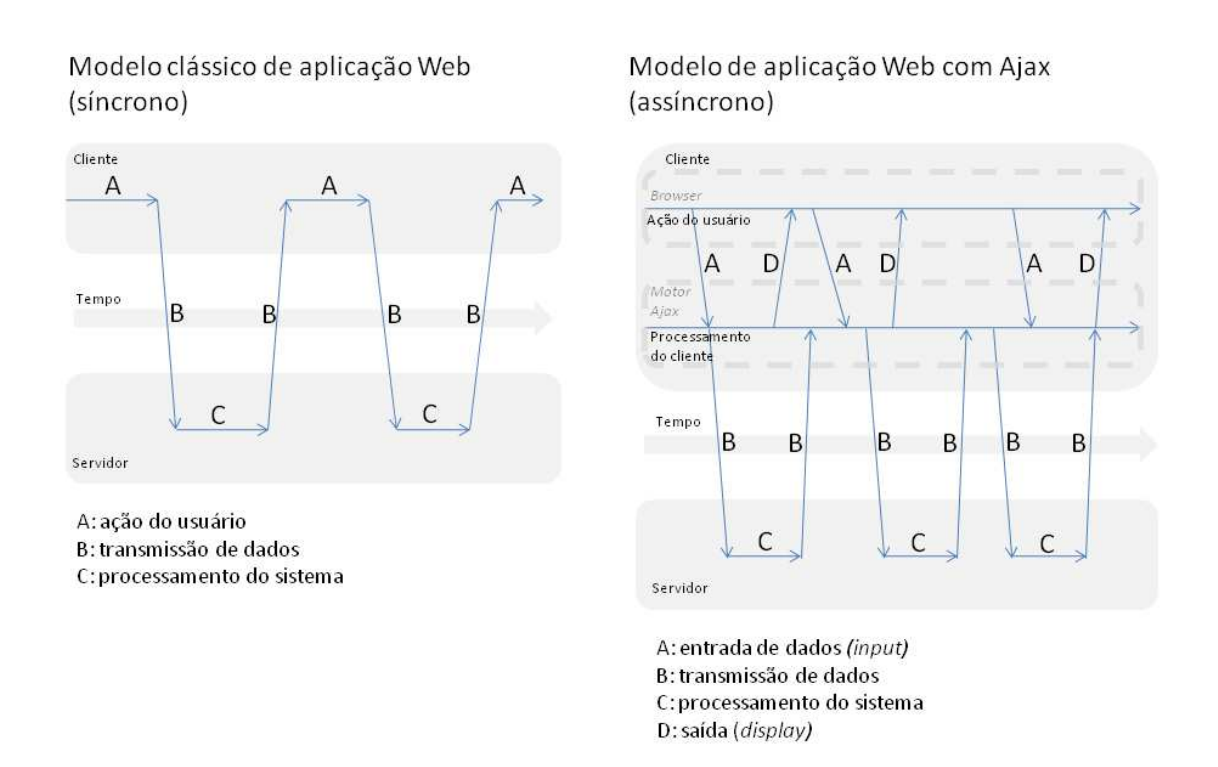

<span id="page-73-0"></span>**Figura 13: Comparação entre aplicações utilizando o modelo clássico e o modelo com Ajax. Adaptado de Garret (2005).** 

O Ajax pode ser utilizado para validação em tempo real de dados de formulários, função de autocompletar, carregamento de dados sob demanda do cliente, aplicação de tecnologia *server push* (o servidor envia dados para o cliente sem que este faça explicitamente uma requisição), entre outras aplicações (BHATT, 2007; MURRAY, 2006).

Uma maneira mais simples de ter Ajax nas aplicações é utilizar componentes de *frameworks* como do JavaServer Faces (JSF) ou GWT, que já encapsulam o código JavaScript necessário (ORT, 2007).

### **3.15. Considerações Finais**

Neste capítulo, vimos que a Internet e a Web estão cada vez mais presentes na vida da população e, portanto, a evolução tecnológica que as envolve afeta um número cada vez maior de pessoas. Apresentamos a evolução da Web, em suas diferentes gerações, através das mudanças ocorridas entre as versões das principais linguagens de programação e formatação envolvidas, indo desde as páginas estáticas até as aplicações Web ricas atuais.

O próximo capítulo apresenta o Estado da Arte, onde voltamos a abordar questões sobre padrões de projeto, ao apresentarmos formas de classificação dos padrões e coleções e linguagens de padrões atuais. Além disso, apresentaremos alguns trabalhos relacionados.

# **Capítulo 4**

# **Estado da Arte**

A importância dos padrões para a comunidade de IHC vem aumentando e o número de coleções publicadas vem crescendo (MULLET, 2002). A organização desse número cada vez maior de padrões é necessária para facilitar a seleção de padrões individuais para serem aplicados em situações apropriadas (WELIE; VEER, 2003).

Carlsson (2004) defende que a categorização dos padrões é importante por algumas razões:

- Para o autor de um padrão saber se o mesmo já foi documentado e se há outros padrões parecidos na mesma categoria;
- Para os especialistas de IHC e desenvolvedores de interface encontrarem os padrões de interesse para melhorar a usabilidade;
- Para os usuários entenderem as soluções adotadas para cada parte da interface.

Nas próximas seções deste capítulo, apresentaremos algumas formas de classificação de padrões com seus critérios e algumas coleções de padrões atuais. No fim do capítulo uma seção será dedicada a trabalhos relacionados a este que está sendo apresentado.

## **4.1. Classificação de Padrões**

A seguir, apresentamos algumas formas encontradas na literatura para classificar os padrões, mas é importante ressaltar que não há uma que se destaque como sendo a mais usada ou a mais eficiente.

Mahemoff e Johnston (1998) agrupam os padrões em IHC nas seguintes categorias:

 Padrões de tarefas: sugerem, em alto nível, uma forma lógica para realização de tarefas;

- Padrões de usuários: atendem os diferentes perfis de usuários, de acordo com sua frequência de uso, experiência geral com computadores e conhecimento do domínio;
- Padrões de elementos de interface: relacionados com o uso apropriado de componentes de interface;
- Padrões para sistemas inteiros: tratam de questões relacionadas ao sistema como um todo e possuem um alto nível de abstração.

Borchers (2000a) apresenta uma classificação para padrões de interação que foi usado para os padrões submetidos ao Workshop da Conferência em Padrões de Linguagem de Programação ChiliPLoP'99. Ele classifica os padrões em categorias dentro de três dimensões principais:

- Nível de abstração: os padrões podem estar relacionados a um dos níveis abaixo:
	- o Tarefa: questões de alto nível que podem compreender uma tarefa completa do usuário;
	- o Estilo: questões que descrevem o estilo de uma parte da interação;
	- o Objeto: questões de baixo nível relacionadas a objetos individuais da interface do usuário;
- Função: os padrões podem tratar questões relacionadas a:
	- o Percepção: perceber a resposta da interface seja ela visual, sonora ou de algum outro tipo;
	- o Manipulação: entrar com informações na interface ou manipular algum tipo de dado da aplicação;
	- o Navegação: realizar a navegação geral no sistema;
- Dimensão física: padrões que resolvem problemas relacionados a:
	- o Espaço: como dispor os elementos do sistema no espaço da área de visualização do sistema;
	- o Tempo: como tratar o tempo contínuo, por exemplo, em técnicas de animações;
	- o Sequência: como tratar uma série discreta de eventos.

Alpert (2003) apresenta uma classificação diferente das anteriores, utilizando apenas duas categorias mais abrangentes:

- Padrões de interação humano-computador: relacionados com questões de alto nível, abrangendo desde diretrizes de projeto – "*framework* que orienta o *designer* na tomada de decisões consistentes através dos elementos que constituem o produto" (ROCHA; BARANAUSKAS, 2003, p. 122) – até questões arquiteturais;
- Padrões de interface com o usuário: relacionados a problemas específicos de interação e a componentes de interface.

Welie e Veer (2003) identificam camadas de padrões, seguindo uma metodologia *top-down* onde problemas de alto nível são decompostos em problemas de nível menor:

- Padrões de postura: os que definem o propósito ou gênero do *site*;
- Padrões de experiência: relacionados aos principais objetivos e tarefas do usuário que precisam ser apoiadas;
- Padrões de tarefa: descrevem uma série de interações com um ou mais objetos para resolver um problema;
- Padrões de ação: relacionados aos componentes da interface.

Welie e Veer (2003) também expõem outras formas de organização de padrões. Segundo tais autores, eles podem ser classificados de acordo com:

- Aspectos funcionais: padrões de navegação, pesquisa, *layout*, entre outros;
- Aspectos de usabilidade: padrões que melhoram alguma característica relacionada à usabilidade;
- Tarefas do usuário: padrões para atividades como selecionar objetos, encontrar objetos, ordenar, entre outras;
- Tipos de usuário: padrões para atender usuários novatos, intermediários ou avançados.

Carlsson (2004) argumenta que desenvolvedores e especialistas de IHC e usuários possuem conhecimentos e objetivos diferentes ao pesquisar padrões, por isso ele sugere duas categorizações distintas:

 Categorização de padrões para desenvolvedores: focada em como melhorar o uso do sistema. Pode ser dividida em duas partes, cada uma com seus atributos:

- o Usabilidade: é caracterizada pelos atributos de visibilidade, restrições, *affordance* – "propriedades percebidas e reais de um objeto, principalmente aquelas propriedades fundamentais que determinam como o objeto poderia ser usado" (NORMAN, 1988, p. 9) –, mapeamentos e retroalimentação, e um padrão deve melhorar pelo menos um destes quesitos;
- o Efetividade: leva em consideração o tempo de aprendizagem, desempenho, taxa de erros dos usuários, retenção do conhecimento através do tempo, satisfação subjetiva;
- Categorização de padrões para usuários: focada no usuário final, em contextos e tarefas. Pode ser dividida em três partes, cada uma com seus atributos:
	- o Experiência: considera o tipo do usuário final, podendo ser novatos, com conhecimento intermediário ou avançado.
	- o Estilo de interação: relacionado a fornecer ou recuperar dados através da interface no estilo de manipulação direta, seleção através de menu, preenchimento de formulários, linguagem de comando, linguagem natural;
	- o Nível da interface: relacionado à aplicação, *containers* ou componentes individuais da interface.

As categorias propostas por Carlsson (2004) utilizam os conceitos sobre efetividade, experiência e estilo de interação propostos por Shneiderman (1998) *apud* Carlsson (2004) e princípios de usabilidade propostos por Norman (1988) *apud* Carlsson (2004).

Linguagens de padrões também podem ser consideradas como uma forma de categorização dos padrões (CARLSSON, 2004).

Welie (2010) agrupa os padrões em categorias dentro de dimensões principais:

 Necessidades do usuário: padrões que endereçam uma necessidade direta do usuário, tais como, navegação, busca, compra, interações básicas, manipulação de dados, personalização, decisões, entrada de dados;

- Necessidades da aplicação: auxiliam a aplicação a se comunicar melhor com o usuário. Os padrões podem ser classificados como sendo de retroalimentação, interação simplificada ou direcionamento de atenção;
- Contexto de projeto: *sites* especializados em algum tema, *sites* voltados para experiência do usuário, tipos de páginas.

## **4.2. Coleções e Linguagens de Padrões**

Ao longo da pesquisa bibliográfica, encontramos algumas coleções e linguagens de padrões, dentre as quais destacamos:

- *Common Ground*, linguagem de padrões proposta por Jenifer Tidwell (TIDWELL, 1999) e que evoluiu para sua definição mais atual (TIDWELL, 2005b; TIDWELL, 2010b); em sua primeira versão, havia 53 padrões descritos e outros 7 citados, mas não descritos; cada padrão continha a definição do contexto de uso, problema, forças, solução e exemplos; essa versão era mais voltada para *desktop*, porém já possuía itens relacionados à Web, como, por exemplo, o padrão *Navigable Spaces* (Espaços Navegáveis), para a organização de conteúdo em diferentes espaços interligados semanticamente, de tal forma que seja fácil navegar entre eles. Na versão construída de 2002 a 2005 (TIDWELL, 2005a), o foco era *sites* da Web, aplicações *desktop* e itens intermediários, como Flash e a*pplets*. A última versão possui 94 padrões, abrangendo aplicações *desktop*, Web e dispositivos móveis;
- Coleção de padrões para melhorar a usabilidade de aplicações Web, criada por Kimberly Perzel e David Kane na conferência de linguagens de programação PLoP 99; neste trabalho eles apresentam cinco padrões de forma detalhada e outros 13 padrões candidatos com uma breve descrição (PERZEL; KANE, 1999);
- Coleção com vinte padrões de interação apresentados por Van Welie e Trætteberg em 2000 na conferência PLoP 2000; os padrões são voltados para problemas que o usuário final enfrenta ao interagir com um sistema, havendo, portanto, uma preocupação com a usabilidade. Nesta época, os autores consideraram esta coleção como um ponto de partida para a construção de uma linguagem de padrões de interação (WELIE; TRÆTTEBERG, 2000);
- Linguagem de padrões de interação humano-computador proposta por Jan Borchers em 2001; composta por 17 padrões que procuram melhorar a usabilidade em sistemas usados em espaços públicos, como museus (BORCHERS, 2001);
- *Patterns in Interaction Design*, coleção desenvolvida por Martijn van Welie; ele iniciou esta coleção em 2001 com cerca de 20 padrões e hoje conta com 131 padrões documentados; atualmente ela é voltada unicamente para aplicações Web, porém ao longo desses anos, apresentou padrões relacionados a aplicações *desktop* e para dispositivos móveis (WELIE, 2010);
- Linguagem de padrões de projeto para a Web, proposta por Duyne, Landay e Hong (2007), com foco no projeto centrado no usuário e em suas necessidades. Cada padrão está conectado a outros de mais alto nível e são complementados por outros de mais baixo nível de abstração. Cada padrão é composto por nome, contexto, problema, forças, solução e outros padrões a considerar. Os padrões selecionados se baseiam em teorias, princípios de projeto, pesquisa e experiência prática (DUYNE; LANDAY; HONG, 2007); a primeira versão dessa linguagem foi criada em 2002 (DUYNE; LANDAY; HONG, 2002) e possuía 90 padrões; a versão mais atual abrange Ajax, Web móvel e comunidades *online* e possui 107 padrões; além do acréscimo de novos padrões, alguns sofreram alteração de uma versão para outra (DUYNE; LANDAY; HONG, 2010);
- *WU Pattern Language*, linguagem de padrões voltada para a usabilidade na Web, proposta por Ian Graham, em 2003, e composta de 79 padrões. Este trabalho surgiu a partir de um *workshop* promovido pelo autor na conferência *Object Technology* de 2001 (OT2001), na Inglaterra. Os padrões estão divididos em quatro conjuntos: início do *site*, ganho de usabilidade, acréscimo de detalhes e fluxo de navegação e segurança (GRAHAM, 2003; WEB USABILITY, 2010; WU, 2010);
- Biblioteca de Padrões de Interação do Yahoo! (YAHOO!, 2010), que teve seu início em 2006; atualmente contém 59 padrões divididos em grupos sobre *layout*, navegação, seleção, interação rica e aspectos sociais;
- *UI Patterns*, coleção de padrões de projeto de interfaces de usuário criada por Anders Toxboe, em 2007; segundo Toxboe, seu trabalho tem o objetivo de preencher lacunas deixadas por outras coleções existentes, principalmente através de exemplos de código

mostrando como os padrões podem ser implementados. Contém 54 padrões divididos em categorias relacionadas à entrada de dados, pesquisa e apresentação de informação, navegação e aspectos sociais; contém uma categoria também para os padrões que não se enquadram em nenhuma das categorias anteriores (UI PATTERNS, 2010);

 *Ajax Design Patterns*, linguagem de padrões criada por Michael Mahemoff em 2005, composta por 70 padrões e voltada para a tecnologia Ajax. Os padrões estão divididos em quatro categorias: tecnologia de fundamento, programação, funcionalidade e usabilidade e desenvolvimento (AJAX PATTERNS, 2005, 2011; MAHEMOFF, 2006).

#### **4.3. Trabalhos Relacionados**

Neste trabalho estudamos a evolução da Web focando na evolução dos padrões de interação e da tecnologia. Há outros trabalhos que estudam a evolução da Web ou dos padrões, porém com focos e áreas diferentes.

O trabalho de Fetterly et al. (2003) estudou a evolução das páginas da Web, testando mais de 150 milhões de páginas HTML, com o uso de ferramentas chamadas Web *crawlers –* "programas que exploram a estrutura em grafo da Web para mover de uma página para outra" (PANT; SRINIVASAN; MENCZER, 2004, p. 1) – uma vez por semana, ao longo de 11 semanas, entre o fim de 2002 e início de 2003. O objetivo era descobrir a frequência de mudança das páginas, se elas mudam muito ou pouco e os fatores que influenciam as mudanças. O fato de as páginas mudarem sempre, porém de forma trivial, e do domínio da página influenciar mais na frequência da mudança do que em seu tamanho, foram algumas das conclusões deste trabalho.

Aversano et al. (2007) fizeram um estudo empírico sobre a evolução dos padrões, mas na área de Engenharia de Software. Neste trabalho, eles utilizaram três sistemas em Java de código aberto como base da pesquisa (JHotDraw, ArgoUML e Eclipse-JDT) e com a análise dos padrões contidos nesses sistemas e das alterações ao longo de suas *releases*, concluíram que os padrões adotados mudam com mais frequência e causam mais mudanças quando têm papel importante na aplicação.

Chen e Harper (2008) pesquisaram a evolução da Web do período de 1999 a 2008 com o objetivo de detectar mudanças no uso de formatos gráficos, *scripts*, CSS, Ajax, versões do HTML e na conformidade com regras de acessibilidade.

Um exemplo de estudo da evolução de padrões voltados para a Web foi feito por Ivory e Megraw (2005). Eles pesquisaram 1500 *sites* no período de 2000 a 2003 para detectar padrões e analisálos sob três perspectivas: descrições dos padrões em cada ano, mudanças nos padrões dentro do período analisado e comparação com os padrões documentados na literatura. Foram estabelecidas várias medidas quantitativas para avaliação de diversas características das interfaces, tais como quantidade de texto nas páginas, acessibilidade, tipos de *links*, entre outras. A partir das medições feitas, foram derivados modelos estatísticos para distinguir os diferentes tipos de interfaces.

Sobre a categorização de padrões, destacamos a tese de Carlsson (2004) que propôs uma forma de organizar os padrões de IHC em categorias sob duas perspectivas: do desenvolvedor e do usuário. Essa nova forma de organização foi validada com a classificação de padrões existentes de acordo com as categorias propostas.

Como vimos, há vários estudos que investigam algum aspecto da evolução da Web e a categorização de padrões. Nosso trabalho tem algumas características em comum com estes trabalhos, porém acreditamos que os aspectos a seguir diferenciam-no dos demais:

- Objetivo principal: o estudo do impacto das mudanças tecnológicas nos padrões de interação para Web;
- Período analisado: o período que consideramos em nossa pesquisa é mais abrangente, pois se estende do início da Web, em 1991, até 2010;
- Escopo: tecnologias e padrões de interação voltados para a Web;
- Classificação: consideração do nível de dependência dos padrões de projeto da interação em relação à tecnologia nas categorizações de padrões;
- Metodologia: método baseado em pesquisa documental e bibliográfica e no uso de ferramentas como o Internet Archive (2011) e da calculadora de PageRank<sup>TM</sup> do Google que serão comentados no capítulo a seguir.

# **4.4. Considerações Finais**

Neste capítulo, vimos algumas formas de classificação de padrões, destacando as categorias utilizadas por elas. Os autores classificam os padrões com base em diferentes critérios e não há uma forma que se destaque mais que as outras. Apresentamos também dez coleções e linguagens de padrões com suas características e cinco trabalhos relacionados em algum aspecto ao presente trabalho. No próximo capítulo, abordaremos a metodologia utilizada neste trabalho, explicando cada fase do processo de pesquisa.

# **Capítulo 5**

# **Metodologia**

Método é uma palavra de origem grega, *méthodos,* formada por *meta* (através de, por meio) e *hodos* (via, caminho), significando "caminho para se chegar a um determinado fim". O método científico pode ser entendido como um conjunto de regras para a produção de novos conhecimentos ou para a evolução de conhecimentos já existentes (EBA, 2010).

Escolhemos como método para este trabalho a pesquisa indireta, que, segundo Correa (2010), é caracterizada

> pela utilização de informações, conhecimentos e dados que já foram coletados por outras pessoas, em pesquisas anteriores, e demonstrados de diversas formas, como documentos, leis, projetos, desenhos, livros, artigos, revistas, jornais etc (CORREA, 2010).

A pesquisa indireta pode ser dividida em (CORREA, 2010):

- Documental: investiga fontes primárias, caracterizadas por dados não direcionados para estudos científicos, como documentos, arquivos, fotos, filmes, leis e estatísticas para resgatar situações anteriores e, eventualmente, comparar com a realidade corrente (PPGSP UFSC, 2007);
- Bibliográfica: investiga fontes secundárias, caracterizadas por conhecimentos existentes sobre um determinado assunto, já trabalhados por outros autores. Podemos enquadrar aqui, como fontes secundárias, livros e artigos científicos (GIL, 2010).

Para Gil (2010), a pesquisa documental e bibliográfica são semelhantes, diferindo apenas pela "natureza das fontes". Segundo ele, nem sempre fica clara a diferença entre estes tipos de pesquisas.

A principal vantagem da pesquisa bibliográfica, segundo Gil (2010), é "permitir ao investigador a cobertura de uma gama de fenômenos muito mais ampla do que aquela que poderia pesquisar diretamente". Ela também é fundamental para se conhecer fatos históricos (GIL, 2010).

O ponto negativo apresentado pela pesquisa bibliográfica é que as fontes secundárias podem ter sido elaboradas com equívocos, prejudicando a pesquisa. Por isso é importante utilizar fontes diferentes e analisá-las para achar possíveis incoerências (GIL, 2010).

A pesquisa documental apresenta algumas vantagens: os documentos são fontes estáveis de dados e importantes para pesquisas de dados históricos, custo baixo por depender basicamente da disponibilidade de tempo do pesquisador e o fato de não exigir contato direto com os sujeitos da pesquisa, que, muitas vezes, pode ser impossível (GIL, 2010).

Por outro lado, para Gil (2010), a pesquisa documental também apresenta desvantagens relacionadas "à não-representatividade e à subjetividade dos documentos".

Entendemos que este trabalho contém características tanto de pesquisa documental, ao utilizarmos estatísticas e registros históricos da evolução tecnológica e das coleções de padrões, quanto de bibliográfica, na revisão da literatura sobre as tecnologias da Web e os padrões nas diferentes áreas.

Para a coleta de dados sobre tecnologias da Web, o período de análise desta pesquisa abrange desde o início da década de 1990 até 2010. Porém, as publicações especializadas em padrões de interação começaram a surgir somente em 1997. Portanto, a janela de tempo a ser considerada para os padrões é menor, estendendo-se tal janela a partir desta data até 2010.

A seguir detalharemos cada fase do processo de pesquisa: a escolha das coleções de padrões que foram analisadas, a coleta de dados sobre os padrões e tecnologias, a análise dos dados coletados e a proposta de uma nova classificação.

## **5.1. Seleção de Coleções de Padrões**

Através da pesquisa bibliográfica, foram listados conjuntos de padrões – coleções ou linguagens. A partir desta lista, foram escolhidos alguns conjuntos que foram usados durante a análise dos padrões.

O critério de escolha dos conjuntos de padrões foi a popularidade dos *sites* que os descrevem ou que são relacionados a eles. A popularidade foi baseada no sistema PageRank<sup>TM</sup>, criado pelos fundadores do Google, Larry Page e Sergey Brin, na Universidade de Stanford (GOOGLE, 2010). Adotamos este sistema por ser o mesmo utilizado pelo *site* de busca mais acessado atualmente – o Google – segundo estatísticas de Alexa (2011).

O PageRank<sup>TM</sup> é um método para medir a importância relativa entre as páginas da Web, utilizando sua estrutura de *hiperlinks*. Ele é calculado de acordo com o número de *links* existentes para uma página a partir de outras, levando em consideração a importância das páginas (PAGE et al., 1999).

Como o PageRankTM mede a popularidade de uma página e não de um *site*, usamos a seguinte simplificação para o cálculo do PageRankTM (PR) de um *site*

$$
PR(S) = PR(P_1)
$$

onde *P*1 é a página inicial do *site S*.

Para calcular o PageRank<sup>TM</sup> dos *sites* utilizamos a barra de ferramentas do Google (GOOGLE TOOLBAR, 2011).

## **5.2. Coleta de Dados sobre Padrões**

Após a seleção das coleções, foi feita a coleta de informações sobre os padrões que as compõem. O objetivo foi colher dados sobre o surgimento, alteração e desaparecimento dos padrões para posterior cruzamento com os dados coletados sobre as tecnologias da Web.

Para fazermos a análise do que foi incluído nas coleções selecionadas ao longo do tempo e do que, eventualmente, foi retirado ou modificado, utilizamos como ferramentas:

 Livros e documentos de diferentes datas que documentam estes padrões. As datas destes materiais serviram como uma referência para datarmos as mudanças ocorridas;

 O *site* Internet Archive (2011), uma biblioteca que armazena o histórico de conteúdos disponíveis na Internet, indicando as datas de atualização do conteúdo. Ele foi usado para as coleções de padrões que estão disponíveis *online*.

As informações coletadas para cada padrão foram tabuladas e contém os seguintes dados:

- Nº: número sequencial de identificação do padrão nesta pesquisa;
- Padrão: nome do padrão tal como encontrado na coleção de origem;
- Sinônimos: nomes pelos quais o padrão também é conhecido; às vezes, os padrões são referenciados por nomes diferentes nas diferentes coleções;
- Observações: texto livre sobre o padrão para auxiliar o processo de análise;
- Origem: coleção ou linguagem de onde o padrão foi coletado; será identificado através do nome do autor ou coleção, seguido do ano em que o padrão foi identificado. Por exemplo, para um padrão encontrado na coleção do Yahoo! em 2006, o valor da Origem para ele será YAHOO!, 2006;
- Tecnologia: linguagens ou recursos tecnológicos citados na descrição do padrão; nem todos os padrões apresentarão esta informação;
- Surgimento: data de surgimento do padrão (ou de quando ele começou a ser documentado) e possíveis informações adicionais sobre o surgimento; consideramos que um padrão surge quando ele está no *release j* de uma coleção e não está no *release*  $j-1$  da mesma;
- Alteração: data de uma eventual alteração do padrão; um padrão será caracterizado como alterado quando existir uma mudança significativa em sua descrição;
- Desaparecimento: data em que um padrão deixou de ser documentado; consideraremos que um padrão desaparece quando ele está no *release*  $j-1$  de uma coleção e não está no *release j* da mesma.

#### **5.3. Coleta de Dados sobre Evolução Tecnológica**

Em paralelo à coleta de dados sobre os padrões, colhemos dados sobre a evolução das tecnologias da Web desde o início da década de 1990 até 2010. A pesquisa inclui informações sobre a evolução da Internet e da Web, dos navegadores e de linguagens relacionadas à Web.

Para linguagens de programação ou formatação foram coletados os seguintes dados:

- Nome: nome da linguagem de programação/formatação;
- Versão: identificação da versão;
- Descrição: texto livre descrevendo o que era possível fazer com a versão correspondente;
- Surgimento: data de criação ou *release*.

Para os navegadores, foram coletados dados do histórico de criação e os recursos implementados por eles.

O objetivo deste levantamento é ter subsídios para analisar se a evolução da tecnologia está relacionada às mudanças dos padrões. Os resultados da coleta de dados sobre tecnologia são comentados no Capítulo 3 deste trabalho. Um exemplo, apresentado em tal capítulo, consiste na apresentação das diferentes versões do HTML com suas datas de criação e o que era possível fazer com cada uma delas.

# **5.4. Análise dos Dados**

Após a pesquisa documental e bibliográfica sobre padrões e tecnologia, foi realizada a análise dos dados coletados. A análise dos padrões foi feita observando-se as eventuais mudanças sob a ótica da evolução tecnológica, detalhada no Capítulo 3. Ou seja, procuramos uma possível relação entre o surgimento, a alteração ou o desaparecimento de um padrão com as tecnologias já estabelecidas e relevantes naquele momento.

O resultado da análise dos padrões ao longo do tempo representa a resposta à questão sobre a dependência, em maior ou menor grau, dos padrões ou de categorias de padrões em relação às tecnologias. Pretendeu-se identificar também quais os fatores que determinam os diferentes níveis de dependência.

É importante ressaltar que os resultados obtidos nesta pesquisa são referentes ao contexto da Web para *desktop* no período que vai do surgimento da Web, início da década de 1990, até o segundo semestre de 2010.

#### **5.5. Proposta de Classificação/Categorização**

Com base na análise dos dados, foi proposta uma nova classificação de padrões que envolve a informação sobre o nível de dependência em relação à tecnologia, o que foi motivado pelos casos em que esta dependência foi confirmada durante a análise.

A preocupação de nomear, definir e categorizar é antiga e existe desde a época de Aristóteles (LIMA, 2007).

Para Lima (2007), "categorizar é agrupar entidades (objetos, ideias, ações, etc.) por semelhança". Segundo Piedade (1983) *apud* Lima (2007), categorizar é um processo mental comum do ser humano, pois automaticamente classificamos coisas e ideias, para compreender e conhecer melhor. De acordo com Community Transitions (2010), categorização é a habilidade de ordenar ou agrupar objetos e conceitos baseado em atributos compartilhados e aplicar um rótulo ao grupo.

As categorias são definidas pelas propriedades comuns dos seus membros e sua elaboração pode ser vista como uma "metodologia na qual conceitos formam novas categorias pelas características inerentes a eles próprios" (LIMA, 2007).

Através do cruzamento entre os dados coletados sobre padrões e tecnologias, criamos algumas categorias de padrões para compor a nova classificação; esta é baseada em uma classificação existente e descrita neste trabalho. O objetivo foi incluir na classificação escolhida categorias relacionadas ao grau de dependência do padrão em relação a tecnologias existentes nos períodos analisados.

Após a definição da nova classificação de padrões, foi categorizado um subconjunto dos padrões atuais das coleções usadas neste trabalho seguindo essa nova classificação proposta, para evidenciar sua viabilidade.

#### **5.6. Considerações Finais**

Este trabalho é baseado em pesquisa indireta, tanto documental quanto bibliográfica, sobre padrões de projeto de interfaces de usuário e tecnologias da Web. Os conjuntos de padrões selecionados para análise foram escolhidos de acordo com a popularidade calculada com o sistema PageRank<sup>TM</sup>. Após a coleta de dados sobre os padrões das coleções escolhidas e a evolução das tecnologias da Web, foi realizada a análise dos dados, que teve como subproduto a proposta de uma nova classificação de padrões de projeto.

O desenvolvimento e a execução das diferentes fases do processo de pesquisa apresentadas serão abordados no próximo capítulo denominado Avaliação dos Padrões.

# **Capítulo 6**

# **Avaliação dos Padrões**

Neste capítulo detalharemos o processo de escolha das coleções de padrões e da coleta de dados sobre os padrões e tecnologias. Apresentaremos também, como exemplo da coleta, uma amostra dos dados coletados.

#### **6.1. Fontes da Pesquisa Indireta**

Para a realização deste trabalho, utilizamos principalmente os seguintes recursos como fonte para a pesquisa documental e bibliográfica:

- Livros que documentam coleções de padrões de projeto;
- Livros sobre padrões em diferentes áreas;
- Artigos científicos e acadêmicos sobre padrões, linguagens de padrões, interação, usabilidade e evolução da Web;
- *Sites* contendo coleções de padrões;
- *Site* Internet Archive (2011) para recuperação de versões anteriores dos *sites* de coleções de padrões estudadas;
- Documentação sobre versões de linguagens de programação e formatação, disponíveis em *sites* responsáveis por elas ou de terceiros;
- Pesquisas realizadas por institutos de reconhecimento público.

Estas fontes foram importantes tanto para o desenvolvimento dos capítulos teóricos como para a coleta de dados de padrões e tecnologia que abordaremos nas próximas seções.

## **6.2. Seleção de Coleções de Padrões**

Durante a realização da pesquisa bibliográfica, buscamos por coleções ou linguagens de padrões de interação, que pudessem ser as fontes dos padrões a serem analisados. Dezesseis conjuntos de padrões foram encontrados e estão listados a seguir; alguns deles foram citados no Capítulo 4 e, por isso, não foram detalhados nesta seção:

- *Common Ground*, linguagem de padrões proposta por Jenifer Tidwell (TIDWELL, 1999, 2005b, 2010b);
- Coleção de padrões para melhorar a usabilidade de aplicações Web, criada por Kimberly Perzel e David Kane na conferência de linguagens de programação PLoP 99 (PERZEL; KANE, 1999);
- Coleção de padrões de interação apresentados por Van Welie e Trætteberg, em 2000, na conferência PLoP 2000 (WELIE; TRÆTTEBERG, 2000);
- Linguagem de padrões de interação humano-computador proposta por Jan Borchers em 2001 (BORCHERS, 2001);
- *Patterns in Interaction Design*, coleção desenvolvida por Martijn van Welie (WELIE, 2010);
- Linguagem de padrões de projeto para a Web, proposta por Duyne, Landay e Hong (2002) (DUYNE; LANDAY; HONG, 2010);
- *WU Pattern Language*, linguagem de padrões voltada para a usabilidade na Web, proposta por Ian Graham, em 2003 (GRAHAM, 2003; WEB USABILITY, 2010; WU, 2010);
- Biblioteca de Padrões de Interação do Yahoo! (YAHOO!, 2010), que teve seu início em 2006;
- *UI Patterns*, coleção de padrões de projeto de interfaces de usuário criada por Anders Toxboe, em 2007 (UI PATTERNS, 2010);
- *Ajax Design Patterns*, linguagem de padrões criada por Michael Mahemoff, em 2005 (MAHEMOFF, 2005);
- *The Brighton Usability Pattern Collection*: coleção de 10 padrões mantida pelo Grupo de Usabilidade da Universidade de Brighton, Reino Unido (BRIGHTON COLLECTION, 2010);
- *Patterns for Personal Web Sites*: coleção de 36 padrões voltados para a construção de *sites* pessoais, criado, em 2002, por Mark Iron. Os padrões estão divididos em cinco categorias principais: conteúdo, estrutura, tempo, navegação e tecnologia (IRON, 2010);
- *Patternry:* biblioteca de padrões de projeto para a Web criada em 2009 e atualmente com 32 padrões (PATTERNRY, 2010);
- *Interface Design Patterns*: coleção de padrões para diferentes dispositivos, sendo 210 os padrões voltados para computadores *desktop*. Esta coleção foi criada pela equipe de projeto de interface da Universidade de Ciências Aplicadas da Faculdade de Potsdam da Alemanha (PATTERN BROWSER, 2010);
- *Search Patterns*: biblioteca criada em 2010 com 16 padrões voltados para aplicações de buscas (MORVILLE; CALLENDER, 2010);
- *Web Design Practices*: coleção de 14 padrões criada, em 2003, por Heidi Adkisson, como continuação de sua pesquisa de mestrado; o foco de seu trabalho está no *ecommerce* (ADKISSON, 2010).

Para a análise dos padrões selecionamos algumas destas coleções e, como explicamos anteriormente, o critério de escolha foi a popularidade dos *sites* relacionados a eles.

Conforme foi explicado no Capítulo 5, utilizamos o PageRank<sup>TM</sup> do Google para a medição da popularidade dos *sites*. Na [Tabela 1](#page-96-0) encontramos a lista dos conjuntos de padrões, os *sites* relacionados a cada um deles e o valor do PageRankTM da página inicial dos *sites*. O valor do PageRank<sup>TM</sup> foi obtido através da barra de ferramentas do Google (GOOGLE TOOLBAR, 2011), instalado no navegador Mozilla Firefox (MOZILLA, 2010) e seu valor varia de 0 a 10.

<span id="page-96-0"></span>

| Coleção<br>ou           | <b>Site</b>                                                       | PageRank <sup>TM</sup> |
|-------------------------|-------------------------------------------------------------------|------------------------|
| Linguagem               |                                                                   |                        |
| Common Ground           | http://designinginterfaces.com (versão atual)                     | 5                      |
|                         | http://www.mit.edu/~jtidwell/interaction_patterns.html<br>(versão |                        |
|                         | original)                                                         |                        |
| Coleção de padrões de   | http://hillside.net/plop/plop99/proceedings/Kane/perzel_kane.pdf  | $\overline{0}$         |
| Kimberly<br>Perzel<br>e |                                                                   |                        |
| David Kane              |                                                                   |                        |
| Coleção de padrões de   | http://www.welie.com/papers/PLoP2k-Welie.pdf                      | $\theta$               |
| Van Welie e Trætteberg  |                                                                   |                        |
| Linguagem de padrões    | Não encontrado.                                                   |                        |

**Tabela 1: Popularidade dos conjuntos de padrões medida através do sistema PageRankTM.** 

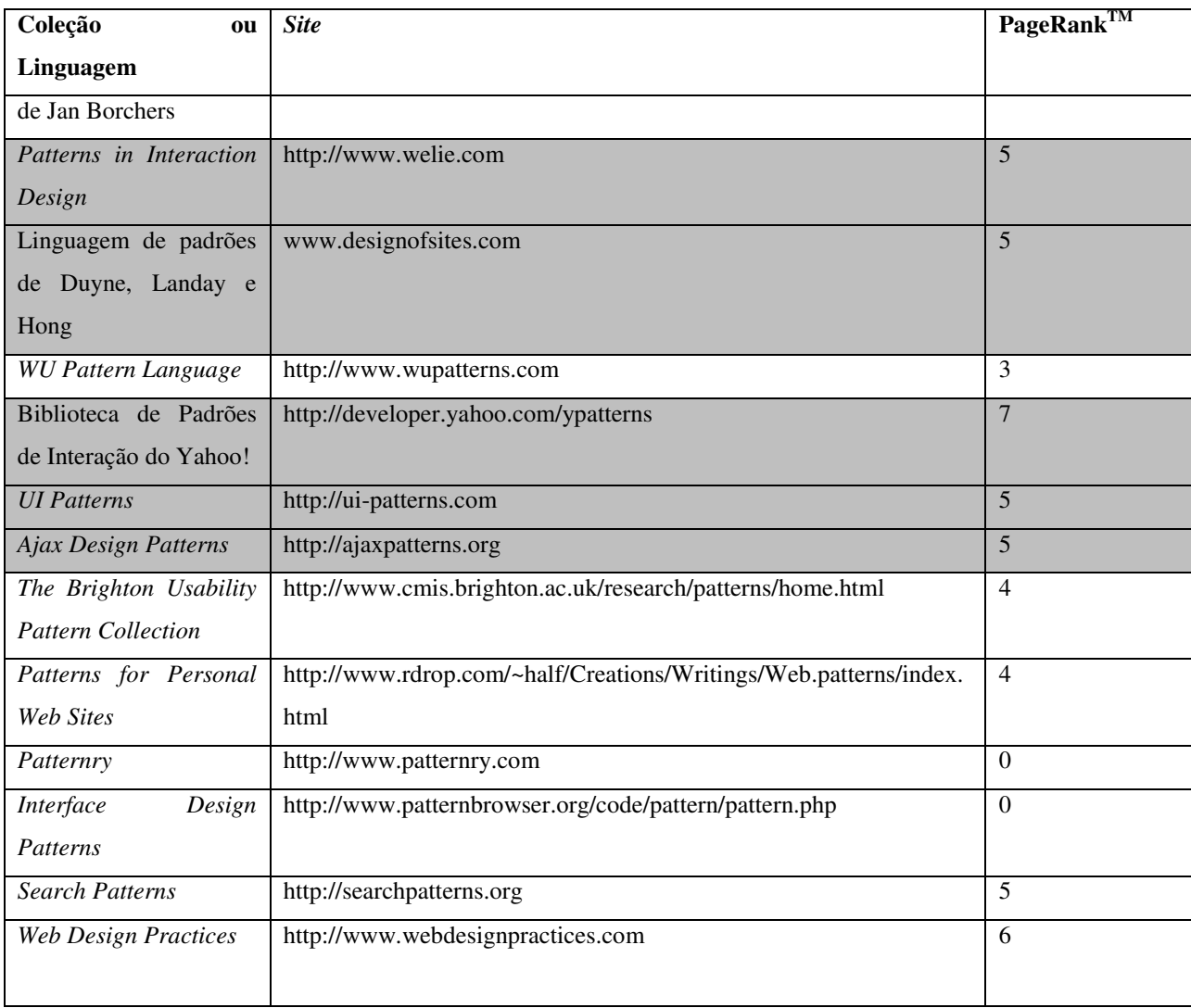

Selecionamos para análise as coleções cujo valor do PageRank<sup>TM</sup> fosse maior ou igual a 5, por ser a média do intervalo de 0 a 10. As coleções selecionadas são as que estão sombreadas na [Tabela 1.](#page-96-0) Verificando esta tabela, notamos que duas coleções com PageRank<sup>TM</sup> superior ou igual a 5 não foram escolhidas, por terem sido consideradas muito específicas:

- *Search Patterns*: esta coleção é específica de aplicações de busca;
- *Web Design Practices*: esta coleção tem o foco no *e-commerce*.

Como o presente trabalho tem como tema a Web como um todo, preferimos não analisar coleções com focos específicos.

No caso da linguagem de padrões de Jan Borchers, como não foi encontrado um *site* relacionado a ela, optamos por não incluí-la na análise pois usamos como critério de escolha das coleções o PageRankTM dos *sites*.

Na próxima seção detalharemos como foi feita a coleta de dados dos padrões das coleções selecionadas.

#### **6.3. Coleta de Dados sobre Padrões**

Durante o período de 2009 a 2011, coletamos as informações referentes aos 644 padrões das coleções selecionadas. Algumas destas coleções estão disponíveis *online* e outras em livros, conforme o mapeamento a seguir:

| Coleção ou Linguagem                         | Tipo da Fonte de Pesquisa dos Padrões                 |
|----------------------------------------------|-------------------------------------------------------|
| Common Ground                                | Livro Designing Interfaces (TIDWELL, 2005b, 2010b)    |
| Patterns in Interaction Design               | Online                                                |
| Linguagem de padrões de Duyne, Landay e Hong | Livro The Design of Sites (DUYNE; LANDAY; HONG, 2002, |
|                                              | 2007)                                                 |
| Biblioteca de Padrões de Interação do Yahoo! | Online                                                |
| <b>UI</b> Patterns                           | Online                                                |
| Ajax Design Patterns                         | Livro Ajax Design Patterns (MAHEMOFF, 2006)           |

**Tabela 2: Tipo da fonte dos padrões dos conjuntos de padrões analisados.** 

Para as coleções disponíveis *online*, utilizamos, além do *site* da coleção, o *site* Internet Archive (2011), para analisar sua evolução ao longo dos anos. O Internet Archive, criado em 1996, armazena, periodicamente, versões de diversos *sites* disponíveis na Internet, o que possibilita a comparação entre uma atualização e outra. Para as coleções disponíveis em livros, utilizamos o Internet Archive como auxílio nas pesquisas pois estas coleções também possuem *sites* sobre as obras.

De acordo com o que foi definido no Capítulo 5, coletamos algumas informações de cada padrão analisado. Apresentamos na [Tabela 3](#page-100-0) uma parte da tabela de coleta de dados dos padrões. A versão completa se encontra no Apêndice A deste trabalho.

Os padrões apresentados na [Tabela 3](#page-100-0) foram escolhidos para que tivéssemos um exemplo de conteúdo para cada coluna presente na tabela. Os Sinônimos foram obtidos a partir da comparação entre os padrões de diferentes coleções, que, apesar de terem nomes diferentes, descreviam o mesmo padrão. A coluna de Observações contém, em geral, um resumo do que é o padrão, podendo conter exemplos de uso, formas de aplicá-lo, entre outras características. As colunas de Surgimento e Desaparecimento contêm datas em que os padrões passaram a ser documentados ou deixaram de ser documentados, respectivamente, por uma coleção, bem como o motivo para isso, quando foi possível identificá-lo. A coluna Alteração contém a data e motivo da alteração do padrão. Essas datas são uma aproximação obtida através do *site* Internet Archive (2011). Não podemos considerá-las exatas pois o Internet Archive exibe as versões coletadas nas datas em que seu Web *crawler* foi executado e não todas as atualizações reais do *site*.

Os detalhes sobre a coleta de dados dos padrões e sua análise serão apresentados no próximo capítulo.

<span id="page-100-0"></span>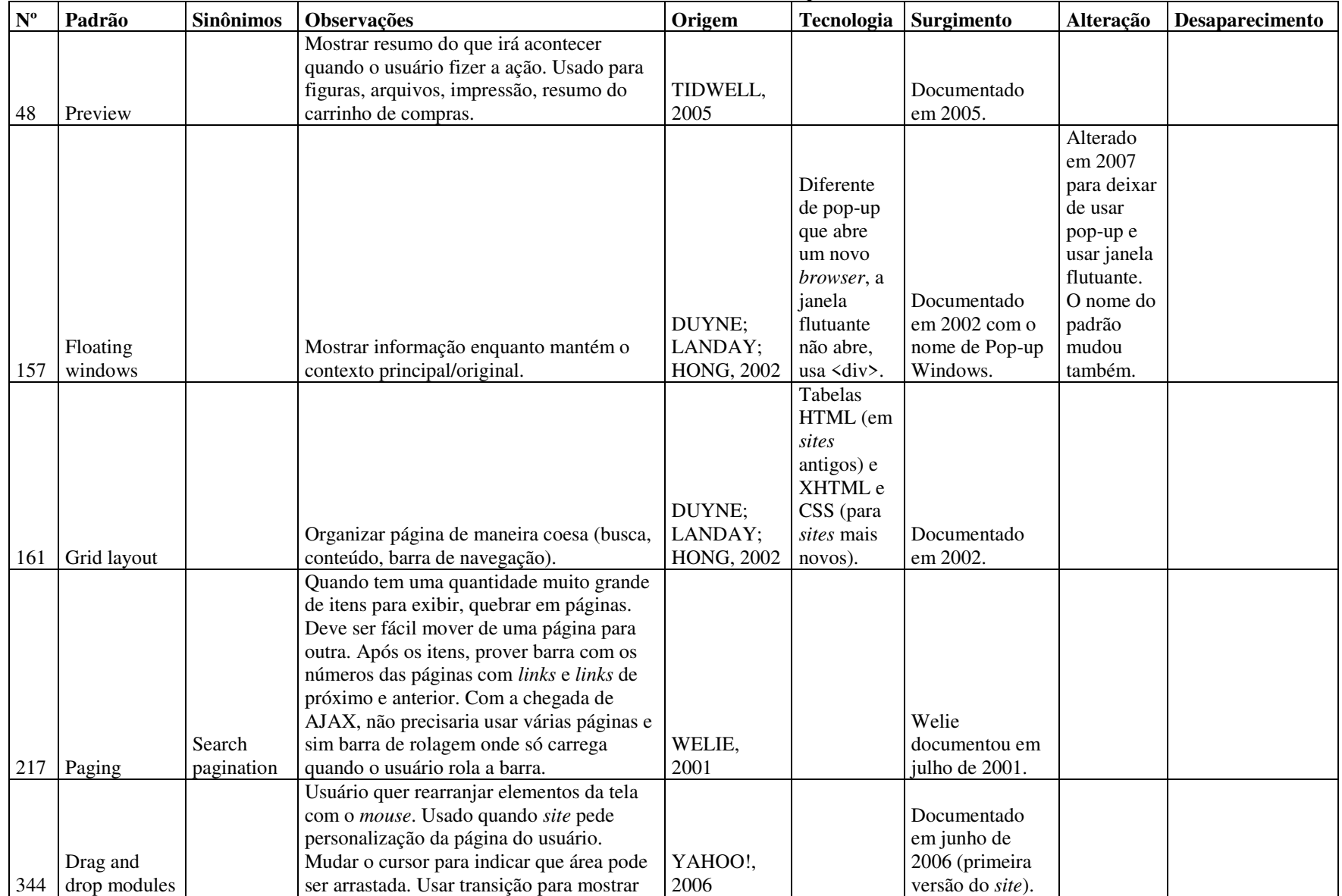

#### **Tabela 3: Parte da coleta de dados dos padrões**

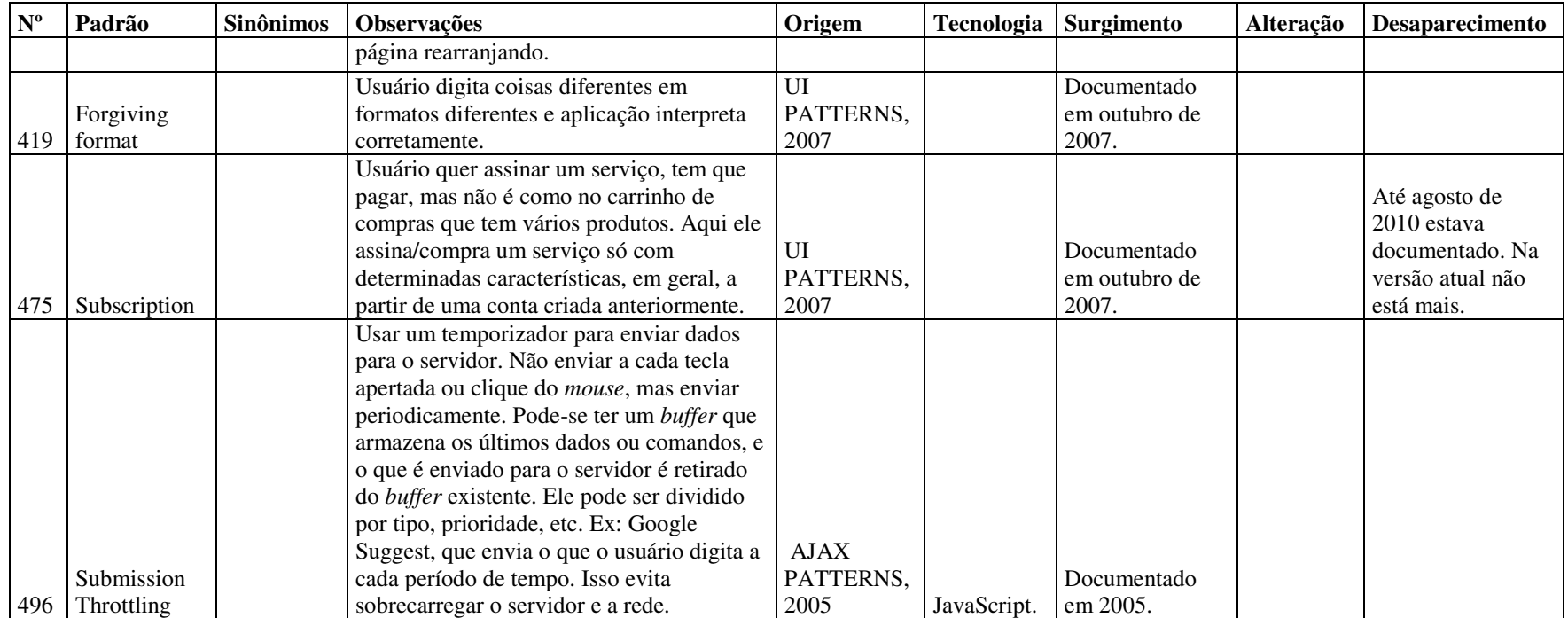

## **6.4. Coleta de Dados sobre Evolução Tecnológica**

Em paralelo à coleta de dados sobre os padrões, pesquisamos dados sobre a evolução de navegadores e linguagens relacionadas à Web no período de 1991 a 2010.

Os dados da coleta da evolução tecnológica foram apresentados ao longo do Capítulo 3, onde foram detalhadas a versão, a descrição e a data de surgimento dos navegadores e linguagens de programação ou formatação da Web. Para exemplificar, extraímos o trecho a seguir do Capítulo 3:

 HTML 2.0: em 1995, uma descrição formal da linguagem foi liberada, como sendo a versão 2.0. Foi um esforço para padronizar e organizar seu uso, pois cada navegador estava acrescentando características ao HTML original. Vigorou como padrão até janeiro de 1997 (BERNERS-LEE; CONNOLLY, 1995; RAGGETT, 1998; RAGGETT; HORS; JACOBS, 1999);

Na [Tabela 4](#page-103-0) e na [Tabela 5](#page-104-0) apresentamos de forma cronológica um resumo das informações coletadas sobre a evolução tecnológica. A [Tabela 4](#page-103-0) contém as versões lançadas durante a década de 1990 e a [Tabela 5](#page-104-0) abrange os anos de 2000 a 2010.

<span id="page-103-0"></span>

| <b>Nome</b>        | 1991         | 1992            | 1993   | 1994      | 1995               | 1996             | 1997                | 1998                 | 1999             |
|--------------------|--------------|-----------------|--------|-----------|--------------------|------------------|---------------------|----------------------|------------------|
|                    |              |                 |        |           |                    |                  | São lançados os     |                      |                  |
|                    |              |                 |        |           |                    |                  | <i>browsers</i>     |                      | IE passou a      |
|                    |              |                 |        |           |                    |                  | Netscape            |                      | liderar o        |
|                    |              |                 |        |           |                    |                  | Navigator v4.0      |                      | mercado,         |
|                    |              |                 |        | Opera /   | Internet           |                  | (agosto) e Internet |                      | deixou para trás |
|                    |              |                 | Mosaic | Netscape  | Explorer           |                  | Explorer v4.0       |                      | o Netscape       |
| <b>Navegadores</b> | WorldWideWeb | ViolaWWW        | Lynx   | Navigator | (IE)               |                  | (outubro)           |                      | Navigator        |
|                    |              |                 |        |           | <b>HTML 2.0</b>    |                  |                     |                      |                  |
|                    |              |                 |        |           | e HTML             |                  |                     | HTML 4.0             |                  |
| <b>HTML</b>        | <b>HTML</b>  | <b>HTML 1.0</b> | HTML+  |           | 3.0                |                  | HTML 3.2            | revisada             | <b>HTML 4.01</b> |
|                    |              |                 |        |           |                    |                  | Somente neste       |                      |                  |
|                    |              |                 |        |           | <b>JAVA</b>        |                  | ano o HTML          |                      |                  |
|                    |              |                 |        |           | <i>(incluindo)</i> |                  | passou a suportar   |                      |                  |
| <b>JAVA</b>        |              |                 |        |           | Applets)           |                  | Applets.            |                      |                  |
|                    |              |                 |        |           |                    | JavaScript       |                     | JavaScript 1.3 / 1.4 |                  |
| <b>JavaScript</b>  |              |                 |        |           | JavaScript         | 1.0, 1.1         | JavaScript 1.2      | / ECMAScript 1       | EcmaScript 3     |
| <b>CSS</b>         |              |                 |        |           |                    | CSS <sub>1</sub> |                     | CSS <sub>2</sub>     |                  |
| <b>DHTML</b>       |              |                 |        |           |                    |                  | <b>DHTML</b>        |                      |                  |
| <b>XHTML</b>       |              |                 |        |           |                    |                  |                     |                      |                  |
| <b>DOM</b>         |              |                 |        |           |                    |                  |                     | DOM 1                |                  |
| Flash              |              |                 |        |           |                    | Flash 1          | Flash 2             | Flash 3              | Flash 4          |
|                    |              |                 |        |           |                    |                  |                     |                      | <b>XMLHTTP</b>   |
| Ajax               |              |                 |        |           |                    |                  |                     |                      | ActiveX no IE5   |

**Tabela 4: Resumo da coleta de dados sobre tecnologias Web de 1991 a 1999** 

<span id="page-104-0"></span>

| <b>Nome</b>        | 2000             | 2001         | 2002           | 2003   | 2004             | 2005       | 2006                  | 2007      | 2008             | 2009          | 2010       |
|--------------------|------------------|--------------|----------------|--------|------------------|------------|-----------------------|-----------|------------------|---------------|------------|
|                    |                  |              |                |        | Mozilla          |            |                       |           |                  |               |            |
| <b>Navegadores</b> |                  |              | Mozilla        | Safari | Firefox          |            |                       |           | Chrome           |               |            |
|                    |                  |              |                |        |                  |            |                       |           |                  |               | HTML 5     |
|                    |                  |              |                |        |                  |            |                       |           |                  |               | (em)       |
| <b>HTML</b>        |                  |              |                |        |                  |            |                       |           |                  |               | progresso) |
| <b>JAVA</b>        |                  |              |                |        |                  |            |                       |           |                  |               |            |
|                    | JavaScript       |              |                |        |                  | JavaScript |                       |           | JavaScript       | JavaScript    | JavaScript |
| <b>JavaScript</b>  | 1.5              |              |                |        |                  | 1.6        | JavaScript 1.7        |           | 1.8              | 1.8.1 / 1.8.2 | 1.8.5      |
|                    |                  |              |                |        |                  |            |                       |           | CSS1             |               |            |
|                    | CSS <sub>3</sub> |              |                |        |                  |            |                       |           | revisado /       |               |            |
|                    | (início da       |              |                |        |                  |            |                       |           | CSS <sub>2</sub> |               | $CSS3$ (em |
| <b>CSS</b>         | ideia)           |              | <b>CSS 2.1</b> |        |                  |            |                       |           | revisado         |               | progresso) |
| <b>DHTML</b>       |                  |              |                |        |                  |            |                       |           |                  |               |            |
|                    | <b>XHTML</b>     | <b>XHTML</b> |                |        |                  |            |                       |           |                  |               |            |
| <b>XHTML</b>       | 1.0              | 1.1          |                |        |                  |            | XHTML 2.0             |           | XHTML 1.2        |               |            |
|                    | $DOM1 -$         |              |                |        |                  |            |                       |           |                  |               |            |
|                    | $2^a$ edição /   |              |                |        |                  |            |                       |           |                  |               |            |
| <b>DOM</b>         | DOM <sub>2</sub> |              |                |        | DOM <sub>3</sub> |            |                       |           |                  |               |            |
|                    |                  |              |                | Flash  |                  |            |                       |           |                  |               |            |
|                    |                  |              | Flash          | MX     |                  |            |                       |           |                  |               |            |
| Flash              | Flash 5          |              | MX             | 2004   |                  | Flash 8    |                       | Flash CS3 | Flash CS4        |               | Flash CS5  |
|                    |                  |              |                |        |                  | Ficou      | <b>XMLHttpRequest</b> |           |                  |               |            |
| Ajax               |                  |              |                |        |                  | popular    | (W3C)                 |           |                  |               |            |

**Tabela 5: Resumo da coleta de dados sobre tecnologias Web de 2000 a 2010** 

# **6.5. Considerações Finais**

Neste capítulo apresentamos como realizamos a seleção das coleções de padrões a partir das quais coletamos dados sobre eles. Apresentamos também como foi feita a coleta de dados dos padrões e das tecnologias envolvidas na Web. A análise completa dos dados coletados e dos resultados obtidos no presente trabalho será apresentada no próximo capítulo.

# **Capítulo 7**

# **Resultados e Discussão**

Neste capítulo apresentaremos os detalhes de como foi feita a análise dos dados coletados e discutiremos os resultados encontrados a partir da análise. Abordaremos também a proposta de uma nova classificação dos padrões.

### **7.1. Cruzamento entre Tecnologias e Padrões**

Quando um padrão é documentado, ele já foi utilizado em diferentes aplicações. Ou seja, a documentação formal é posterior ao surgimento e uso de um padrão pelos projetistas e desenvolvedores. Por isso, para um padrão documentado em um determinado ano, fizemos o cruzamento com tecnologias existentes em anos anteriores ao ano de sua formalização.

Em cada coleção analisada, procuramos por:

- padrões que tivessem ou não algum grau de dependência em relação à tecnologia existente até aquele momento;
- padrões que tivessem sofrido alteração em sua descrição devido à evolução tecnológica ou por outro motivo;
- padrões que tivessem desaparecido como consequência de mudanças na tecnologia ou por outra razão.

A seguir, apresentamos um cruzamento entre padrões de cada coleção, em suas diferentes versões, com a tecnologia presente no período. É importante deixar claro que apresentaremos, para cada coleção, uma amostra dos padrões para exemplificar os tipos de padrões encontrados. As tecnologias utilizadas neste capítulo são as que foram abordadas no Capítulo 3. A tabela completa com os dados coletados sobre todos os padrões analisados pode ser encontrada no Apêndice A.

#### **7.1.1. Common Ground**

Dentre as coleções analisadas, os padrões com registro mais antigo datam de 1999. São padrões da linguagem *Common Ground* de Jenifer Tidwell (TIDWELL, 1999). Para estes padrões consideramos as tecnologias que surgiram no período de 1991 a 1998. De acordo com a [Tabela 4](#page-103-0)  do Capítulo 6, neste período tínhamos as seguintes tecnologias:

- **HTML:** da versão 1.0 até a versão 4.0;
- $\blacksquare$  Java:
- JavaScript: da versão 1.0 até a versão 1.3/1.4;
- CSS: versões 1 e 2;
- Flash: da versão 1 até a 3;
- **DHTML**;
- DOM 1.

Para os 54 padrões documentados, em 1999, por Tidwell (1999), encontramos os tipos a seguir, acompanhados de alguns exemplos:

- Padrões que são mais dependentes de tecnologia:
	- o *Form*: o uso de formulários para que o usuário possa prover informações necessárias passou a existir com a *tag form* do HTML+ e do HTML 2.0;
	- o *Demonstration*: padrão aplicável em situações quando é mais fácil mostrar como uma aplicação deve ser usada do que explicar textualmente; segundo a autora, vídeos poderiam ser utilizados; o uso de vídeos se tornou possível com o HTML 3.2, que introduziu a *tag applet*, e com o Flash;
- Padrões que são menos dependentes de tecnologia, estando mais relacionados com a forma de navegação, organização e apresentação do conteúdo:
	- o *Clear Entry Points*: estabelece que devem ser colocados poucos pontos de entrada na interface para não dar muita informação simultânea para o usuário;
	- o *Wizard*: guia os passos do usuário na realização de uma tarefa.

Alguns padrões deixaram de existir em versões posteriores da coleção, porém outros sobre os mesmos assuntos foram criados. Neste caso, consideramos que ocorreram alterações e não um
simples desaparecimento do padrão. Identificamos que essa situação ocorreu com alguns padrões (TIDWELL, 1999, 2005b):

- *Form*: descrevia originalmente como deveria ser um formulário para o usuário prover informações necessárias; na versão de 2005 desta coleção, este padrão deixou de existir, mas padrões relacionados a formulários estavam documentados, como *Forgiving Format, Input Hints* e *Good Defaults*;
- *Tabular Set:* descrevia a organização de dados na forma de tabela; embora ele não esteja na versão de 2005 da coleção, há outros padrões relacionados a tabelas, como *Sortable Table* e *Tree Table;*
- *User's Annotations* e *Bookmarks:* formas de o usuário relembrar anotações ou pontos de interesse; o padrão *Prospective Memory,* documentado na coleção de 2005, engloba o conceito destes dois padrões;
- *Important Message:* relacionado com a exibição de mensagem para o usuário, interrompendo o que ele está fazendo; na coleção de 2005, a exibição de uma mensagem para o usuário tornou-se menos intrusiva e passou a ser documentada pelo *Same-page Error Messages*.

Vários padrões formalizados em 1999 não foram documentados em versões posteriores da coleção. Entre os motivos para isso destacamos:

- Foi considerado óbvio pela autora (TIDWELL, 2010b). Exemplo: o padrão *Extras on demand*, que exibe os itens mais importantes e só mostra o restante, quando o usuário solicita;
- Deixou de ser utilizado na prática, segundo Tidwell (2010b). Exemplo: o padrão *Color-coded sections*, que atribui cores para diferenciar páginas de seções diferentes; porém, se compararmos com outras coleções, este padrão continua presente, como, por exemplo, na coleção de Welie (2010).

A versão de 2005 da coleção passou a documentar cerca de 80 novos padrões. Identificamos diferentes categorias entre esses novos padrões documentados (TIDWELL, 2005b):

Padrões de nível mais baixo de abstração, ligados a tecnologias existentes na época:

- o *Auto Completion*: padrão que antecipa possíveis respostas e automaticamente completa o campo de entrada quando apropriado; é um exemplo de padrão que surgiu a partir do uso de Ajax;
- o *Alternative Views*: permite que usuário escolha diferentes tipos de visualização; com o surgimento do JavaScript e DOM associado ao uso de CSS, este padrão se tornou possível;
- Padrões de nível mais alto de abstração, ligados a aspectos comportamentais do usuário, usabilidade e organização:
	- o *Habituation*: procura oferecer o que é habitual para o usuário, com consistência;
	- o *Spatial Memory*: estabelece que objetos similares devem ficar próximos e que não se deve mudá-los sempre de lugar para não prejudicar a memória espacial do usuário;

Dos padrões documentados em 2005, também houve o desaparecimento de vários deles na versão de 2010 da coleção. Destacamos os seguintes motivos (TIDWELL, 2010b):

- Foi considerado óbvio pela autora. Exemplo: o padrão *Global Navigation*, através do qual uma seção da página contém *links* e botões para as principais partes do *site*;
- Foi considerado de pouco valor pelos leitores e a autora não encontrou exemplos atualizados de seu uso. Exemplo: *Guides*, relacionado com o oferecimento de linhas de referência horizontais e verticais para auxiliar o alinhamento de objetos pelo usuário;
- Deixou de ser documentado como um padrão e passou a ser um modelo de navegação. Este foi o caso do padrão *Hub and Spoke*, que procura isolar seções como se fossem mini-aplicações.

Em 2010, cerca de 50 padrões foram introduzidos na coleção. Cerca de 10 padrões são voltados para dispositivos móveis e, por isso, não foram analisados. Identificamos as seguintes categorias entre os novos padrões documentados (TIDWELL, 2010b):

Padrões mais dependentes de tecnologia:

- o *News Stream*: descreve a exibição de itens em ordem cronológica inversa, atualizando a lista de itens de forma dinâmica; em sua descrição cita o s*erver push*, implementado com o uso de Ajax;
- o *Feature, Search, and Browse*: procura disponibilizar um artigo principal para atrair a atenção do usuário, uma caixa de busca e opções de navegação pela aplicação; a parte das buscas é oferecida através de um formulário, que passou a existir com o HTML + e o HTML 2.0;
- Padrões menos dependentes de tecnologia e mais relacionados à usabilidade e organização:
	- o *Sitemap Footer*: descreve a colocação do mapa do *site* no rodapé das páginas da aplicação;
	- o *Sign-in Tools*: estabelece que os utilitários exclusivos de usuários autenticados na aplicação devem ser exibidos no canto superior direito.

Não identificamos nenhuma alteração relevante ou desaparecimento entre os padrões que surgiram no ano de 2010.

## **7.1.2. Patterns in Interaction Design**

Em 2001, a coleção de Welie (2001) apresentava cerca de 20 padrões, dentre os quais podemos identificar os seguintes tipos:

- Padrões mais dependentes de tecnologia:
	- o *Login:* utilizado quando usuários precisam se identificar para acessar dados personalizados; em sua descrição, é citado o uso de *cookie*, por exemplo, possibilitado pelo JavaScript;
	- o *List Builder*: utilizado em situações em que o usuário precisa manipular itens de uma lista; cita o uso de *checkbox* para a seleção dos itens; o *checkbox* passou a existir com o HTML+ e o HTML 2.0;
- Padrões relacionados principalmente com a organização de conteúdo, navegação e buscas:
- o *Meta Navigation*: reservar um espaço nas páginas para oferecer elementos de navegação e comunicação, como mapa do *site* e informações para contato;
- o *Outgoing Links*: deixar claro para o usuário quais *links* são de *sites* externos.

Dentre os padrões documentados em 2001, identificamos uma alteração no padrão *Paging* que, apesar de continuar existindo na coleção atual, foi afetado pelo surgimento do Ajax. Na descrição atual do padrão, a divisão de um resultado muito grande em páginas continua sendo citado, porém o uso de Ajax ofereceu uma alternativa: em vez de dividir em páginas, o resultado é apresentado em uma página e o conteúdo é carregado à medida que o usuário usa a barra de rolagem da página.

O padrão *Matrix* deixou de ser documentado alguns meses depois de seu surgimento. Com as informações disponíveis na coleção, não foi possível inferir o motivo do desaparecimento.

Em 2002, Welie (2002) introduziu 6 novos padrões que continuam na coleção atual e não sofreram alterações significativas, apenas tiveram os nomes alterados. Dentre estes padrões também identificamos padrões mais ou menos dependentes da tecnologia:

- Padrão mais dependente de tecnologia:
	- o *Product Comparison*: utilizado quando o usuário precisa comparar produtos similares; sua descrição cita o uso de tabela, que surgiu com o HTML+ e o HTML 3.0;
- Padrão menos dependente de tecnologia:
	- o *Directory Navigation*: usado para exibição de grupos de itens, onde são destacados o nome do grupo e os subgrupos que pertencem a ele.

Em 2003, Welie (2003) incluiu mais de 70 novos padrões em sua coleção, sendo mais ou menos relacionados com tecnologia:

- Padrões mais dependentes de tecnologia:
	- o *Font enlarger*: permite que o usuário altere o tamanho da fonte; com o surgimento do JavaScript e DOM associado ao uso de CSS, este padrão se tornou possível;
- o *Testimonials*: permite que o usuário dê opiniões sobre produtos, vendedores ou serviços, através do uso de formulário, que passou a existir com a *tag form* do HTML+ e do HTML 2.0;
- o *Processing page*: animação que mostra o progresso de uma operação que está sendo realizada; sua implementação na Web se tornou possível com o uso de JavaScript e Flash, por exemplo;
- Padrões menos dependentes de tecnologia:
	- o *Doormat navigation*: descreve que devem ser listadas as principais categorias com seus respectivos elementos no centro da página inicial da aplicação para que usuário escolha a seção correta;
	- o *Frequently asked questions (FAQ)*: as aplicações devem ter uma página com as perguntas frequentes do usuário e respostas curtas.

Além de nomes modificados, os padrões de 2003 não tiveram alterações significativas. Somente dois deles deixaram de ser documentados a partir da versão de 2007 da coleção (WELIE, 2003, 2005, 2007):

- *Image Browser*: permite que usuário selecione uma imagem dentre um conjunto de miniaturas de imagens. O padrão *Thumbnail*, documentado em 2005 e que oferece visualização de miniaturas de imagens, vídeos ou documentos, para o usuário ter noção do conteúdo, está relacionado ao que foi proposto pelo *Image Browser*; é provável que devido a essa redundância entre os padrões, um deles foi retirado da coleção;
- *Sorting*: responsável pela ordenação manual de itens em uma lista; não foi possível inferir o motivo do desaparecimento.

A coleção de 2003 introduziu outros padrões relacionados a dispositivos móveis e aplicações que não são Web. Estes padrões não serão considerados nesta análise e não constam no Apêndice A deste trabalho.

Em 2005, 15 novos padrões foram incluídos na coleção de Welie (2005). Somente o *Message Ratings,* que descreve a atribuição de "notas" a mensagens e possibilita filtros por estas "notas",

deixou de ser documentado a partir da coleção de 2007. Não ficou claro o motivo do desaparecimento. Não houve, nesse período, alteração dos padrões.

Dos padrões que surgiram na coleção de 2005, identificamos apenas padrões mais dependentes de tecnologia. Como exemplo, podemos citar (WELIE, 2005):

- *Retractable Menu*: menu retrátil que utiliza HTML dinâmico;
- *Campaign site*: descreve o uso de *sites* temáticos, para campanhas ou produtos, com apelo gráfico; a descrição deste padrão referencia o uso de Flash.

Em 2007, Welie (2007) incluiu 16 padrões. Dentre estes padrões, identificamos as seguintes causas para seu surgimento:

- Popularização do Ajax: o uso do Ajax contribuiu para que novos padrões fossem documentados. Entre eles podemos destacar:
	- o *Accordion*: conjunto de painéis para navegação, onde somente um deles fica aberto; quando um é aberto, o outro que estiver aberto é fechado automaticamente;
	- o *Autocomplete*: sugestão de itens conforme usuário digita em uma caixa de texto;
	- o *Rating*: permite que usuário vote em itens para formação de um *ranking*. Apesar de Welie (2007) citar que este padrão pode ser feito com ou sem Ajax, ele só foi documentado após a popularização do Ajax;
	- o *Comment Box:* utilizado para que o usuário possa incluir comentários sobre um produto, artigo. O uso do Ajax contribuiu para que não fosse necessário recarregar a página inteira após a inserção de um comentário.
- Necessidade de suporte para o usuário:
	- o *Assistence*: oferecimento de seção de suporte para usuário;
	- o *Help Page*: página com ajuda para problemas comuns.

Em 2008, 2 novos padrões, mais relacionados com tecnologia, foram documentados (WELIE, 2008):

- *Tag Cloud*: forma alternativa de navegação que exibe rótulos atribuídos anteriormente a conteúdos, indicando quais são mais populares ou usados com maior frequência. Tornou-se popular com a Web 2.0, que surgiu em 2004, apesar de se apoiar em tecnologias que já existiam antes desta data;
- *Collapsible Panels*: painéis que podem ser fechados ou abertos de forma independente. Pode ser feito com JavaScript, Flash ou Ajax.

Não identificamos nenhuma alteração ou desaparecimento entre os padrões que surgiram entre os anos de 2007 e 2008 na coleção de Welie (WELIE, 2007, 2008).

### **7.1.3. Linguagem de padrões de Duyne, Landay e Hong**

Para a linguagem de padrões criada por Duyne, Landay e Hong temos dois anos de referência para os padrões, 2002 e 2007, equivalentes às versões de livros lançadas por eles (DUYNE; LANDAY; HONG, 2002, 2007).

Em 2002 foram documentados cerca de 90 padrões. A seguir listamos alguns padrões que possuem uma relação mais estreita com a tecnologia (DUYNE; LANDAY; HONG, 2002):

- O padrão *Site accessibility*, cuja preocupação é prover *sites* acessíveis para pessoas com diferentes tipos de dificuldades, contém em sua descrição referências para algumas *tags* do HTML que surgiram somente no HTML 4.0, em 1998 (*longdesc* e *noframes*). Ou seja, com a chegada do HTML 4.0, alguns recursos facilitaram a construção de *sites* mais acessíveis e podemos constatar que este padrão possui certa dependência em relação à tecnologia; o mesmo ocorre com o padrão *Obvious links*, que procura deixar evidente quais textos são *links* e cita o atributo *title* da *tag <a>* que também surgiu no HTML 4.0;
- O padrão *Writing for search engines* descreve formas para que um *site* apareça no início dos resultados obtidos em ferramentas de busca. Um dos recursos que o autor sugere é a *tag meta* do HTML. Essa *tag* surgiu somente em 1995 com o HTML 2.0; a situação do padrão *Page not found*, que procura customizar a mensagem de página não encontrada, também utiliza a *tag meta*;

 Alguns padrões – *Grid layout*, *Fixed screen width, Tab rows* – citam em sua descrição o uso de XHTML, tecnologia que surgiu somente no ano 2000. Embora seja possível obter resultados semelhantes com HTML, o uso de XHTML é recomendado para novas aplicações.

Também identificamos padrões que têm menor dependência em relação à tecnologia, sendo mais ligados à usabilidade e organização do conteúdo, como, por exemplo (DUYNE; LANDAY; HONG, 2002):

- *Alphabetical organization*: organização de conteúdo em ordem alfabética;
- *Category pages*: organização de conteúdo em categorias;
- *Up-front value proposition*: apresentação de forma clara do propósito do *site*;
- *Headline and blurbs*: atribuição de títulos e resumos que atraiam a atenção do usuário para o conteúdo.

Além de alterações de nome em alguns padrões, identificamos alterações relacionadas com o surgimento do Ajax, pois alguns padrões passaram a citar o uso do Ajax na versão de 2007. Apesar do conceito destes padrões, descritos a seguir, existir desde 2002, o surgimento do Ajax possibilitou novas formas de tratar as mesmas questões (DUYNE; LANDAY; HONG, 2007):

- A descrição do padrão *Web apps that work*, relacionado com as questões que uma aplicação Web deve considerar;
- *Clean products details*: apresentação de detalhes de produtos para que o usuário possa consultar antes de comprá-los;
- *Quick address selection*: usuário entra com endereços no primeiro acesso e, a partir da segunda vez, ele tem acesso aos endereços fornecidos anteriormente;
- *Payment method*: relacionado à segurança e simplicidade na escolha de dados e forma de pagamento em um *site* de compras;
- *Personalized recommendations*: apresentação de recomendações personalizadas para o usuário.

Outra alteração identificada foi no padrão *Floating windows*, que tem como objetivo mostrar informações ao usuário enquanto mantém o contexto principal da aplicação. Na versão de 2002, este padrão nasceu com o nome de *Pop-up windows*, onde um novo navegador era aberto; na versão de 2007, o padrão foi alterado para deixar de usar janelas *pop-up* e utilizar janelas flutuantes, que abrem no próprio navegador, com a utilização da *tag div* do HTML, disponível desde a versão 3.0, lançada em 1995 (DUYNE; LANDAY; HONG, 2002, 2007).

Não identificamos nenhum desaparecimento entre os padrões documentados em 2002 (DUYNE; LANDAY; HONG, 2002).

Em 2007 foram introduzidos 17 novos padrões, sendo que nenhum deles sofreu alteração ou desapareceu desde então. Identificamos que estes padrões são mais relacionados com tecnologia, conforme exemplos a seguir (DUYNE; LANDAY; HONG, 2007):

- *Style sheets*: separação entre características de apresentação e conteúdo possibilitada pelo surgimento do CSS;
- *Direct manipulation*: controle direto do usuário para realizar customizações, gerenciamento de conjuntos, mudanças de *layout*; possibilitado pelo uso de DHTML e Flash, por exemplo.

## **7.1.4. Biblioteca de Padrões de Interação do Yahoo!**

Para a biblioteca do Yahoo! temos os anos de 2006, 2007, 2008 e 2010 como referências para a comparação dos padrões de interação (YAHOO!, 2006, 2007, 2008, 2010).

Em 2006, ano de criação da coleção, havia 63 padrões documentados, dentre os quais 34 não possuíam descrição, tendo apenas seus nomes citados. Estes 34 padrões deixaram de ser listados nesta coleção na versão de 2007. Não foi possível identificar um motivo para isso (YAHOO!, 2006, 2007).

Os 29 padrões restantes possuem características relacionadas com tecnologia, como é o caso dos padrões a seguir (YAHOO!, 2006):

- *Cursor invitation*: mudança do cursor para provocar a interação do usuário com o objeto que o cursor está apontando. A mudança de aparência do cursor foi possibilitada com o surgimento do CSS2;
- *Fade in transition* e *Fade out transition*: aumento ou diminuição da opacidade de um objeto para mostrar, respectivamente, seu surgimento ou desaparecimento; o controle de opacidade das cores foi introduzido pelo CSS3, cuja especificação não está concluída.

Entre os anos de 2007 e 2008, 11 padrões foram introduzidos na coleção, sendo menos relacionados com tecnologia e mais relacionados com aplicações voltadas para comunidades sociais. Seguem alguns exemplos (YAHOO!, 2007, 2008):

- *The competitive spectrum*: estabelece um sistema de reputação para os membros da comunidade, de acordo com seus objetivos, ações e interações;
- *Vote to promote*: permite que usuário vote em tópicos para promovê-los dentro da comunidade.

O ano de 2010 não é uma referência exata, pois não encontramos registros posteriores a 2008 da coleção no Internet Archive (2011). Como realizamos a coleta dos padrões em 2010, podemos inferir que os 19 padrões a mais da coleção foram documentados entre os anos de 2009 e 2010. Desses, identificamos padrões mais ou menos relacionados com tecnologia. Seguem alguns exemplos (YAHOO!, 2010):

- Padrões mais relacionados com tecnologia:
	- o *Accordion*: já explicado neste capítulo;
	- o *Add/Subscribe*: uso de RSS para usuário receber atualizações de um *site*;
- Padrões menos relacionados com tecnologia:
	- o *Talk like a person*: a linguagem utilizada na aplicação deve possuir um tom de diálogo com o usuário, para que este se sinta envolvido;
	- o *Top navigation*: apresentação de uma barra de navegação no topo da página para conteúdo categorizado.

Nas versões de 2007, 2008 e 2010, não ocorreu nenhum desaparecimento ou alteração relevante dos padrões (YAHOO!, 2007, 2008, 2010).

## **7.1.5. UI Patterns**

Na versão inicial da coleção *UI Patterns*, em 2007, havia 37 padrões que podem ser enquadrados nas seguintes categorias (UI PATTERNS, 2007):

- Padrões mais relacionados com tecnologia, como, por exemplo:
	- o *Live filter*: enquanto o usuário refina os filtros de uma busca, a aplicação vai atualizando o resultado que atende os filtros, sem recarregar a página; isso foi popularizado com o uso de Ajax;
	- o *Inplace editor*: valores simples podem ser editados diretamente onde estão, sem precisar ir para outra página para isso; cita o uso de Ajax em sua descrição;
- Padrões menos relacionados com tecnologia, como, por exemplo:
	- o *Fill in the blanks*: apresentação dos campos que devem ser preenchidos pelo usuário na forma de uma sentença que deve ser completada;
	- o *Archive*: apresentação de artigos ou dados em ordem cronológica, com separação entre blocos de meses, anos, etc.

Dos padrões documentados em 2007, somente o padrão *Subscription*, relacionado à assinatura para obtenção de serviços, não consta na versão atual da coleção. Não foi possível identificar a causa de seu desaparecimento (UI PATTERNS, 2007, 2010).

De 2008 a 2010, 20 novos padrões foram incluídos na coleção. Identificamos as seguintes categorias de padrões (UI PATTERNS, 2008, 2009, 2010):

- Padrões mais relacionados com tecnologias como DOM, JavaScript e CSS. Seguem exemplos:
	- o *Image zoom*: provê forma de usuário dar *zoom* em imagem;
	- o *Adaptable view*: oferece, para o usuário, formas de alterar o estilo das páginas, adequando-as às suas necessidades;
- o *Autocomplete*: já descrito neste capítulo;
- Padrões menos relacionados com tecnologia, como, por exemplo:
	- o *Inline help box*: blocos de textos de ajuda ao usuário próximos de pontos com operações mais complexas;
	- o *Wizard*: já descrito neste capítulo;
	- o *Article list*: apresentação de lista de artigos com dados sobre o autor, a data de publicação, o resumo, entre outros; isso facilita a escolha de artigos de interesse pelo usuário.

Nas versões de 2008, 2009 e 2010, não ocorreu nenhum desaparecimento ou alteração relevante dos padrões (UI PATTERNS, 2008, 2009, 2010).

### **7.1.6. Ajax Design Patterns**

Em 2005, na versão *online* da coleção *Ajax Design* Patterns, que precedeu o livro de Mahemoff (2006), foram documentados 70 padrões (AJAX PATTERNS, 2005). Destes, somente o padrão *Semantic Response –* que descreve o envio de resposta, do servidor para o cliente, em formato independente da camada de apresentação – deixou de ser documentado a partir de 2006. Não encontramos uma justificativa para este desaparecimento (MAHEMOFF, 2006).

Esta coleção se diferencia um pouco das demais analisadas por tratar, além de padrões relacionados à interação, usabilidade e apresentação, padrões relacionados com o desenvolvimento e teste das aplicações. Por ser uma coleção voltada para o uso de Ajax, a ligação com a tecnologia está presente na maior parte dos padrões. Mesmo assim, identificamos alguns padrões mais abstratos, que são menos dependentes de tecnologia, porém são padrões voltados para o desenvolvimento (AJAX PATTERNS, 2005):

- *Plain-text Message*: utilização de texto simples na comunicação entre navegador e servidor;
- *Cross-Browser Component*: implementação de componentes que possam ser usados em qualquer navegador para facilitar o reuso.

Seguem alguns exemplos de padrões dependentes de tecnologia encontrados na versão de 2005 (AJAX PATTERNS, 2005):

- *Display Morphing*: referente a mudanças de estilos e valores de elementos da página. Possibilitado com o uso de CSS e DOM;
- *Slider*: barra que permite a escolha de um valor ou intervalo de valores pelo usuário. O uso de *XMLHttpRequest*, integrante do Ajax, que se popularizou em 2005, é destacado na descrição do padrão;
- *Microcontent*: composição da página em blocos pequenos que podem ser editados diretamente na página pelo usuário; cita a utilização da *tag div* do HTML, disponível desde a versão 3.0, lançada em 1995, e de Ajax.

Entre 2006 e 2010, outros 9 padrões foram incluídos na coleção, dentre os quais não houve nenhum desaparecimento ou alteração. Estes padrões são mais ligados à tecnologia. Um exemplo é o *Autosave*, que descreve o salvamento automático de formulários, com o uso de Ajax, para evitar a perda dos dados digitados pelo usuário no caso de a sessão expirar (AJAX PATTERNS, 2007, 2009, 2010; MAHEMOFF, 2006).

## **7.1.7. Discussão do cruzamento entre padrões e tecnologias**

A partir das evidências coletadas sobre as diferentes versões das coleções analisadas, fizemos um mapeamento entre estas versões e o motivo do surgimento, alteração ou desaparecimento de seus padrões. Este mapeamento se encontra na [Tabela 6,](#page-121-0) onde apenas diferenciamos os motivos como sendo relacionado à tecnologia (coluna Tecn.) ou relacionado com qualquer outra razão (coluna Outro). As células da tabela que se encontram sombreadas indicam que a versão da coleção correspondente à linha teve um padrão influenciado pelo motivo mapeado na coluna.

Após esta análise, considerando o escopo das coleções analisadas, podemos ver que o surgimento de padrões influenciados pela tecnologia esteve presente em todas as coleções e é o caso mais comum.

<span id="page-121-0"></span>

|                            | Surgimento |       | Alteração |       | <b>Desaparecimento</b> |       |
|----------------------------|------------|-------|-----------|-------|------------------------|-------|
|                            | Tecn.      | Outro | Tecn.     | Outro | Tecn.                  | Outro |
| TIDWELL, 1999              |            |       |           |       |                        |       |
| TIDWELL, 2005              |            |       |           |       |                        |       |
| TIDWELL, 2010              |            |       |           |       |                        |       |
| <b>WELIE, 2001</b>         |            |       |           |       |                        |       |
| <b>WELIE, 2002</b>         |            |       |           |       |                        |       |
| <b>WELIE, 2003</b>         |            |       |           |       |                        |       |
| <b>WELIE, 2005</b>         |            |       |           |       |                        |       |
| <b>WELIE, 2007</b>         |            |       |           |       |                        |       |
| <b>WELIE, 2008</b>         |            |       |           |       |                        |       |
| DUYNE; LANDAY; HONG, 2002  |            |       |           |       |                        |       |
| DUYNE; LANDAY; HONG, 2007  |            |       |           |       |                        |       |
| YAHOO!, 2006               |            |       |           |       |                        |       |
| YAHOO!, 2007               |            |       |           |       |                        |       |
| YAHOO!, 2008               |            |       |           |       |                        |       |
| YAHOO!, 2010               |            |       |           |       |                        |       |
| <b>UI PATTERNS, 2007</b>   |            |       |           |       |                        |       |
| <b>UI PATTERNS, 2008</b>   |            |       |           |       |                        |       |
| <b>UI PATTERNS, 2009</b>   |            |       |           |       |                        |       |
| UI PATTERNS, 2010          |            |       |           |       |                        |       |
| <b>AJAX PATTERNS, 2005</b> |            |       |           |       |                        |       |
| AJAX PATTERNS, 2006        |            |       |           |       |                        |       |
| AJAX PATTERNS, 2007        |            |       |           |       |                        |       |
| <b>AJAX PATTERNS, 2009</b> |            |       |           |       |                        |       |
| <b>AJAX PATTERNS, 2010</b> |            |       |           |       |                        |       |

**Tabela 6: Resumo do cruzamento entre padrões e tecnologias** 

Os casos de alterações devido à tecnologia também foram identificados, mas em menor quantidade. Estes, em geral, referem-se a padrões que passaram a ser desenvolvidos de forma diferente de quando foram criados, devido ao surgimento de novas tecnologias. No caso das coleções analisadas, vimos que o Ajax foi o principal causador de mudanças influenciadas por tecnologia.

Também identificamos que padrões são criados e alterados, influenciados por outras razões, além da tecnologia. Não faz parte do escopo deste trabalho detalhar estas razões.

Para o caso do desaparecimento de padrões, o panorama encontrado foi diferente. Não identificamos nenhum exemplo dentre as coleções analisadas que tiveram um padrão retirado da coleção devido à evolução de alguma tecnologia. Ou seja, com esta pesquisa, podemos concluir que a evolução tecnológica influencia mais na criação ou alteração dos padrões, mas não em seu desaparecimento.

Durante a análise foi possível identificar que os padrões menos dependentes da tecnologia são mais relacionados com formas de navegação, organização e apresentação de conteúdo, aspectos gerais de usabilidade e comportamento do usuário. Já os padrões que consideramos ter uma relação mais estreita com a tecnologia, em geral, citam recursos possíveis de serem implementados somente após o surgimento de alguma tecnologia específica.

#### **7.2. Proposta de Classificação**

A partir da análise feita na seção anterior, é factível considerar uma classificação que inclua a questão sobre a dependência tecnológica, pois identificamos que a tecnologia influencia o ciclo de vida dos padrões. Em vez de criar uma classificação totalmente nova, optamos por modificar uma já existente.

Das classificações apresentadas no Capítulo 4, optamos por modificar a classificação criada por Borchers (2000a), utilizada no Workshop da Conferência em Padrões de Linguagem de Programação ChiliPLoP'99. Conforme vimos anteriormente, esta classificação contém três dimensões principais: nível de abstração, função e dimensão física. A representação desta classificação se encontra na [Figura 14.](#page-123-0) Nossa proposta é acrescentar uma nova dimensão, a tecnológica, em que os padrões são enquadrados em uma das categorias abaixo:

 Menos dependente: padrão que possui menos dependência em relação à tecnologia, não tendo em sua descrição a citação de uma linguagem ou recurso tecnológico específico;

 Mais dependente: padrão que possui maior dependência em relação à tecnologia, podendo ter seu ciclo de vida influenciado por mudanças tecnológicas; esta dependência pode ser identificada através das descrições dos padrões que citam linguagens e tecnologias específicas ou se referem a recursos que só puderam ser implementados a partir do surgimento de alguma tecnologia específica; além de classificar um padrão como mais dependente, uma informação adicional que pode ser colocada junto da classificação é a tecnologia da qual o padrão depende.

Não incluímos uma categoria "Independente" na classificação porque consideramos que os padrões não são totalmente independentes de tecnologia, pois, mesmo em um pequeno grau, eles dependem da estrutura básica necessária para a Web. Pode ser que os recursos da primeira versão de HTML já permitissem a implementação de um dado padrão, porém foi necessário o surgimento do HTML.

|                    |        |        | Nível de Abstração |        |             |        |
|--------------------|--------|--------|--------------------|--------|-------------|--------|
|                    |        | Objeto | Estilo             | Tarefa |             |        |
| Dimensão<br>Física | Espaço |        |                    |        |             | Função |
|                    | Seq.   |        |                    |        | Percepção   |        |
|                    | Tempo  |        |                    |        |             |        |
|                    | Espaço |        |                    |        |             |        |
|                    | Seq.   |        |                    |        | Manipulação |        |
|                    | Tempo  |        |                    |        |             |        |
|                    | Espaço |        |                    |        |             |        |
|                    | Seq.   |        |                    |        | Navegação   |        |
|                    | Tempo  |        |                    |        |             |        |

**Figura 14: Classificação de padrões de Borchers. Adaptado de Borchers (2000a).** 

<span id="page-123-0"></span>A classificação escolhida para ser modificada foi a de Borchers (2000a), pois, dentre as analisadas, era a única que já considerava diferentes dimensões para classificar um mesmo padrão. Por isso, concluímos que a introdução de uma nova dimensão nesta classificação seria a

opção mais viável, por não alterar a estrutura original da classificação. A nova dimensão agrega uma informação adicional, sobre a dependência tecnológica, que não era coberta pelas dimensões existentes. A classificação proposta, incluindo a dimensão tecnológica, está representada na [Figura 15.](#page-124-0)

|                    | Nível de Abstração |                      |        |        |        |        |        |             |        |
|--------------------|--------------------|----------------------|--------|--------|--------|--------|--------|-------------|--------|
|                    | Objeto             |                      | Estilo |        | Tarefa |        |        |             |        |
| Dimensão<br>Física | Espaço             |                      |        |        |        |        |        |             | Função |
|                    | Seq.               |                      |        |        |        |        |        | Percepção   |        |
|                    | Tempo              |                      |        |        |        |        |        |             |        |
|                    | Espaço             |                      |        |        |        |        |        | Manipulação |        |
|                    | Seq.               |                      |        |        |        |        |        |             |        |
|                    | Tempo              |                      |        |        |        |        |        |             |        |
|                    | Espaço             |                      |        |        |        |        |        |             |        |
|                    | Seq.               |                      |        |        |        |        |        | Navegação   |        |
|                    | Tempo              |                      |        |        |        |        |        |             |        |
|                    |                    | - Dep.               | + Dep. | - Dep. | + Dep. | - Dep. | + Dep. |             |        |
|                    |                    | Dimensão Tecnológica |        |        |        |        |        |             |        |

**Figura 15: Proposta de classificação de padrões incluindo a dimensão tecnológica.** 

<span id="page-124-0"></span>Para exemplificar o uso desta nova dimensão, segue a classificação do conjunto de padrões citados nas seções anteriores, considerando a dimensão tecnológica e também as dimensões da classificação original:

| Padrão         | Dimensão Tecnológica                      | Nível de  | Dimensão  | Função      |
|----------------|-------------------------------------------|-----------|-----------|-------------|
|                |                                           | Abstração | Física    |             |
| Accordion      | Mais dependente (Ajax)                    | Objeto    | Espaço    | Navegação   |
| Adaptable view | Mais dependente (DOM,<br>JavaScript, CSS) | Estilo    | Espaço    | Manipulação |
| Add/Subscribe  | Mais dependente (RSS)                     | Tarefa    | Sequência | Manipulação |

**Tabela 7: Classificação de um conjunto de padrões** 

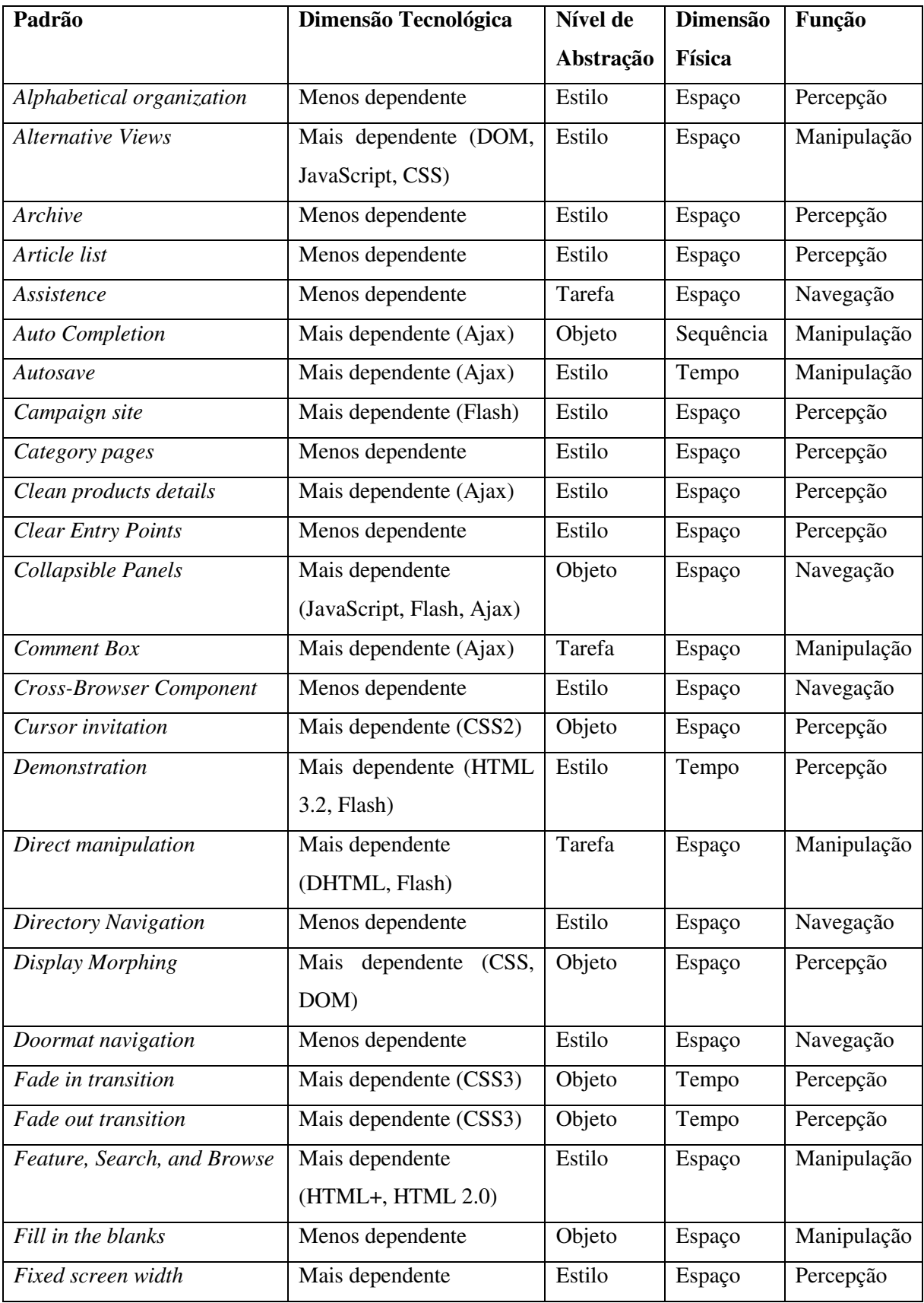

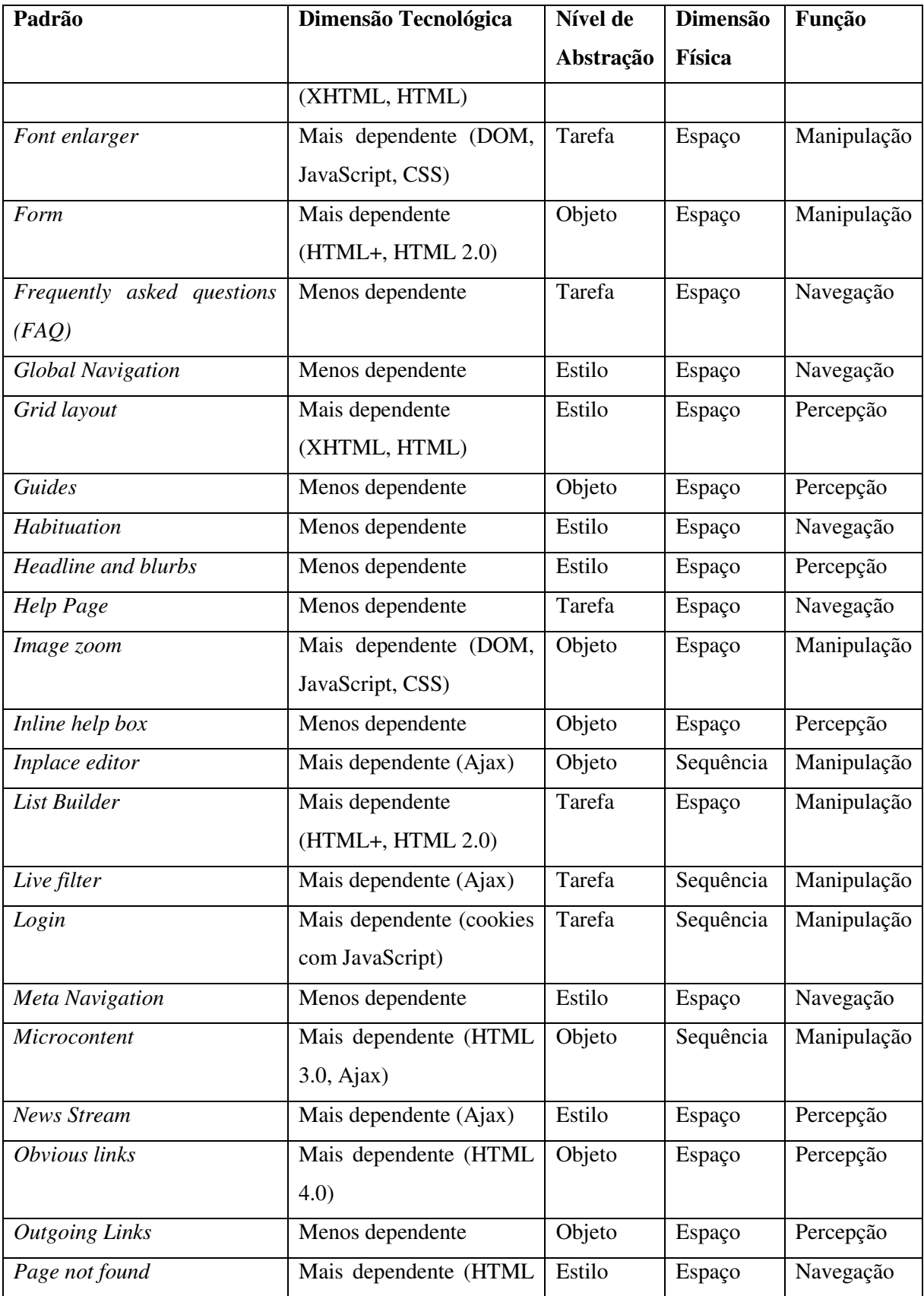

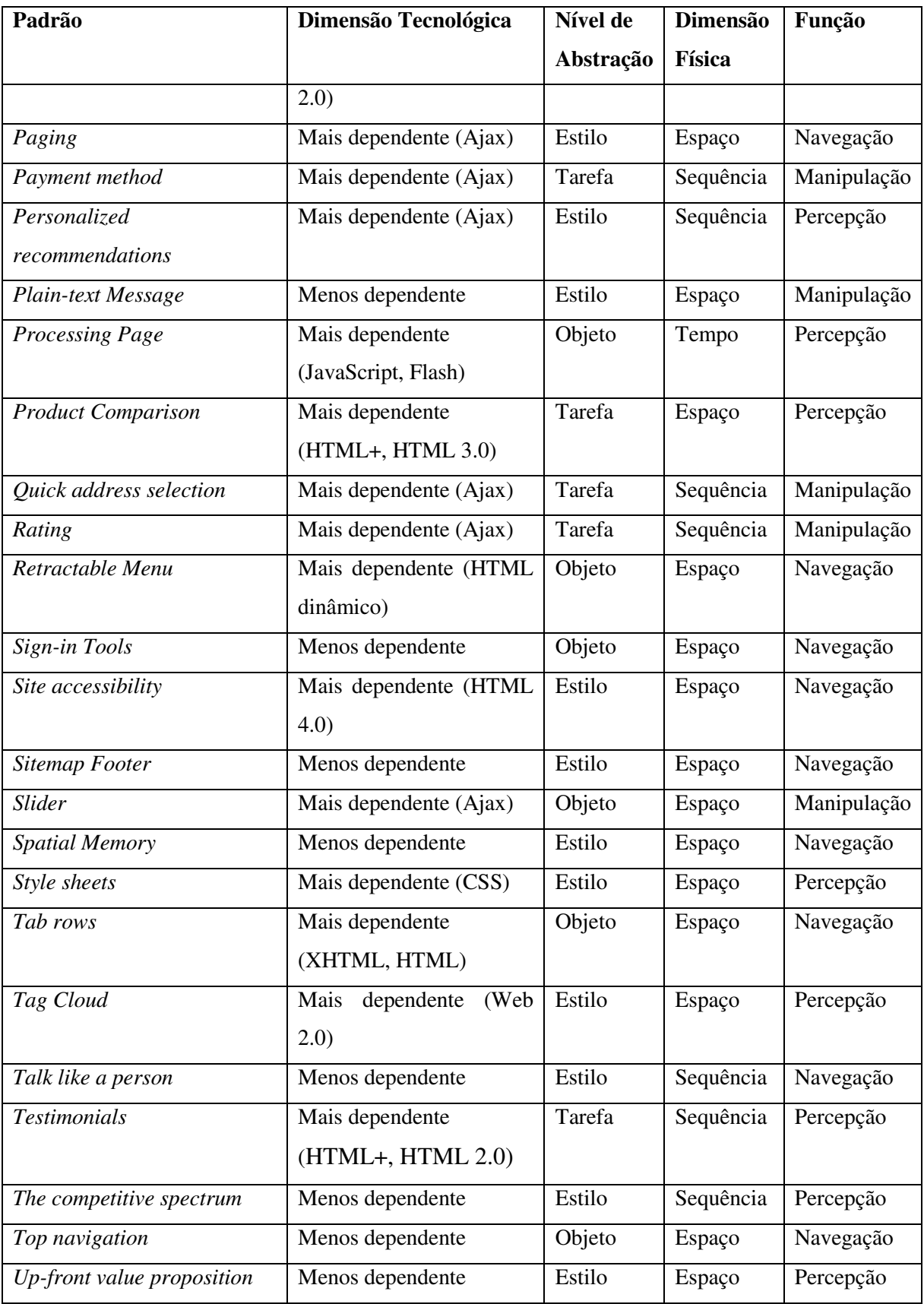

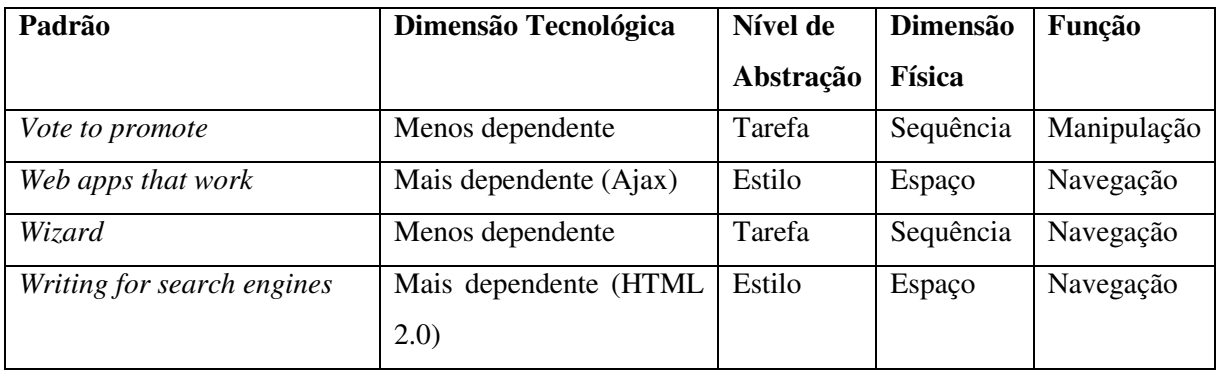

A classificação destes padrões é útil para mostrar a aplicação, na prática, da nova dimensão, sendo o primeiro passo para o uso da classificação alterada.

## **7.3. Considerações Finais**

Neste capítulo vimos, a partir das coleções analisadas, que a tecnologia pode influenciar o ciclo de vida dos padrões de interação, principalmente em seu surgimento ou alteração. De acordo com esta análise, apresentamos a proposta de alteração de uma classificação existente para incluir a dimensão tecnológica e mostramos a aplicação prática em um subconjunto dos padrões analisados. No próximo capítulo, destacamos as conclusões obtidas neste trabalho, bem como trabalhos futuros, contribuições e dificuldades encontradas neste trabalho.

# **Capítulo 8**

## **Conclusões**

No Capítulo 1, listamos algumas questões que nortearam esta pesquisa. Vamos relembrá-las:

- Os padrões de projeto de interação são atemporais?
- A evolução da tecnologia impacta os padrões de projeto da interação?
- Até que ponto os padrões de projeto da interação dependem da tecnologia existente, ou seja, qual o grau de dependência entre os padrões e a tecnologia?
- Quais os fatores que determinam maior ou menor dependência dos padrões de projeto da interação em relação à tecnologia?
- A evolução tecnológica fez surgir alguns padrões?
- Com a evolução tecnológica, alguns padrões desapareceram?
- Qual o impacto da tecnologia sobre os padrões de projeto da interação para aplicações Web utilizadas em *desktop*?

Ao longo desta pesquisa, procuramos respostas para estas perguntas, através da investigação dos padrões e das tecnologias envolvidas na Web, bem como do histórico de suas versões. Para isso, pesquisamos, no período de 2009 a 2011:

- 644 padrões extraídos de um total de 24 versões diferentes de 6 coleções de padrões;
- 10 linguagens e tecnologias voltadas para a Web, com um total de aproximadamente 45 versões diferentes.

A seguir vamos resumir as conclusões extraídas da análise realizada.

De acordo com a análise feita no Capítulo 7, pudemos ver que nem todos os padrões criados subsistiram ao longo do tempo. Vários deles deixaram de ser documentados entre uma versão e outra de uma coleção. Independentemente dos motivos que vieram a causar os desaparecimentos,

podemos concluir que os padrões de projeto de interação não são atemporais, já que eles deixaram de fazer sentido em determinada época.

Ainda sobre o desaparecimento de padrões, não foi possível associá-lo à evolução tecnológica da época. Alguns autores chegaram a justificar o motivo do desaparecimento, mas as razões não eram vinculadas com tecnologia. A falta de evidências da influência da evolução tecnológica sobre o desaparecimento de padrões pode ter sido ocasionada pela extensão do período de análise, que é relativamente pequena. Com o passar dos anos e com as mudanças nos paradigmas dominantes de interação, esta caracterização pode se tornar possível.

Detectamos situações em que o surgimento de novas tecnologias impactou as coleções de padrões de projeto de interação, à medida que novos padrões surgiram e padrões existentes foram alterados por novas tecnologias. Um exemplo de padrão, cuja criação foi possibilitada pela evolução tecnológica, é o *Alternative Views*, implementado com o surgimento do CSS, JavaScript e DOM.

Vimos que os padrões menos dependentes da tecnologia são mais relacionados com navegação, organização e apresentação de conteúdo, aspectos gerais de usabilidade e comportamento do usuário. Este tipo de padrão tem mais chance de permanecer ao longo do tempo. Por outro lado, os padrões que possuem uma relação mais estreita com a tecnologia, em geral, citam recursos cuja implementação se tornou possível com o uso de alguma tecnologia específica.

De forma resumida, podemos afirmar que os principais impactos da tecnologia sobre os padrões de projeto da interação detectados no escopo de nossa análise foram:

- O surgimento de novos padrões de interação que foram possibilitados com o surgimento de novas tecnologias;
- A alteração de padrões, que com novas tecnologias, passaram a ter novas formas de tratar os mesmos problemas.

Conforme vimos no capítulo anterior, um dos exemplos mais recentes de tecnologia que causou impacto relevante nos padrões foi o Ajax.

A partir destas conclusões, propusemos a alteração da classificação de padrões criada por Borchers (2000a), para incluir uma nova dimensão a ser considerada, a dimensão tecnológica; esta dimensão indica a maior ou menor dependência de um padrão em relação à tecnologia. Para mostrar a viabilidade da nova dimensão, classificamos alguns padrões presentes em nossa análise.

### **8.1. Principais Contribuições**

Nesta seção detalhamos as principais contribuições geradas por esta pesquisa:

- Estudo da influência da tecnologia sobre os padrões de projeto de interação para aplicações Web utilizadas em *desktop*: é uma contribuição tanto para autores de padrões como para os usuários destes, estimulando-os a considerarem o aspecto tecnológico ao criá-los ou utilizá-los;
- Proposta de uma classificação de padrões incluindo uma dimensão a mais, relacionada à tecnologia: segundo Segerståhl e Jokela (2006), há uma lacuna na organização de padrões e esta classificação mais abrangente é uma tentativa de diminuir esta lacuna. Esta classificação poderá ser utilizada pelos projetistas ou desenvolvedores durante a fase de escolha de padrões a serem implementados em um sistema; ela auxiliará os usuários de padrões a conhecerem melhor as características dos padrões, possibilitando o desenvolvimento de projetos melhores.

De forma geral, o presente trabalho é uma contribuição ao estudo de padrões de projeto da área de IHC, estimulando o desenvolvimento de novos trabalhos na área.

### **8.2. Deficiências e Dificuldades**

Nesta seção são apresentadas as dificuldades que enfrentamos ao longo desta pesquisa e também as deficiências que identificamos neste trabalho.

Para a escolha das coleções de padrões que foram analisadas, utilizamos como critério de escolha o PageRankTM dos *sites* relacionados. Como não encontramos um site relacionado à linguagem

de padrões de Jan Borchers (BORCHERS, 2001), ela deixou de ser candidata à análise, sem ser submetida ao mesmo critério de escolha das demais coleções.

Durante a análise dos padrões identificamos o desaparecimento de vários padrões em diferentes coleções. Porém, para a maioria, não conseguimos mapear motivos, relacionados à tecnologia ou não, para estes desaparecimentos. Com isso, o fato de não termos identificado nenhum desaparecimento de padrão associado à evolução tecnológica pode ter sido influenciado por esta dificuldade em mapear todos os motivos dos desaparecimentos dos padrões.

As datas de surgimento, alteração ou desaparecimento de padrões extraídas das coleções *online* com o uso do Internet Archive (2011) são aproximadas, pois as datas exibidas por ele são aquelas em que houve coleta das versões dos *sites* e não das atualizações reais dos *sites*. Além disso, o Internet Archive (2011) não possui documentação para todo o período analisado em nosso trabalho. Alguns *sites*, por exemplo, não possuem registro no ano de 2010.

O período de análise considerado neste trabalho vai do início da década de 1990 até 2010. Porém, a coleção mais antiga, presente em nossa análise, é de 1999. Ou seja, temos uma defasagem de alguns anos entre a documentação tecnológica e a de padrões. Com isso, vários padrões tiveram a mesma data de surgimento registrada, mesmo que as tecnologias existentes anteriormente permitissem que eles já tivessem sido documentados.

### **8.3. Trabalhos Futuros**

Consideramos como possibilidade de trabalhos futuros as seguintes atividades:

- Utilização da classificação proposta para classificar todos os padrões das coleções analisadas neste trabalho, considerando não somente a dimensão tecnológica, mas as demais dimensões definidas na classificação original;
- Disponibilização, na Web, da classificação mencionada no item anterior, facilitando o compartilhamento da informação e a evolução de seu conteúdo de forma colaborativa;
- Realização de um estudo similar ao feito neste trabalho, porém com padrões de interação voltados para dispositivos móveis; de acordo com o IAB Brasil (2011) a

área de mobilidade está em expansão e no ano de 2011, "a venda de *smartphones* será maior que a venda de computadores *desktops*, *notebooks* e *tablets*";

 Atualização do estudo feito neste trabalho, considerando um período mais abrangente para os padrões: de 1999, data da coleção mais antiga analisada neste trabalho, até 2020, o que representa dez anos a mais em relação ao considerado nesta pesquisa.

## **Referências Bibliográficas**

ABSAR, Javed. *Cognitive Psychology*. 2006. Disponível em: <http://www.javedabsar.com/public/pmwiki.php?n=Main.CognitivePsychology>. Acesso em: 13 jul. 2010.

ADKISSON, Heidi P. *Web Design Practices*. Disponível em: <http://www.webdesignpractices.com>. Acesso em: 16 abr. 2010.

AJAX. *AJAX Tutorial*. W3Schools. 2011. Disponível em: <http://www.w3schools.com/ajax/default.asp>. Acesso em: 01 fev. 2011.

AJAX PATTERNS. *Ajax Patterns.* 2005. Disponível em: <http://wayback.archive.org/web/20050701000000\*/http://ajaxpatterns.org/>. Acesso em: 10 mai. 2011.

\_\_\_\_\_\_. *Ajax Patterns.* 2006. Disponível em: <http://wayback.archive.org/web/20060515000000\*/http://ajaxpatterns.org/>. Acesso em: 10 mai. 2011.

\_\_\_\_\_\_. *Ajax Patterns.* 2007. Disponível em: <http://wayback.archive.org/web/20070901000000\*/http://ajaxpatterns.org/>. Acesso em: 10 mai. 2011.

\_\_\_\_\_\_. *Ajax Patterns.* 2009. Disponível em: <http://wayback.archive.org/web/20090515000000\*/http://ajaxpatterns.org/>. Acesso em: 11 mai. 2011.

\_\_\_\_\_\_. *Ajax Patterns.* 2010. Disponível em: <http://wayback.archive.org/web/20100915000000\*/http://ajaxpatterns.org>. Acesso em: 19 nov. 2010.

\_\_\_\_\_\_. *Ajax Patterns.* 2011. Disponível em: <http://ajaxpatterns.org>. Acesso em: 08 mar. 2011.

ALLAIRE, Jeremy. *Macromedia Flash MX – A next-generation rich client*. Technical report, Macromedia. 2002. Disponível em:

<http://download.macromedia.com/pub/flash/whitepapers/richclient.pdf>. Acesso em: 07 mar. 2011.

ALBERTON, Luiz. *Análise da implantação da qualidade total em uma instituição pública de educação.* Universidade Federal de Santa Catarina. Florianópolis, 1999. cap. 5. Disponível em: <http://www.eps.ufsc.br/disserta99/alberton/cap5.html>. Acesso em: 12 jul. 2010.

ALEXA. *Top Sites – The top 500 sites on the web.* Disponível em: <http://www.alexa.com/topsites>. Acesso em: 28 fev. 2011.

ALEXANDER, Christopher. *The Timeless Way of Building*. New York: Oxford University Press, 1979.

ALEXANDER, Christopher; ISHIKAWA, Sara; SILVERSTEIN, Murray. *A Pattern Language – Towns – Buildings – Construction.* New York: Oxford University Press, 1977.

ALPERT, Sherman. R*. Getting Organized: Some Outstanding Questions and Issues Regarding Interaction Design Patterns*. Workshop "Perspectives on HCI Patterns", no CHI, 2003. Flórida, EUA: ACM Press, 2003. Disponível em:

<http://www.research.ibm.com/people/a/alpert/GettingOrganized.pdf>. Acesso em: 13 jul. 2010.

ALTHEIM, Murray; MCCARRON, Shane. *XHTML™ 1.1 - Module-based XHTML*. 2001. Disponível em: <http://www.w3.org/TR/xhtml11>. Acesso em: 27 out. 2010.

AMAZON. *Amazon.* Disponível em: <http://www.amazon.com>. Acesso em 27 set. 2010.

APPARAO, Vidur; BYRNE, Steve; CHAMPION, Mike; ISAACS, Scott; HORS, Arnaud Le; NICOL, Gavin; ROBIE, Jonathan; SHARPE, Peter; SMITH, Bill; SORENSEN, Jared; SUTOR, Robert; WHITMER, Ray; WILSON, Chris. *Document Object Model (DOM) Level 1 Specification*. 1998. Disponível em: <http://www.w3.org/TR/REC-DOM-Level-1>. Acesso em: 25 jan. 2011.

APPLETON, Brad. *Patterns and Software: Essential Concepts and Terminology*. 14 fev. 2000. Disponível em: <http://www.cmcrossroads.com/bradapp/docs/patterns-intro.html>. Acesso em: 12 mar. 2009.

APPLETS. *Applets - Oracle – Sun Developer Network (SDN)*. 2010. Disponível em: <http://java.sun.com/applets>. Acesso em: 28 jan. 2011.

AULETE. *iDicionario Aulete.* Disponível em: <http://aulete.uol.com.br>. Acesso em: 21 fev. 2011.

AURELIO, Ed. *A história do HTML. 2006*. Disponível em: <http://www.htmlstaff.org/ver.php?id=116>. Acesso em: 21 jan. 2011.

AVERSANO, Lerina; CANFORA, Gerardo; CERULO, Luigi; GROSSO, Concettina Del; PENTA, Massimiliano Di. *An Empirical Study on the Evolution of Design Patterns.* Proceedings of the the 6th joint meeting of the European software engineering conference and the ACM SIGSOFT symposium on The foundations of software engineering, Croácia, 2007. Disponível em:

<http://portal.acm.org/ft\_gateway.cfm?id=1287680&type=pdf&coll=GUIDE&dl=GUIDE&CFI D=104413977&CFTOKEN=73634957>. Acesso em: 23 ago. 2010.

BAYLE, Elisabeth; BELLAMY, Rachel; CASADAY, George; ERICKSON, Thomas; FINCHER, Sally; GRINTER, Beki; GROSS, Ben; LEHDER, Diane; MARMOLIN, Hans; MOORE, Brian; POTTS, Colin; SKOUSEN, Grant; THOMAS, John. *Putting it all together: Towards a pattern language for interaction design*. Summary Report of the CHI '97 Workshop. Disponível em: <http://www.visi.com/~snowfall/Patterns.WrkShpRep.html>. Acesso em: 17 mar. 2009.

BEAUD, Michel. *Arte da Tese – Como preparar e redigir uma tese de mestrado, uma monografia ou qualquer outro trabalho universitário*. 5. ed. Tradução: Glória de Carvalho Lins. Rio de Janeiro: Bertrand Brasil, 2005. Tradução de: L'Art de la thèse.

BECK, Kent; CUNNINGHAM, Ward*. Using Pattern Languages for Object-Oriented Programs*. Technical Report No. CR-87-43. Submitted to the OOPSLA-87 workshop on the Specification and Design for Object-Oriented Programming, 1987. Disponível em: <http://c2.com/doc/oopsla87.html>.

BERNERS-LEE, Tim; CONNOLLY, D. *Hypertext Markup Language – 2.0*. 1995. Disponível em: <http://www.w3.org/MarkUp/html-spec/html-spec\_toc.html>. Acesso em: 02 nov. 2010.

BERNERS-LEE, Tim; HENDLER, James; LASSILA, Ora. *The Semantic Web – A new form of Web content that is meaningful to computers will unleash a revolution of new possibilities*. Scientific American – Feature Articles. 2001. Disponível em: <http://www.jeckle.de/files/tblSW.pdf>. Acesso em: 27 set. 2010.

BHATT, Anil. *A Comparison of Push vs Pull Ajax.* InfoQueue. 2007. Disponível em: <http://www.infoq.com/news/2007/07/pushvspull>. Acesso em: 22 fev. 2011.

BORCHERS, Jan O. *Pattern Languages in Human-Computer Interaction (Suite Overview)*. CHI'99, ACM, 1999. Disponível em: <http://www.hcipatterns.org/tikidownload\_file.php?fileId=10>. Acesso em: 20 jul. 2010.

\_\_\_\_\_\_. *CHI Meets PLoP: An Interaction Patterns Workshop*. SIGCHI Bulletin. Jan. 2000. v. 32, n. 1, p. 9-12. 2000a.

\_\_\_\_\_\_. *A Pattern Approach to Interaction Design*. DIS '00, ACM. New York. 2000b.

\_\_\_\_\_\_. *A Pattern Approach to Interaction Design.* 2001.

BORCHERS, Jan O.; THOMAS, John C. *What's In It For HCI?* CHI 2001, ACM, 31 mar.-5 abr., 2001.

BOYER, John M. *XForms 1.1*. W3C Recommendation 20 October 2009. Disponível em: <http://www.w3.org/TR/xforms>. Acesso em: 07 fev. 2011.

BRAUN, Daniela. *HTML 5: conheça a linguagem que vai revolucionar sua navegação na web*. Jun. 2009. Disponível em: <http://idgnow.uol.com.br/internet/2009/06/16/html-5-conheca-alinguagem-que-vai-revolucionar-sua-navegacao-na-web>. Acesso em: 16 nov. 2010.

BRAY, Tim; HOLLANDER, Dave; LAYMAN, Andrew. *Namespaces in XML*. World Wide Web Consortium. 1999. Disponível em: <http://www.w3.org/TR/1999/REC-xml-names-19990114>. Acesso em: 29 out. 2011.

BRIGHTON COLLECTION. *The Brighton Usability Pattern Collection*. Disponível em: <http://www.cmis.brighton.ac.uk/research/patterns/home.html>. Acesso em: 16 abr. 2010.

BUSCH, Marianne; KOCH, Nora. *Rich Internet Applications – State-of-the-art.* Technical Report 0902. Ludwig-Maximilians-Universität München, Alemanha. 2009. Disponível em: <http://uwe.pst.ifi.lmu.de/publications/maewa\_rias\_report.pdf>. Acesso em: 07 mar. 2011.

BUSCHMANN, Frank; MEUNIER, Regine; ROHNERT, Hans; SOMMERLAD, Peter; STAL, Michael. *Pattern-Oriented Software Architecture – A System of Patterns.* 1. ed. John Wiley & Sons, 1996.

CARLSSON, David. *A Categorization of HCI Patterns*. Department of Computing Science, Umeå University, Suécia, 2004. Disponível em: <http://www8.cs.umu.se/education/examina/Rapporter/DavidCarlsson.pdf>. Acesso em: 16 jul. 2010.

CARSON, Tamara. *Revisão do livro Weaving the Web*, de Tim Berners-Lee e Mark Fischetti. 2003. Disponível em: <http://users.cba.siu.edu/siva/ba564/Weaving%20the%20Web.doc>. Acesso em: 07 fev. 2008.

CARVALHO, Jonathas. *Desenvolvimento da web: diferenças entre as gerações da web 1.0, 2.0 e 3.0.* Disponível em: <http://professorjonathascarvalho.blogspot.com/2009/10/diferencas-da-web-20-para-web-30.html>. Acesso em: 21 set. 2010.

CERN. *European Organization for Nuclear Research*. Disponível em: <http://public.web.cern.ch/public/>. Acesso em: 02 ago. 2010.

CHANG, Ben; KESSELMAN, Joe; RAHMAN, Rezaur. *Document Object Model (DOM) Level 3 Validation Specification*. W3C Recommendation 27 January 2004. Disponível em: <http://www.w3.org/TR/2004/REC-DOM-Level-3-Val-20040127>. Acesso em: 27 jan. 2011.

CHEN, Alex Q.; HARPER, Simon. *Web Evolution: Method and Materials.* HCW - Web Evolution Technical Report 1, September 2008. Disponível em: <http://weleprints.cs.manchester.ac.uk/74/1/TR.pdf>. Acesso em: 12 set. 2010.

COMMUNITY TRANSITIONS. *Neuropsychological Terms and Definitions.* Disponível em: <http://www.brainrehab.org/NeuropsychTerms.html>. Acesso em: 13 set. 2010.

COMPUTER LITERACY. *Macromedia Flash Version Release History*. 2008. Disponível em: <http://www.computerliteracy.co.uk/flash\_versions.htm>. Acesso em: 31 jan. 2011.

COPLIEN, James O. *Software Patterns.* Bell Laboratories, Naperville, Illinois. Disponível em: <http://hillside.net/patterns/definition.html>. Acesso em: 17 mar. 2009.

CORMODE, Graham; KRISHNAMURTHY, Balachander. *Key Differences between Web1.0 and Web2.0*. 2008. Disponível em:

<http://citeseerx.ist.psu.edu/viewdoc/download;jsessionid=0F9737272005BDEABBFE2CCA629 FC512?doi=10.1.1.145.3391&rep=rep1&type=pdf>. Acesso em: 23 set. 2010.

CORREA, Leonildo. *Tipos de Pesquisa Científica*. Disponível em: <http://leonildoc.orgfree.com/metodo2.htm>. Acesso em: 12 jul. 2010.

CSS1. *Cascading Style Sheets, level 1 - W3C Recommendation 17 Dec 1996*. 1996. Disponível em: <http://www.w3.org/TR/REC-CSS1-961217>. Acesso em: 19 nov. 2010.

\_\_\_\_\_\_. *Cascading Style Sheets, level 1 - W3C Recommendation 17 Dec 1996, revised 11 Apr 2008*. 2008. Disponível em: <http://www.w3.org/TR/CSS1>. Acesso em: 19 nov. 2010.

CSS2. *Cascading Style Sheets, level 2 – CSS2 Specification - W3C Recommendation 12-May-1998.* 1998. Disponível em: <http://www.w3.org/TR/1998/REC-CSS2-19980512>. Acesso em: 19 jan. 2011.

\_\_\_\_\_\_. *Cascading Style Sheets, level 2 – CSS2 Specification - W3C Recommendation 12-May-1998 (revised 11 April 2008).* 2008. Disponível em: <http://www.w3.org/TR/2008/REC-CSS2- 20080411>. Acesso em: 19 jan. 2011.

CSS2.1. *Cascading Style Sheets, level 2 revision 1 – CSS 2.1 Specification - W3C Working Draft 2 August 2002.* 2002. Disponível em: <http://www.w3.org/TR/2002/WD-CSS21-20020802>. Acesso em: 19 jan. 2011.

CSS3. *CSS3 introduction – W3C Working Draft, 14 April 2000.* 2000. Disponível em: <http://www.w3.org/TR/2000/WD-css3-roadmap-20000414>. Acesso em: 20 jan. 2011.

\_\_\_\_\_\_. *Introduction to CSS3 – W3C Working Draft, 23 May 2001.* 2001. Disponível em: <http://www.w3.org/TR/css3-roadmap>. Acesso em: 20 jan. 2011.

CSS3-INFO. *CSS3.info – Everything you need to know about CSS3.* Disponível em: <http://www.css3.info>. Acesso em: 21 jan. 2011.

DEARDEN, Andy; FINLAY, Janet. *Pattern Languages in HCI: A critical review.* Human-Computer Interaction 2006, v.21, n.1, p.49-102. Disponível em: <http://cscl.ist.psu.edu/public/projects/sod/597Fall2004/readings/712Dearden.pdf>. Acesso em: 19 mar. 2009.

DENNIS, Tim; HONG, David; MARKS, Mano; SNOW, Kelly. *U.C. Berkeley Web Design Patterns Library.* Universidade da Califórnia, Berkeley. 2006. Disponível em: <http://www.ischool.berkeley.edu/files/webdesignpatternsummary.pdf>. Acesso em: 16 abr. 2010.

DHTML. *DHTML Tutorial.* W3Schools. Disponível em: <http://www.w3schools.com/Dhtml/default.asp>. Acesso em: 25 jan. 2011.

DOM. *Document Object Model FAQ.* W3C. 2003. Disponível em: <http://www.w3.org/DOM/faq.html>. Acesso em: 25 jan. 2011.

\_\_\_\_\_\_. *Document Object Model (DOM) Technical Reports*. W3C. 2004. Disponível em: <http://www.w3.org/DOM/DOMTR>. Acesso em: 25 jan. 2011.

\_\_\_\_\_\_. *Document Object Model (DOM)*. W3C. 2009. Disponível em: <http://www.w3.org/DOM>. Acesso em: 25 jan. 2011.

DUYNE, Douglas K. van. *Integrating Web 2.0 Design Patterns into Sites*. Naviscent LLC, 2007. Disponível em: <http://www.naviscent.com/downloads/Web\_2.0\_Design\_Patterns.pdf>. Acesso em: 9 jan. 2008.

DUYNE, Douglas K. van; LANDAY, James A.; HONG, Jason A. *The Design of Sites: Patterns, Principles, and Processes for Crafting a Customer-Centered Web Experience.* Addison-Wesley. 2002.

\_\_\_\_\_\_. *The Design of Sites: Patterns for creating winning web sites*. 2. ed. Prentice Hall. 2007.

\_\_\_\_\_\_. *The Design of Sites – Patterns for creating winning web sites*. 2010. Disponível em: <http://www.designofsites.com>. Acesso em: 25 mar. 2010.

EBA. *Escola de Belas Artes - Tópicos em Artes Plásticas - Material didático on-line - Aula 7*. Disponível em: <http://www.eba.ufmg.br/graduacao/materialdidatico/apl001/aula007web.html>. Acesso em: 12 jul. 2010.

ERICKSON, Thomas. *The Interaction Design Patterns Page*. Disponível em: <http://www.visi.com/~snowfall/InteractionPatterns.html>. Acesso em: 17 mar. 2009.

\_\_\_\_\_\_. *Lingua Francas for Design: Sacred Places and Pattern Lnaguages*. IBM T. J. Watson Research Center. The Proceedings of DIS 2000 (Brooklyn, NY, August 17-19, 2000). New York: ACM Press, 2000. Disponível em:

<http://www.visi.com/~snowfall/LinguaFranca\_DIS2000.html>. Acesso em: 18 mar. 2009.

FARBER, Dan. *From semantic Web (3.0) to the WebOS (4.0)*. Fevereiro de 2007. Disponível em: <http://www.zdnet.com/blog/btl/from-semantic-web-30-to-the-webos-40/4499>. Acesso em: 23 set. 2010.

FEIZABADI, Shahrooz. *WWW Beyond the basics.* Virginia Polytechnic Institute & State University. Cap. 1 – History of Java. 1996. Disponível em: <http://ei.cs.vt.edu/~wwwbtb/book/chap1/java\_hist.html>. Acesso em: 27 jan. 2011.

FETTERLY, Dennis; MANASSE, Mark; NAJORK, Marc; WIENER; Janet. *A Large-Scale Study of the Evolution of Web Pages.* Proceedings of the 12th International conference World Wide Web, Budapeste, Hungria, 2003. ACM. Disponível em: <http://portal.acm.org/ft\_gateway.cfm?id=775246&type=pdf&coll=GUIDE&dl=GUIDE&CFID =104412113&CFTOKEN=21359667>. Acesso em: 23 ago. 2010.

FINCHER, Sally. *Perspectives on HCI patterns: concepts and tools (introducing PLML).* Interfaces, (56): 26-28, September 2003. Disponível em: <http://www.cs.kent.ac.uk/~saf/patterns/CHI2003WorkshopReport.doc>. Acesso em: 25 mar. 2009.

FINCHER, Sally; WINDSOR, Peter. *Why patterns are not enough: some suggestions concerning an organising principle for patterns of UI design.* CHI'2000 Workshop on Pattern Languages for Interaction Design: Building Momentum. 2000. Disponível em <http://www.cs.kent.ac.uk/people/staff/saf/patterns/chi00.pdf>. Acesso em: 25 mar. 2009.

FLANAGAN, David. *JavaScript – The Definitive Guide*. 4. ed. 2002. cap. 1. Disponível em: <http://docstore.mik.ua/orelly/webprog/jscript/ch01\_01.htm>. Acesso em: 21 jan. 2011.

FLASH PLAYER . *Old Version of Adobe Flash Player*. 2010. Disponível em: <http://www.oldapps.com/flash\_player.php>. Acesso em: 31 jan. 2011.

FLASH-CS5. *Adobe Flash Professional CS5 - Flash Professional Upgrade – Version Comparison*. 2010. Disponível em: <http://www.adobe.com/products/flash/upgrade/?view=compare>. Acesso em: 31 jan. 2011.

FLEX. *Flex overview*. Disponível em: <http://www.adobe.com/products/flex/overview>. Acesso em: 07 mar. 2011.

FLICKR. Disponível em: <http://www.flickr.com>. Acesso em: 27 set. 2010.

FOLHA ONLINE. *Entenda o que é a Web 2.0.* Folha de S. Paulo. 2006. Disponível em: <http://www1.folha.uol.com.br/folha/informatica/ult124u20173.shtml>. Acesso em: 21 set. 2010.

FONSECA, André Luís de Jesus. *Web x Internet.* 2009. Disponível em: <http://www.webartigos.com/articles/22803/1/Web-X-Internet/pagina1.html>. Acesso em: 20 fev. 2011.

FRANTZ, Rafael Zancan. *Introdução a Design Patterns para o desenvolvimento de software.*  Disponível em: <ftp://users.dca.ufrn.br/introducao\_design\_patterns.pdf>. Acesso em: 9 mar. 2009.

FRATERNALI, Piero; ROSSI, Gustavo; SÁNCHEZ-FIGUEROA, Fernando. *Rich Internet Applications*. IEEE Internet Computing, v. 14, n. 3, p. 9-12, 2010, doi:10.1109/MIC.2010.76. Disponível em: <http://www.computer.org/portal/web/csdl/doi/10.1109/MIC.2010.76>. Acesso em: 07 mar. 2011.

GALANTE, Guilherme. *Histórico da Ciência da Computação.* Universidade Estadual do Oeste do Paraná – UNIOESTE. 2008. Disponível em: <http://200.201.81.50/~guilherme/ii/ii3.pdf>. Acesso em: 07 mar. 2011.

GAMMA, Erich; HELM, Richard; JOHNSON, Ralph; VLISSIDES, John. *Design Patterns - Elements of Reusable Object-Oriented Software.* Addison-Wesley Professional Computing Series, 1994.

GARRET, Jesse James. *Ajax: A New Approach to Web Applications*. 18 fev. 2005. Disponível em: <http://www.adaptivepath.com/ideas/essays/archives/000385.php>. Acesso em: 01 abr. 2008.

GAY, Jonathan. *The History of Flash*. Disponível em: <http://www.adobe.com/macromedia/events/john\_gay>. Acesso em: 31 jan. 2011.

GIL, Antônio Carlos. *Como classificar as pesquisas?* Disponível em <http://www.professordilson.pro.br/omono/Classificação\_de\_Pesquisas.doc>. Acesso em: 12 jul. 2010.

GOOGLE. *Por que usar o Google.* Disponível em: <http://www.google.com.br/why\_use.html>. 2010. Acesso em: 12 set. 2010.

\_\_\_\_\_\_. *Google*. Disponível em: <http://www.google.com>. 2011. Acesso em: 28 fev. 2011.

GOOGLE MAPS. *Google Maps*. 2011. Disponível em: <http://maps.google.com>. Acesso em: 12 fev. 2011.

GOOGLE TOOLBAR. *Toolbar feature: Page Rank*. Disponível em: <http://www.google.com/support/toolbar/bin/answer.py?answer=79837&hl=en-GB>. Acesso em: 27 fev. 2011.

GRAHAM, Ian. *A Pattern Language for Web Usability.* Addison-Wesley. 2003.

GRIFFITHS, Richard N.; PEMBERTON, Lyn. *Panel: Patterns in Human-Computer Interaction Design.* 2001. Disponível em: <http://www.hcipatterns.org/tiki-download file.php?fileId=2>. Acesso em: 26 mar. 2009.

GROSSKURTH, Alan; GODFREY, Michael W. *Architecture and evolution of the modern web browser.* David R.Cheriton School of Computer Science, University of Waterloo, Waterloo, Canada. 2006. Disponível em: <http://grosskurth.ca/papers/browser-archevol-20060619.pdf>. Acesso em: 05 mai. 2009.
GUISSET, Fabian. *DOM Levels*. Mozilla Developer Network. 2010. Disponível em: <https://developer.mozilla.org/en/DOM\_Levels>. Acesso em: 25 jan. 2011.

GWT. *Google Web Toolkit Overview*. 2011a. Disponível em: <http://code.google.com/intl/en/webtoolkit/overview.html>. Acesso em: 07 mar. 2011.

\_\_\_\_\_\_. *Google Web Toolkit Release Archive*. 2011b. Disponível em: <http://code.google.com/intl/pt-BR/webtoolkit/versions.html>. Acesso em: 07 mar. 2011.

HAYES, Gary. *Web 3.0.* 2006. Disponível em: <http://www.personalizemedia.com/articles/web-30>. Acesso em: 21 fev. 2011.

HCIBIB. *HCI Bibliography: Human-Computer Interaction Resources.* 2009. Disponível em: <http://www.hcibib.org>. Acesso em: 19 mar. 2009.

HÉGARET; Philippe Le; PIXLEY, Tom. *Document Object Model (DOM) Level 3 Events Specification*. W3C Working Group Note 07 November 2003. Disponível em: <http://www.w3.org/TR/2003/NOTE-DOM-Level-3-Events-20031107>. Acesso em: 27 jan. 2011.

HINCHCLIFFE, Dion. *All We Got Was Web 1.0, When Tim Berners-Lee Actually Gave Us Web 2.0*. Dion Hinchcliffe's Web 2.0 Blog. Social Computing Magazine. 2006. Disponível em: <http://web2.socialcomputingmagazine.com/all\_we\_got\_was\_web\_10\_when\_tim\_bernerslee\_act ually\_gave\_us\_w.htm>. Acesso em: 04 fev. 2008.

HORS, Arnaud Le; CABLE, Laurence*. Document Object Model (DOM) Level 2 Views Specification*. W3C Recommendation 13 November, 2000. Disponível em: <http://www.w3.org/TR/2000/REC-DOM-Level-2-Views-20001113>. Acesso em: 26 jan. 2011.

HORS, Arnaud Le; HÉGARET, Philippe Le; WOOD, Lauren; NICOL, Gavin; ROBIE, Jonathan; CHAMPION, Mike; BYRNE, Steve. *Document Object Model (DOM) Level 2 Core Specification*. W3C Recommendation 13 November, 2000. Disponível em: <http://www.w3.org/TR/2000/REC-DOM-Level-2-Core-20001113>. Acesso em: 26 jan. 2011.

\_\_\_\_\_\_. *Document Object Model (DOM) Level 3 Core Specification*. W3C Recommendation 07 April 2004. Disponível em: <http://www.w3.org/TR/2004/REC-DOM-Level-3-Core-20040407>. Acesso em: 27 jan. 2011.

HTML5. *HTML5 differences from HTML4*. World Wide Web Consortium. 2010a. Disponível em: <http://dev.w3.org/html5/html4-differences>. Acesso em: 04 nov. 2010.

\_\_\_\_\_\_. *HTML5 – A vocabulary and associated APIs for HTML and XHTML.* Cap. 1. 2010b. Disponível em: <http://www.w3.org/TR/html5/introduction.html>. Acesso em: 19 nov. 2010. HTML TAGS. *HTML Tags.* World Wide Web Consortium. Nov. 1992. Disponível em: <http://www.w3.org/History/19921103-hypertext/hypertext/WWW/MarkUp/Tags.html>. Acesso em: 27 set. 2010.

HUANG, Guowei. *WWW Beyond the basics.* Virginia Polytechnic Institute & State University. 1996. cap. 21. Disponível em: <http://ei.cs.vt.edu/~wwwbtb/book/chap21/index.html>. Acesso em: 27 jan. 2011.

HUNT, Lachlan. *The Future of HTML.* Sydney, 2007. Disponível em: <http://lachy.id.au/slides/future-of-html/>. Acesso em: 16 nov. 2010.

IAB BRASIL. *Indicadores do IAB Brasil – Interactive Advertising Bureau*. Março 2009. Disponível em:

<http://api.ning.com/files/51ehkRIWEpXDtWq1UvJa7C8z6oDGqFmANMcseawp6vTImAtjf6P VqVxM9LGIJoJAyoJf0J6lMvDfpcthCDRiLZBXaZQXdmn9/IAB\_indicadores\_mar\_2009.pdf>. Acesso em: 01 abr. 2009.

\_\_\_\_\_\_. *Indicadores do IAB Brasil – Interactive Advertising Bureau*. Agosto de 2010a. Disponível em: <http://www.iabbrasil.org.br/arquivos/doc/Indicadores/Indicadores-de-Mercado-IAB-Brasil.pdf>. Acesso em: 20 set. 2010.

\_\_\_\_\_\_. *Indicadores do IAB Brasil – Interactive Advertising Bureau*. Dezembro de 2010b. Disponível em: <http://www.slideshare.net/MCAzeredo/indicadores-demercadoiabbrasil-dez-2010>. Acesso em: 31 mai. 2011.

\_\_\_\_\_\_. *Indicadores do IAB Brasil – Interactive Advertising Bureau*. Fevereiro de 2011. Disponível em: <http://www.iabbrasil.org.br/arquivos/doc/Indicadores/Indicadores-de-Mercado-IAB-Brasil.pdf>. Acesso em: 31 mai. 2011.

IBOPE NIELSEN ONLINE. *Número de usuários ativos da internet cresceu 1,8% em maio.* Disponível em:

<http://www.ibope.com.br/calandraWeb/servlet/CalandraRedirect?temp=6&proj=PortalIBOPE& pub=T&db=caldb&comp=pesquisa\_leitura&nivel=null&docid=17CCD8DF3C83101C83257746 0057D746>. Acesso em: 20 set. 2010.

IGOV. *Web 2.0, Web 3.0 e as oportunidades para o governo*. Disponível em: <http://igov.com.br/tigov/?p=564>. Junho de 2010. Acesso em: 23 set. 2010

INTERNET ARCHIVE. *Internet Archive: Universal access to human knowledge*. 2011. Disponível em: <http://www.archive.org>.

IRON, Mark L. *Patterns for Personal Web Sites*. Disponível em: <http://www.rdrop.com/~half/Creations/Writings/Web.patterns/index.html>. Acesso em: 16 abr. 2010.

IVORY, Melody Y.; MEGRAW, Rodrick. *Evolution of Web Site Design Patterns*. ACM Transactions on Information Systems, v. 23, n. 4, p. 463-497, out. 2005.

JAVAFX. *JavaFX*. Disponível em: <http://www.oracle.com/us/products/tools/050854.html>. Acesso em: 07 mar. 2011.

JAVASCRIPT1.1. *Features added after version 1.* 2006. Disponível em: <http://web.archive.org/web/20060318153542/wp.netscape.com/eng/mozilla/3.0/handbook/javas cript/index.html>. Acesso em: 24 jan. 2011.

JAVASCRIPT1.3. *What's New in JavaScript 1.3*. 2000. Disponível em: <http://web.archive.org/web/20000815081640/http://developer.netscape.com/docs/manuals/com municator/jsref/js13.html>. Acesso em: 21 jan. 2011.

JAVASCRIPT1.4. *New features in this Release.* 1998. Disponível em: <http://devedgetemp.mozilla.org/library/manuals/2000/javascript/1.4/reference/frames.html>. Acesso em: 21 jan. 2011.

JQUERY. *jQuery – Write less, do more.* Disponível em: <http://jquery.com>. Acesso em: 07 mar. 2011.

JQUERY PROJECT. *jQuery Project – History*. Disponível em: <http://jquery.org/history>. Acesso em: 07 mar. 2011.

JUNQUEIRA, Alvaro R. B.; COSTA, André Fernandes; LIRA, Édson Carlos. *Design Patterns: Conceitos e Aplicações*. Instituto de Matemática/Departamento de Ciência da Computação - Universidade Federal do Rio de Janeiro. 1998. Disponível em: <http://www.dcc.ufrj.br/~schneide/PSI\_981/gp\_6/design\_patterns.html>. Acesso em: 11 mar. 2009.

KESSELMAN, Joe; ROBIE, Jonathan; CHAMPION, Mike; SHARPE, Peter; APPARAO, Vidur; WOOD, Lauren. *Document Object Model (DOM) Level 2 Traversal and Range Specification*. W3C Recommendation 13 November, 2000. Disponível em: <http://www.w3.org/TR/2000/REC-DOM-Level-2-Traversal-Range-20001113>. Acesso em: 26 jan. 2011.

KESTEREN, Anne van. *XMLHttpRequest*. W3C Candidate Recommendation 3 August 2010. Disponível em: <http://www.w3.org/TR/XMLHttpRequest>. Acesso em: 07 fev. 2011.

KESTEREN, Anne van; JACKSON, Dean. *The XMLHttpRequest Object*. W3C Working Draft 05 April 2006. Disponível em: <http://www.w3.org/TR/2006/WD-XMLHttpRequest-20060405>. Acesso em: 07 fev. 2011.

KNIGHT, Jon. *From the Trenches – HTML: Which Version?* Dept. of Computer Studies, Loughborough University of Technology. 1996. Disponível em: <http://www.ariadne.ac.uk/issue1/knight>. Acesso em: 27 set. 2010.

KRILL, Paul. *Sun lança linguagem JavaFX para tentar chegar a mercado de consumo.* 2007. Disponível em: <http://idgnow.uol.com.br/computacao\_corporativa/2007/05/08/idgnoticia.2007- 05-08.4893903487>. Acesso em: 07 mar. 2011.

KRUSCHITZ, Christian; HITZ, Martin. *Analyzing the HCI Design Pattern Variety*. AsianPLoP 2010: 1st Asian Conference on Pattern Languages of Programs. Mar. 2010, Tokyo, Japan. Disponível em: <http://patterns-wg.fuka.info.waseda.ac.jp/asianplop/proceedings2010/7 kruschitz\_asiaplop2010\_analyzing\_the\_HCI\_design\_patterns\_variety.pdf>. Acesso em: 16 jul. 2010.

LIMA, Fernanda. *Modelagem Semântica de Aplicações na WWW.* PUC-Rio. 2003. cap. 1. Disponível em: <http://www2.dbd.puc-rio.br/pergamum/tesesabertas/9716389\_03\_cap\_01.pdf>. Acesso em 22 set. 2010.

LIMA, Gercina Ângela Borém. *Categorização como um processo cognitivo*. Ciências e Cognição, 2007. v. 11, p. 156-167. Disponível em: <http://www.cienciasecognicao.org/pdf/v11/m337170.pdf>. Acesso em: 12 jul. 2010.

LION, Raphael. *O que é HTML?* Script Brasil. Março de 2007. Disponível em: <http://scriptbrasil.com.br/forum/index.php?showtopic=99281>. Acesso em: 02 ago. 2010. LIVING INTERNET. *Living Internet.* Disponível em: <http://www.livinginternet.com>. Acesso em: 14 abr. 2009.

MACROMEDIA FLEX. *Macromedia Flex now available.* 2004. Disponível em: <http://www.adobe.com/macromedia/proom/pr/2004/flex\_available.html>. Acesso em: 07 mar. 2011.

MAHEMOFF, Michael. *Ajax Design Patterns – Creating Web 2.0 Sites with Programming and Usability Patterns.* O'Reilly, 2006.

MAHEMOFF, Michael J.; JOHNSTON, Lorraine J. *Pattern Languages for Usability: An Investigation of Alternative Approaches*. In: Computer Human Interaction, 1998. Proceedings. 3rd Asia Pacific, p. 25-31. Disponível em: <http://citeseerx.ist.psu.edu/viewdoc/summary?doi=10.1.1.40.146>. Acesso em: 16 jul. 2010.

MANDEL, Arnaldo; SIMON, Imre; LYRA, Jorge L. de. *Informação: Computação e Comunicação.* Revista USP, n. 35, Dossiê Informática/Internet. 1997. Disponível em: <http://www.ime.usp.br/~is/abc/abc/abc.html>. Acesso em: 22 fev. 2011.

MARKOFF, John. *Empreendedores vêem uma Internet 3.0 guiada pelo senso comum*. Tradução de George El Khouri Andolfato. The New York Times. 12 nov. 2006. Disponível em: <http://noticias.uol.com.br/midiaglobal/nytimes/2006/11/12/ult574u7112.jhtm>. Acesso em: 22 set. 2010.

MATHML. *W3C Math Home*. Disponível em: <http://www.w3.org/Math>. Acesso em: 22 fev. 2011.

MAURER, Donna. *Usability for Rich Internet Applications.* Digital Web Magazine. 2006. Disponível em: <http://www.digital-web.com/articles/usability for rich internet applications>. Acesso em: 07 mar. 2011.

MCCARRON, Shane; PEMBERTON, Steven; RAMAN, T. V. *XML Events 2 - An Events Syntax for XML*. W3C Working Group Note 16 December 2010. Disponível em: <http://www.w3.org/TR/xml-events2>. Acesso em: 07 fev. 2010.

MDN. *Mozilla Developer Network - About JavaScript*. 2011a. Disponível em: <https://developer.mozilla.org/en/About\_JavaScript>. Acesso em: 29 out. 2011.

\_\_\_\_\_\_. *Mozilla Developer Network - New in JavaScript*. 2011b. Disponível em: <https://developer.mozilla.org/en/JavaScript/New\_in\_JavaScript>. Acesso em: 21 jan. 2011.

MEDEIROS, Claudia Bauzer. *Como escrever a introdução de uma tese ou dissertação*. Disponível em: <http://www.ic.unicamp.br/~cmbm/tips/capitulo1joaoguilherme.pdf>. Acesso em: 5 jan. 2009.

MEYER, Eric. A. *Browser Histoy Timeline*. 2011. Disponível em: <http://meyerweb.com/eric/browsers/timeline-structured.html>. Acesso em: 10 fev. 2011.

MONTALBANO, Elizabeth. *Microsoft apresenta tecnologia Silverlight para concorrer com Flash.* 2007. Disponível em:

<http://idgnow.uol.com.br/computacao\_pessoal/2007/04/16/idgnoticia.2007-04-16.8403836803>. Acesso em: 07 mar. 2011.

MORVILLE, Peter; CALLENDER, Jeffery. *Search Patterns*. Disponível em: <http://searchpatterns.org>. Acesso em: 16 abr. 2010.

MOVÉO. *Web 2.0 is Branding 2.0 – How business can leverage web technologies to increase brand preference.* News & Views from Movéo Integrated Branding. v. 11, cap. 7. 2006. Disponível em: <http://www.moveo.com/data/White\_Papers/GettingThere\_Dave\_103006.pdf>. Acesso em: 22 set. 2010.

MOZILLA. *Mozilla Community Website.* Disponível em: <http://br.mozdev.org>. Acesso em 16 abr. 2010.

MULLET, Kevin. *Structuring pattern languages to facilitate design*. CHI2002 Patterns in Practice: A Workshop for UI Designers. 2002.

MURRAY, Greg. *Asynchronous JavaScript Technology and XML (Ajax) With the Java Platform*. Oracle. 2006. Disponível em: <http://www.oracle.com/technetwork/articles/javaee/ajax-135201.html>. Acesso em: 07 fev. 2011.

NEDEL, Luciana Porcher. *Programação OO usando Java – Applets*. Laboratório de Programação II. 2002. Faculdade de Informática – Pontifícia Universidade Católica do Rio Grande do Sul. Disponível em: <http://www.inf.pucrs.br/~flash/lapro2>. Acesso em: 28 jan. 2011.

NETMARKETSHARE. *Browser Market Share.* 2011. Disponível em: <http://www.netmarketshare.com/browser-market-share.aspx?qprid=0>. Acesso em: 10 fev. 2011.

NODA, Tom; HELWIG, Shawn. *Rich Internet Applications – Technical Comparison and Case Studies of AJAX, Flash, and Java based RIA.* University of Wisconsin-Madison. 2005. Disponível em:

<http://citeseerx.ist.psu.edu/viewdoc/download?doi=10.1.1.119.4482&rep=rep1&type=pdf>. Acesso em: 07 mar. 2011.

NORMAN, Donald A. *The Psychology of Everyday Things*. Basic Books, New York.1988.

O'REILLY, Tim. *O que é Web 2.0 – Padrões de design e modelos de negócios para a nova geração de software*. O'Reilly Media, Inc. Tradução: Miriam Medeiros. Revisão técnica: Julio Preuss. 2006. Disponível em: <http://varejovirtual.files.wordpress.com/2006/12/o-que-e-web-20.pdf>. Acesso em: 22 abr. 2009.

OLSSON, Tommy; O'BRIEN, Paul. *CSS Reference.* Disponível em: <http://reference.sitepoint.com/css>. Acesso em: 19 nov. 2010.

ORT, Ed. *Introduction to Ajax for Page Authors*. Oracle – Sun Developer Network (SDN). 2007. Disponível em:

<http://java.sun.com/developer/technicalArticles/J2EE/AJAX/IntroAjaxPageAuthors.html>. Acesso em: 03 fev. 2011.

ORT, Ed; BASLER, Mark. *Ajax Design Strategies*. Oracle – Sun Developer Network (SDN). 2006. Disponível em:

<http://java.sun.com/developer/technicalArticles/J2EE/AJAX/DesignStrategies>. Acesso em: 03 fev. 2011.

PAGE, Lawrence; BRIN, Sergey; MOTWANI, Rajeev; WINOGRAD, Terry. *The PageRank Citation Ranking: Bringing Order to the Web*. 1999. Technical Report. Stanford InfoLab. Disponível em: <http://ilpubs.stanford.edu:8090/422/1/1999-66.pdf>. Acesso em: 12 set. 2010.

PANT, Gautam; SRINIVASAN, Padmini; MENCZER, Filippo. *Crawling the Web*. 2004. Disponível em: <http://dollar.biz.uiowa.edu/~pant/Papers/crawling.pdf>. Acesso em: 23 fev. 2011.

PATTERN BROWSER. *Interface Design Patterns*. Disponível em: <http://www.patternbrowser.org/code/pattern/pattern.php>. Acesso em: 16 abr. 2010.

PATTERN LANGUAGE. *Pattern Language.* 2009. Disponível em: <http://www.patternlanguage.com>. Acesso em: 9 mar. 2009.

PATTERNRY. *UI Design Pattern Library*. Disponível em: <http://patternry.com>. Acesso em: 16 abr. 2010.

PAUWELS, Stefan; HÜBSCHER, Christian. *Interaction Design Patterns.* Software Ergonomics Event. Fev. 2009. Disponível em: <http://www.chuebscher.ch/papers/pdf/2009-02\_SwissCHI-Theorie.pdf>. Acesso em: 26 mar. 2009.

PEMBERTON, Steven; AUSTIN, Daniel; AXELSSON, Jonny; ÇELIK, Tantek; DOMINIAK, Doug; ELENBAAS, Herman; EPPERSON, Beth; ISHIKAWA, Masayasu; MATSUI, Shin'ichi; MCCARRON, Shane; NAVARRO, Ann; PERUVEMBA, Subramanian; RELYEA, Rob; SCHNITZENBAUMER, Sebastian; STARK, Peter. *XHTML™ 1.0 The Extensible HyperText Markup Language (Second Edition) - A Reformulation of HTML 4 in XML 1.0*. 2002. Disponível em: <http://www.w3.org/TR/xhtml1>. Acesso em: 21 out. 2010.

PEMBERTON, Steven; ISHIKAWA, Masayasu. *XFrames*. W3C Working Group Note 16 December 2010. Disponível em: <http://www.w3.org/TR/xframes>. Acesso em: 07 fev. 2011.

PERZEL, Kimberly; KANE, David. *Usability Patterns for Applications on the World Wide Web*. 1999. Disponível em: <http://hillside.net/plop/plop99/proceedings/Kane/perzel\_kane.pdf>. Acesso em: 23 jan. 2008.

PIEDADE, M. A. R. *Introdução à teoria da classificação*. Rio de Janeiro. Ed. Interciência. 1983.

PIXLEY, Tom. *Document Object Model (DOM) Level 2 Events Specification*. W3C Recommendation 13 November, 2000. Disponível em: <http://www.w3.org/TR/2000/REC-DOM-Level-2-Events-20001113>. Acesso em: 26 jan. 2011.

PNAD. *Pesquisa Nacional por Amostra de Domicílios – Síntese de Indicadores 2009*. IBGE – Instituto Brasileiro de Geografia e Estatística. Disponível em: <http://www.ibge.gov.br/home/estatistica/populacao/trabalhoerendimento/pnad2009/pnad\_sintes e\_2009.pdf>. Acesso em 20 set. 2010.

PPGSP UFSC*. Técnicas de Coletas de Dados*. Programa de Pós-Graduação em Saúde Pública. UFSC. 2007. Disponível em: <http://www.ppgsp.ufsc.br/curso/arquivos/2007-11-07%2015:36:41.ppt>. Acesso em: 12 jul. 2010.

PREECE, Jennifer; ROGERS, Yvonne; SHARP, Helen. *Interaction Design: beyond humancomputer interaction*. John Wiley & Sons, Inc. 2002.

PREECE, Jenny et al. *Human-Computer Interaction*. Addison-Wesley. 1994.

RAGGETT, Dave. *HTML+ (Hypertext markup format)*. 1993. Disponível em: <http://www.w3.org/MarkUp/HTMLPlus/htmlplus\_1.html>. Acesso em: 14 out. 2010.

\_\_\_\_\_\_. *HTML 3.2 Reference Specification*. 1997. Disponível em: <http://www.w3.org/TR/REChtml32>. Acesso em: 01 out. 2010.

\_\_\_\_\_\_. *HyperText Markup Language Specification Version 3.0.* 1995. Disponível em: <http://www.w3.org/MarkUp/html3/CoverPage>. Acesso em: 01 out. 2010.

. *Raggett on HTML 4.* Capítulo 2. Addison Wesley. 1998. Disponível em: <http://www.w3.org/People/Raggett/book4/ch02.html>. Acesso em: 03 ago. 2010.

\_\_\_\_\_\_. *A Review of the HTML+ Document Format*. Hewlett Packard Laboratories. Disponível em: <http://www.w3.org/MarkUp/htmlplus\_paper/htmlplus.html>. Acesso em: 14 out. 2010.

RAGGETT, Dave; HORS, Arnaud Le; JACOBS, Ian. *HTML 4.0 Specification.* 1998. Disponível em: <http://www.w3.org/TR/1998/REC-html40-19980424>. Acesso em: 04 out. 2010.

\_\_\_\_\_\_. *HTML 4.01 Specification*. 1999. Disponível em: <http://www.w3.org/TR/html401/cover.html#minitoc>. Acesso em: 04 out. 2010.

RAMAN, T.V. *Toward 2<sup>w</sup>*, *Beyond Web 2.0*. Communications of the ACM. v. 52, n. 2, fev. 2009. Disponível em:

<http://portal.acm.org/ft\_gateway.cfm?id=1461945&type=pdf&coll=GUIDE&dl=GUIDE&CFI D=103501692&CFTOKEN=26846562>. Acesso em: 27 set. 2010.

ROCHA, Heloísa Vieira da; BARANAUSKAS, Maria Cecília Calani. *Design e Avaliação de Interfaces Humano-Computador*. Campinas: Núcleo de Informática Aplicada À Educação – NIED / UNICAMP, 2003.

SEFFAH, Ahmed. *The Evolution of Design Patterns in HCI: From Pattern Languages to Pattern-Oriented Design*. Proceedings of the 1st International Workshop on Pattern-Driven Engineering of Interactive Computing Systems, PEICS'10, 2010. Berlim, Alemanha, p. 4-9. Disponível em: <http://delivery.acm.org/10.1145/1830000/1824751/p4 seffah.pdf?key1=1824751&key2=4948919721&coll=portal&dl=ACM&CFID=15151515&CFT OKEN=6184618>. Acesso em: 16 jul. 2010.

SEGERSTÅHL, Katarina; JOKELA, Timo. *Usability of Interaction Patterns*. CHI 2006, ACM. Montreal, Québec, Canadá. 2006.

SHNEIDERMAN, Ben. *Designing the User Interface*. 3. ed. Addison-Wesley, Reading, MA, 1998.

SIGCHI. *ACM SIGCHI Curricula for Human-Computer Interaction*. 1992. Disponível em: <http://sigchi.org/cdg/index.html>. Acesso em: 15 jan. 2008.

SILLITTI, Alberto. *Internet Technologies 2* (slides de curso). 2004.

SILVA, André Constantino da. *Aplicabilidade de Padrões de Interação Humano-Computador e de Engenharia de Software no Processo de Desenvolvimento de Sistemas Interativos*. Dissertação de Mestrado. Universidade Federal de São Carlos. Maio 2005.

SILVERLIGHT. *Microsoft Silverlight powers engaging, interactive user experiences wherever the web works*. Disponível em: <http://www.microsoft.com/silverlight/what-is-silverlight>. Acesso em: 07 mar. 2011.

SINNIG, Daniel; GAFFAR, Ashraf; SEFFAH, Ahmed; FORBRIG, Peter. *Patterns, Tools and Models for Interaction Design*. 2003. Disponível em: <http://www.dsinnig.com/pdfs/CADUI%20W4.pdf>. Acesso em: 08 jan. 2008.

SPIVACK, Nova. *The Third-Generation Web is Coming.* 2006. Disponível em: <http://www.kurzweilai.net/the-third-generation-web-is-coming>. Acesso em: 22 set. 2010.

\_\_\_\_\_\_. *How the WebOS Evolves?* 2007. Disponível em: <http://www.novaspivack.com/technology/how-the-webos-evolves>. Acesso em: 22 set. 2010.

STENBACK, Johnny; HÉGARET, Philippe Le; HORS, Arnaud Le. *Document Object Model (DOM) Level 2 HTML Specification*. W3C Recommendation 09 January 2003. Disponível em: <http://www.w3.org/TR/2003/REC-DOM-Level-2-HTML-20030109>. Acesso em: 26 jan. 2011.

STENBACK, Johnny; HENINGER, Andy. *Document Object Model (DOM) Level 3 Load and Save Specification*. W3C Recommendation 07 April 2004. Disponível em: <http://www.w3.org/TR/2004/REC-DOM-Level-3-LS-20040407>. Acesso em: 27 jan. 2011.

SUGRUE, James. *HTML5: The Evolution of Web Standards.* DZoneRefcardz. Disponível em: <http://refcardz.dzone.com/refcardz/html5-new-standards-web-interactivity>. Acesso em: 09 nov. 2010.

SVG. *Scalable Vector Graphics (SVG)*. W3C. Disponível em: <http://www.w3.org/Graphics/SVG>. Acesso em: 22 fev. 2011.

TELETIME. *Brasil fechará o ano com 68,5 milhões de internautas, aponta IAB*. 16 mar. 2009. Disponível em: <http://www.teletime.com.br/News.aspx?ID=124478>. Acesso em: 01 abr. 2009.

THOMAS, John C. *A Pattern Language.* 2004a. Disponível em: <http://www.truthtable.com/patterns.html>. Acesso em: 18 mar. 2009.

\_\_\_\_\_\_. *Human Computer Interaction.* 2004b. Disponível em: <http://www.truthtable.com/hci.html>. Acesso em: 18 mar. 2009.

TIDWELL, Jenifer. *Common Ground: A Pattern Language for Human-Computer Interface Design*. 1999. Disponível em: <http://www.mit.edu/~jtidwell/interaction\_patterns.html>.

\_\_\_\_\_\_. *UI Patterns and Techniques*. 2005a. Disponível em: <http://timetripper.com/uipatterns>.

\_\_\_\_\_\_. *Designing Interfaces – Patterns for Effective Interaction Design*. 1. ed. O'reilly, 2005b.

\_\_\_\_\_\_. *Designing Interfaces – Patterns for Effective Interaction Design*. 2010a. Disponível em: <http://designinginterfaces.com>.

\_\_\_\_\_\_. *Designing Interfaces – Patterns for Effective Interaction Design*. 2. ed. O'reilly, 2010b.

TRIACCA, Anderson. *Javascript – Introdução*. MXStudio. 2007. Disponível em: <http://www.mxstudio.com.br/desenvolvimento/javascript/javascript-introducao>. Acesso em: 21 jan. 2011.

UI PATTERNS. *UI Patterns – User Interface Design Patterns*. 2007. Disponível em: <http://wayback.archive.org/web/20070515000000\*/http://ui-patterns.com>. Acesso em: 03 fev. 2011.

\_\_\_\_\_\_. *UI Patterns – User Interface Design Patterns*. 2008. Disponível em: <http://wayback.archive.org/web/20080801000000\*/http://ui-patterns.com>. Acesso em: 03 fev. 2011.

\_\_\_\_\_\_. *UI Patterns – User Interface Design Patterns*. 2009. Disponível em: <http://wayback.archive.org/web/20080801000000\*/http://ui-patterns.com>. Acesso em: 04 fev. 2011.

\_\_\_\_\_\_. *UI Patterns – User Interface Design Patterns*. 2010. Disponível em: <http://uipatterns.com>. Acesso em: 08 jun. 2010.

V8. *V8 JavaScript Engine*. 2011. Disponível em: <http://code.google.com/p/v8>. Acesso em: 29 out. 2011.

VALENTE, Eduardo César. *Padrões de Interação e Usabilidade*. Trabalho Final de Mestrado Profissional, Instituto de Computação, UNICAMP. 2004.

W3C. *World Wide Web Consortium - XHTML2 Working Group Home Page*. Disponível em: <http://www.w3.org/MarkUp>. Acesso em: 15 abr. 2009.

WALKER, Jill. *Final version of weblog definition.* Routledge Encyclopedia of Narrative Theory. 2003*.* Disponível em:

<http://jilltxt.net/archives/blog\_theorising/final\_version\_of\_weblog\_definition.html>. Acesso em: 27 out. 2011.

WEB USABILITY. *Web Usability - WU website and virtual patterns workshop*. 2010. Disponível em: <http://www.trireme.com/WU>.

WEBMASTERWORLD. *JavaScript - JScript - ECMAScript version history - History and Timeline of js by browser version*. JavaScript and AJAX Forum. 2002. Disponível em: <http://www.webmasterworld.com/forum91/68.htm>. Acesso em: 21 jan. 2011.

WELIE, Martijn van*. Patterns in Interaction Design*. 2001. Disponível em: <http://wayback.archive.org/web/20010901000000\*/http://www.welie.com>. Acesso em: 20 mai. 2010.

\_\_\_\_\_\_. *Patterns in Interaction Design*. 2002. Disponível em: <http://wayback.archive.org/web/20020701000000\*/http://www.welie.com>. Acesso em: 20 mai. 2010.

\_\_\_\_\_\_. *Patterns in Interaction Design*. 2003. Disponível em: <http://wayback.archive.org/web/20030515000000\*/http://www.welie.com>. Acesso em: 20 mai. 2010.

\_\_\_\_\_\_. *Patterns in Interaction Design*. 2005. Disponível em: <http://wayback.archive.org/web/20050701000000\*/http://www.welie.com>. Acesso em: 25 mai. 2010.

\_\_\_\_\_\_. *Patterns in Interaction Design*. 2007. Disponível em: <http://wayback.archive.org/web/20070501000000\*/http://www.welie.com>. Acesso em: 27 mai. 2010.

\_\_\_\_\_\_. *Patterns in Interaction Design*. 2008. Disponível em: <http://wayback.archive.org/web/20080615000000\*/http://www.welie.com>. Acesso em: 01 jun. 2010.

\_\_\_\_\_\_. *Patterns in Interaction Design*. 2010. Disponível em: <http://www.welie.com>. Acesso em: 01 abr. 2010.

WELIE, Martijn van; MULLET, Kevin; MCINERNEY, Paul. *Patterns in Practice: A Workshop for UI Designers*. CHI 2002, ACM. Minneapolis, Minnesota, USA. 20-25 abr. 2002.

WELIE, Martijn van; TRÆTTEBERG, Hallvard. *Interaction Patterns in User Interfaces*. 7th. Pattern Languages of Programs Conference. Allerton Park Monticello, Illinois, USA. 13-16 ago. 2000.

WELIE, Martijn van; VEER, Gerrit van der. *Pattern Languages in Interaction Design: Structure and Organization*. Proceedings of Interact '03, Zürich, Switserland. Set. 2003. Disponível em: <http://www.welie.com/papers/Welie-Interact2003.pdf>. Acesso em: 19 jul. 2010.

WIKIPEDIA. Wikipedia – The Free Encyclopedia. Disponível em: <http://en.wikipedia.org>. Acesso em: 27 set. 2010.

WILSON, Chris; HÉGARET, Philippe Le; APPARAO, Vidur. *Document Object Model (DOM) Level 2 Style Specification*. W3C Recommendation 13 November, 2000. Disponível em: <http://www.w3.org/TR/2000/REC-DOM-Level-2-Style-20001113>. Acesso em: 26 jan. 2011. WU.

*WU.* 2010. Disponível em: <thtp://www.wupatterns.com>. Acesso em: 19. jul. 2010.

XHTML1.2. *XHTML™ 1.2 - Meaningful, Accessible XHTML - W3C Editor's Draft*. 2008. Disponível em: <http://www.w3.org/MarkUp/2008/ED-xhtml12-20081017>. Acesso em: 19 nov. 2010.

XHTML2. *XHTML 2.0 – W3C Working Draft*. 2006. Disponível em: <http://www.w3.org/TR/xhtml2>. Acesso em: 02 nov. 2010.

\_\_\_\_\_\_. *XHTML2 Working Group Home Page*. W3C. 2010. Disponível em: <http://www.w3.org/MarkUp>. Acesso em 28 set. 2010.

XML. *Extensible Markup Language (XML)*. W3C. 2011. Disponível em: <http://www.w3.org/XML>. Acesso em 04 jun. 2011.

XPATH. *XML Path Language (XPath).* W3C Recommendation 16 November 1999. Disponível em: <http://www.w3.org/TR/xpath>. Acesso em: 27 jan. 2011.

YAHOO!. *Yahoo! Design Pattern Library*. 2006. Disponível em: <http://wayback.archive.org/web/20060701000000\*/http://developer.yahoo.com/ypatterns>. Acesso em: 08 jun. 2010.

\_\_\_\_\_\_. *Yahoo! Design Pattern Library*. 2007. Disponível em: <http://wayback.archive.org/web/20070701000000\*/http://developer.yahoo.com/ypatterns>. Acesso em: 22 jun. 2010.

\_\_\_\_\_\_. *Yahoo! Design Pattern Library*. 2008. Disponível em: <http://wayback.archive.org/web/20080701000000\*/http://developer.yahoo.com/ypatterns>. Acesso em: 13 jul. 2010.

\_\_\_\_\_\_. *Yahoo! Design Pattern Library*. 2010. Disponível em: <http://developer.yahoo.com/ypatterns>. Acesso em: 01 jun. 2010.

YUI. *Yahoo! UI Library*. 2011. Disponível em: <http://developer.yahoo.com/yui>. Acesso em: 07 mar. 2011.

## **Apêndice A**

## **Tabela Completa da Coleta de Dados sobre Padrões**

A tabela a seguir apresenta para cada padrão as seguintes informações:

- Nº: número sequencial de identificação do padrão nesta pesquisa;
- Padrão: nome do padrão tal como encontrado na coleção de origem;
- Sinônimos: nomes pelos quais o padrão também é conhecido;
- Observações: texto livre sobre o padrão para auxiliar o processo de análise;
- Origem: coleção ou linguagem de onde o padrão foi coletado; será identificado através do nome do autor ou coleção, seguido do ano em que o padrão foi identificado;
- Tecnologia: linguagens ou recursos tecnológicos citados na descrição original do padrão;
- Surgimento: data de surgimento do padrão (ou de quando ele começou a ser documentado) e possíveis informações adicionais sobre o surgimento;
- Alteração: data de uma eventual alteração do padrão;
- Desaparecimento: data em que um padrão deixou de ser documentado e possíveis motivos.

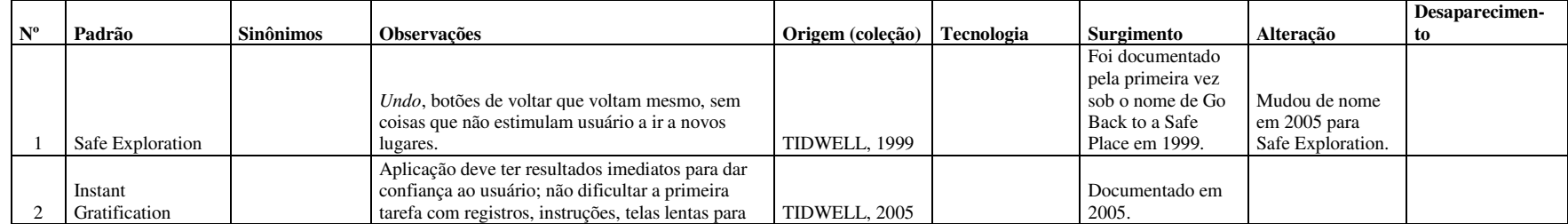

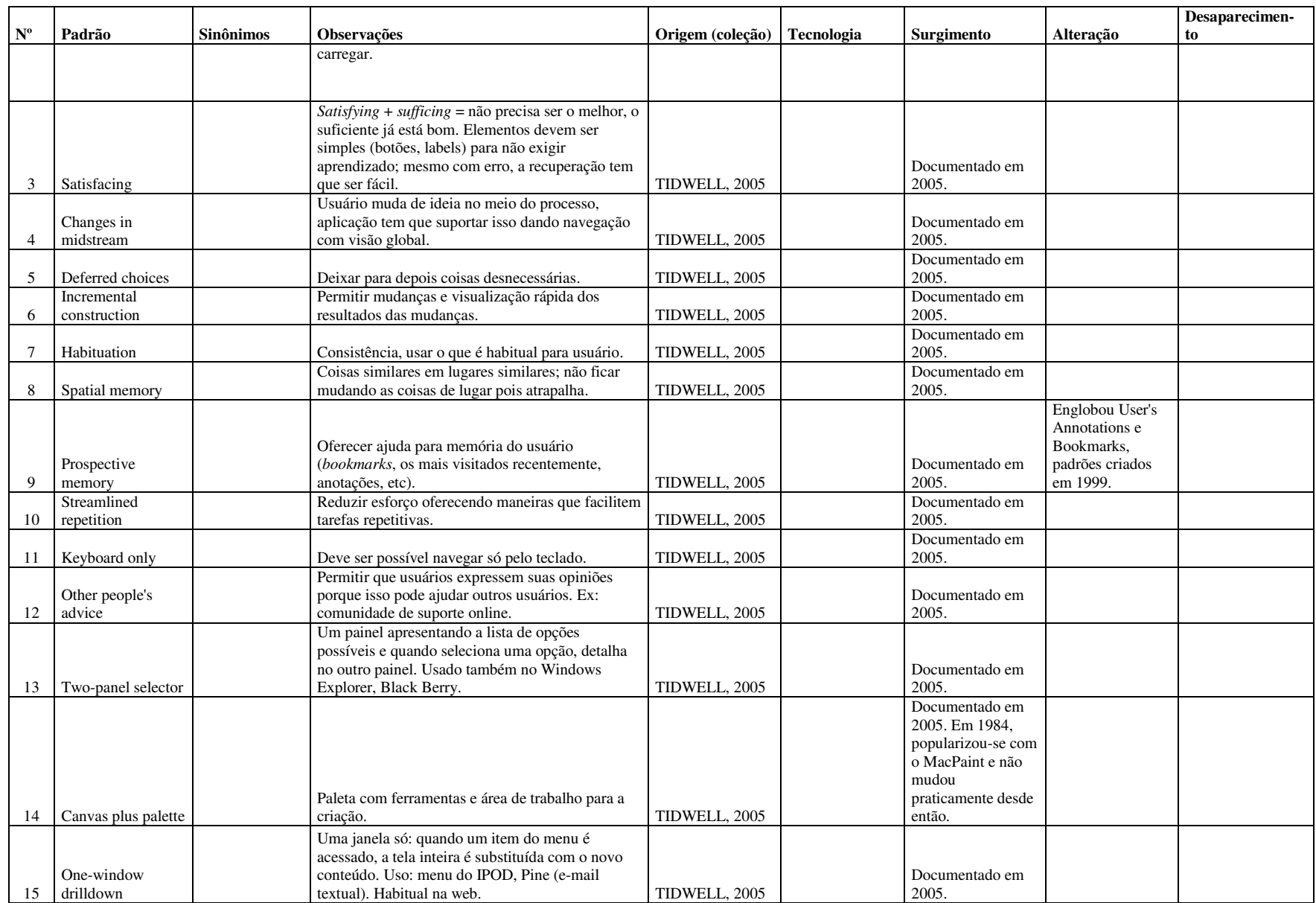

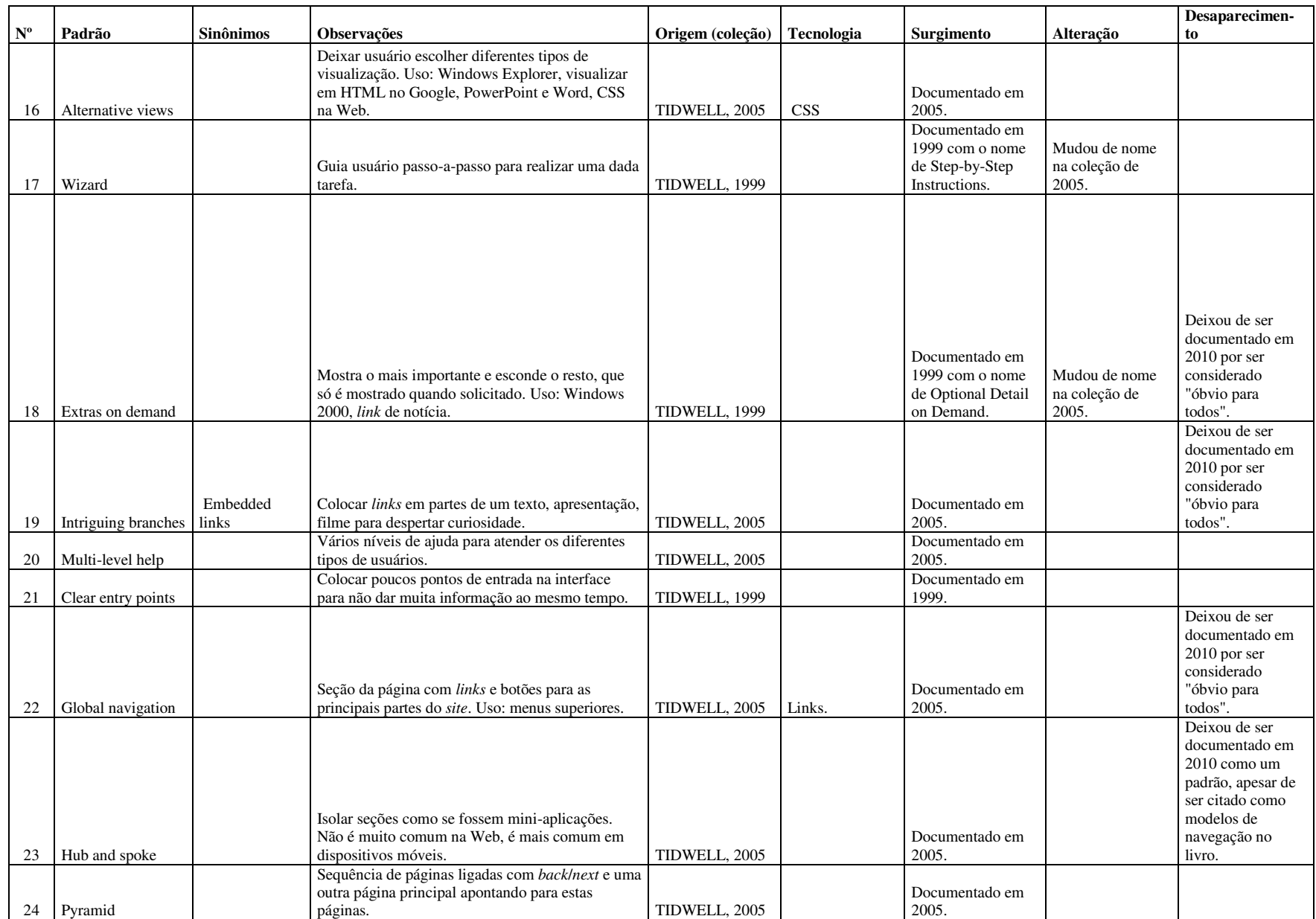

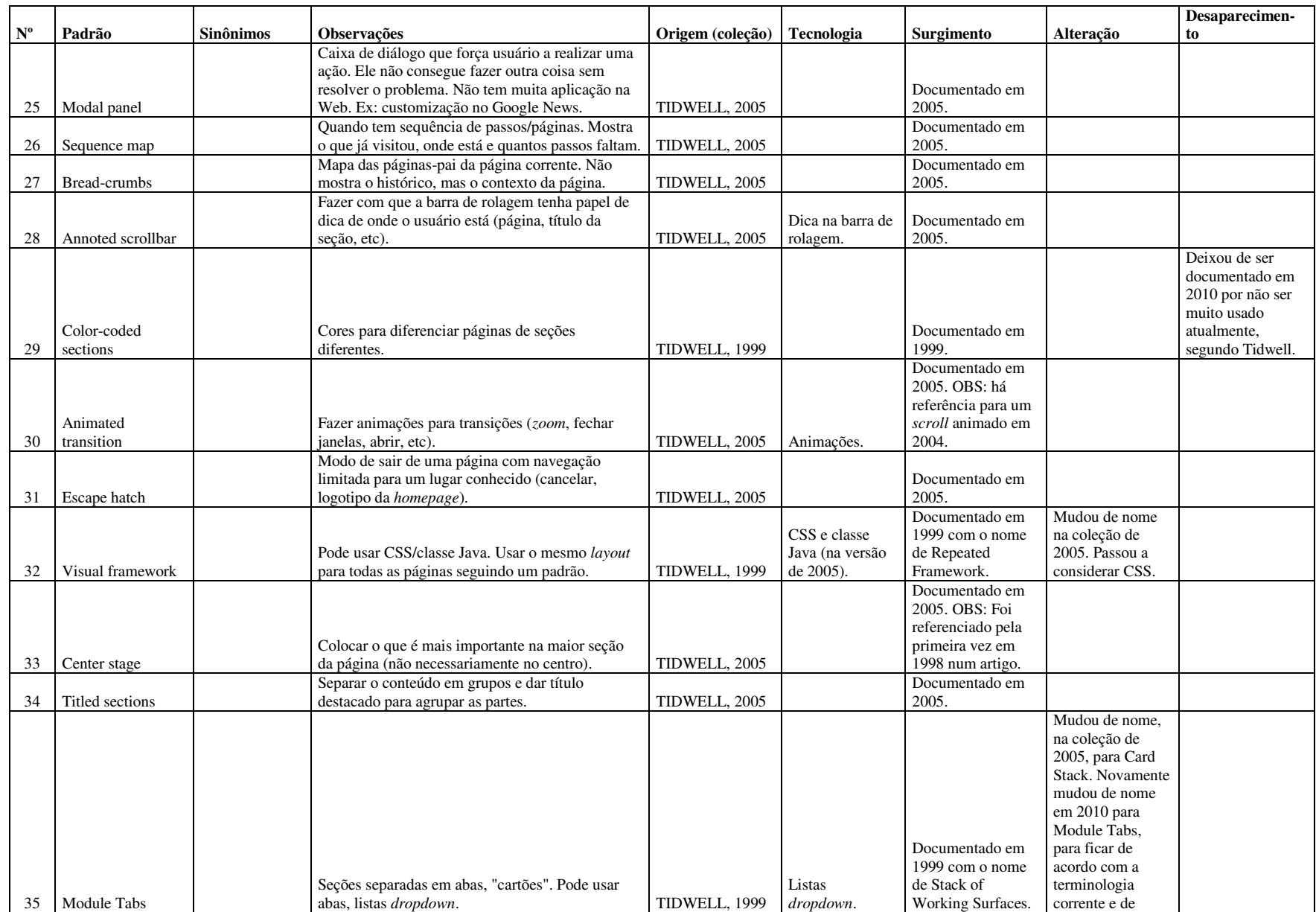

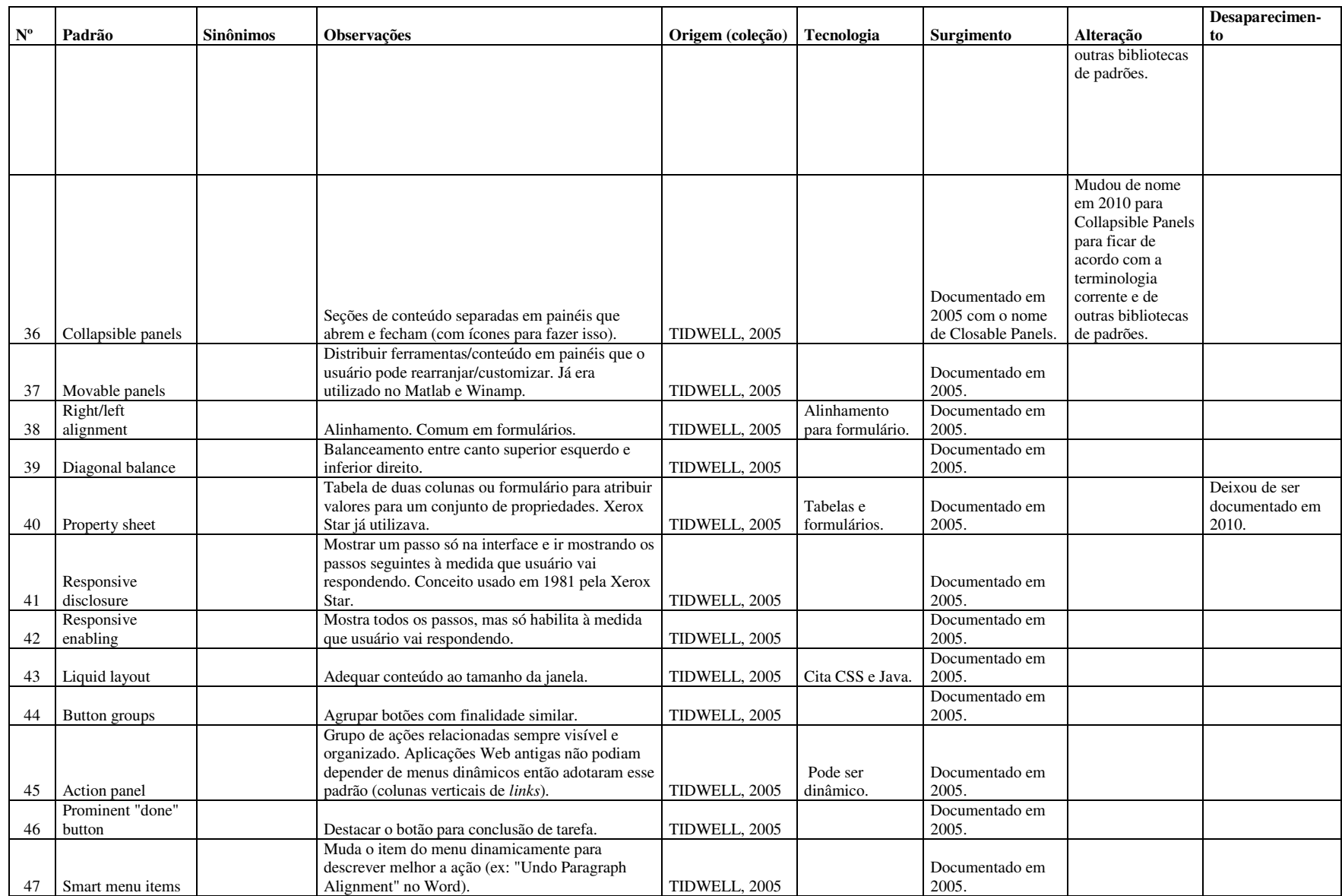

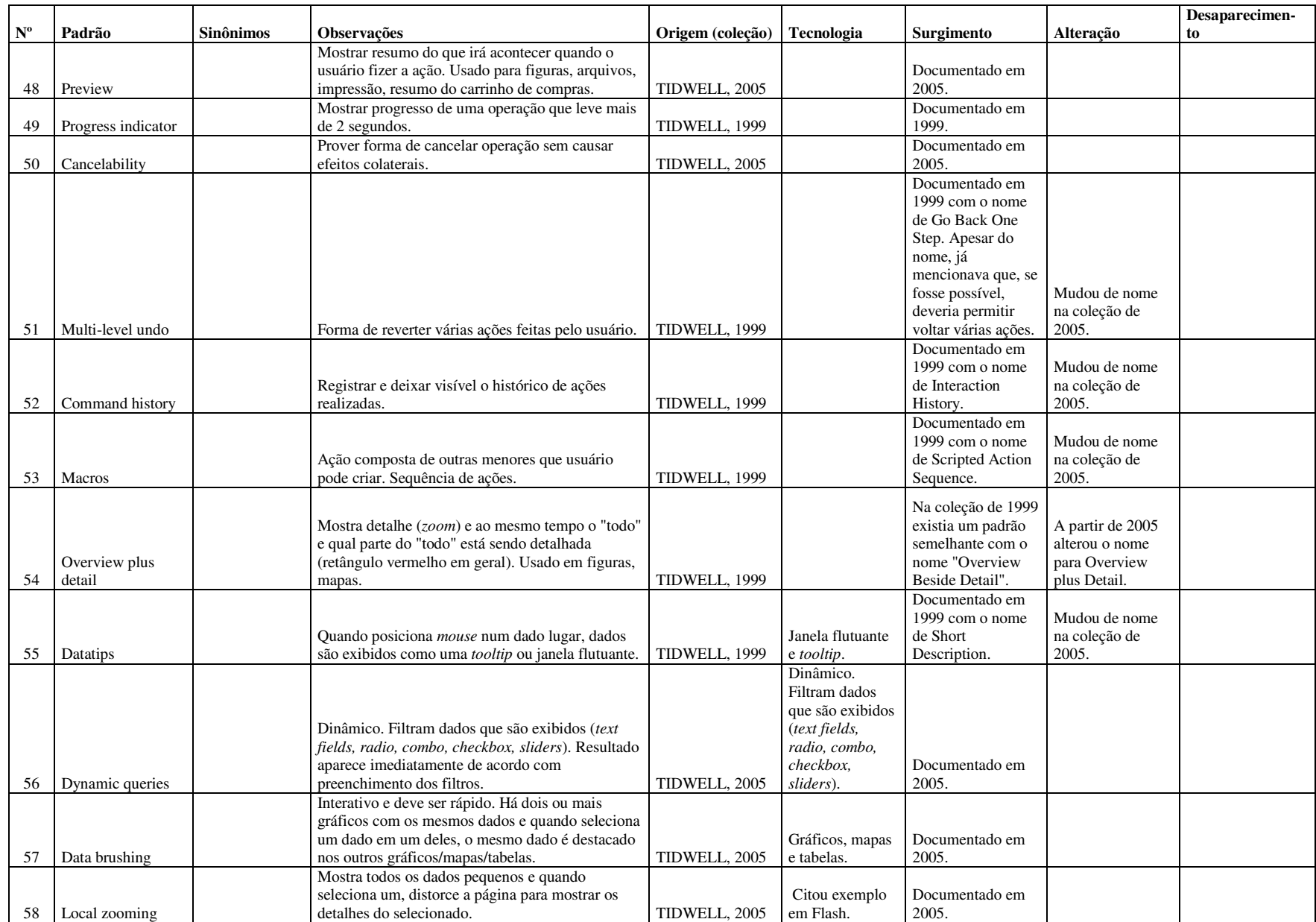

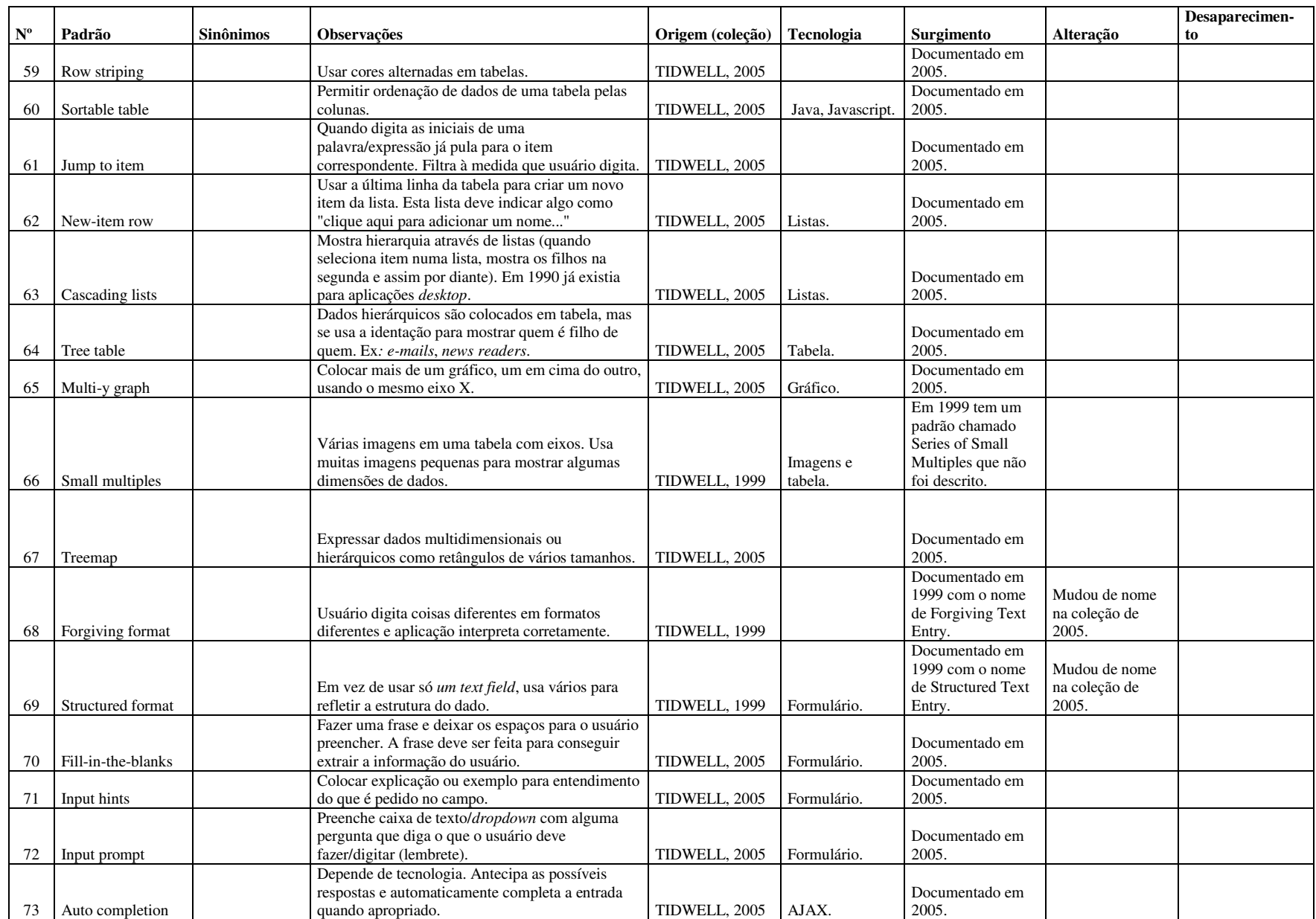

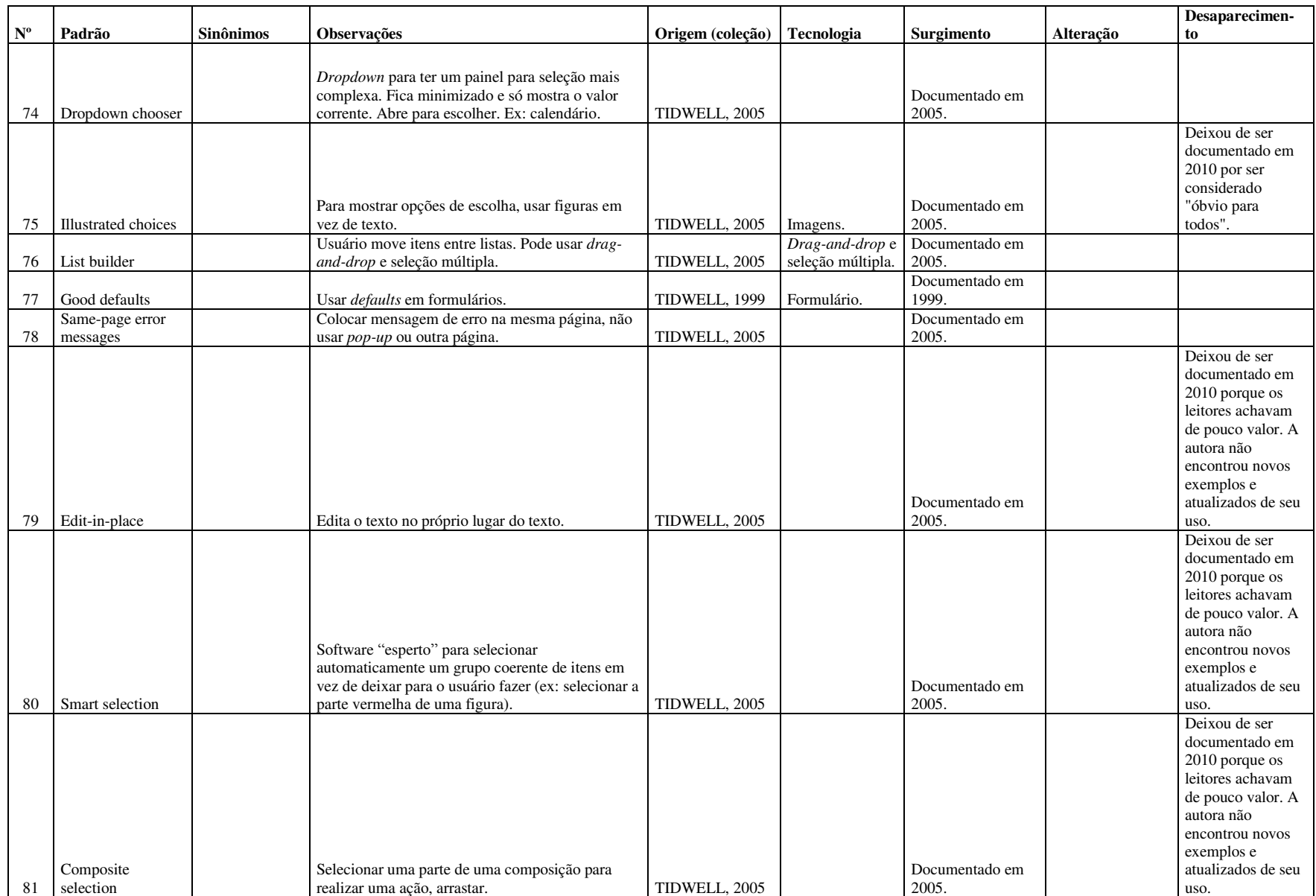

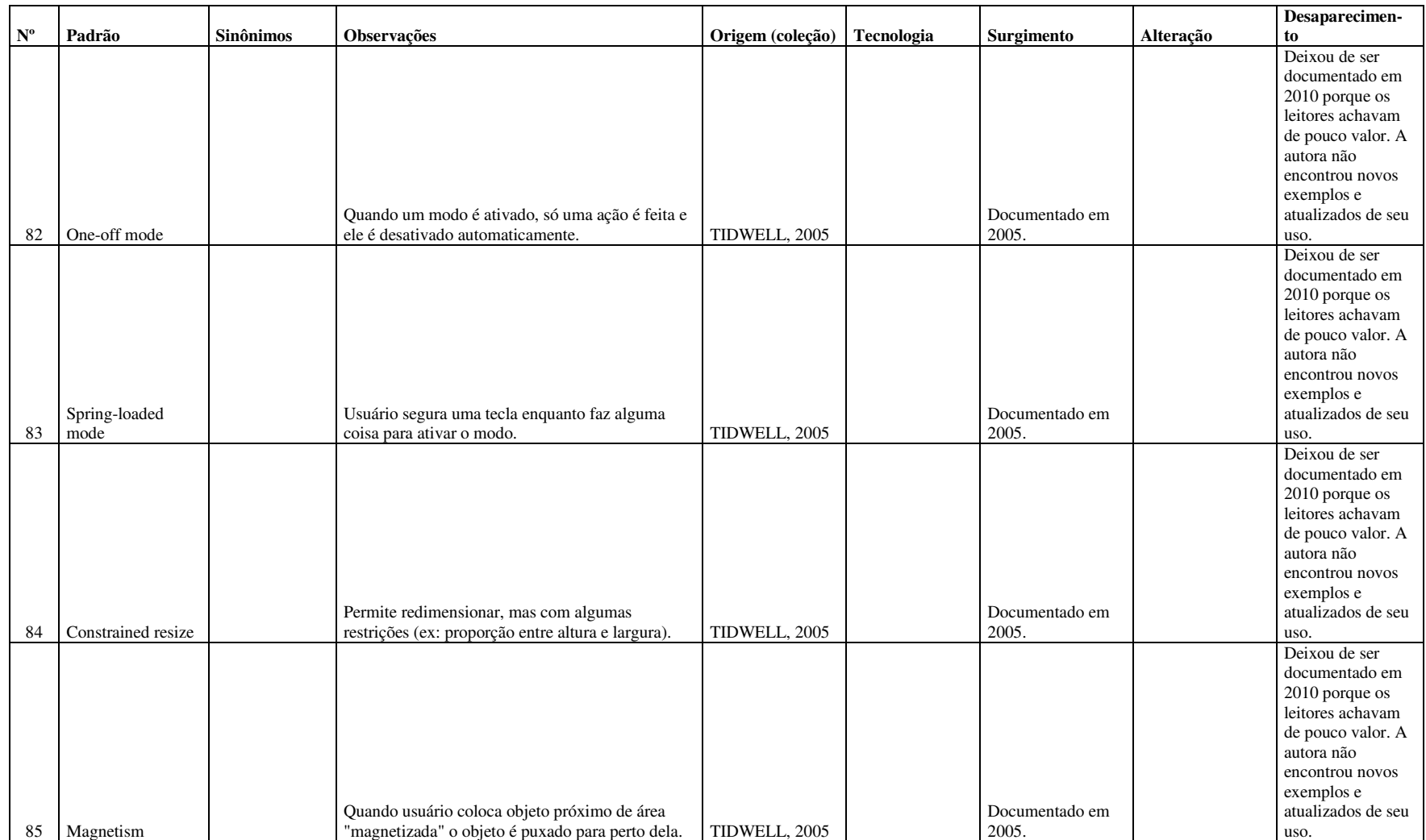

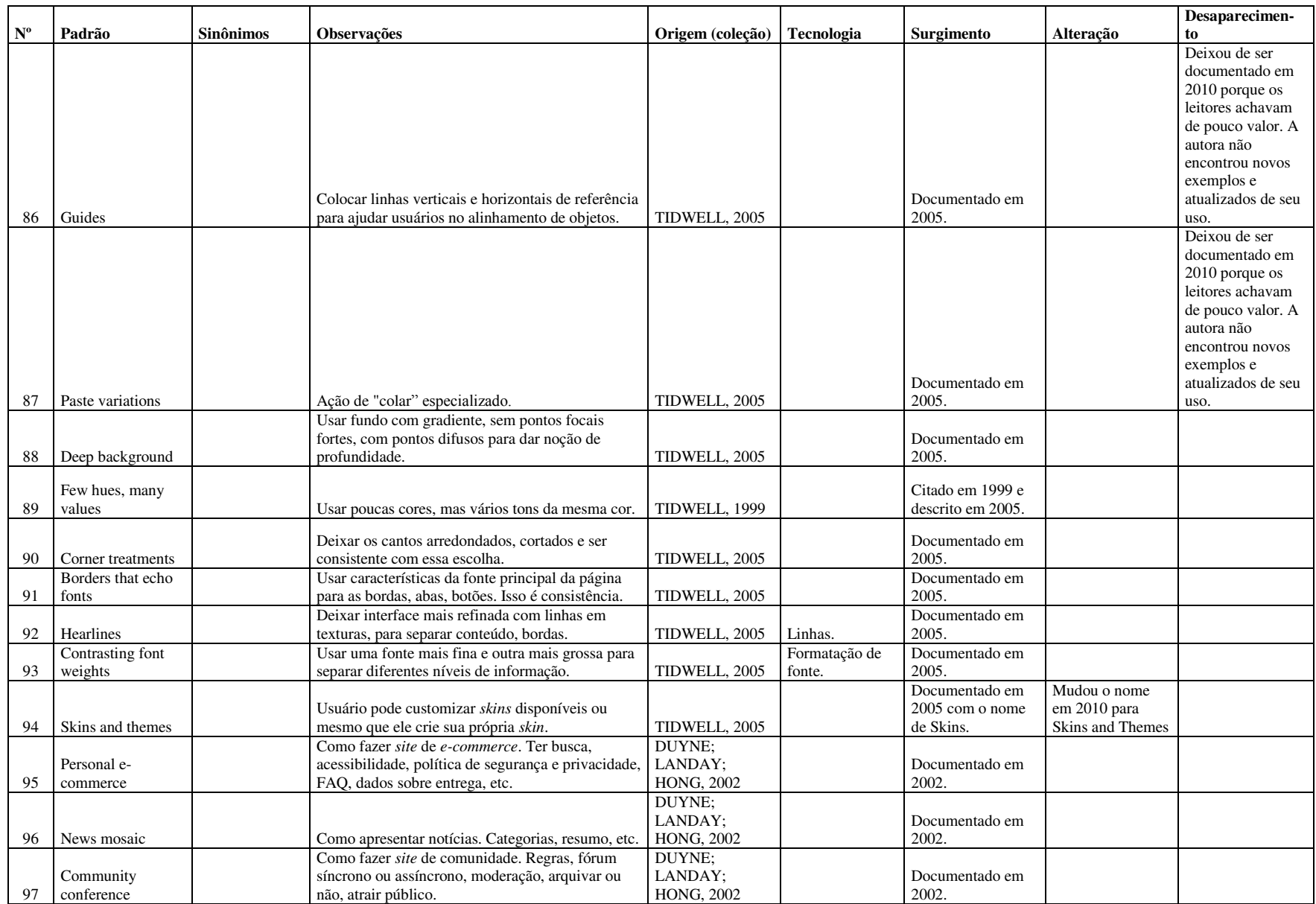

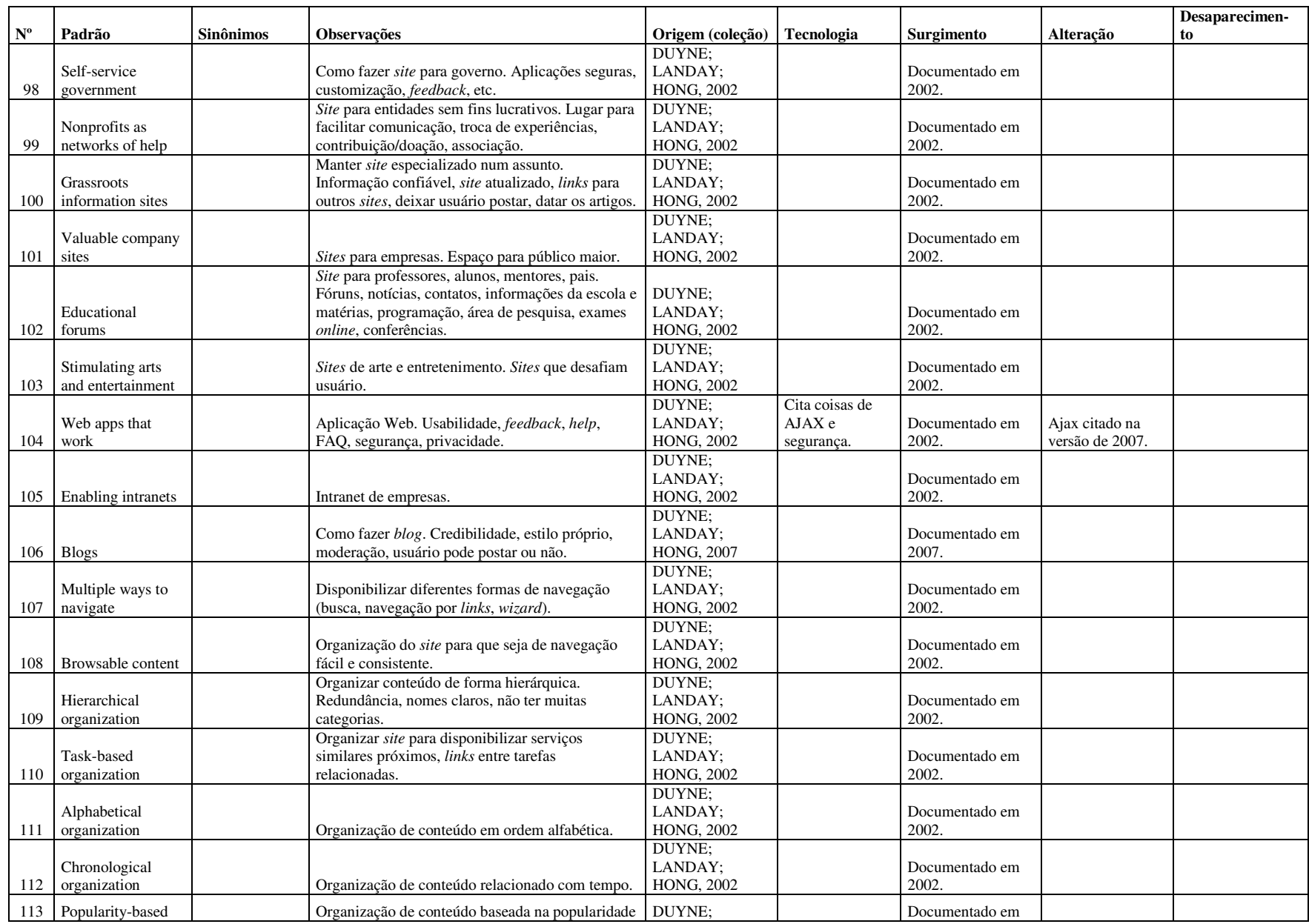

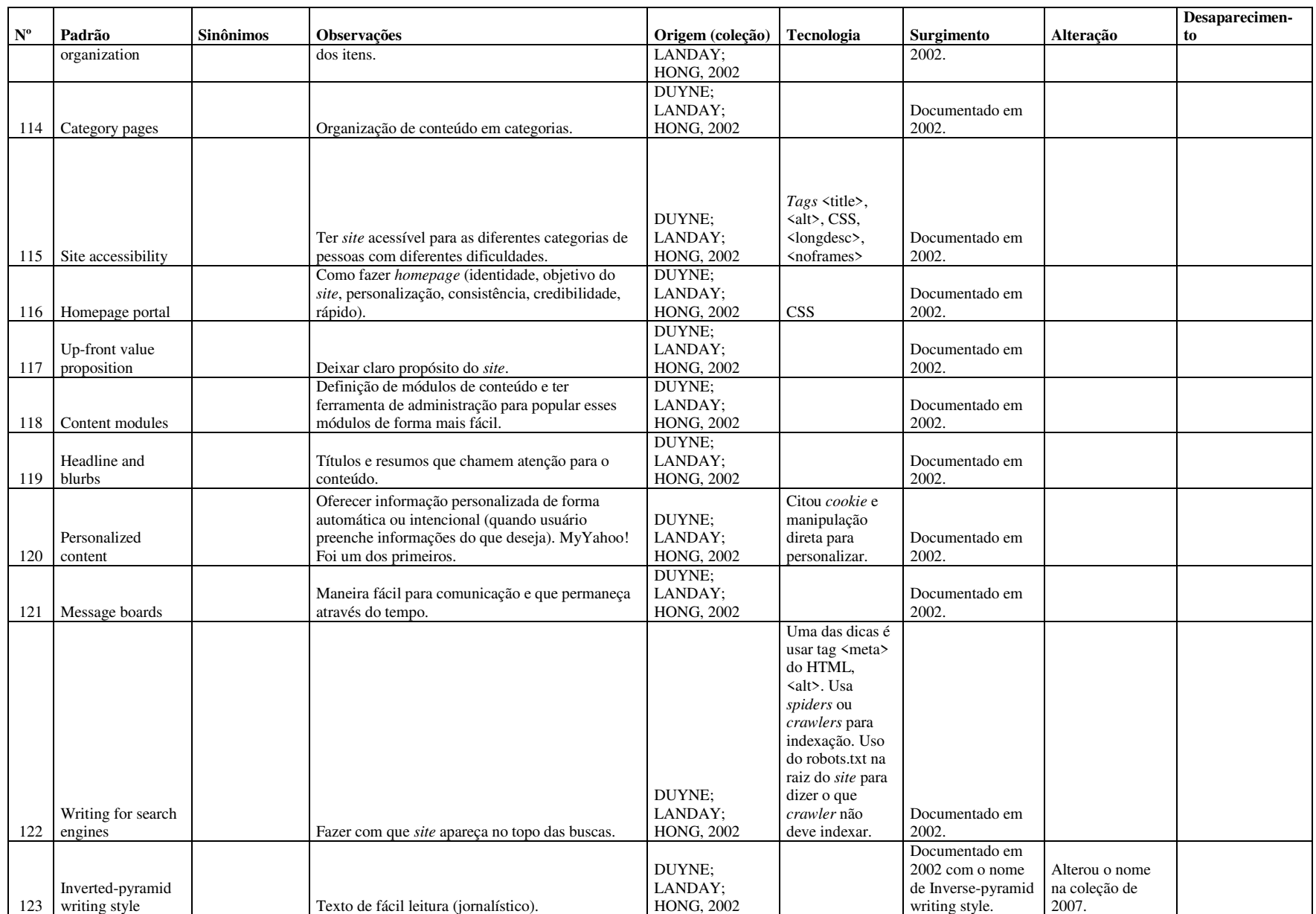

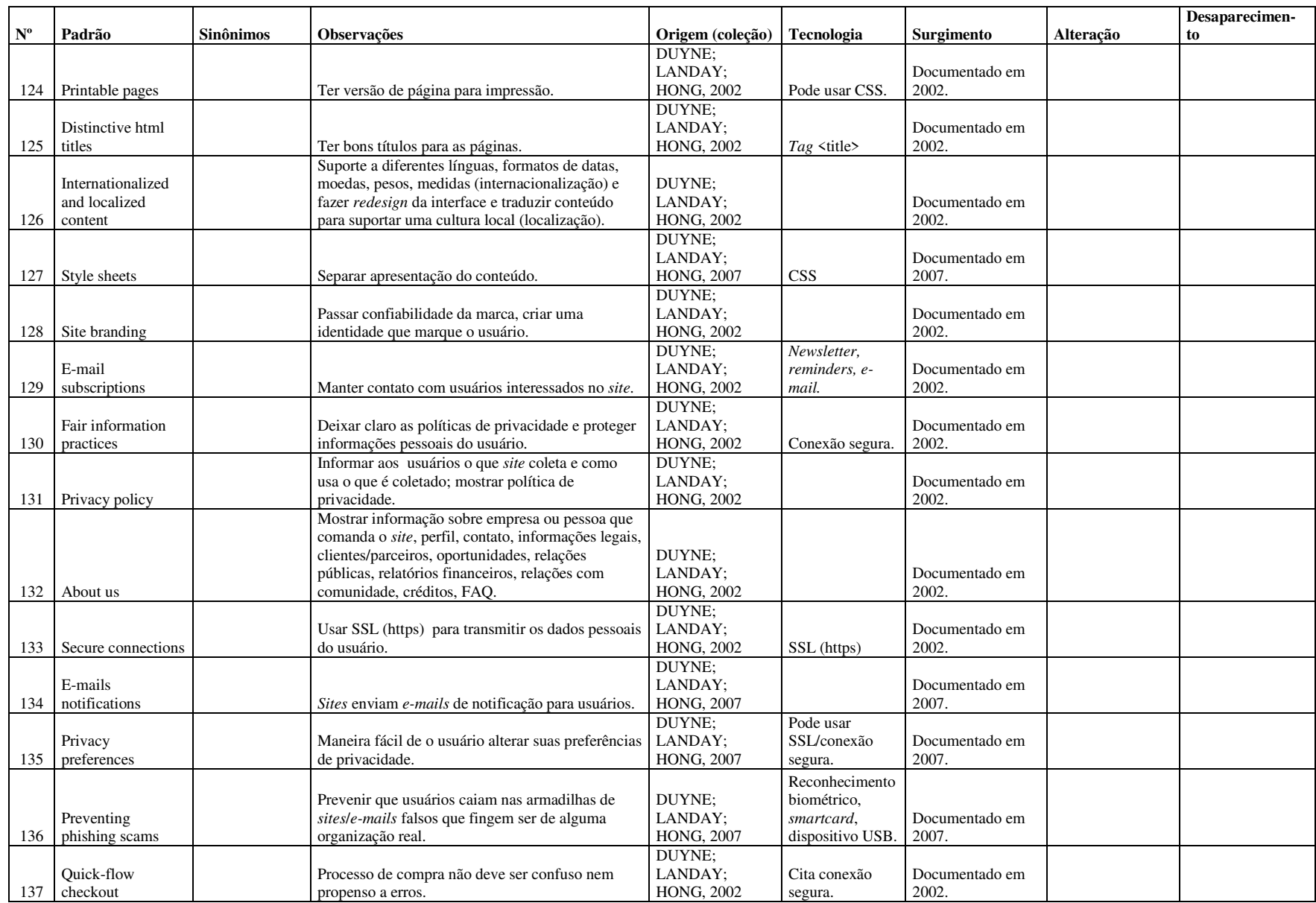

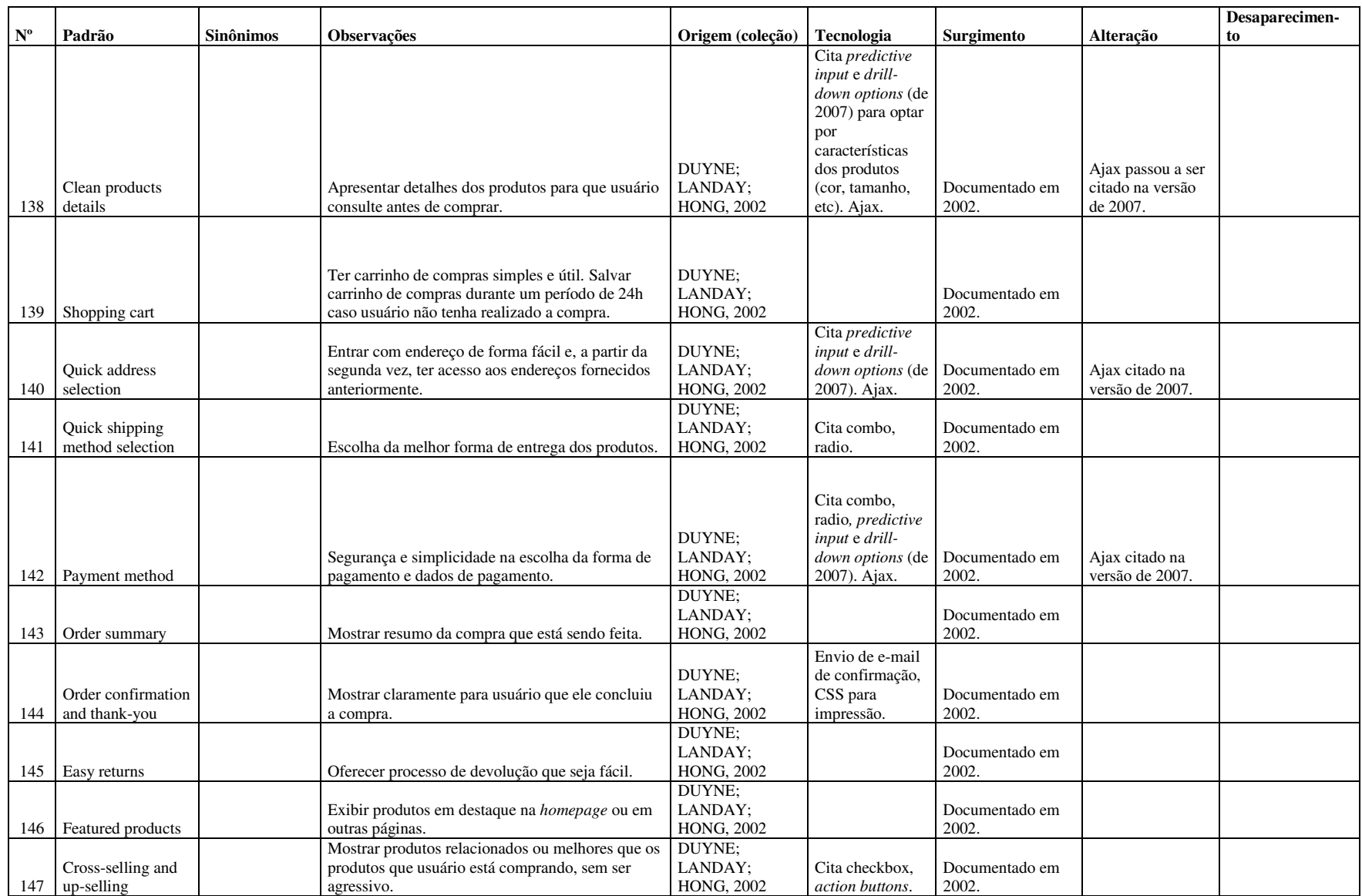

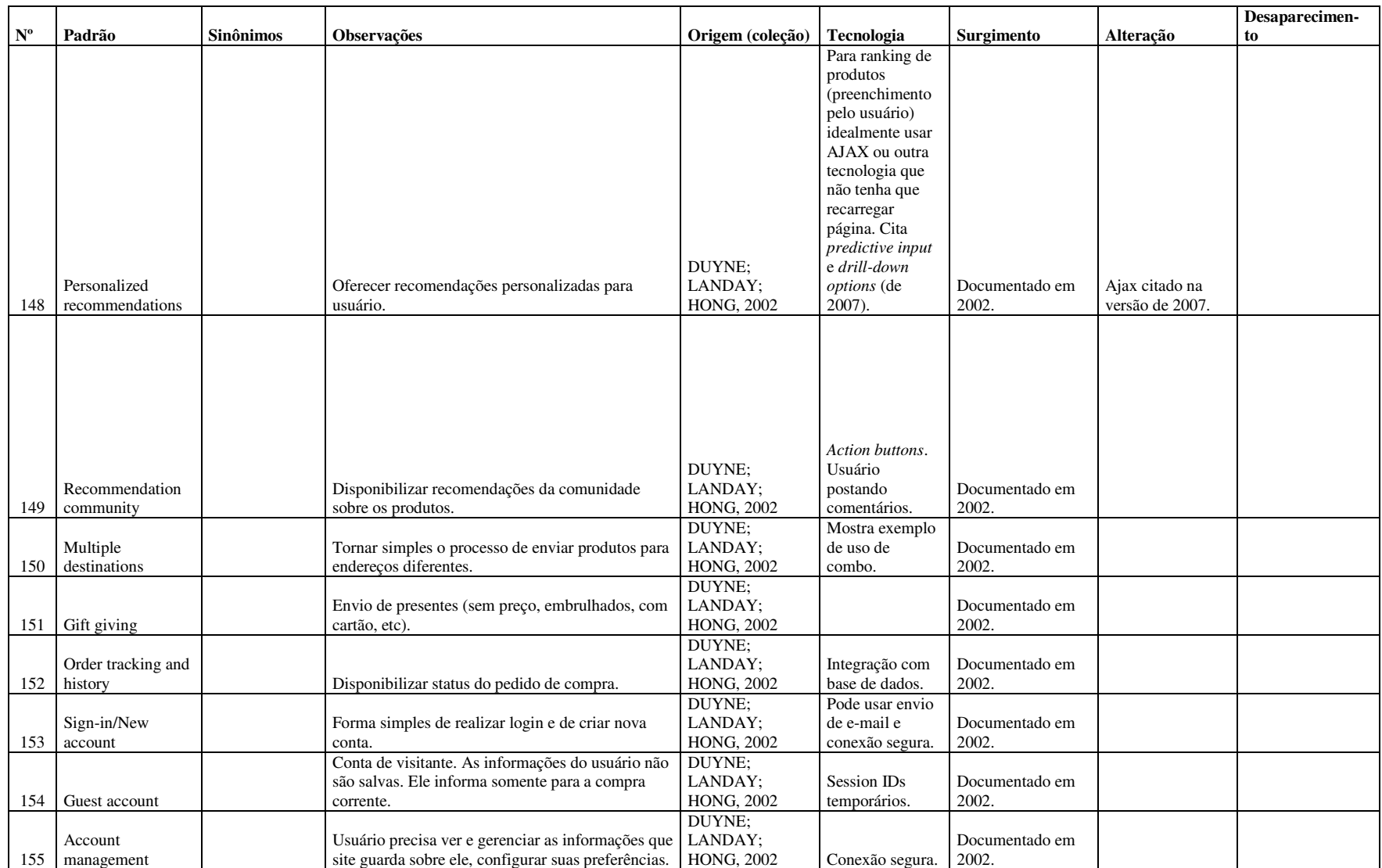

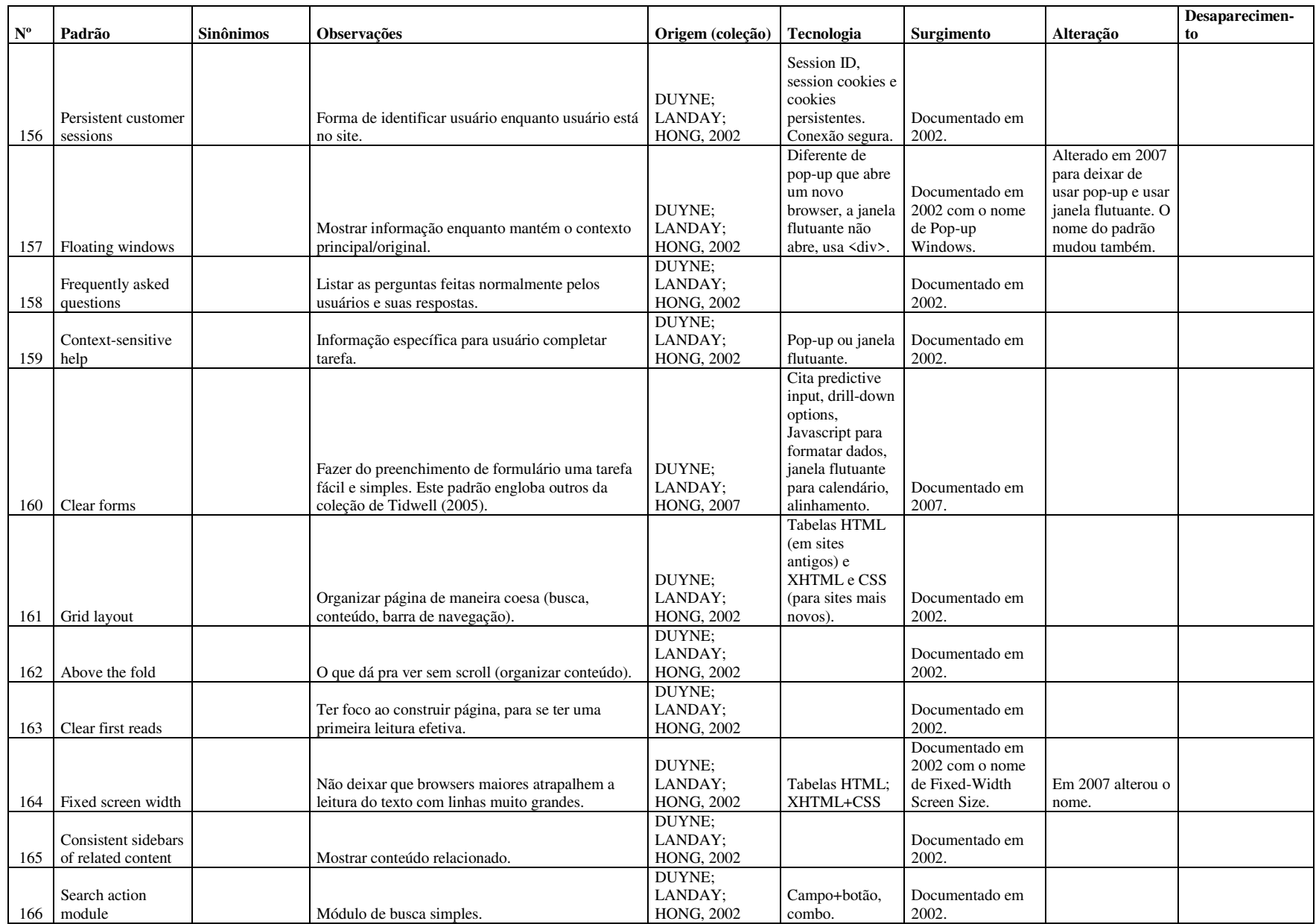

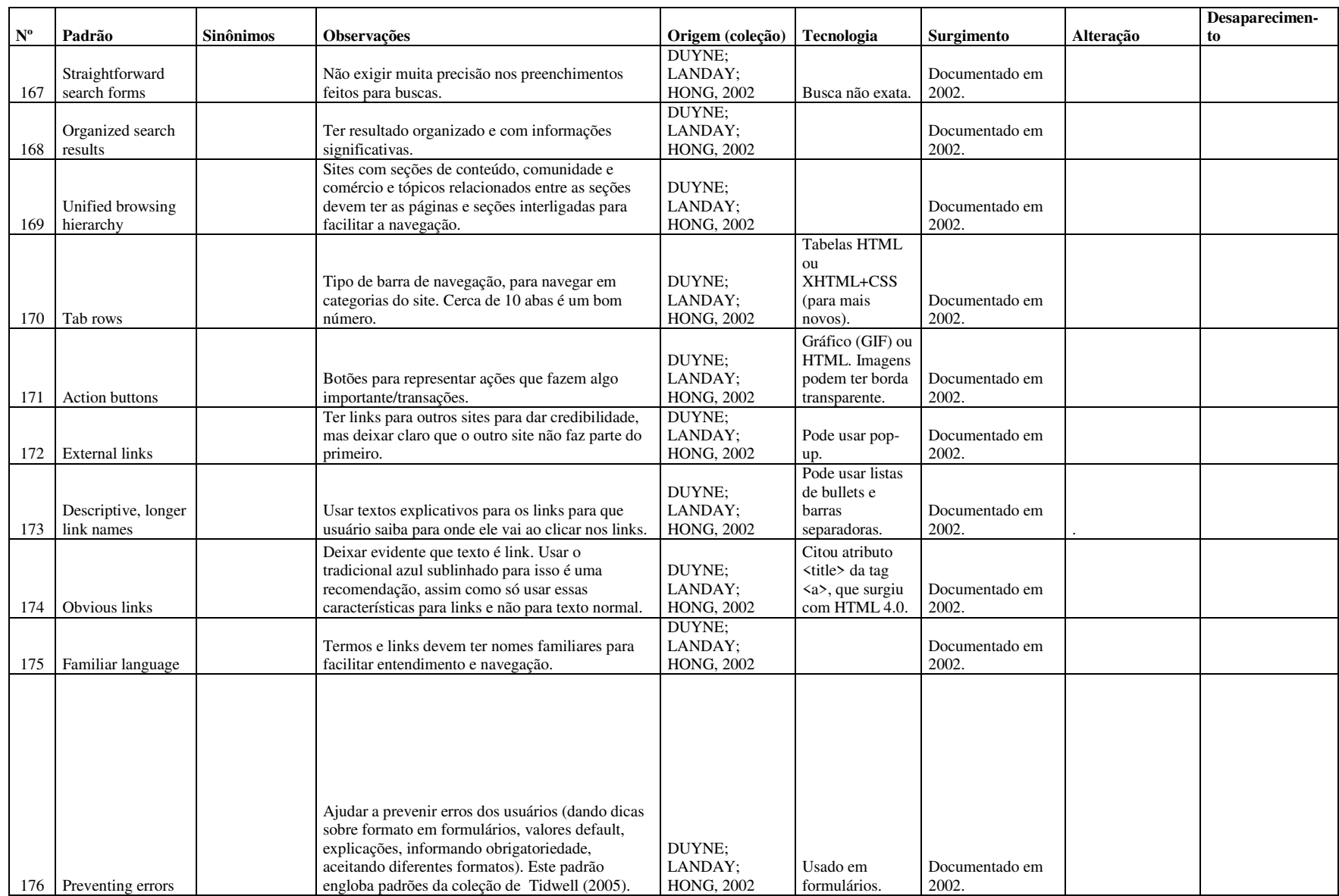

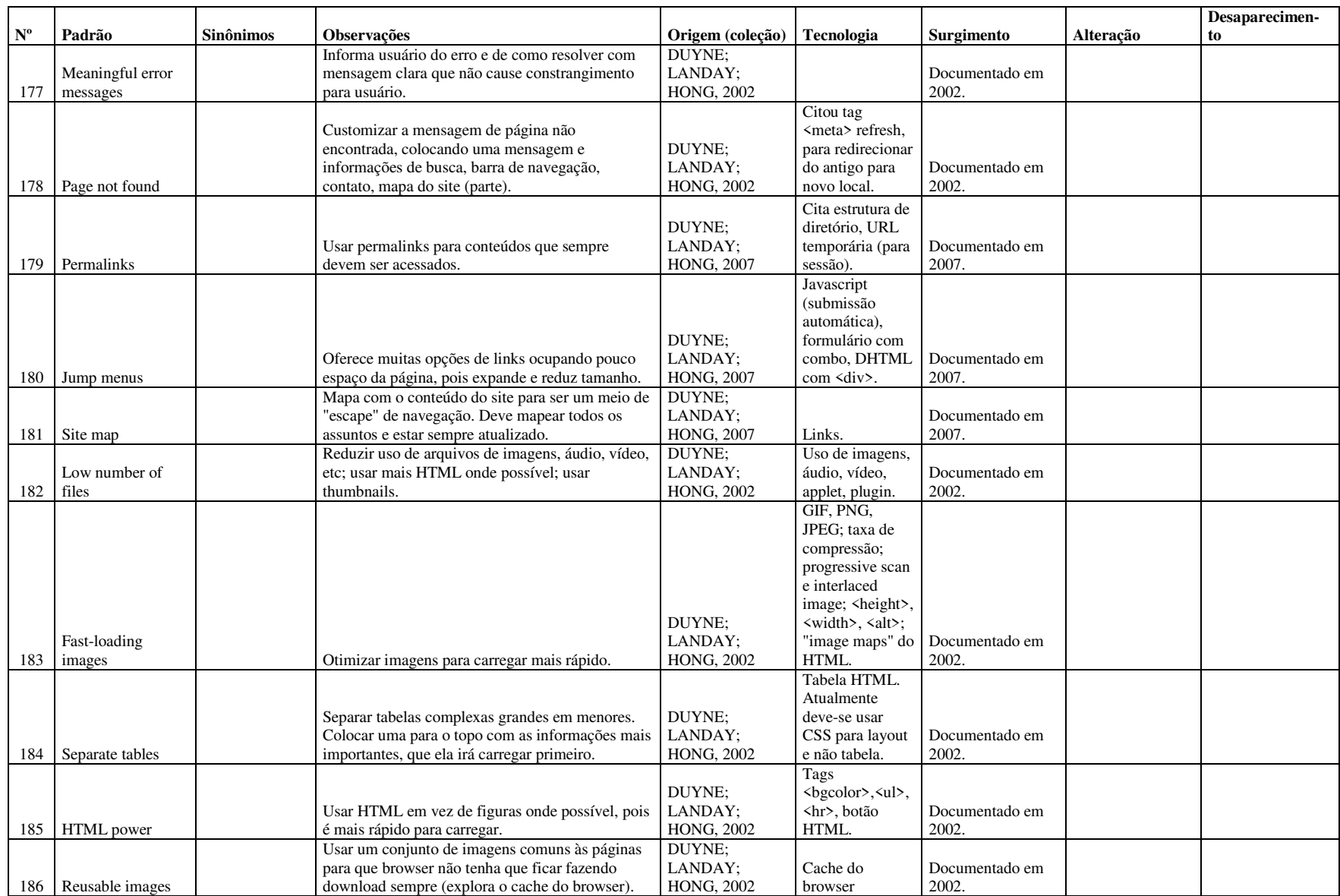

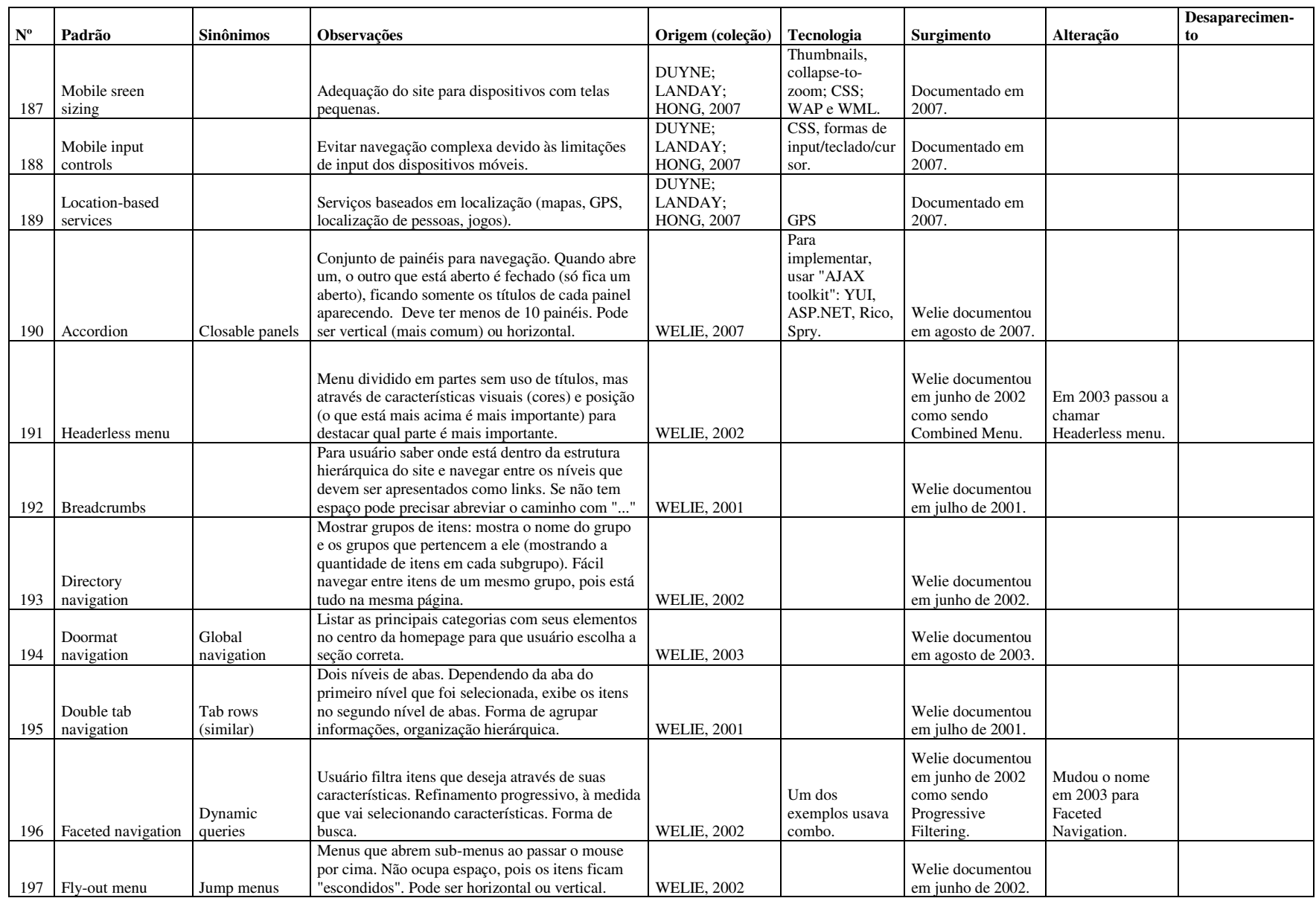

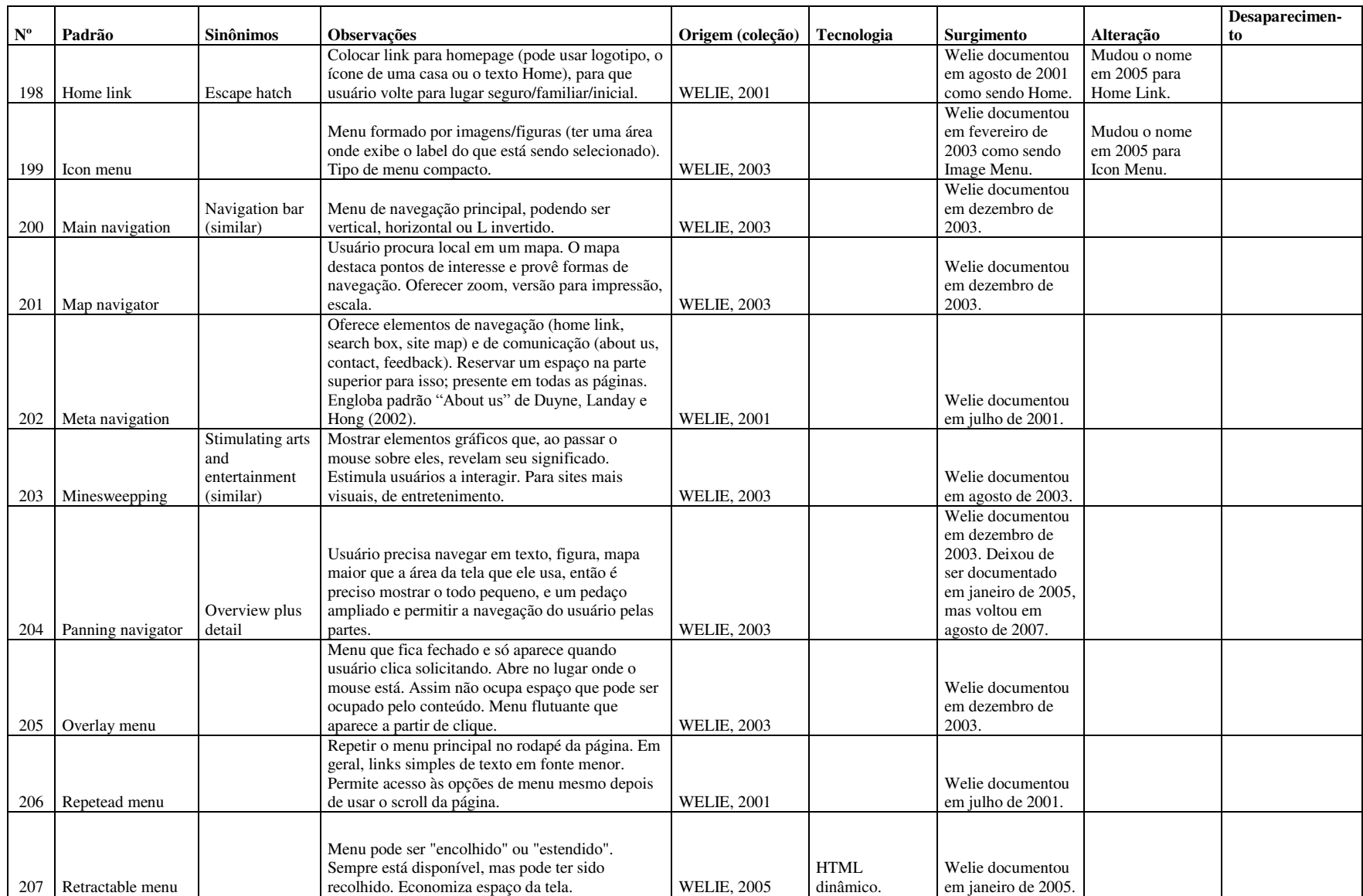

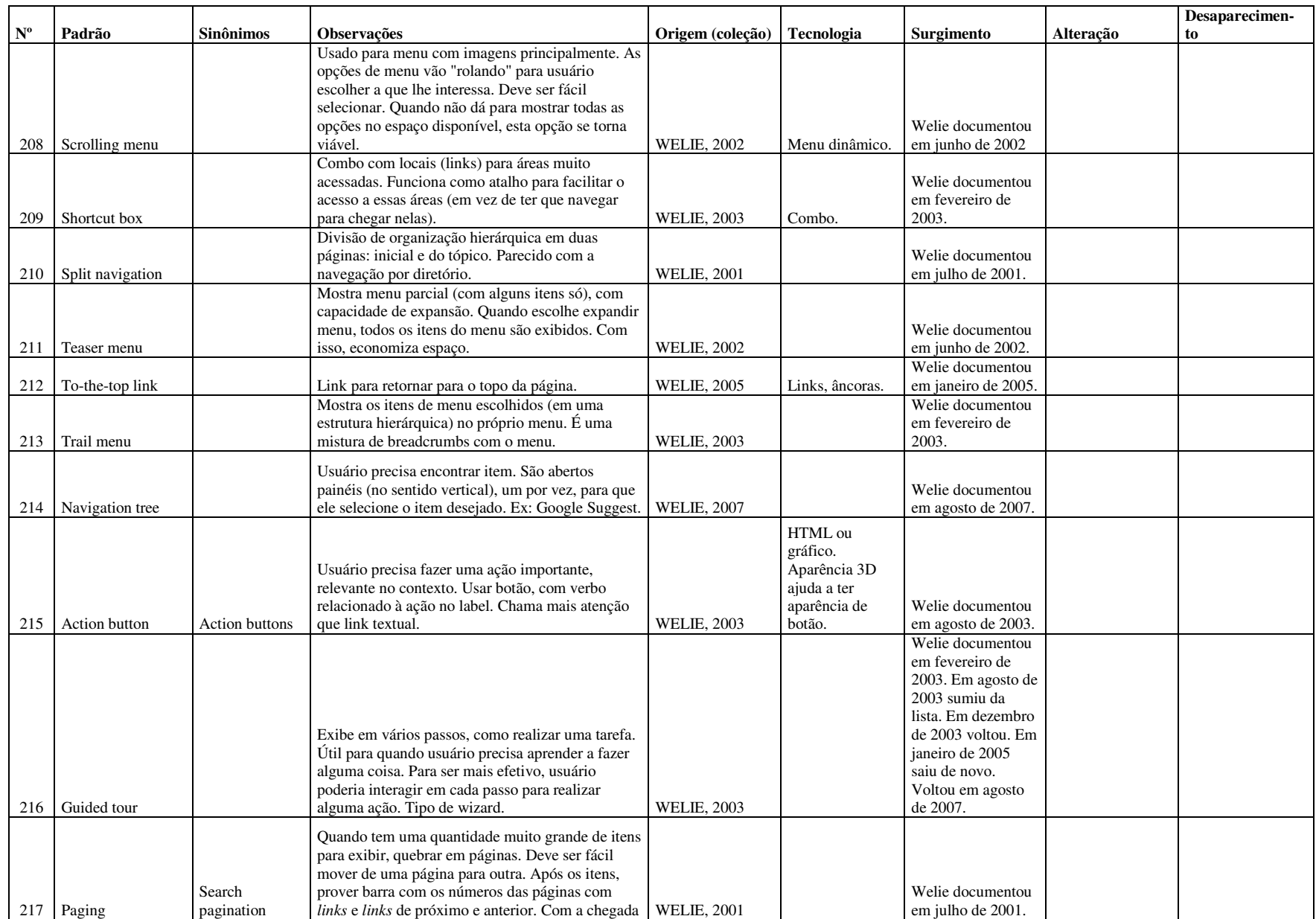

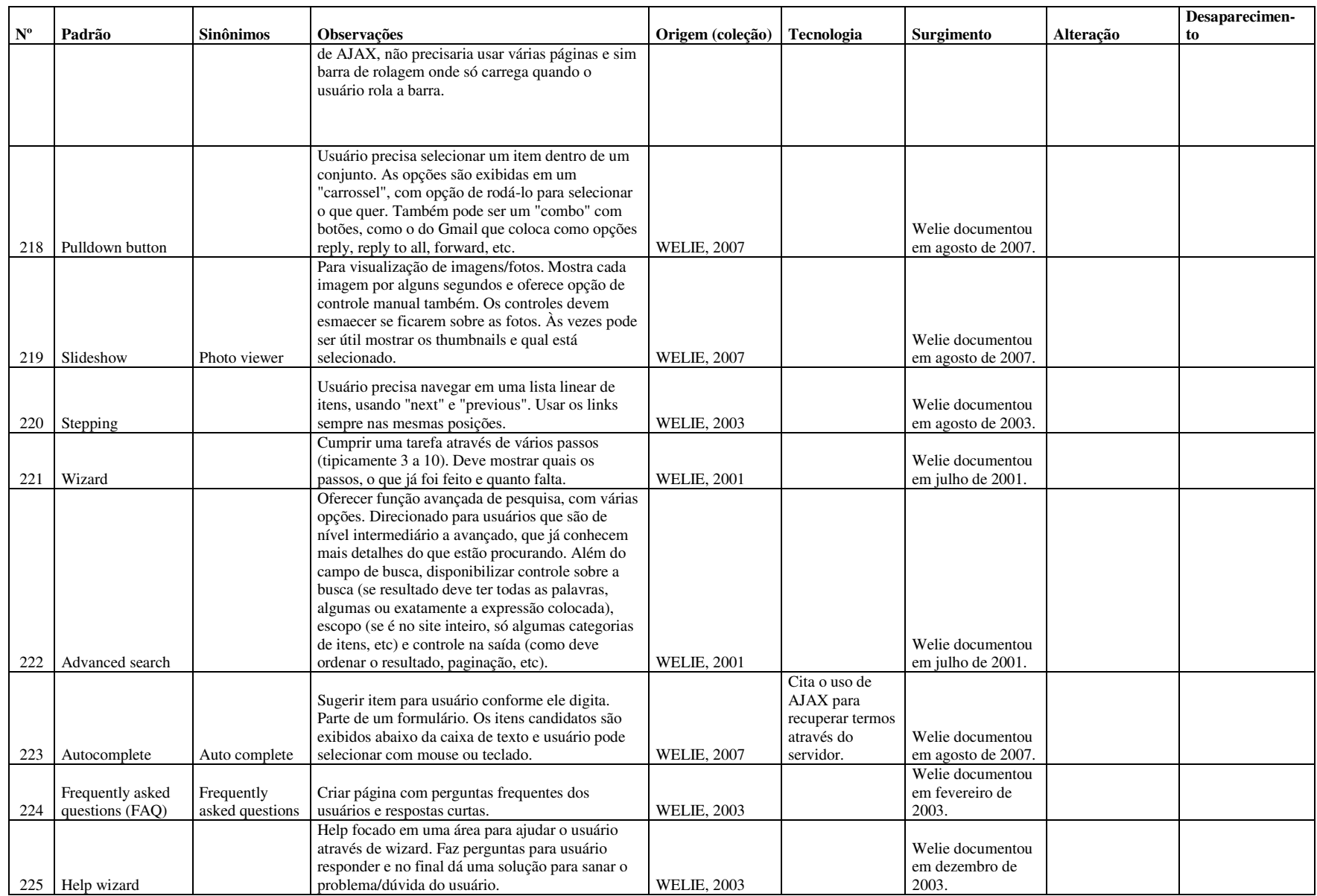

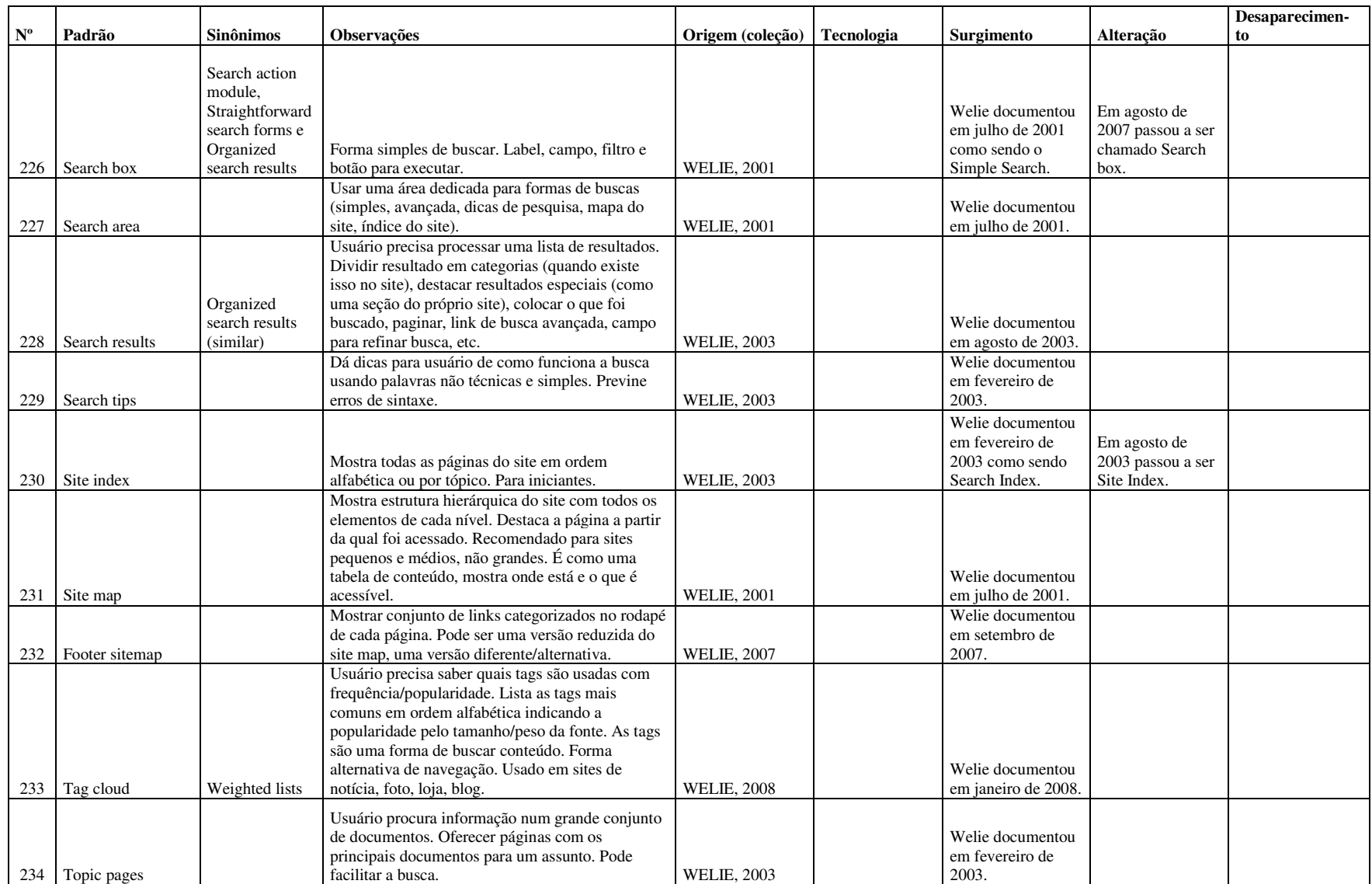

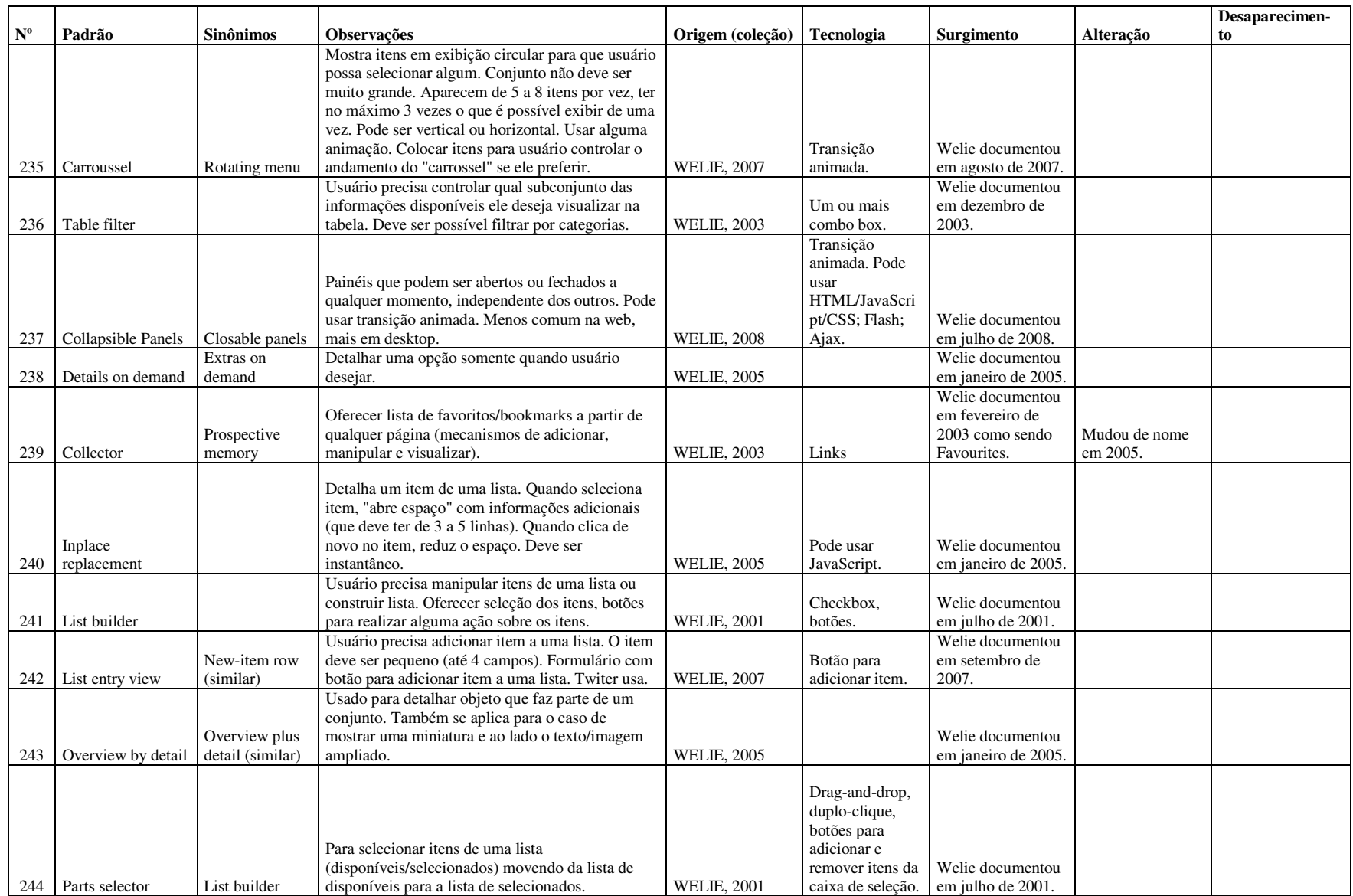
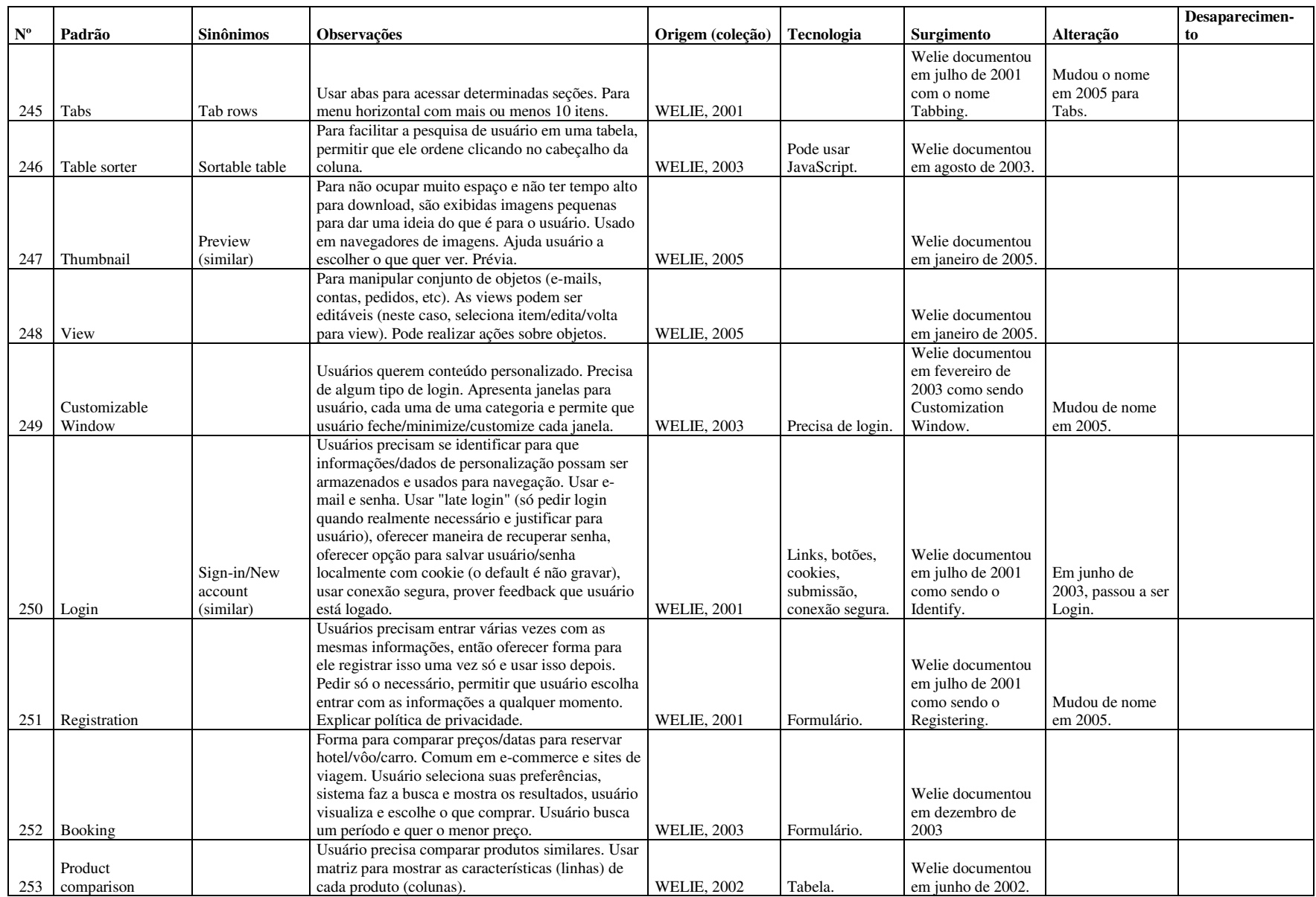

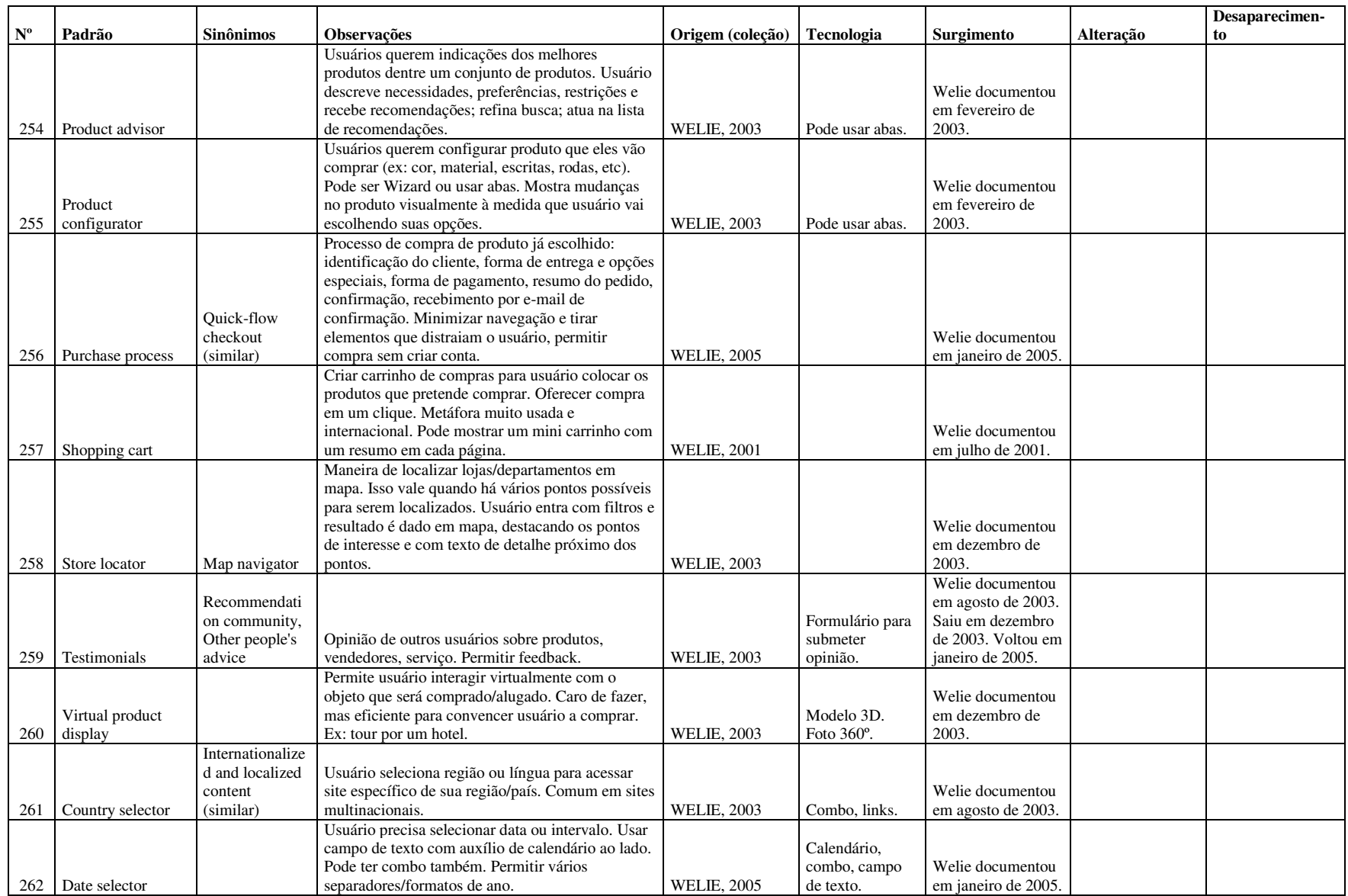

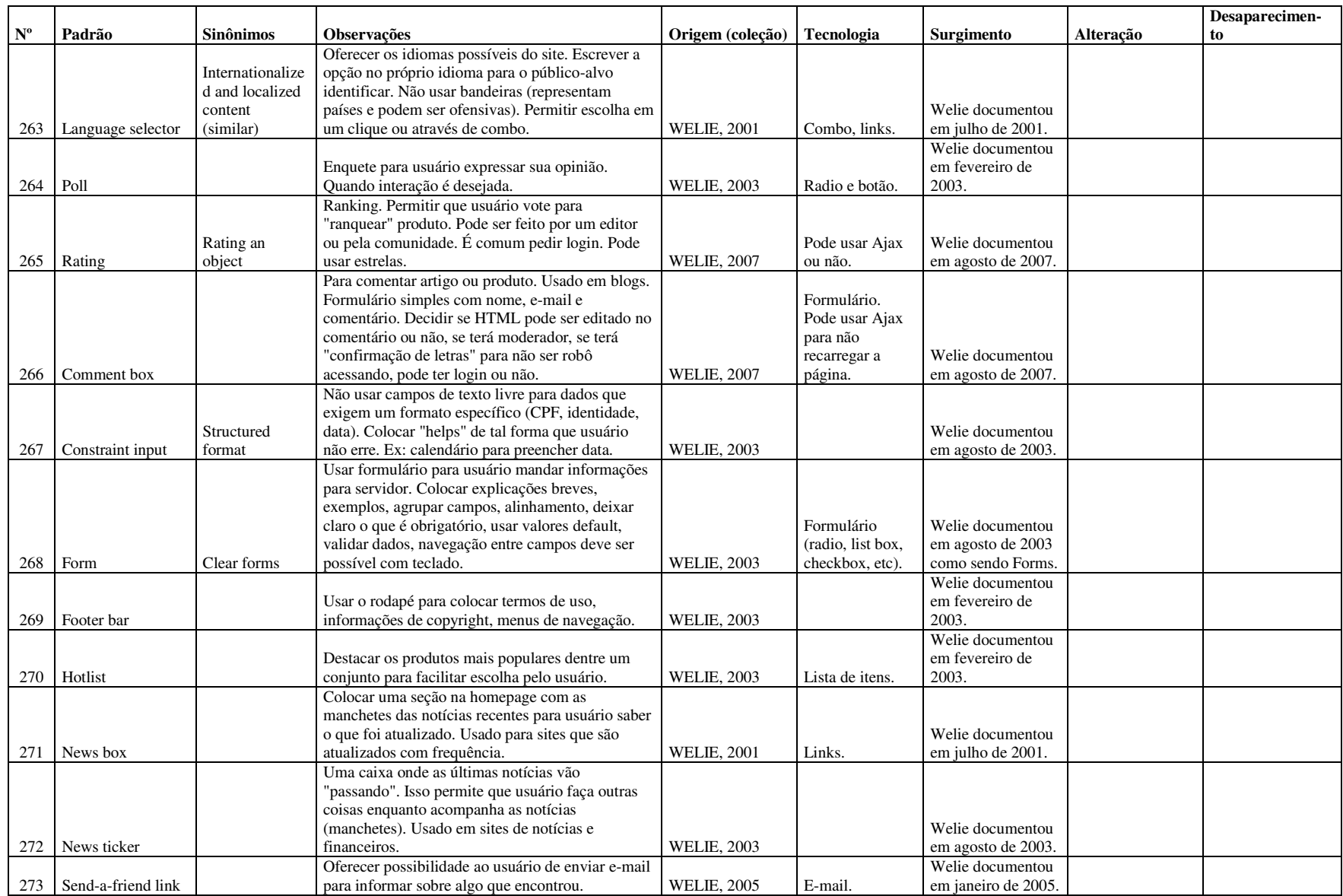

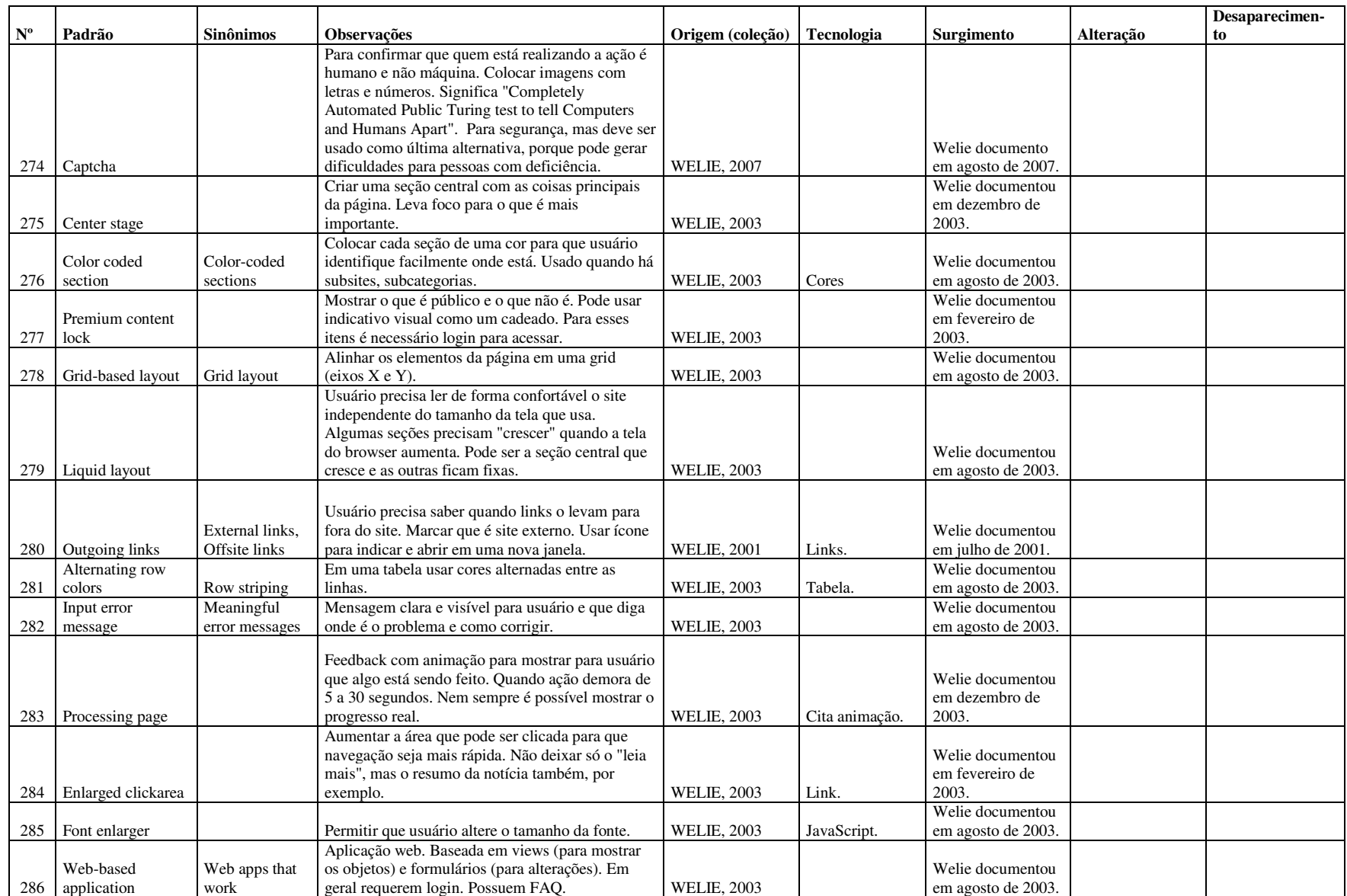

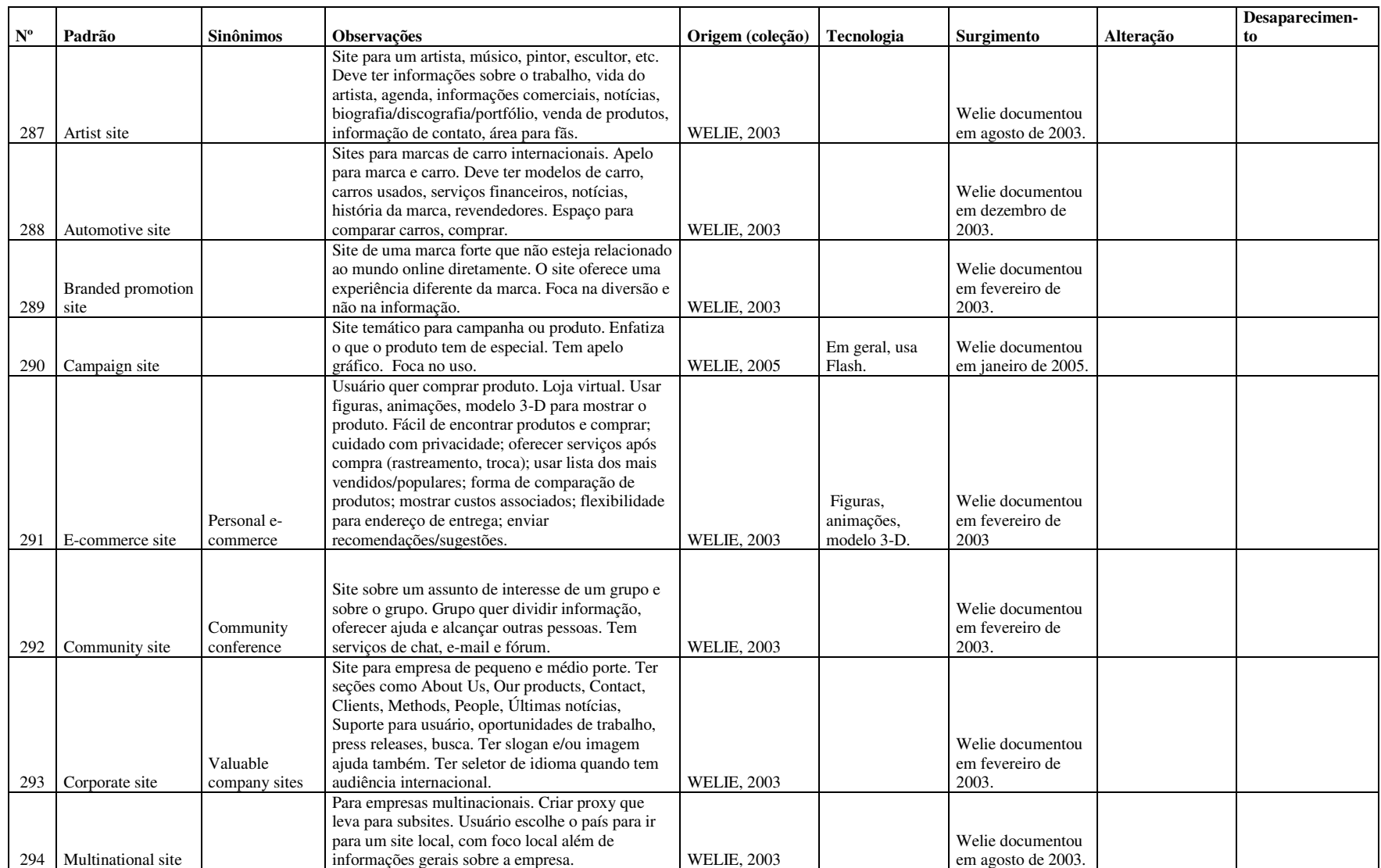

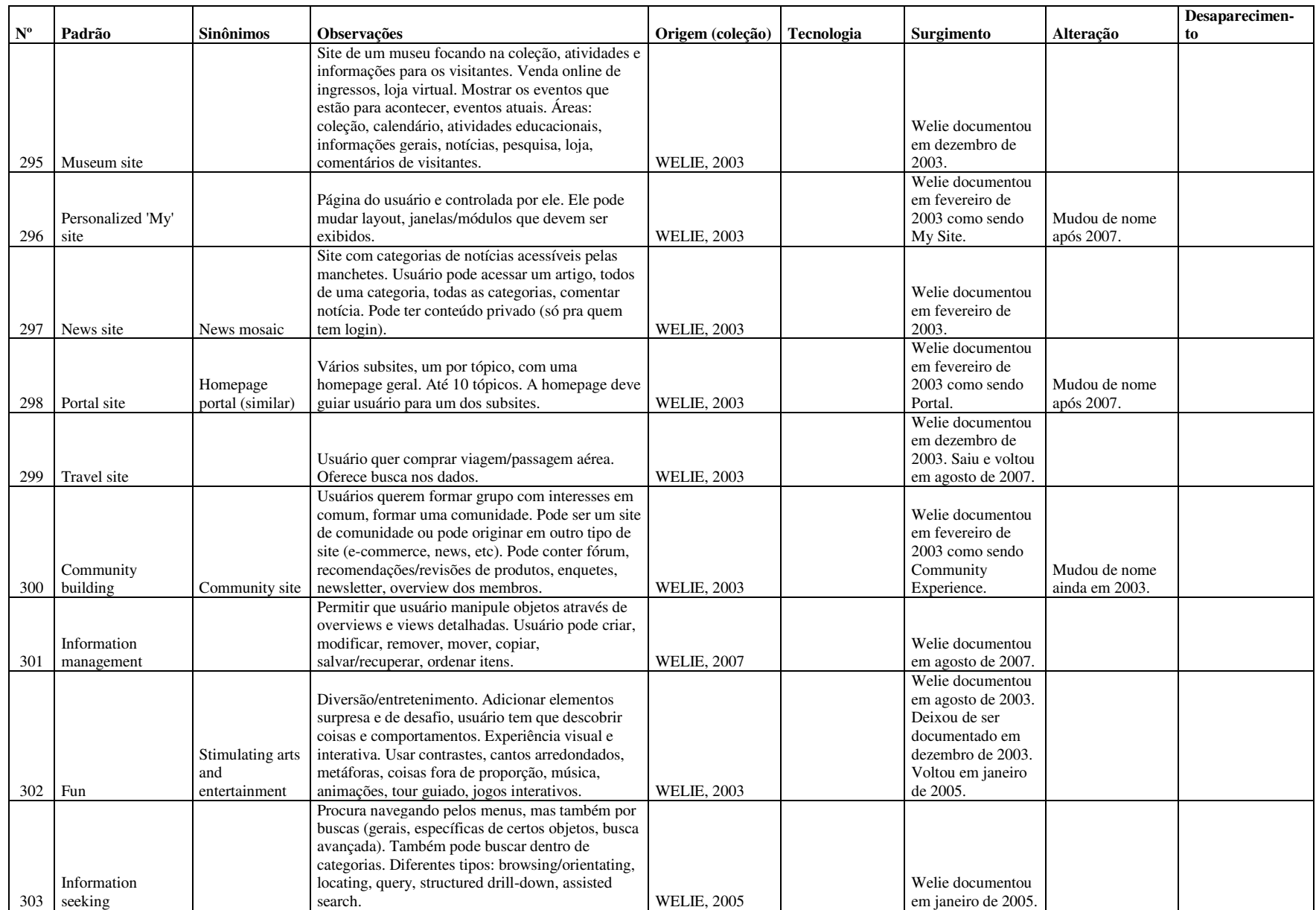

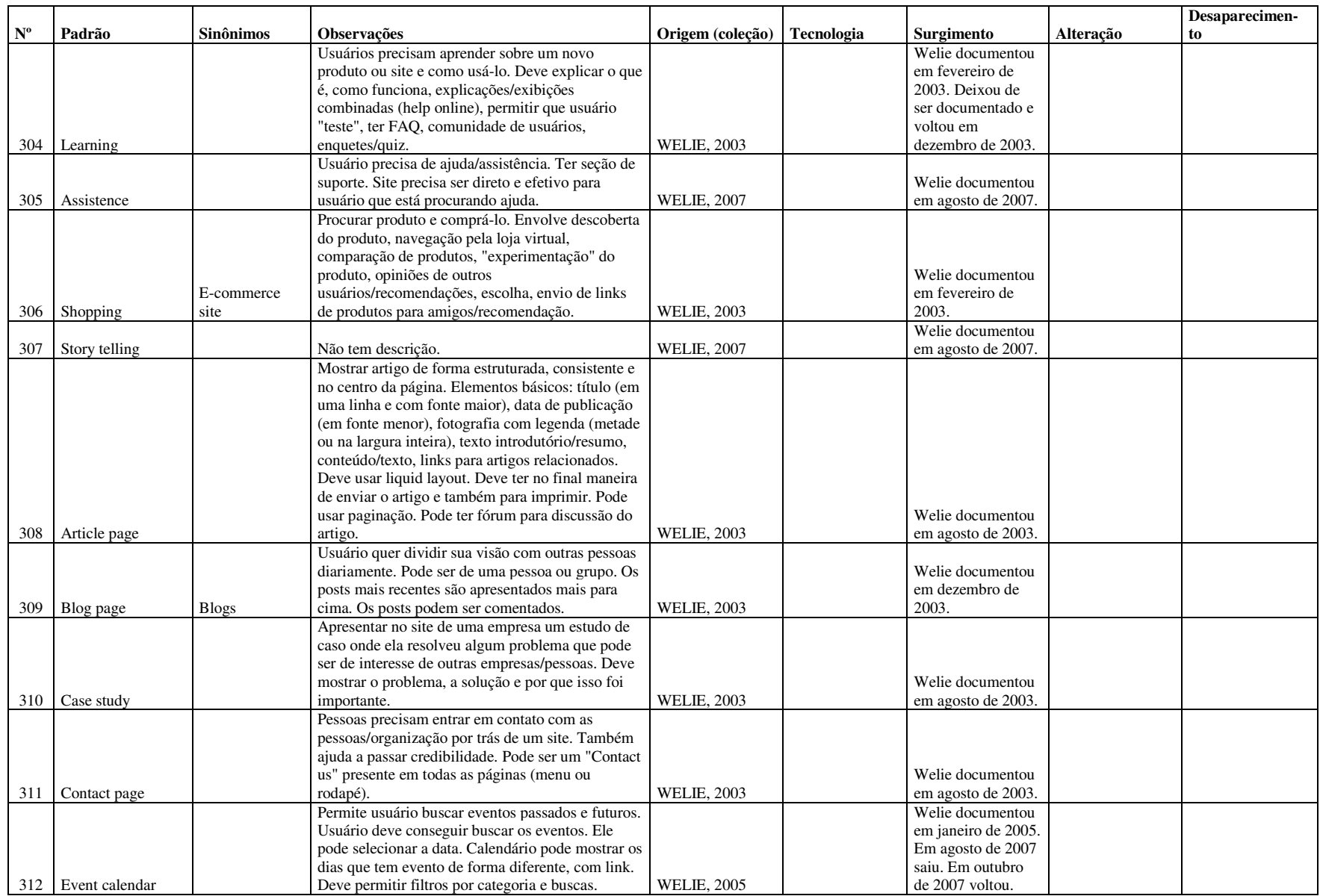

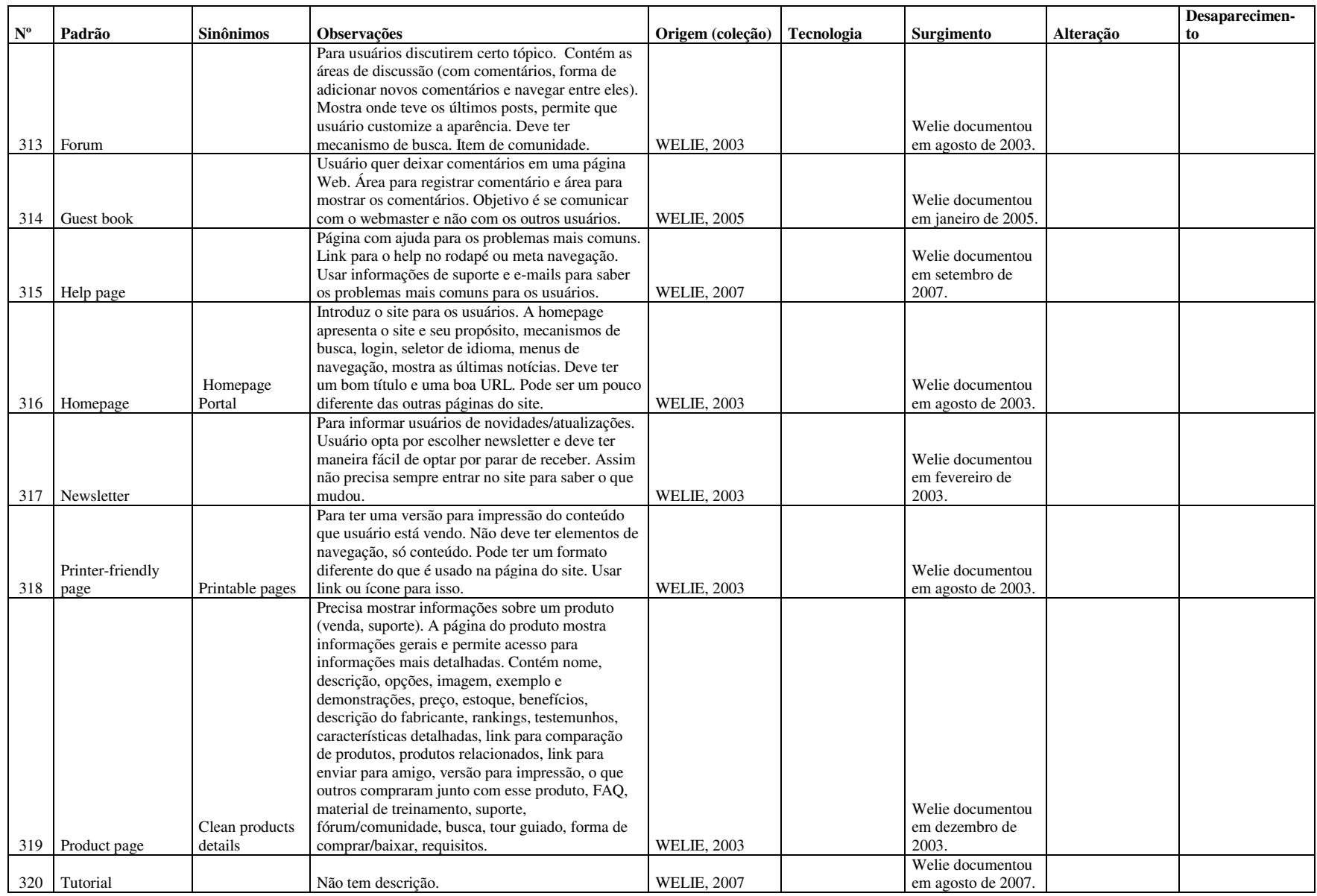

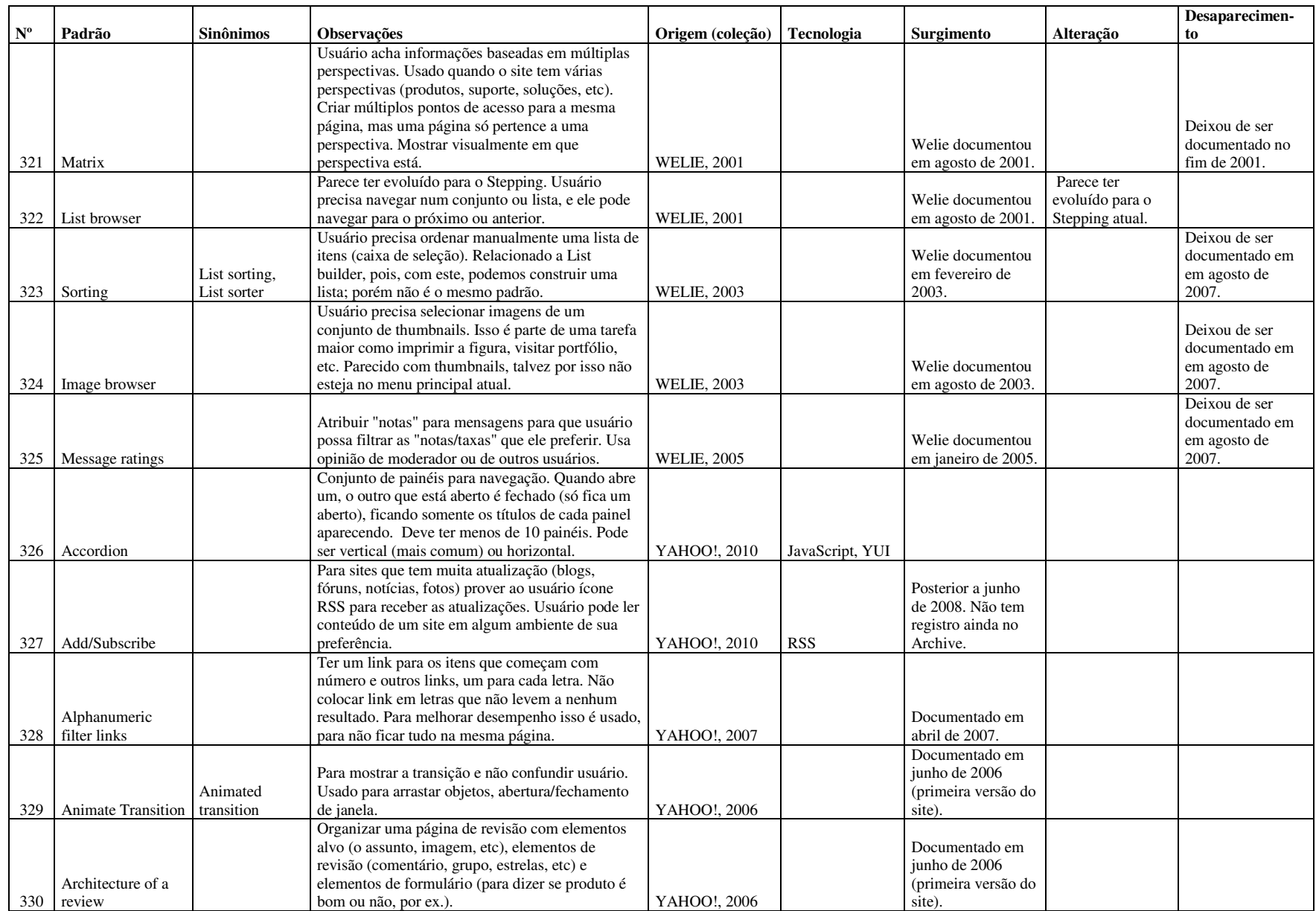

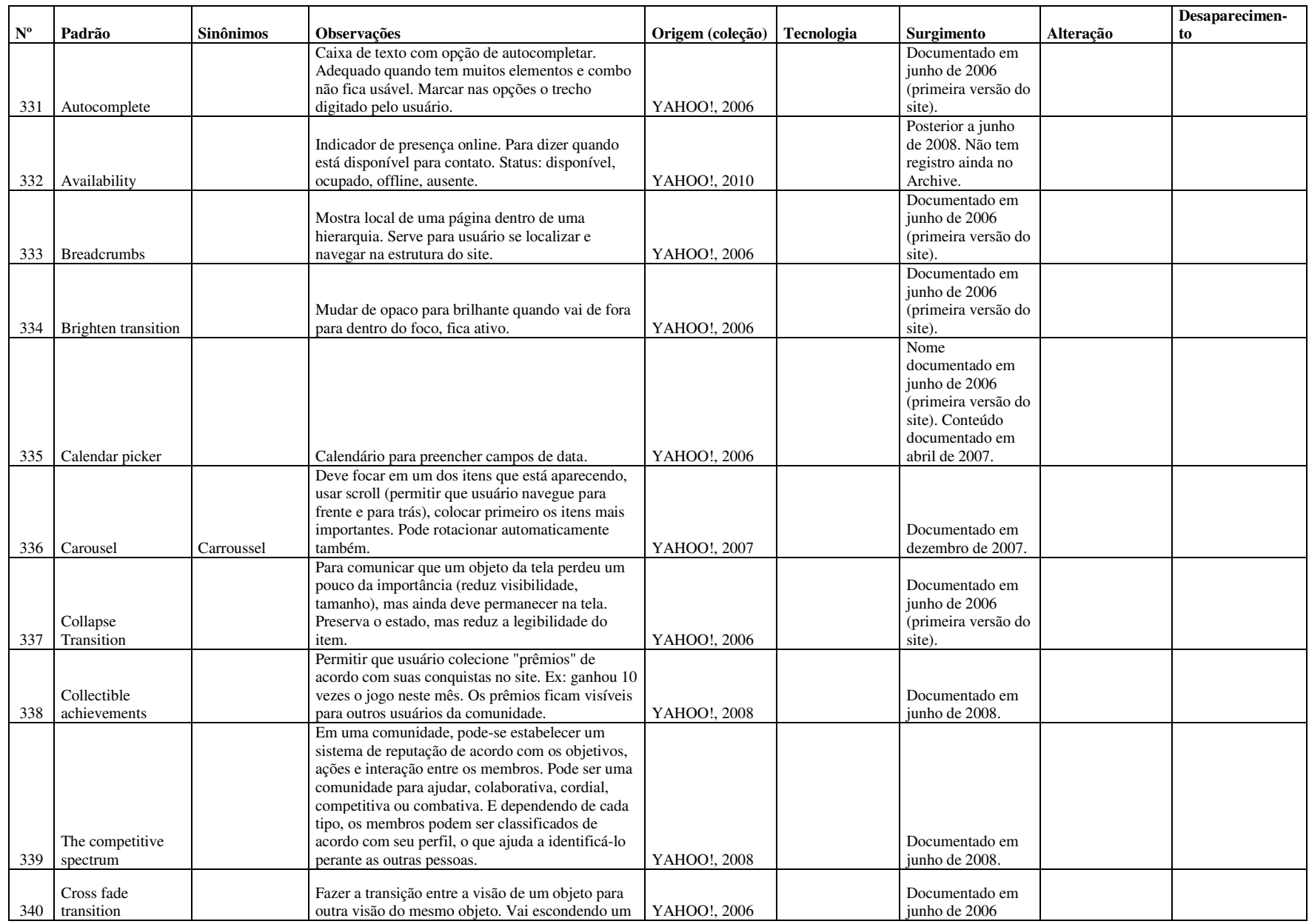

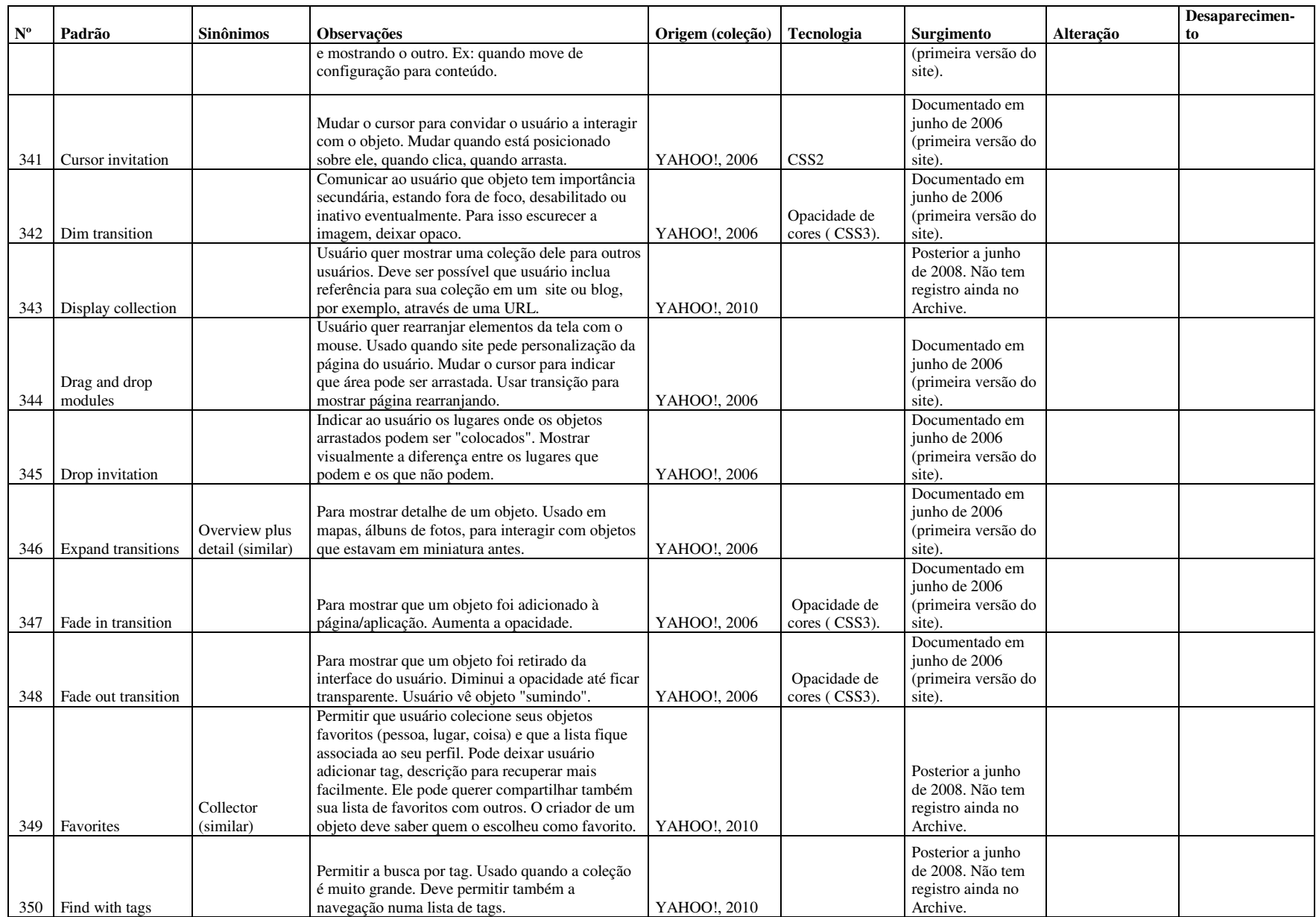

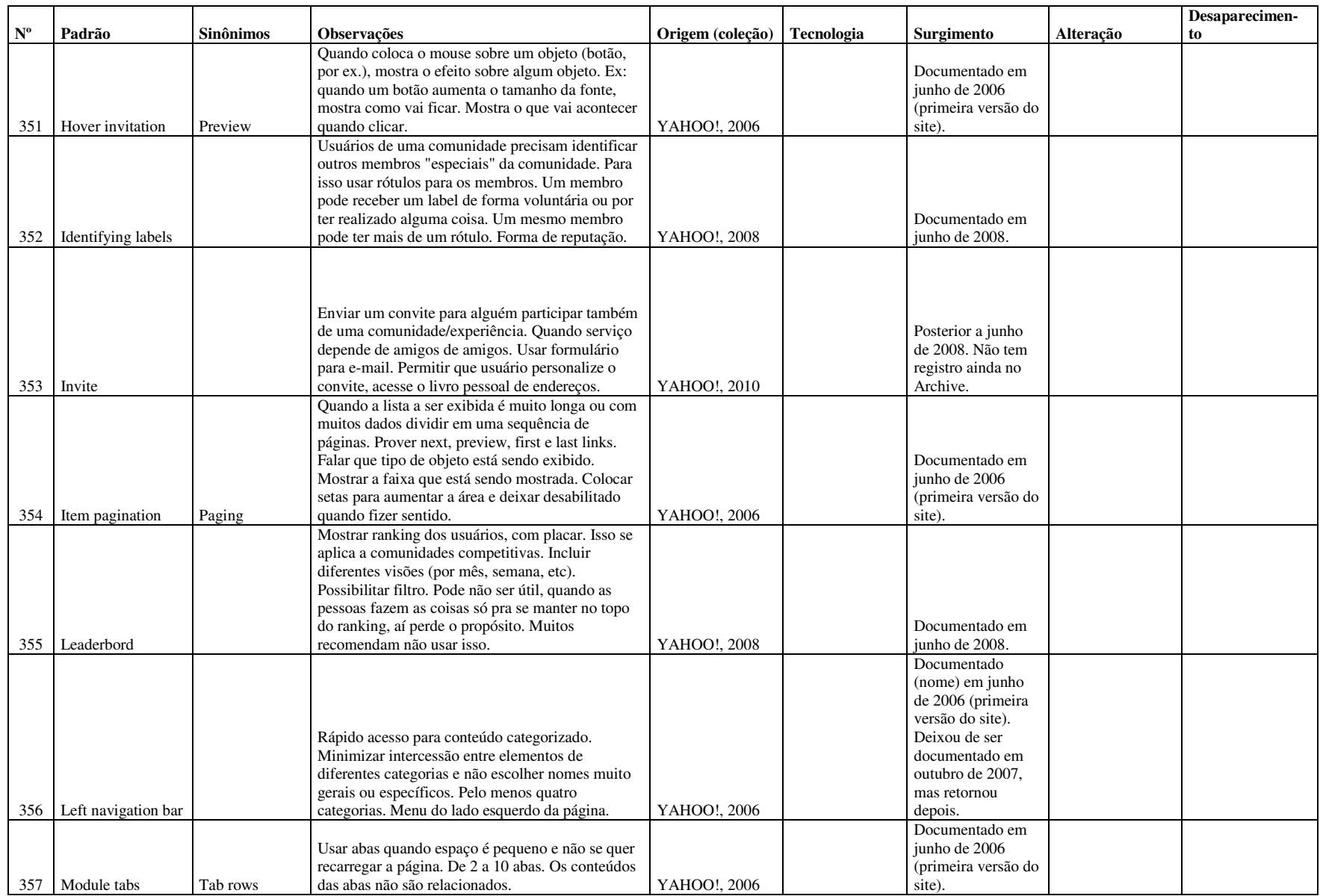

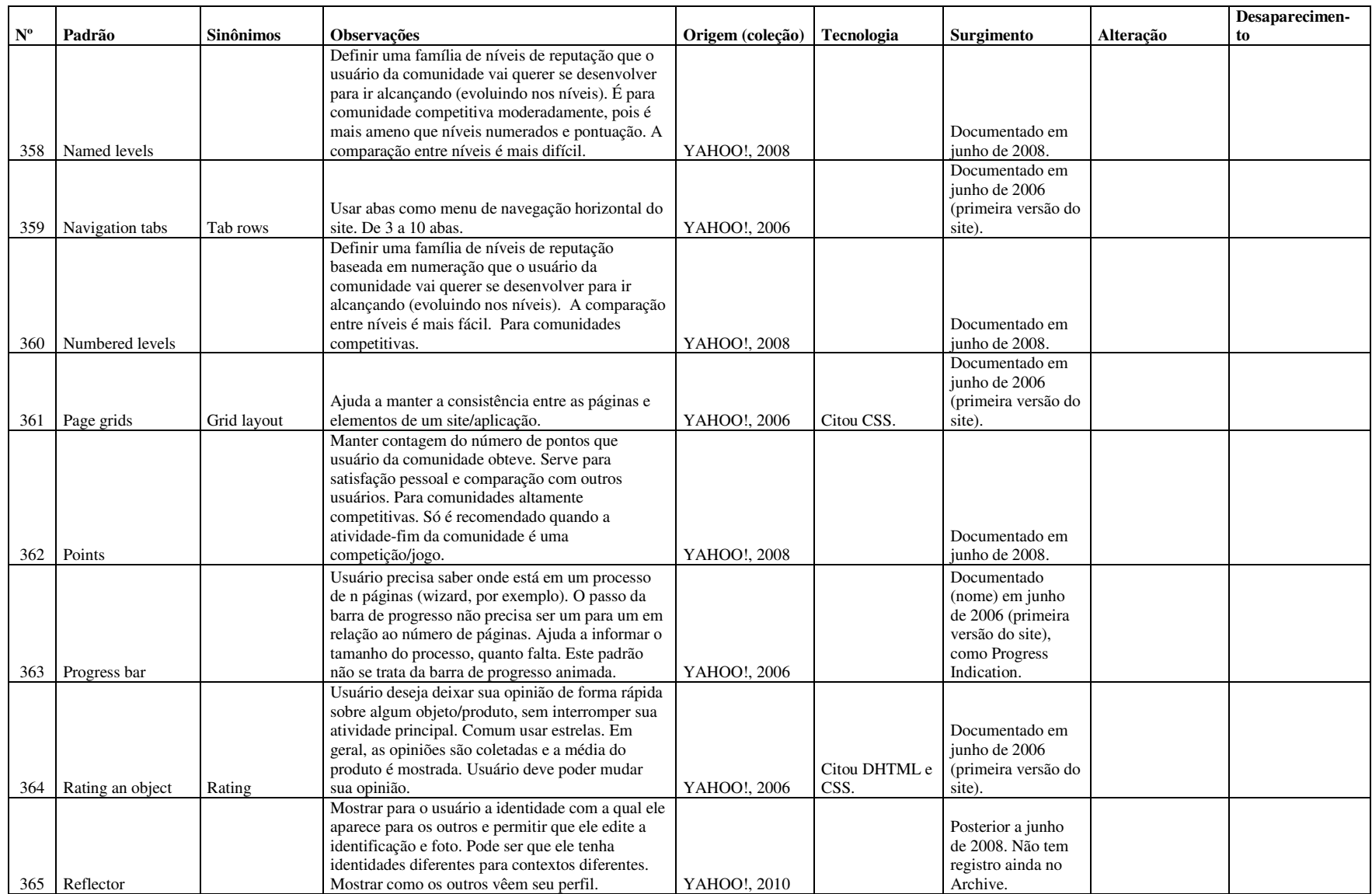

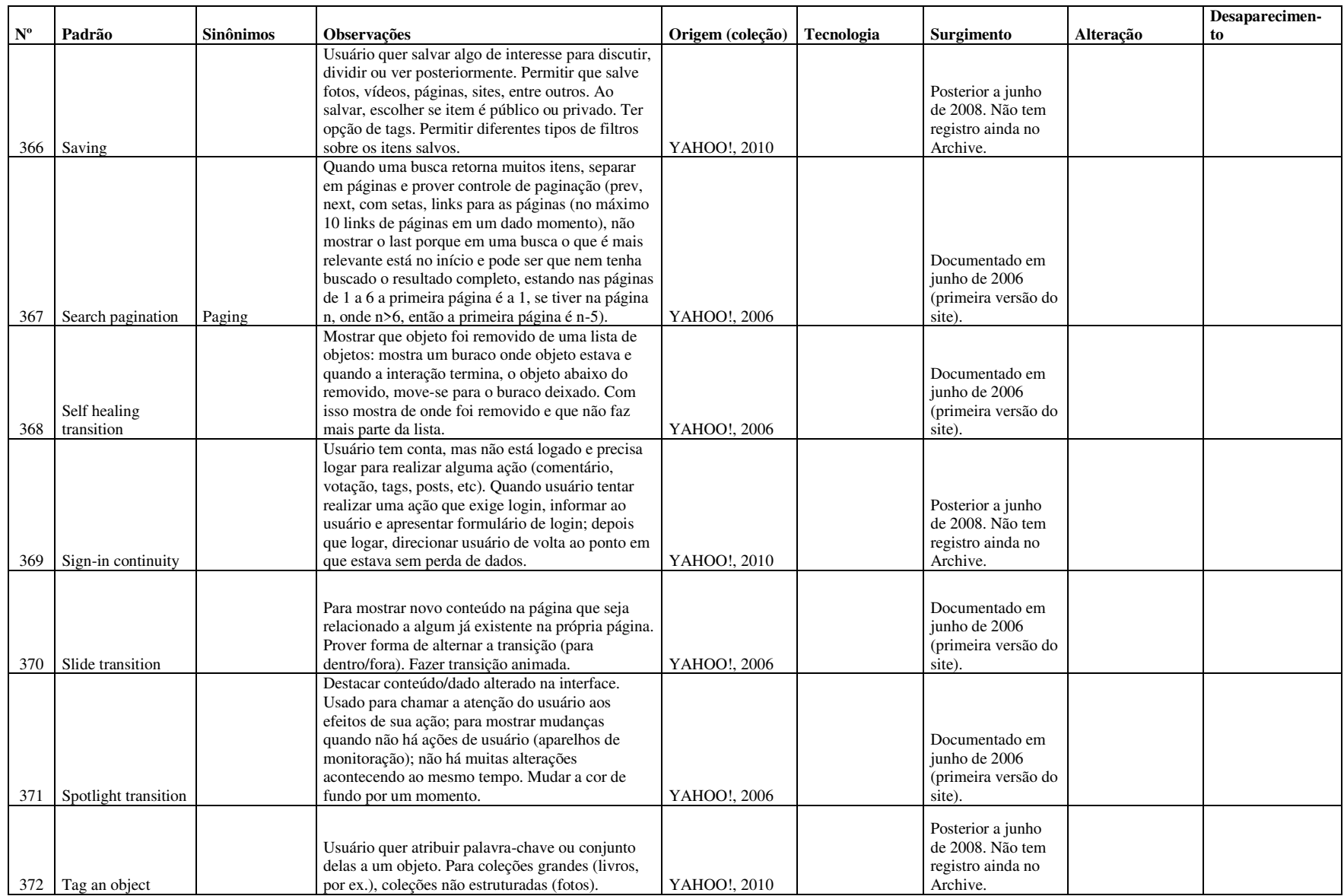

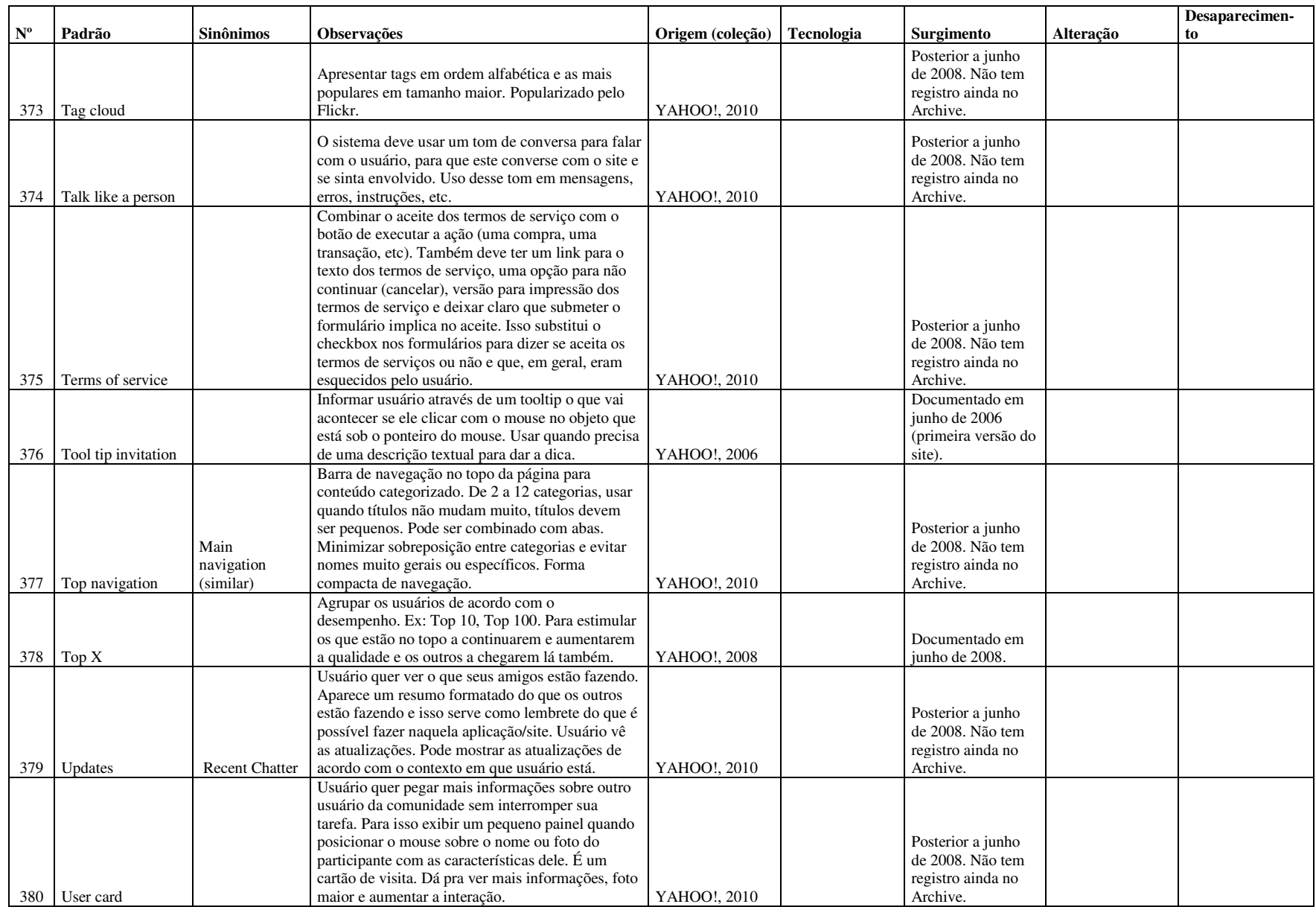

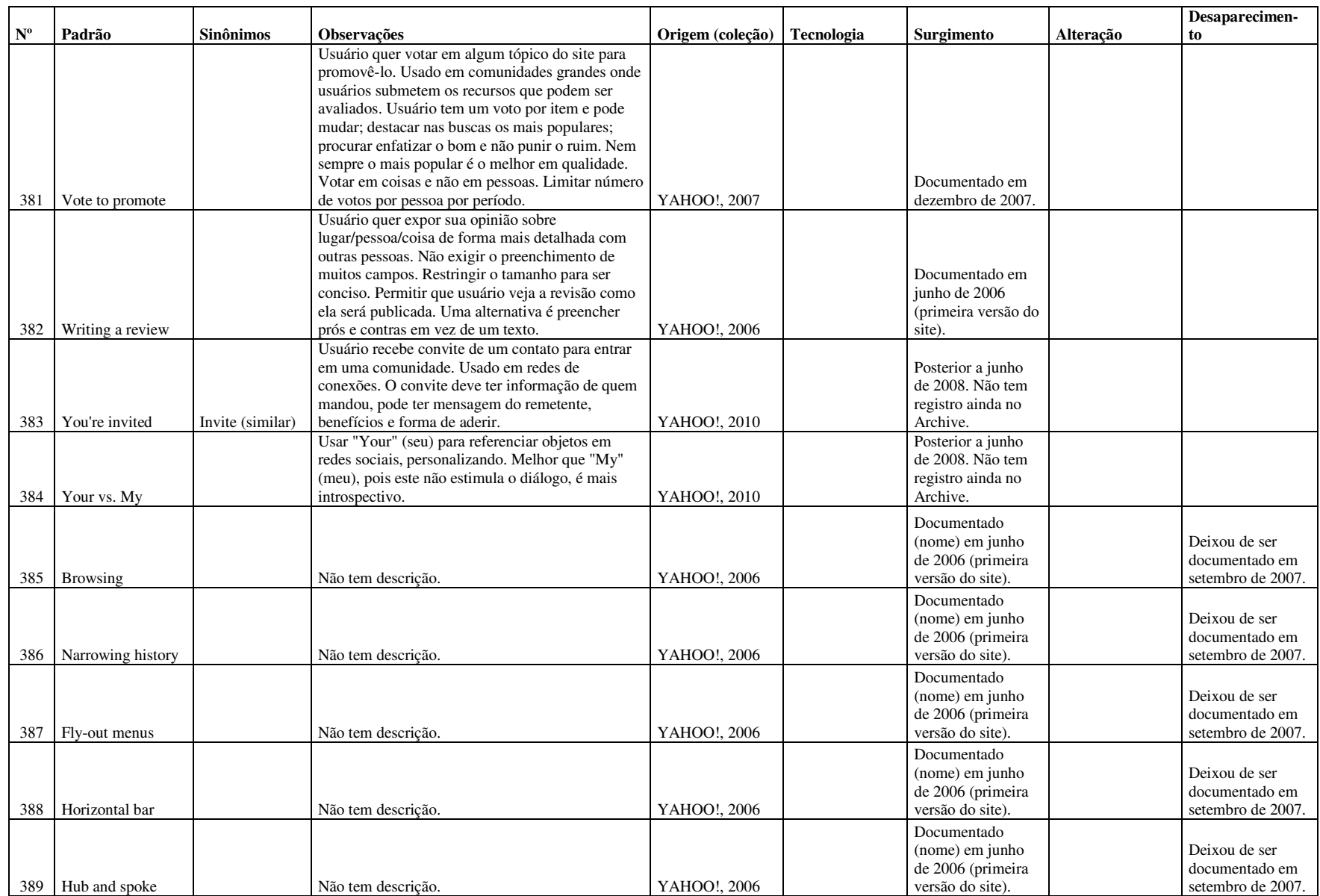

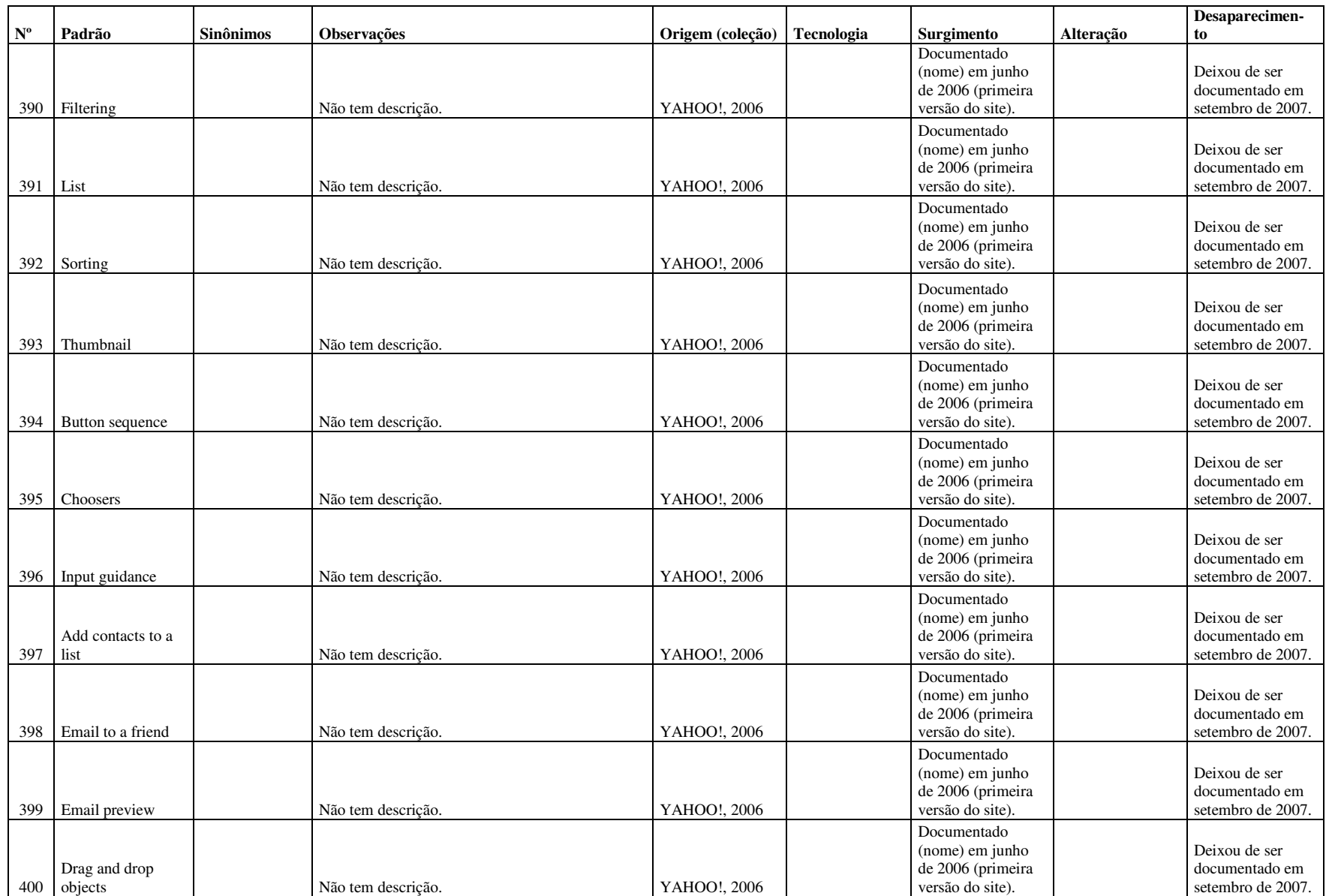

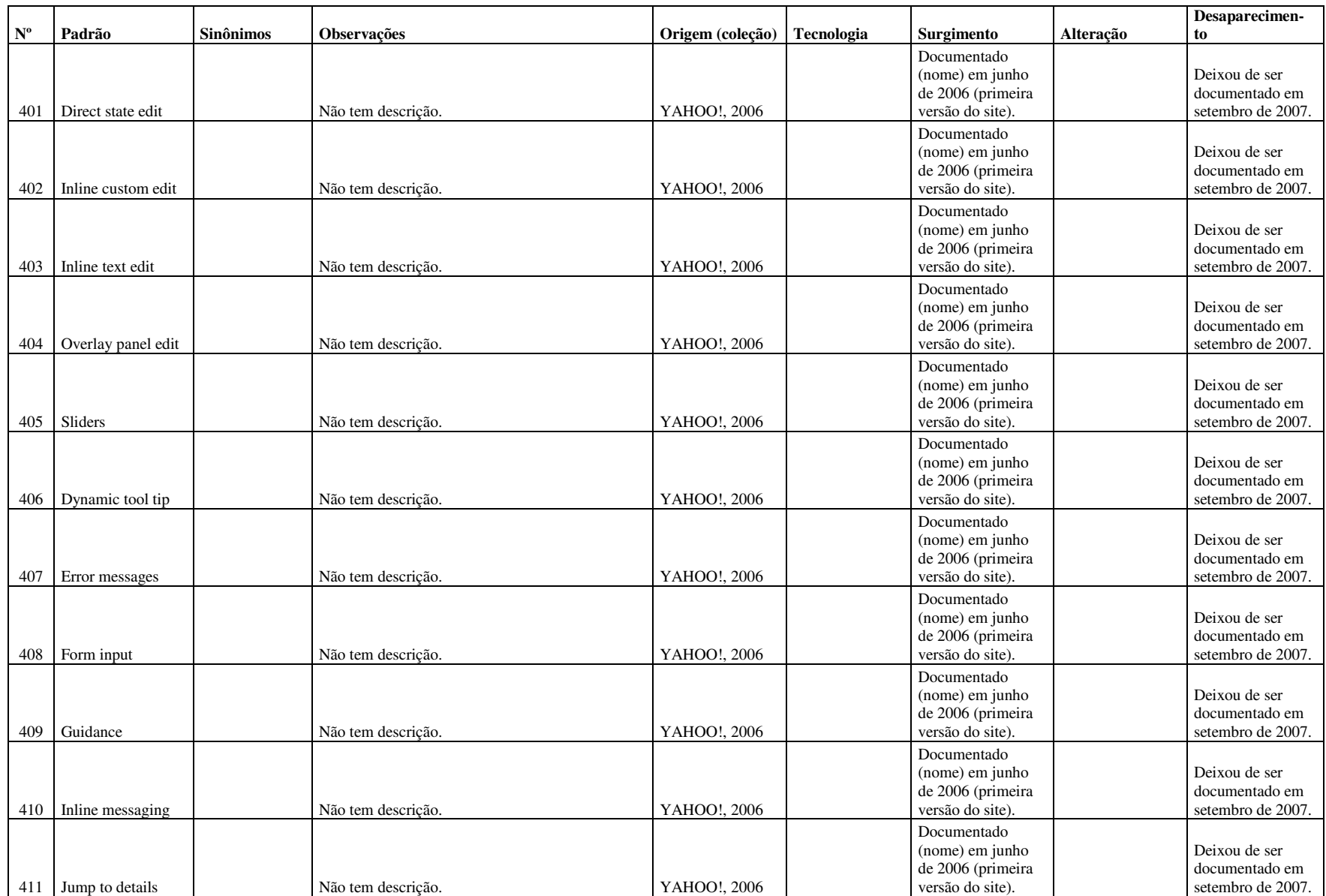

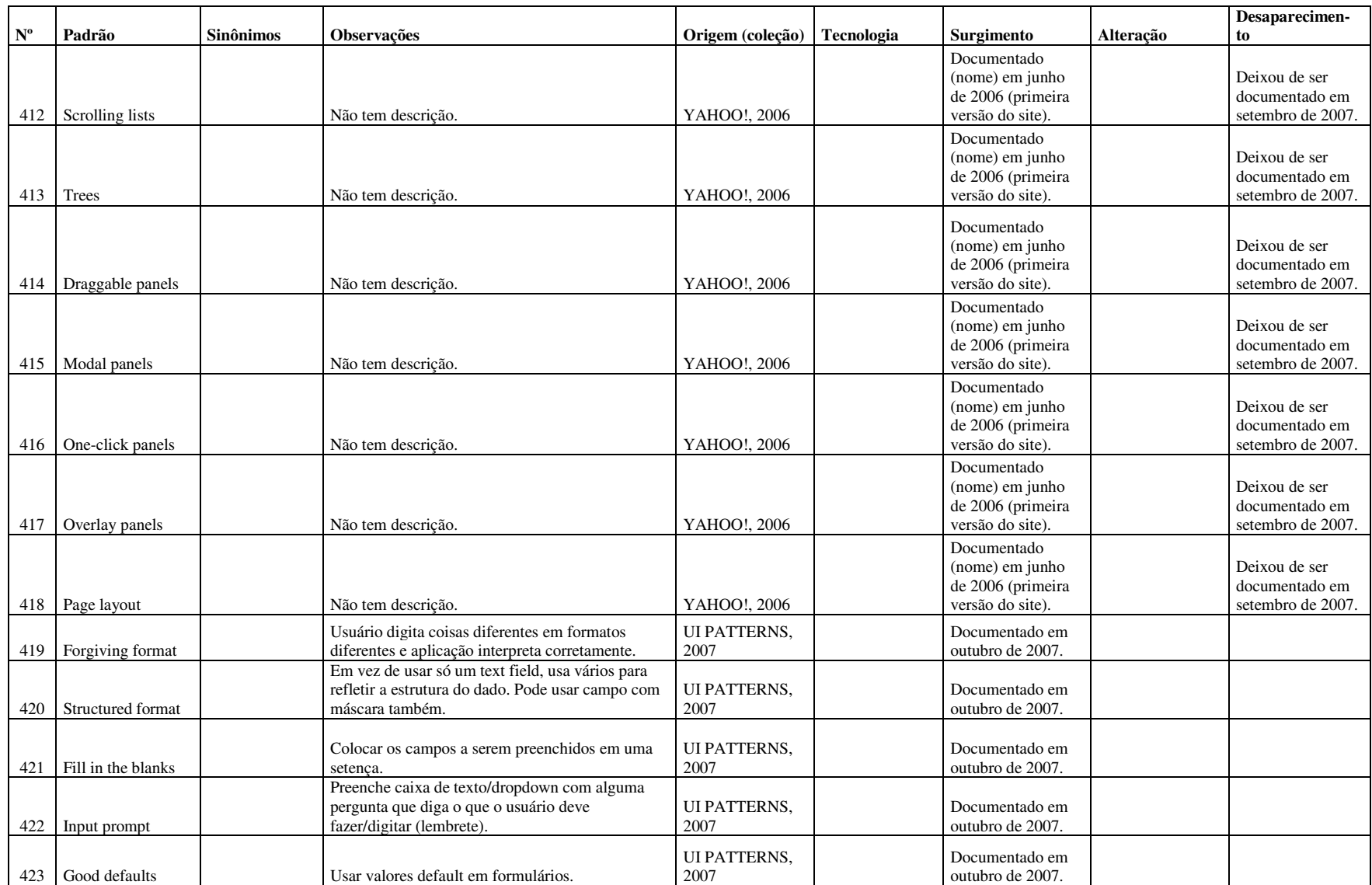

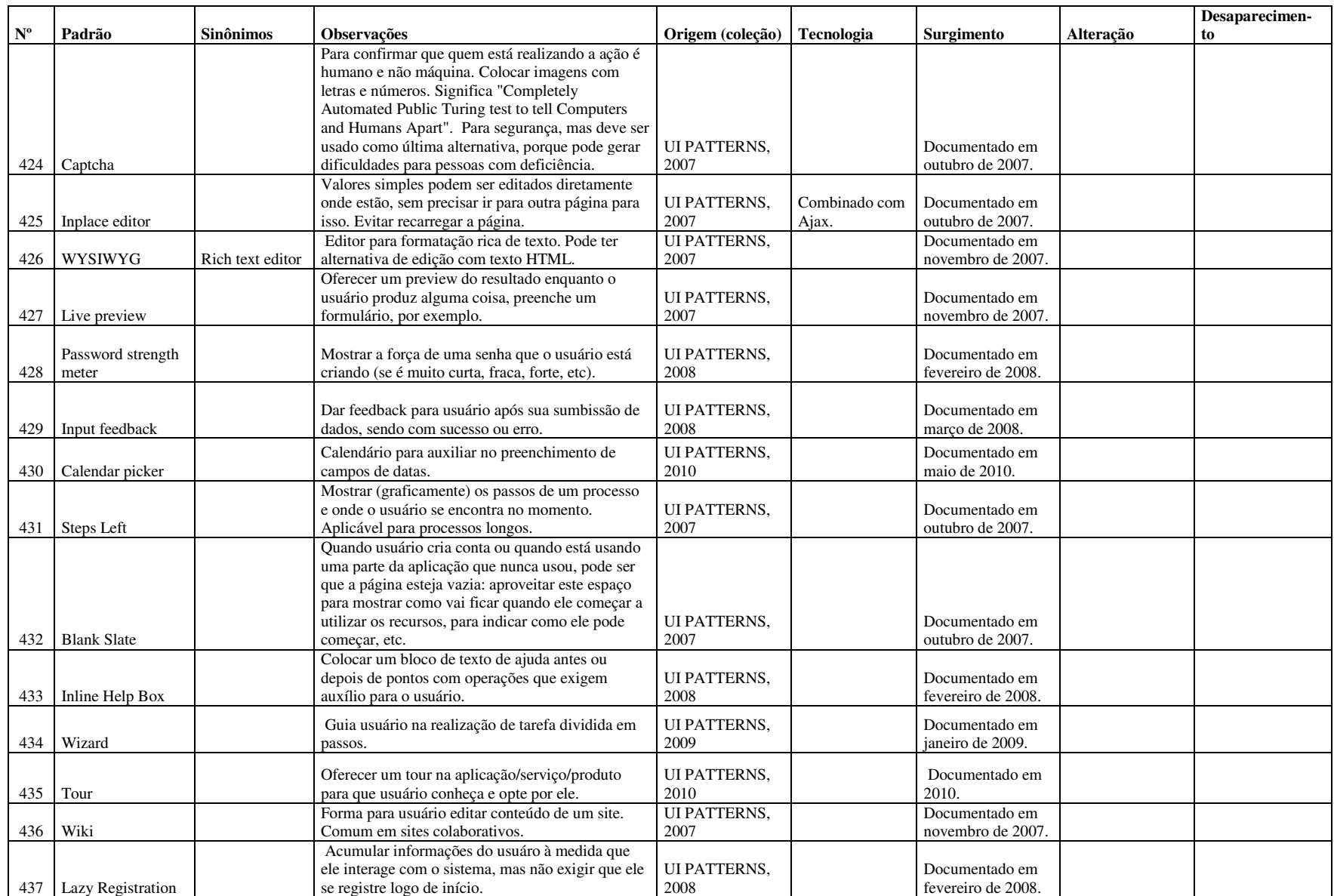

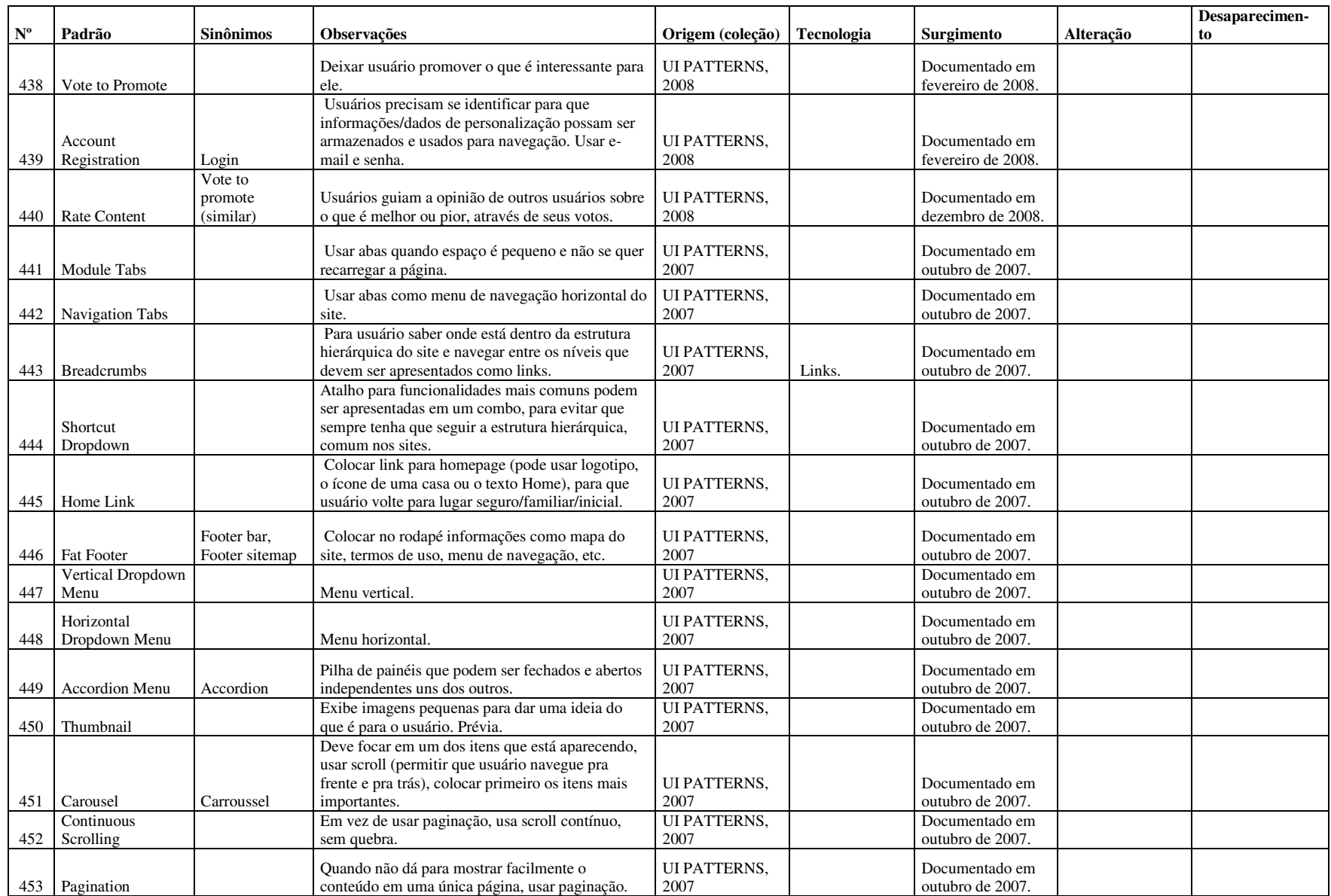

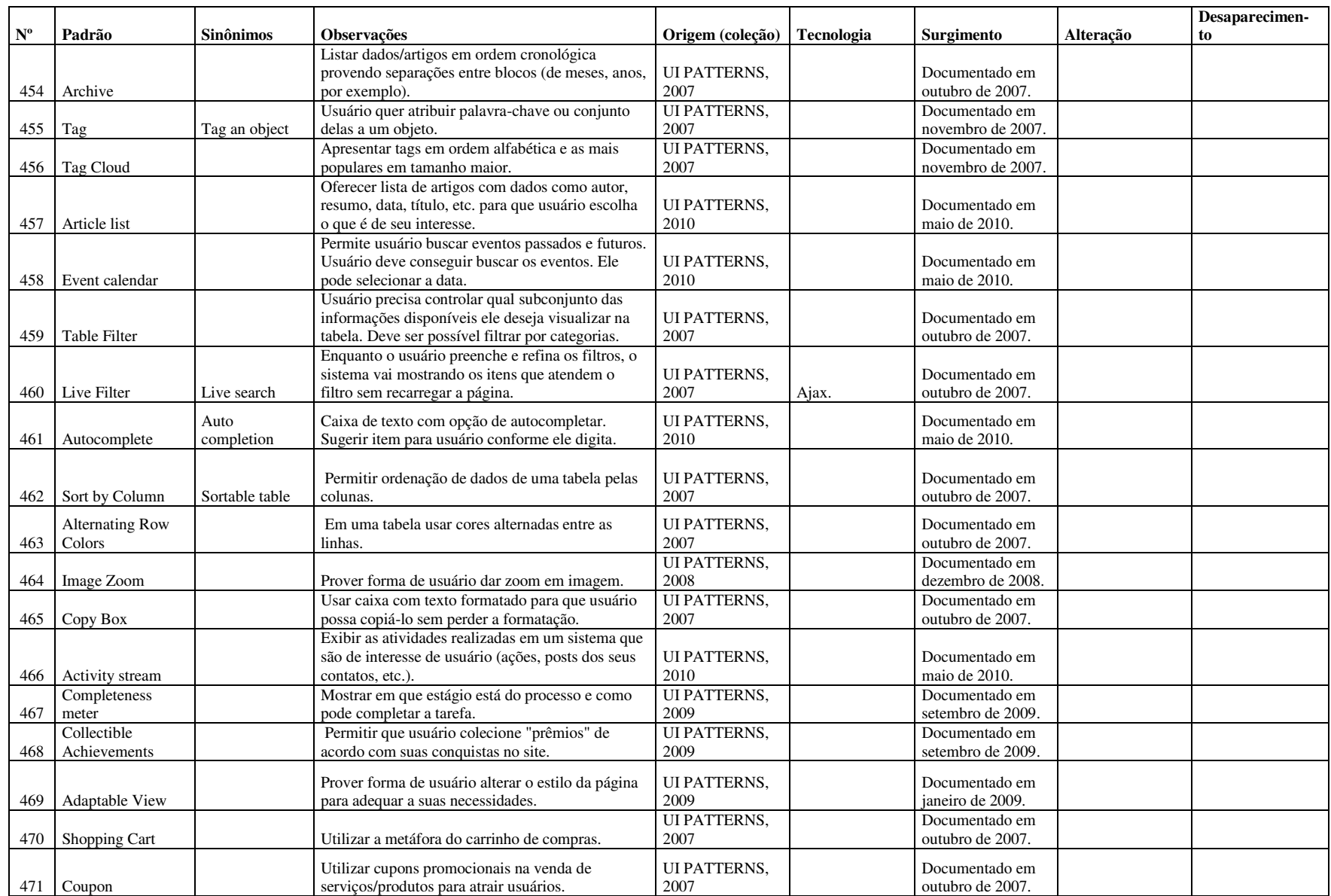

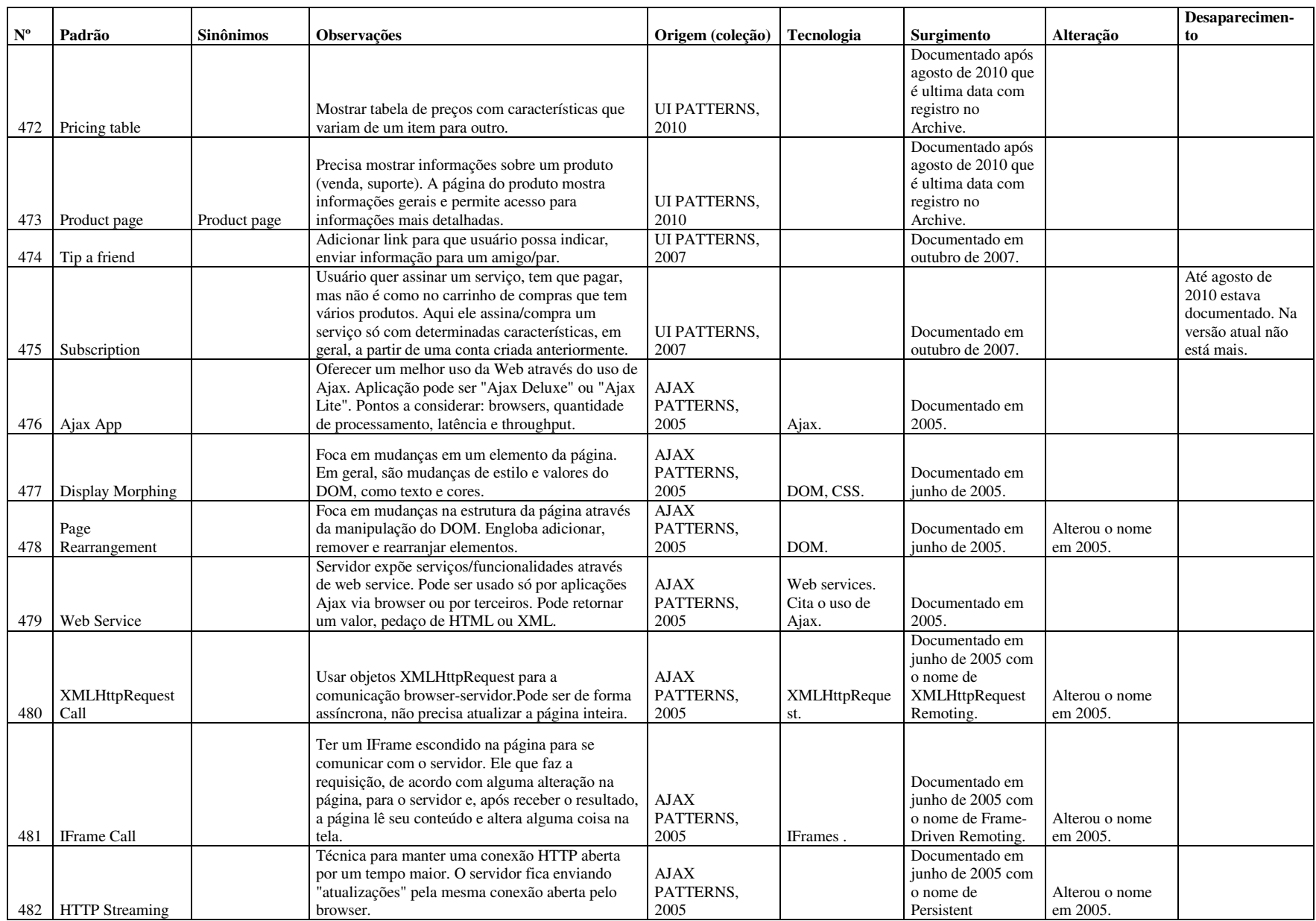

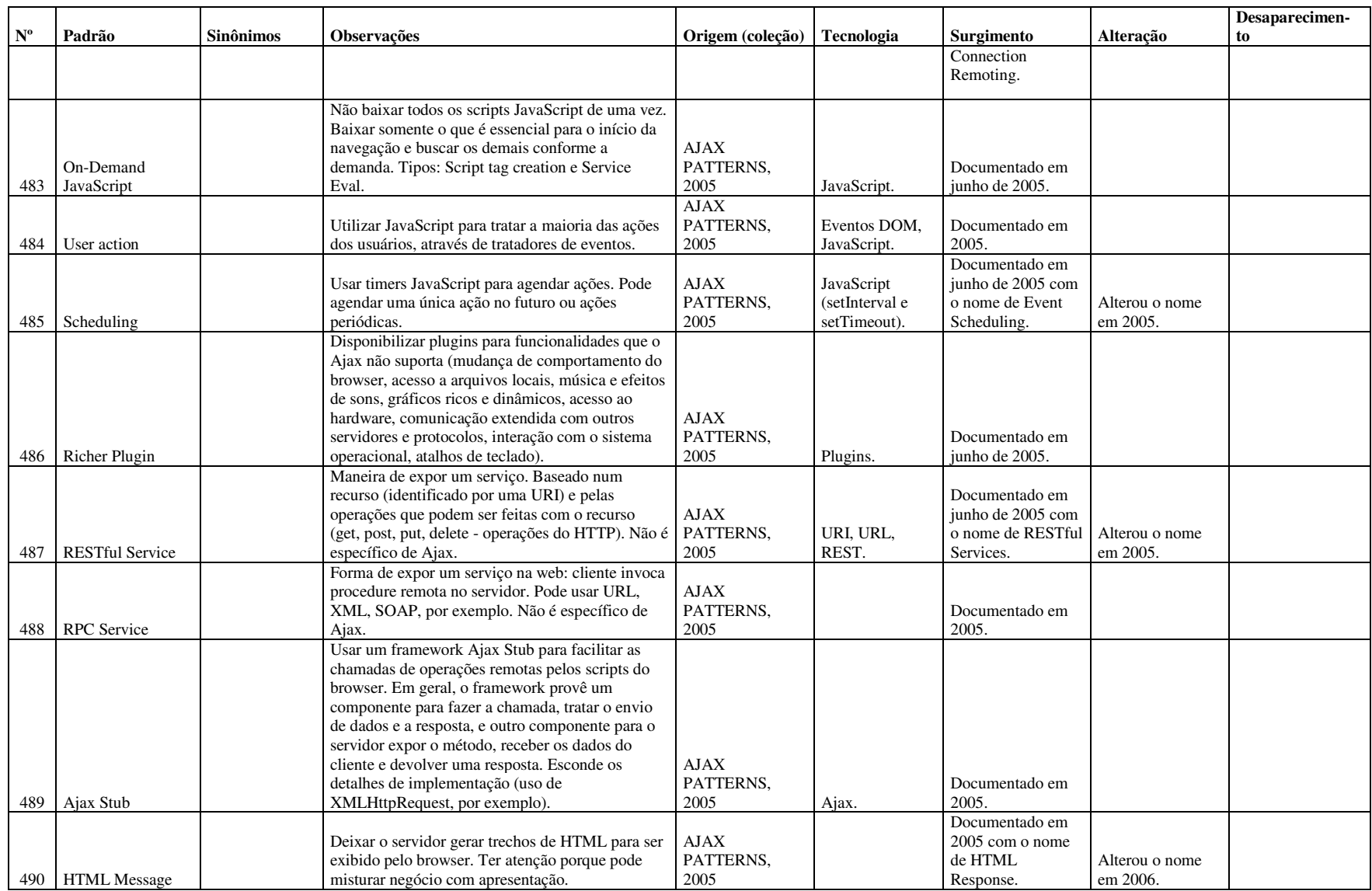

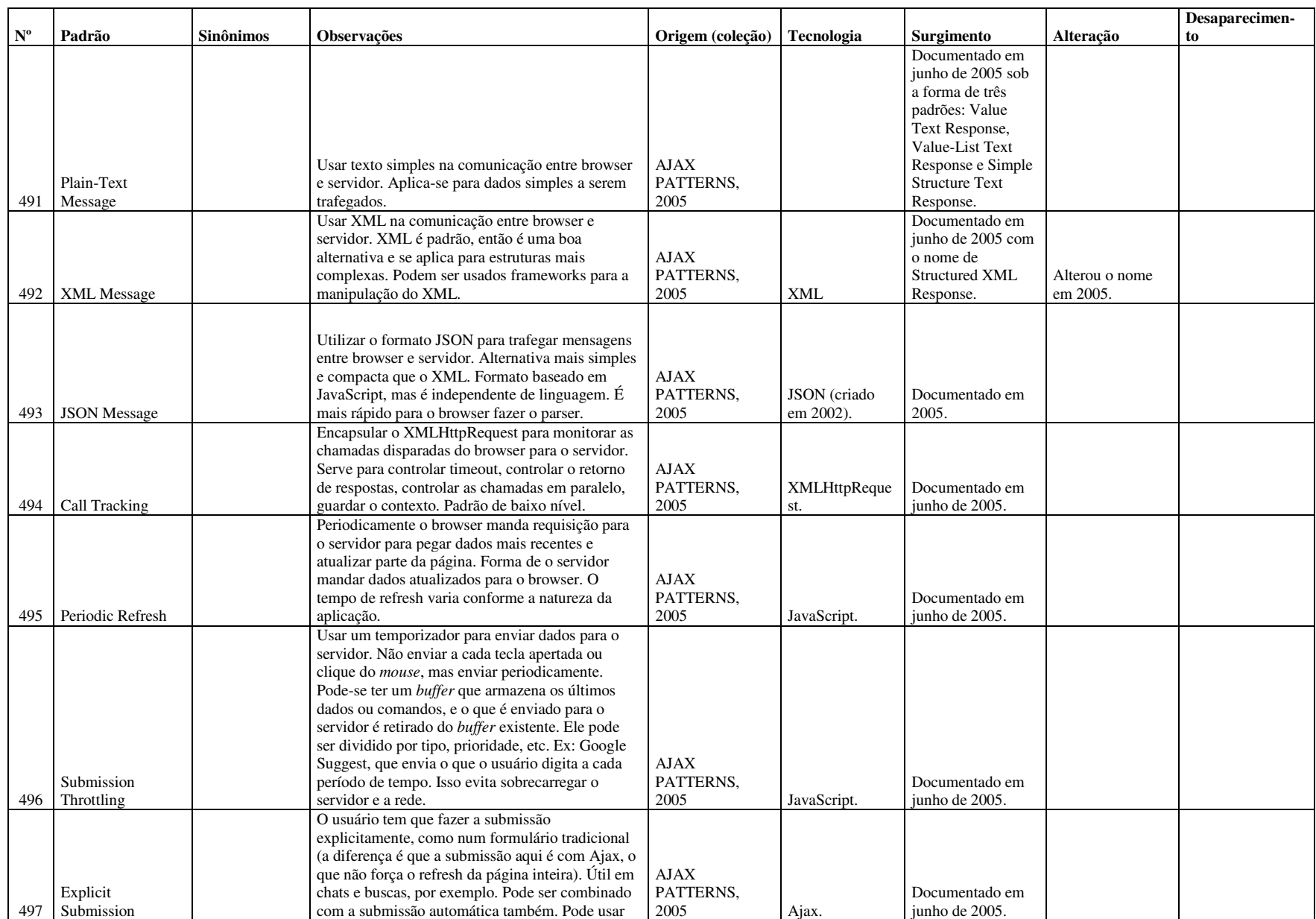

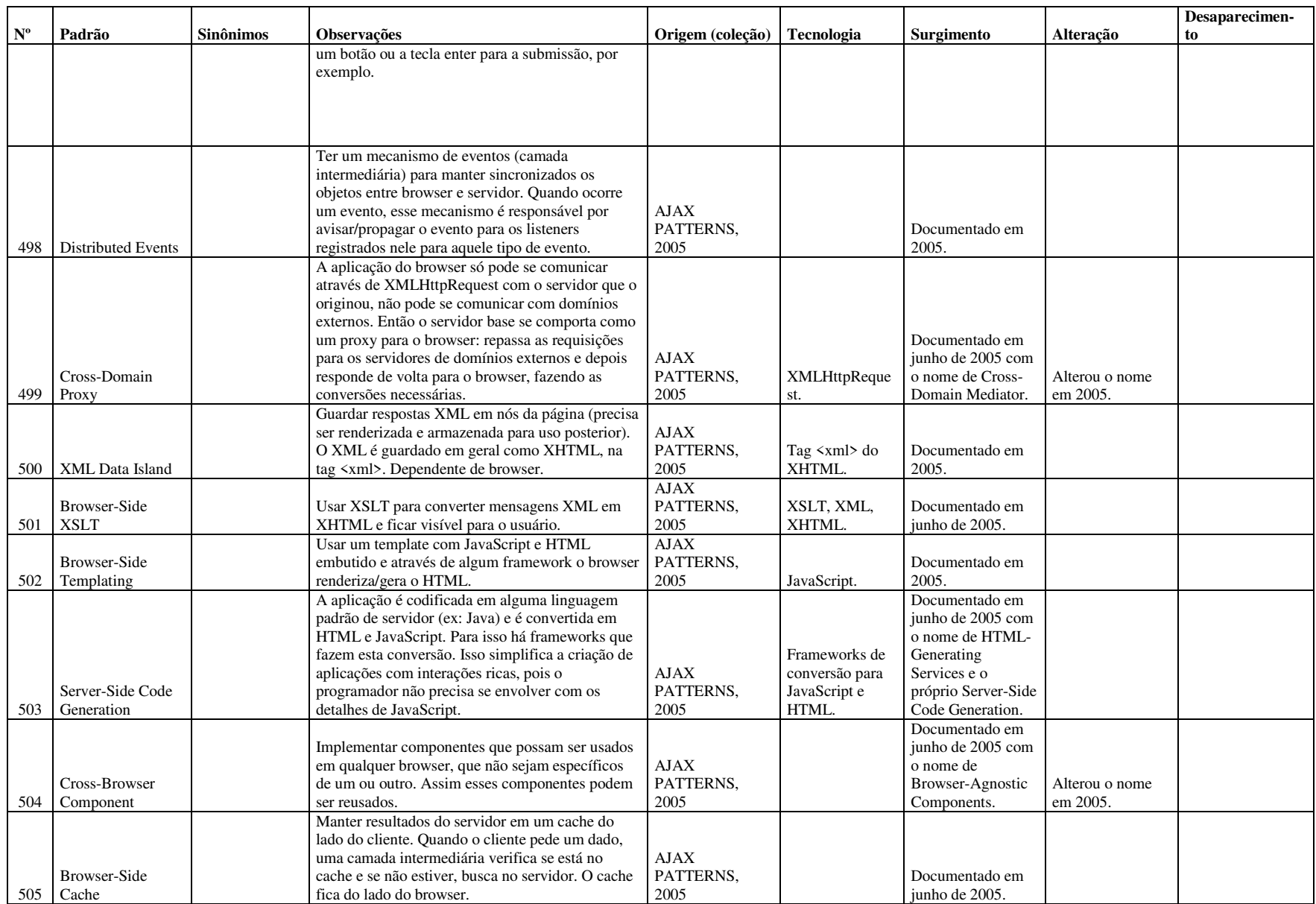

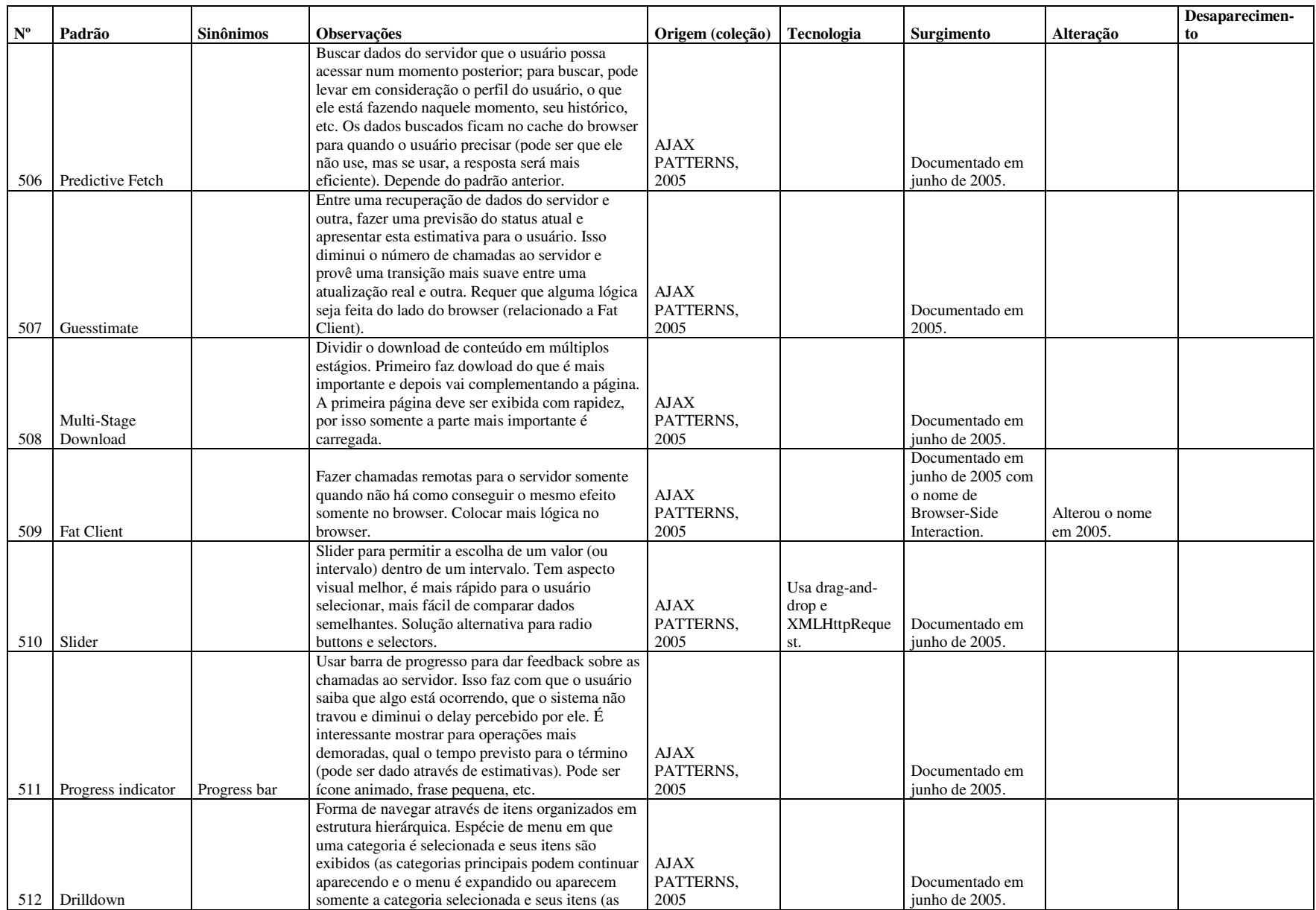

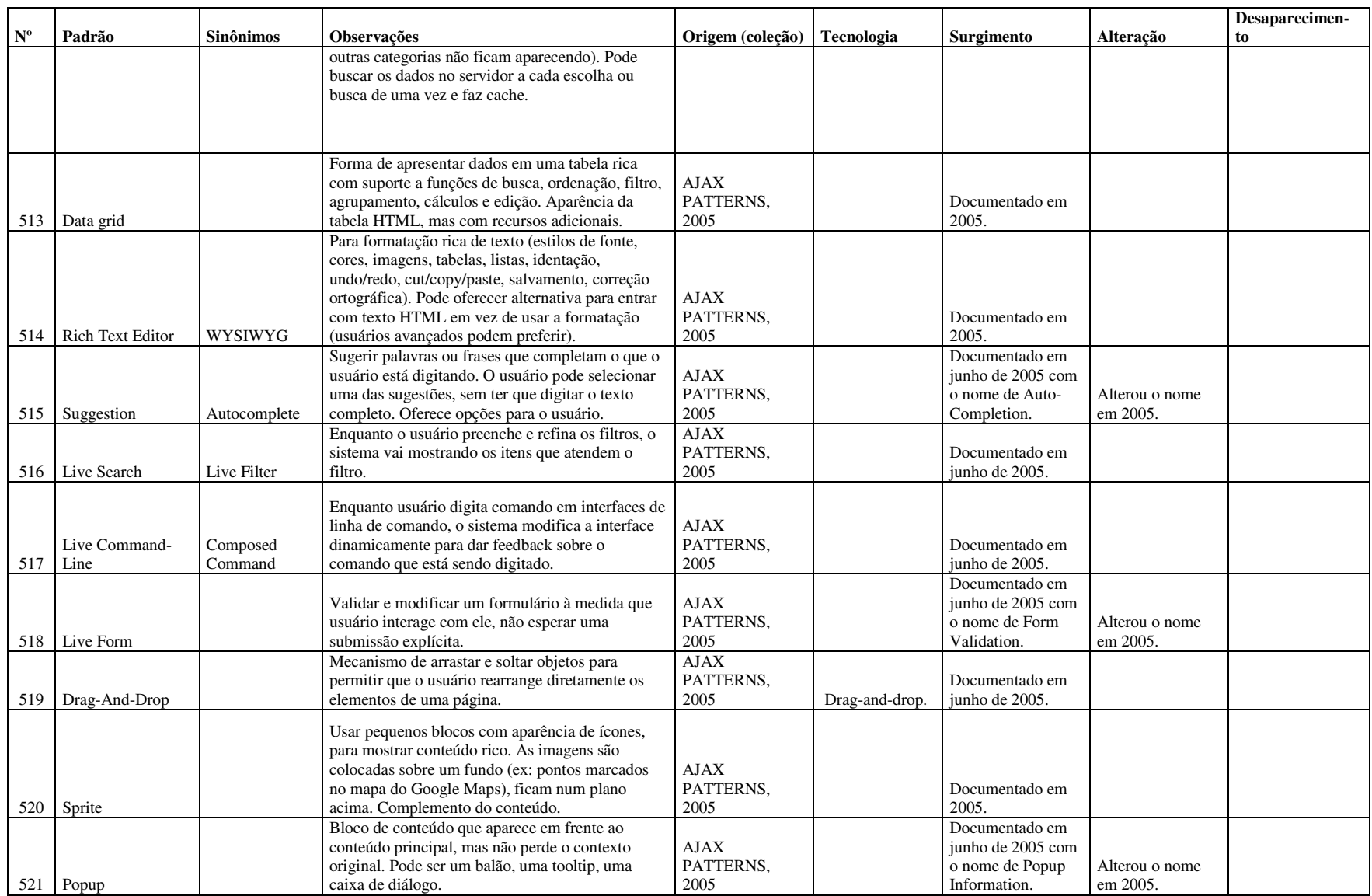

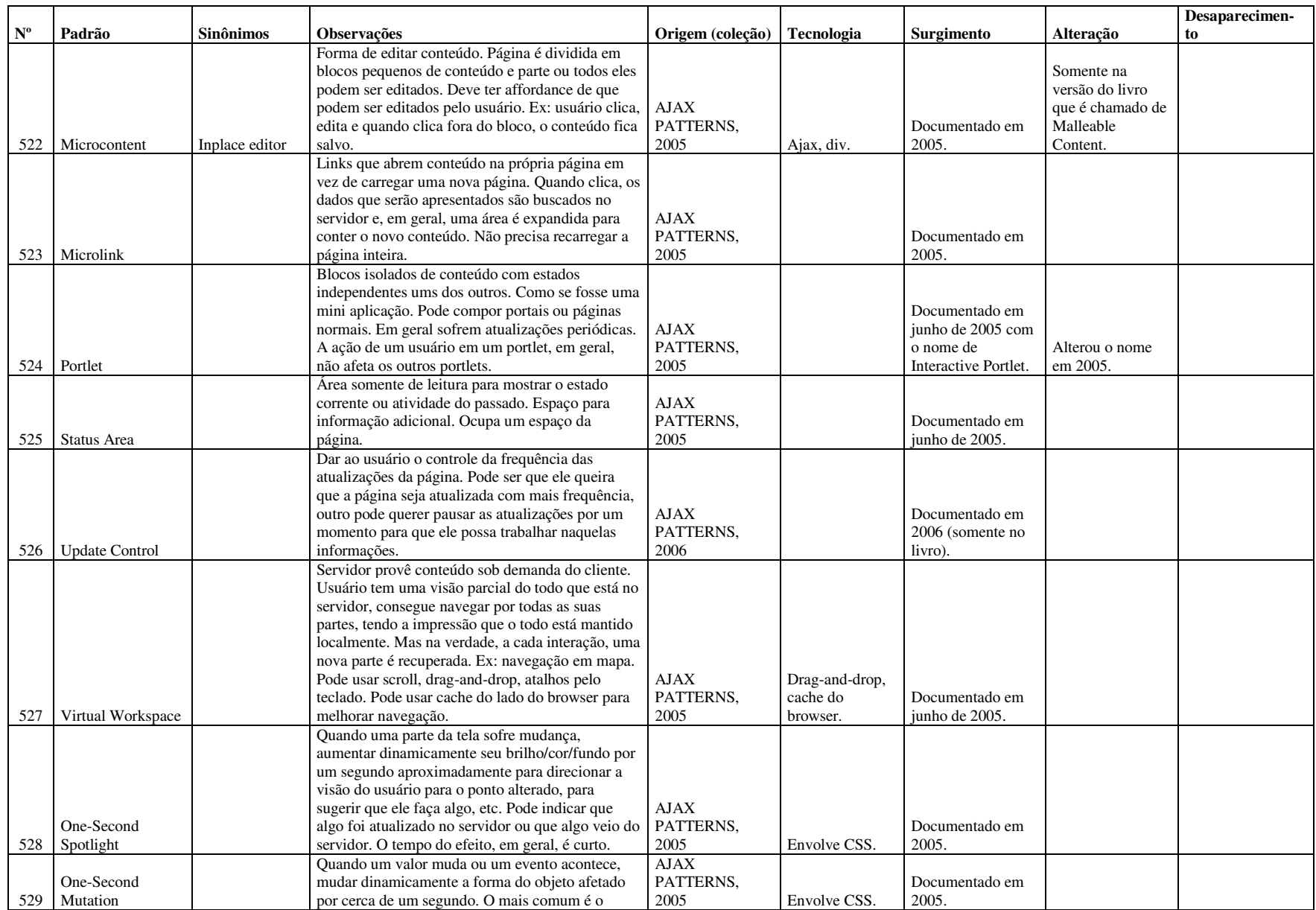

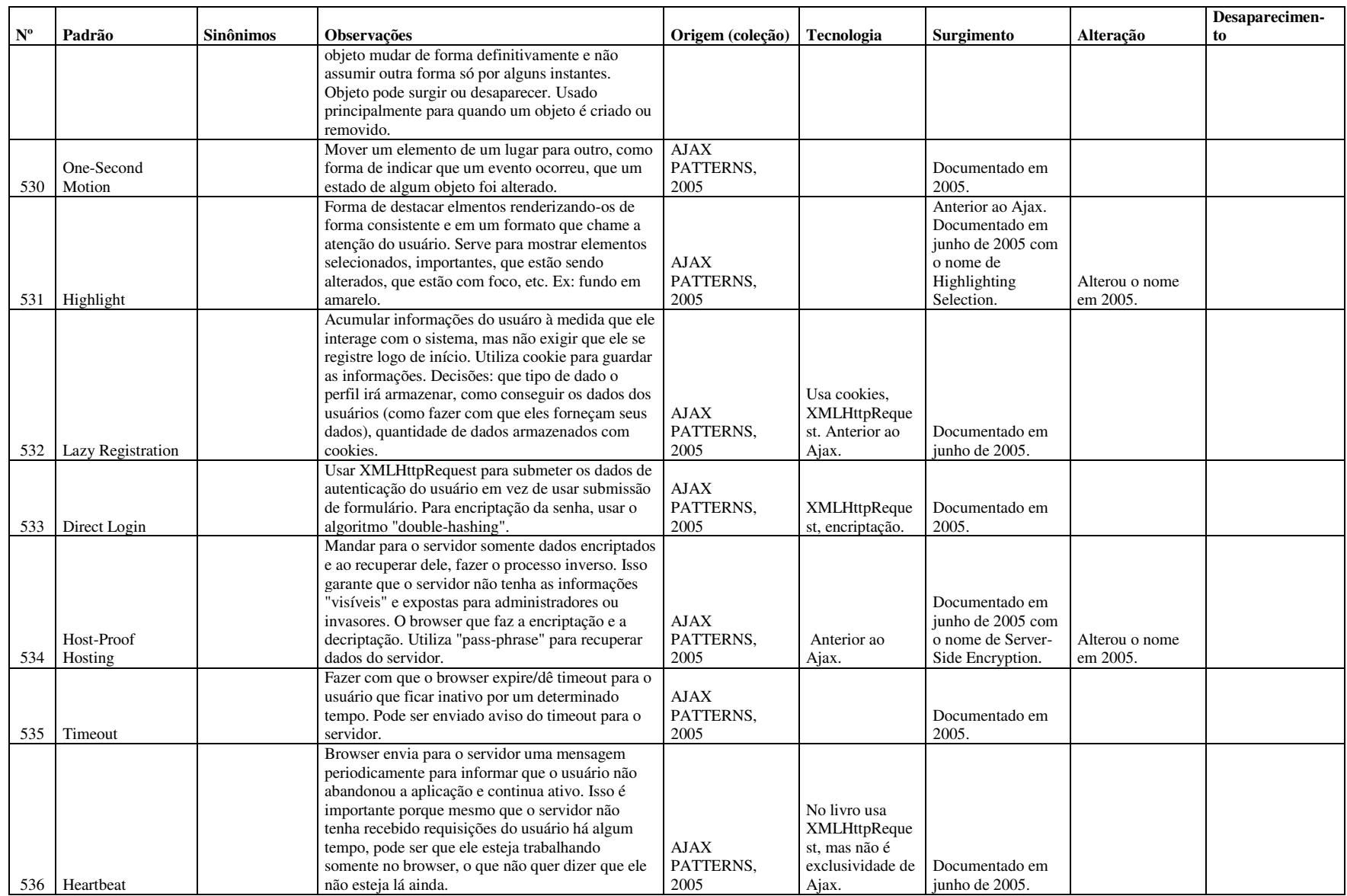

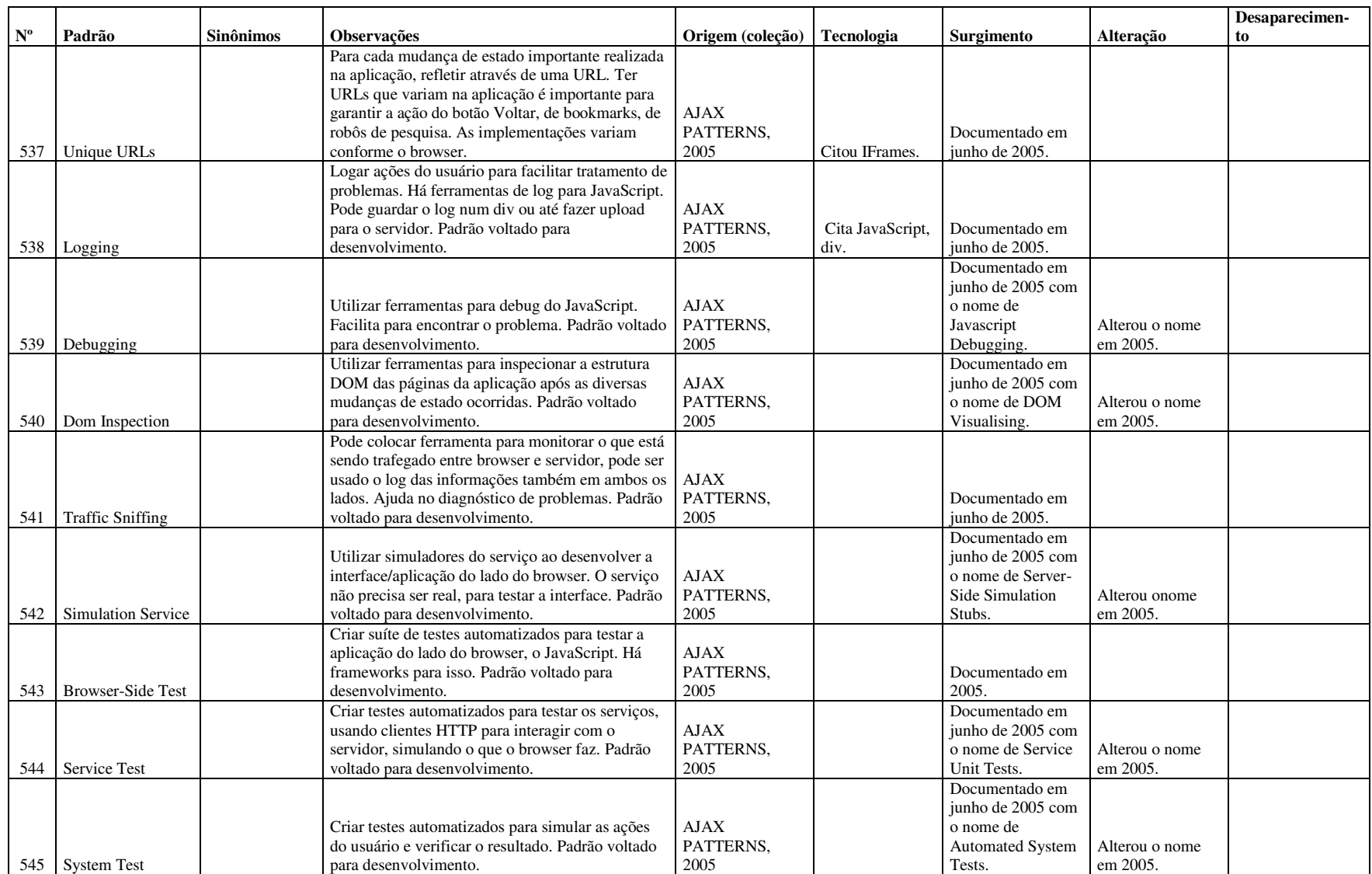

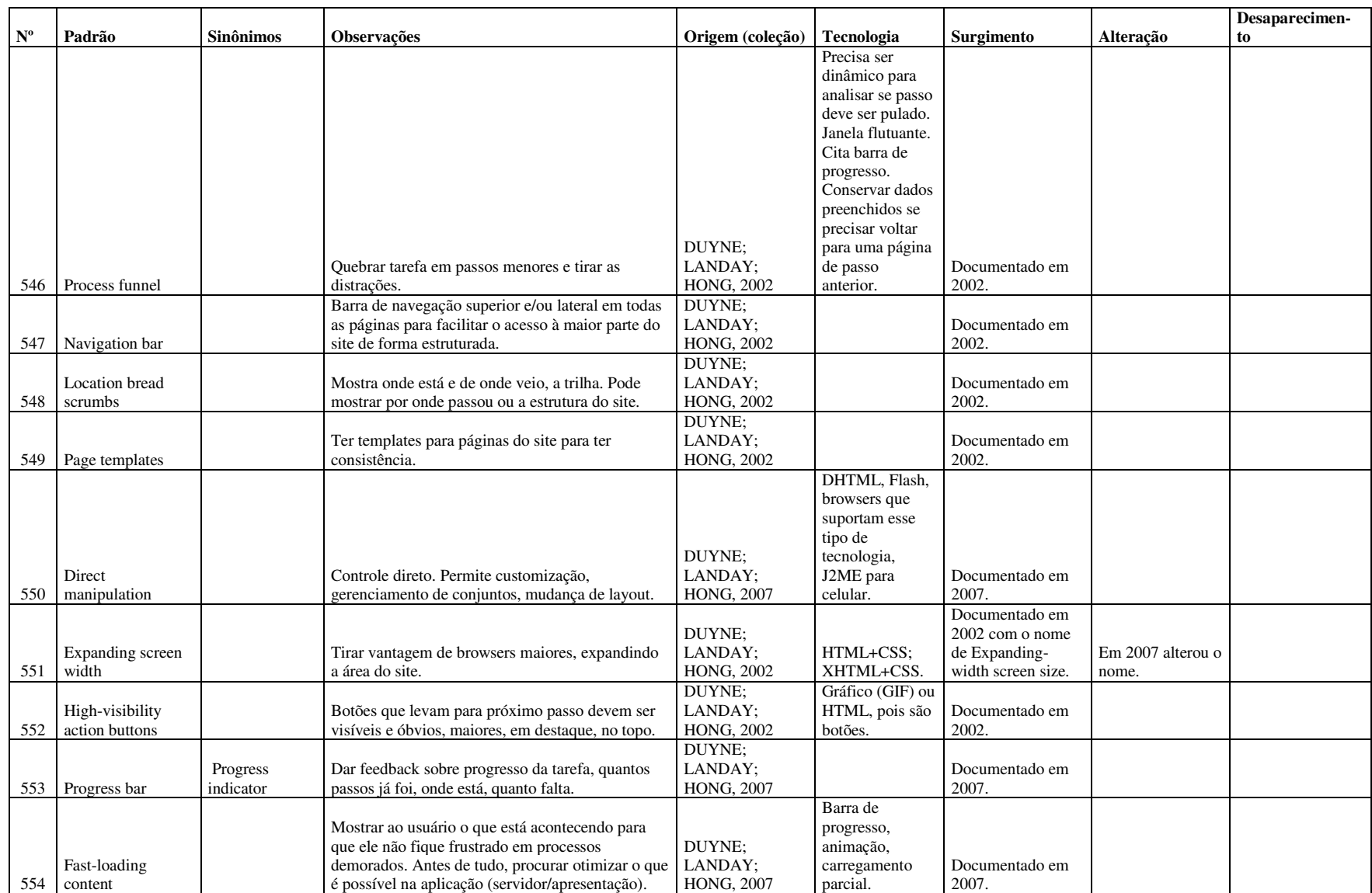

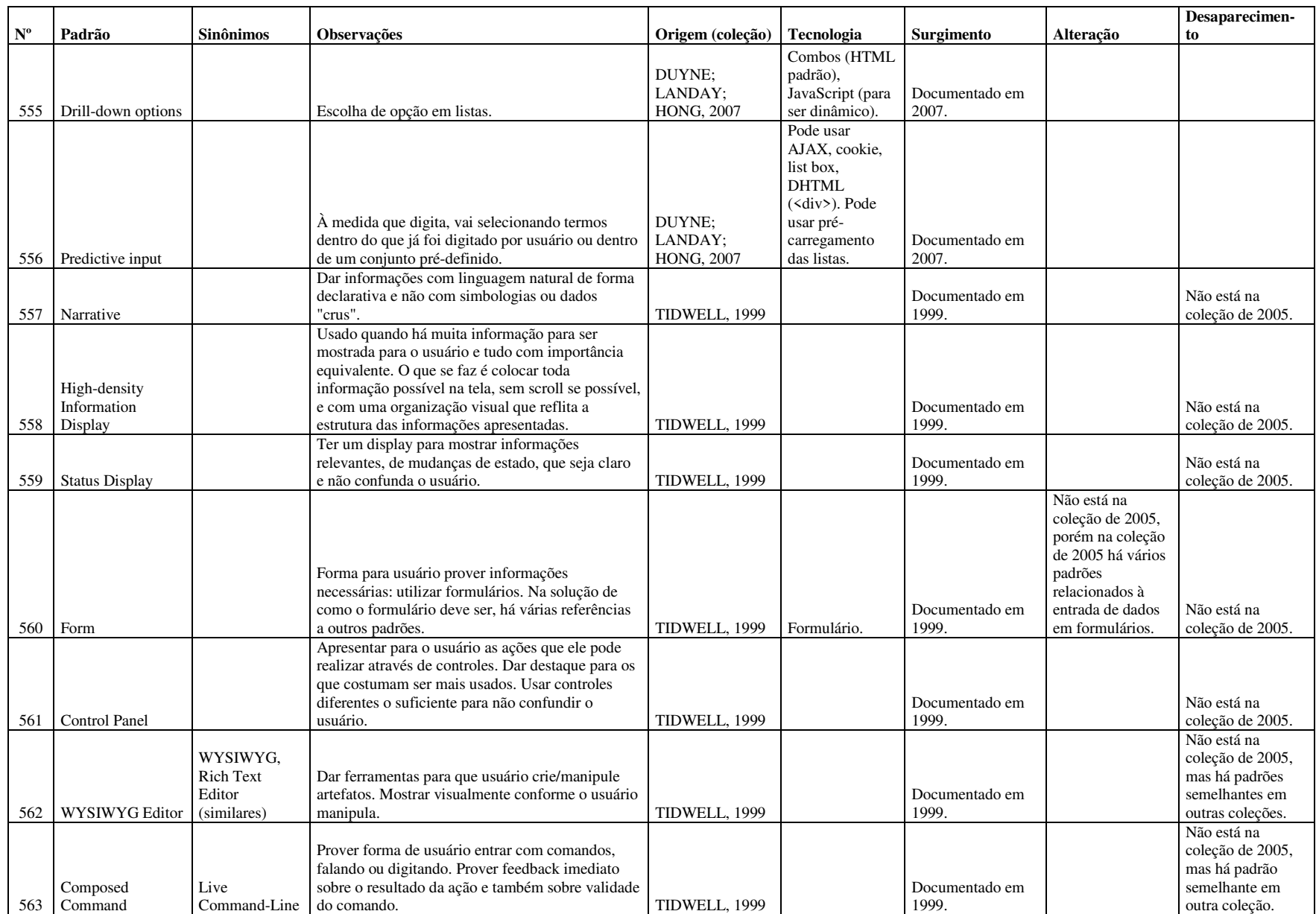

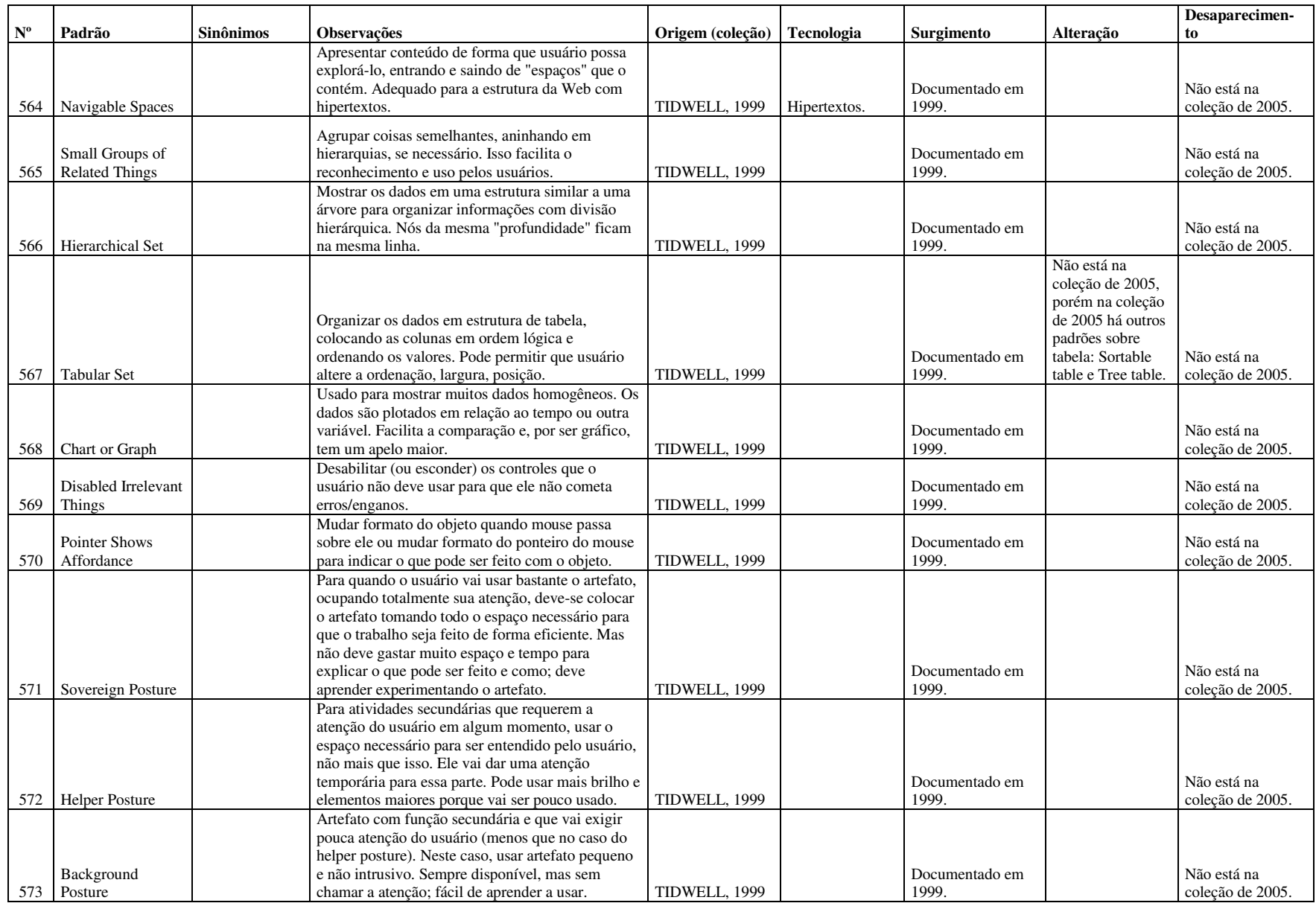

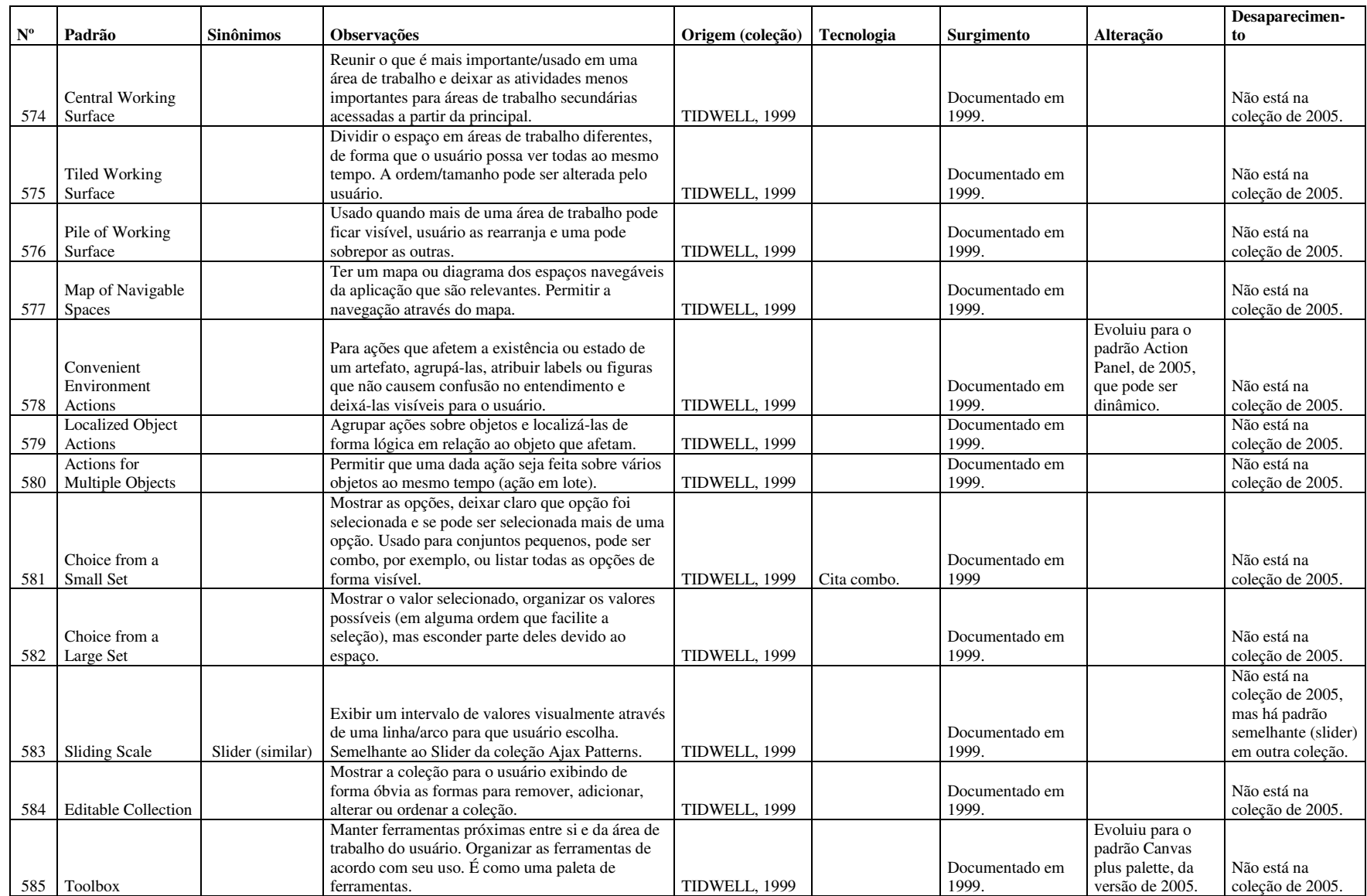

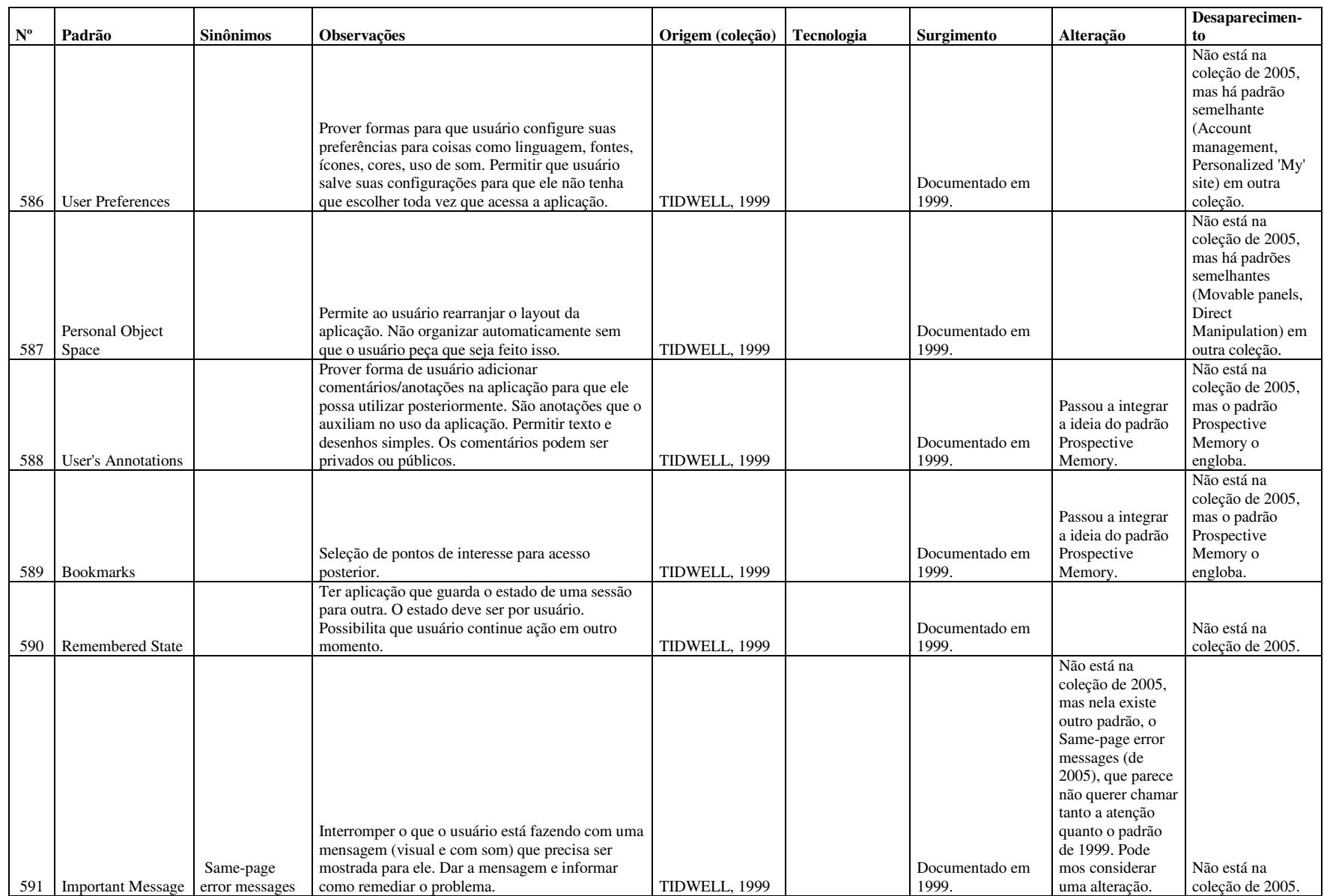
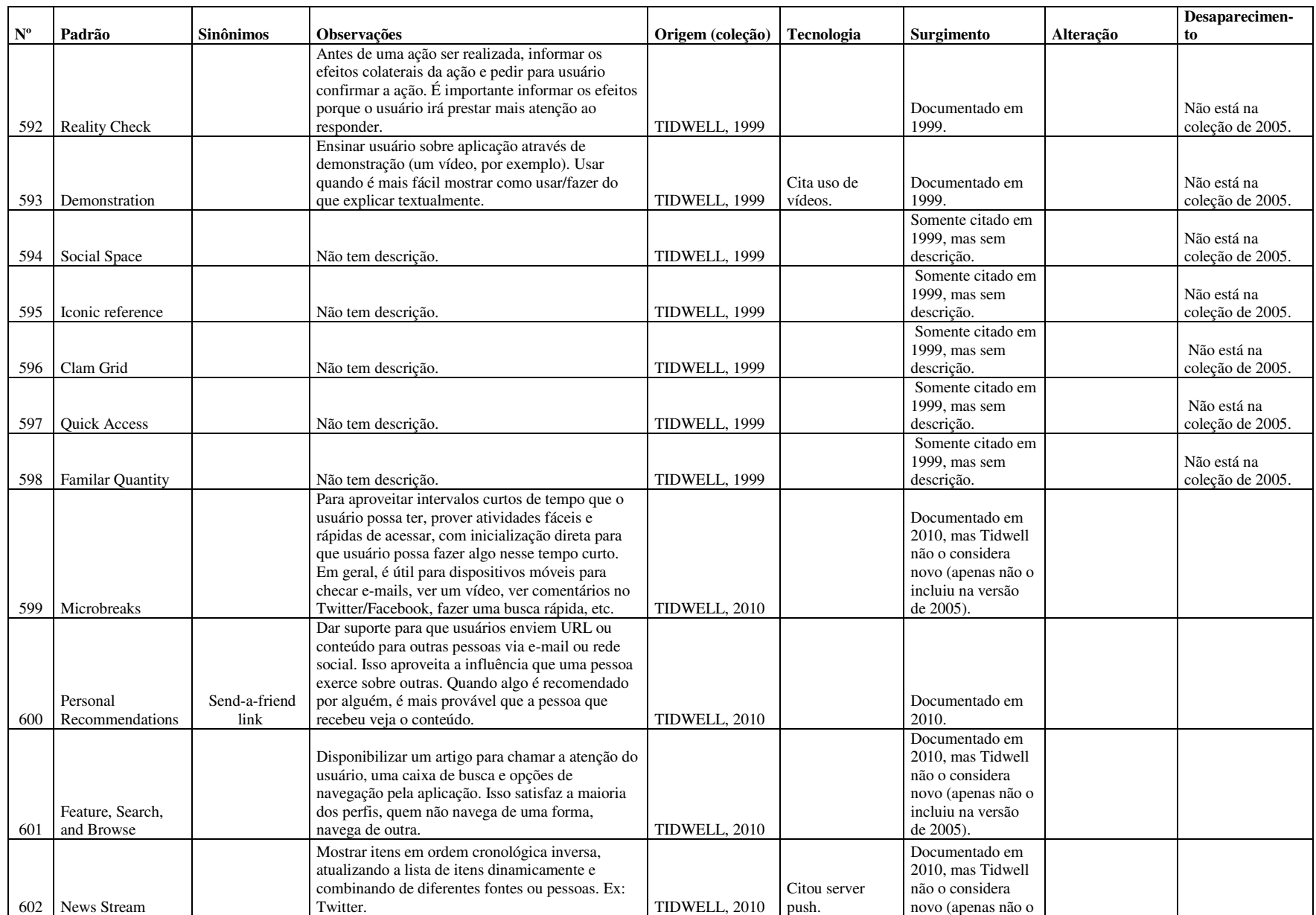

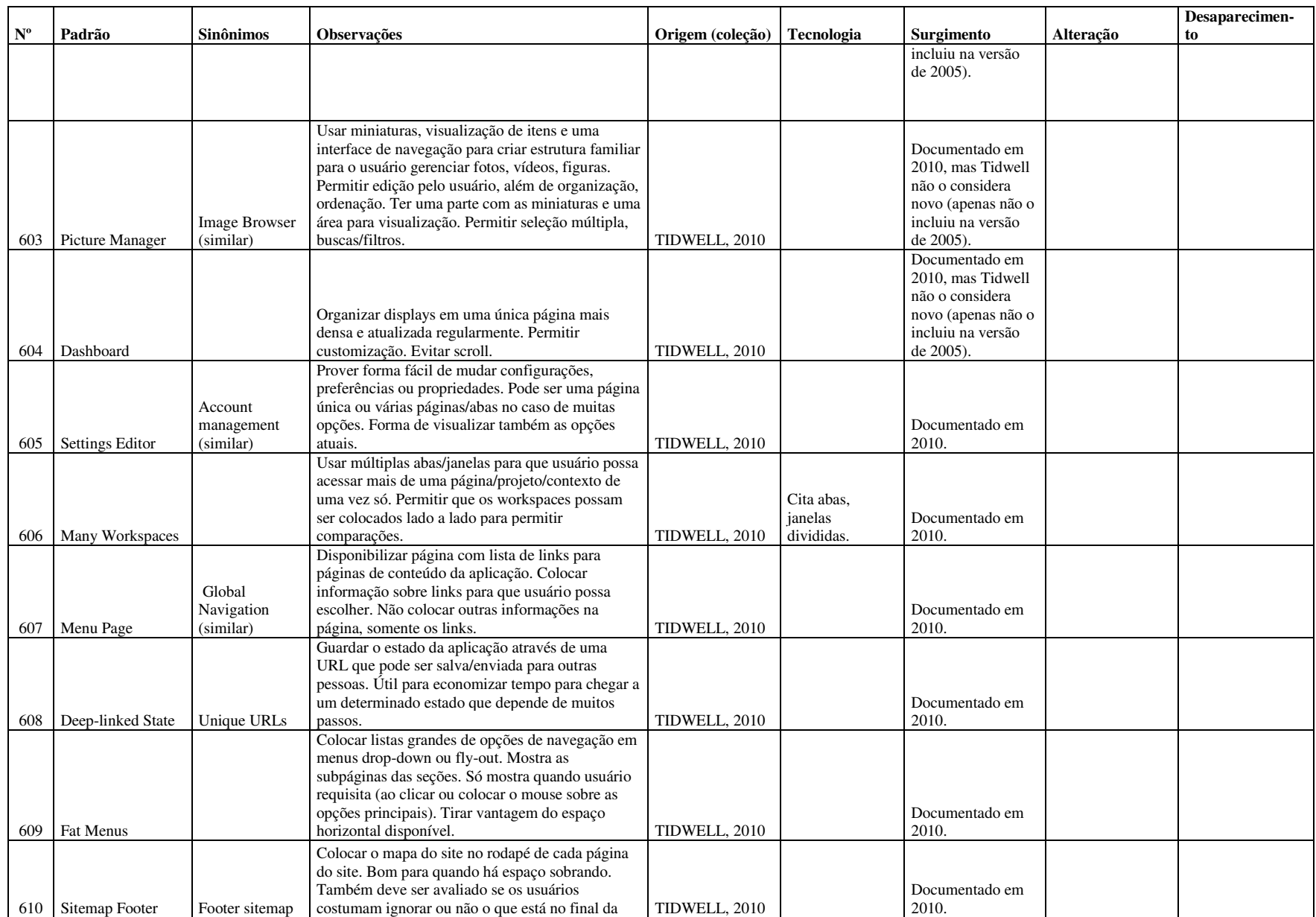

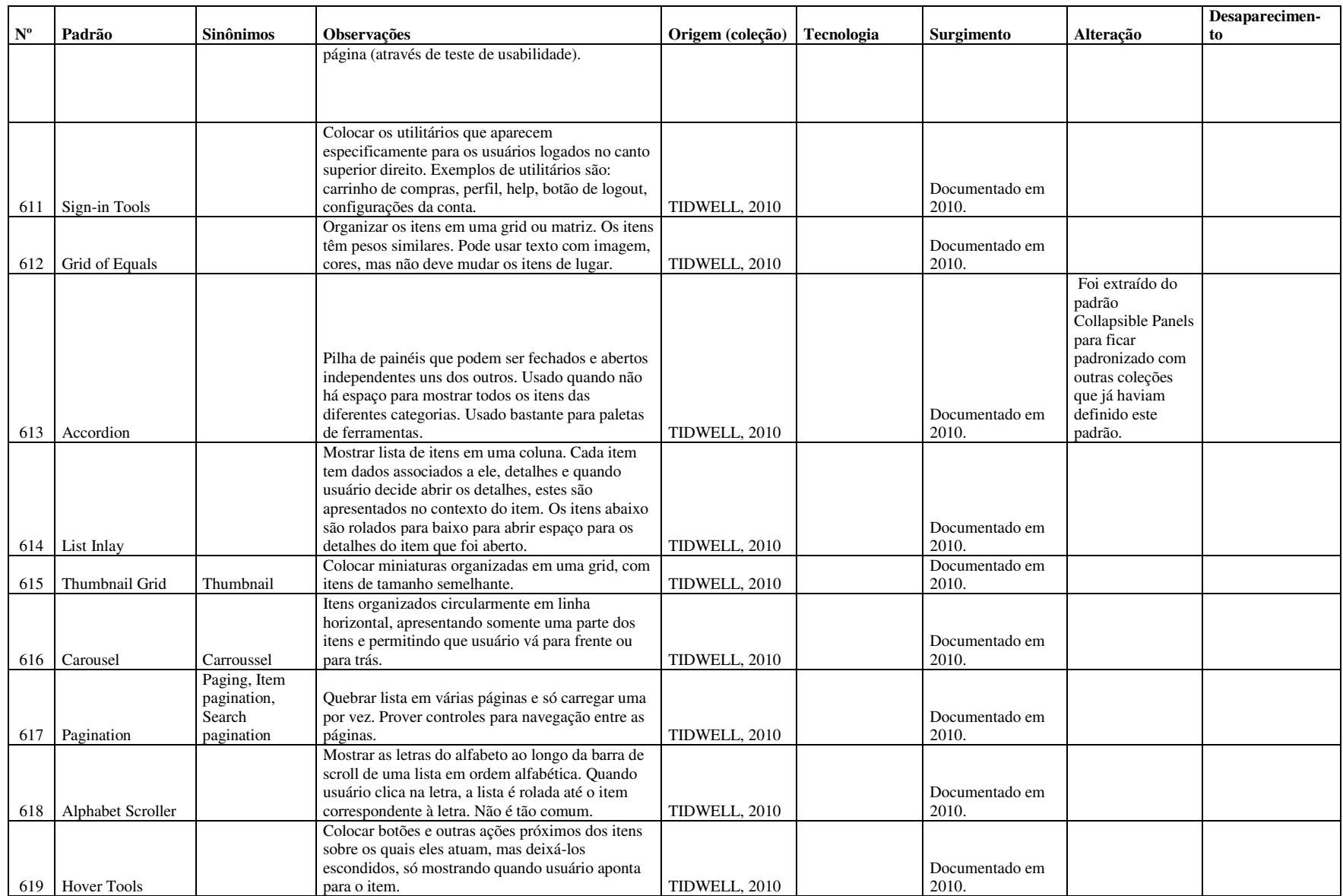

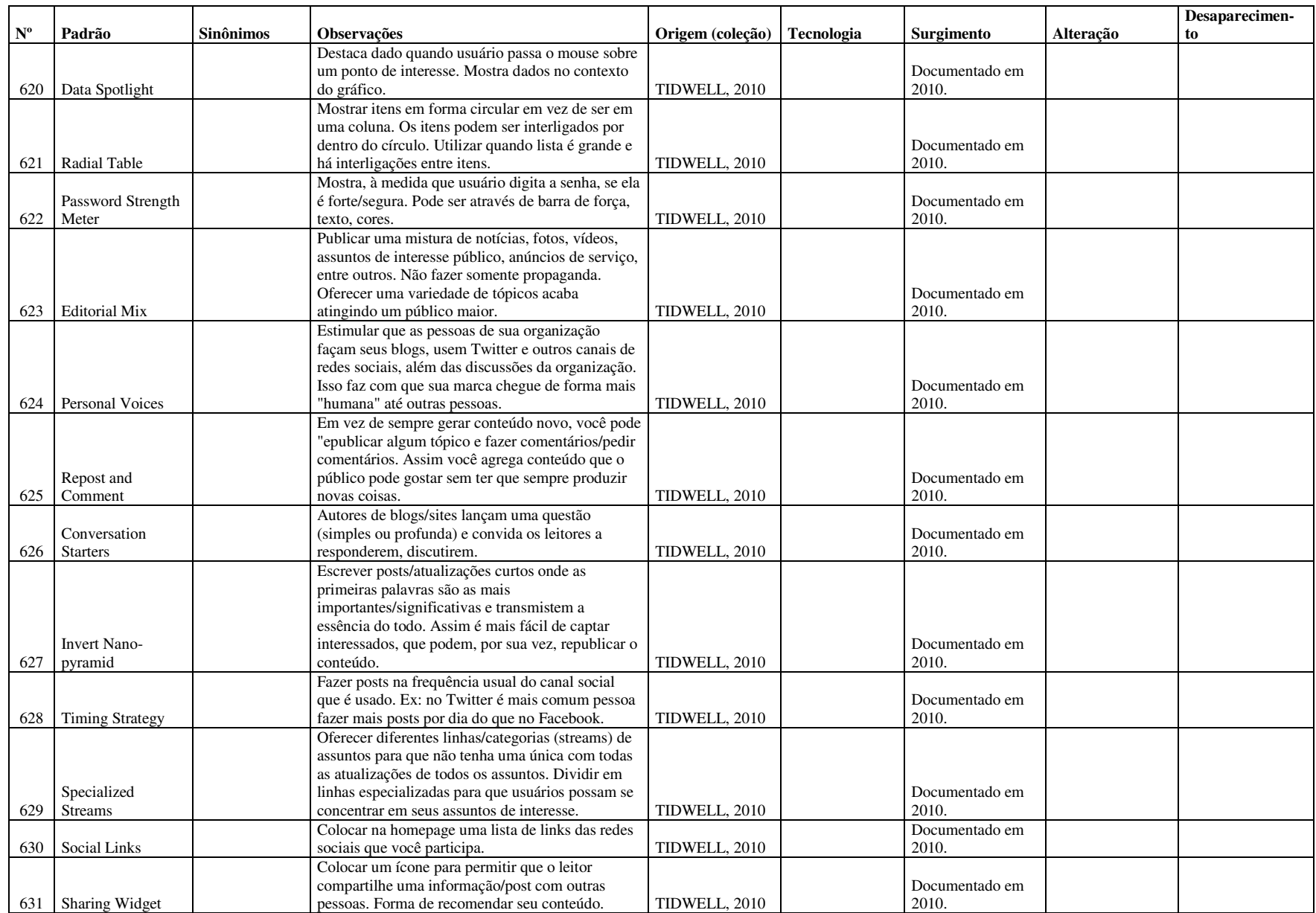

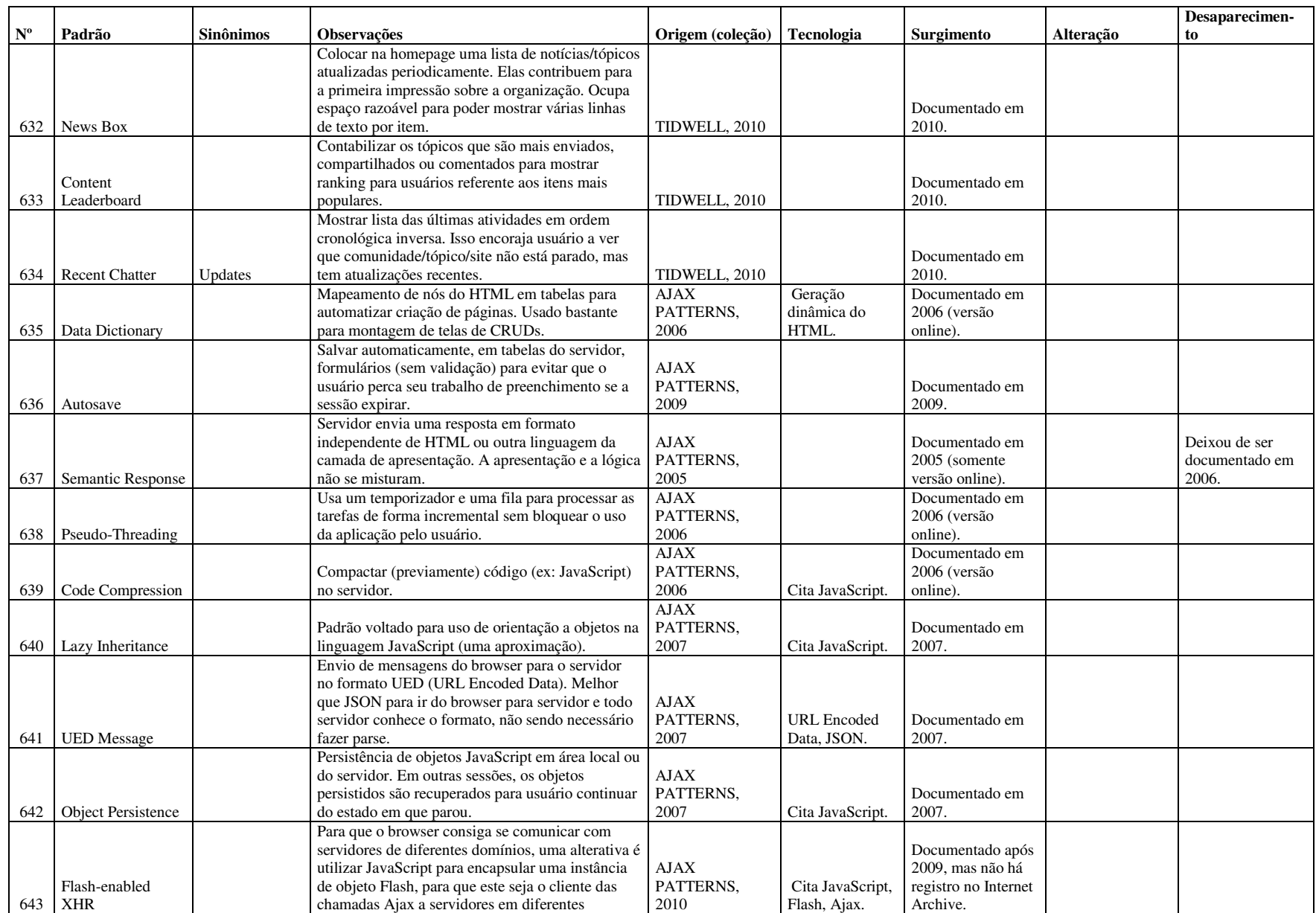

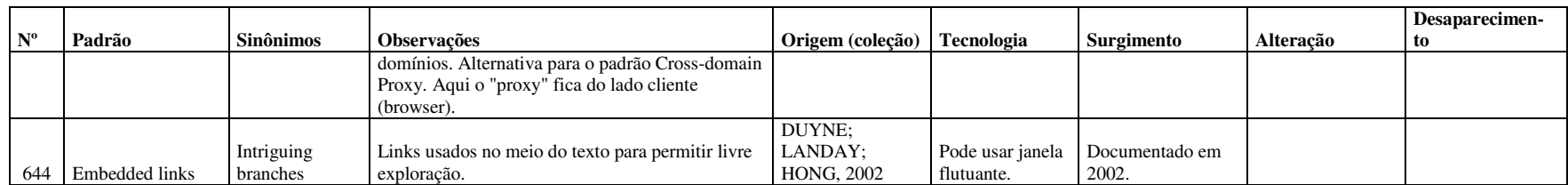

# **Anexos**

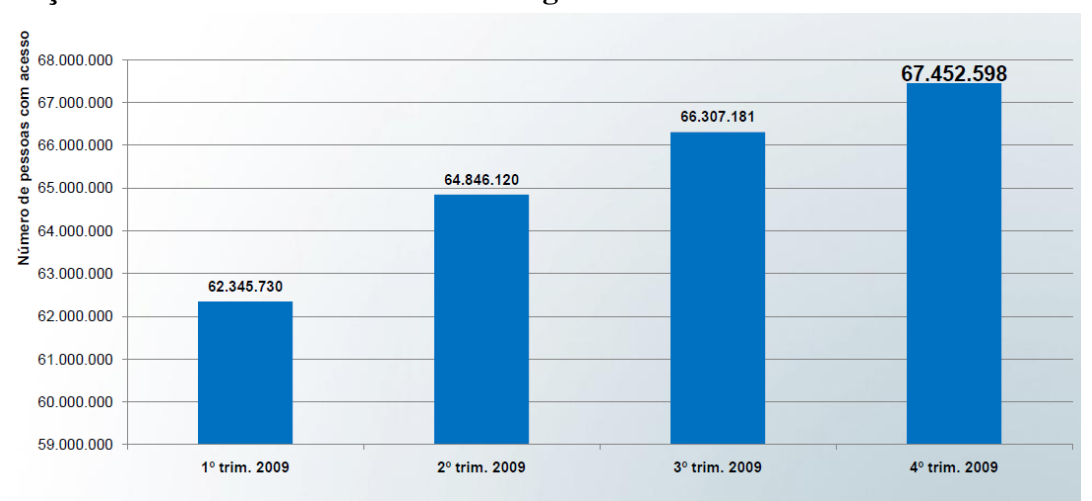

# **A. Evolução do número de internautas ao longo de 2009**

**Figura 16: Número de pessoas com acesso à Internet em qualquer ambiente, considerando brasileiros de 16 anos ou mais com posse de telefone fixo ou móvel. Fonte: IAB Brasil (2010a), de acordo com o Ibope.** 

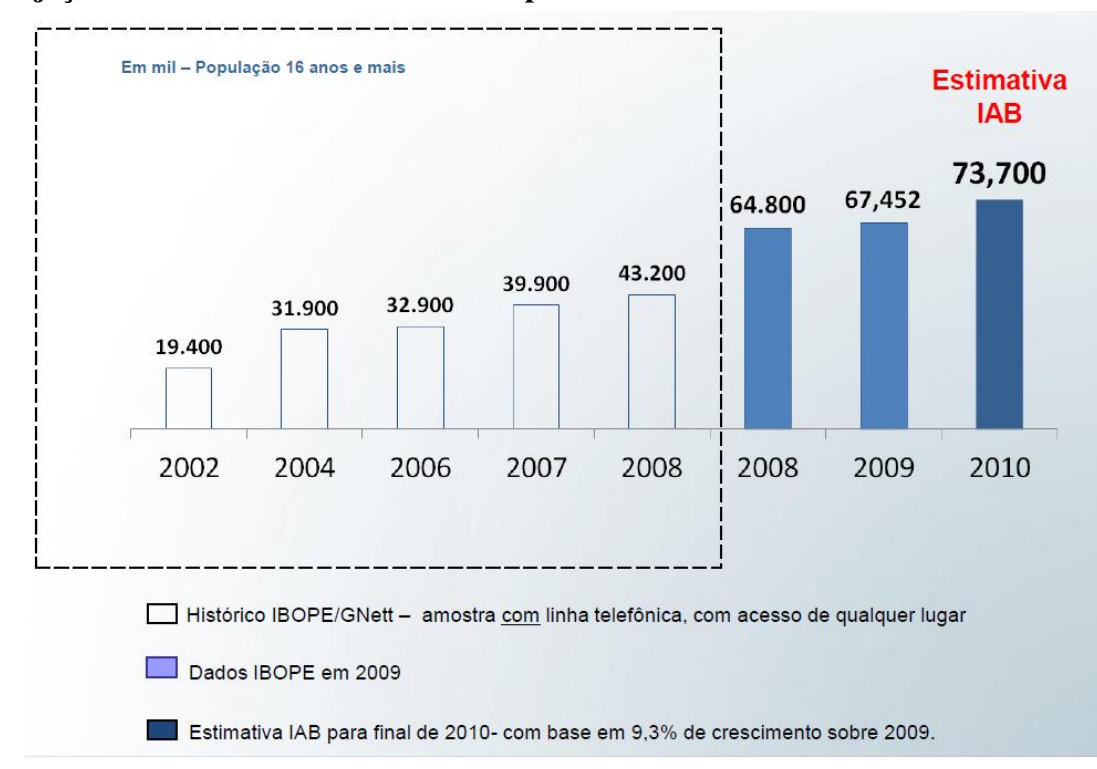

### **B. Projeção do acesso à Internet no Brasil para 2010**

**Figura 17: Acesso à Internet no Brasil. Fonte: IAB Brasil (2010a)**

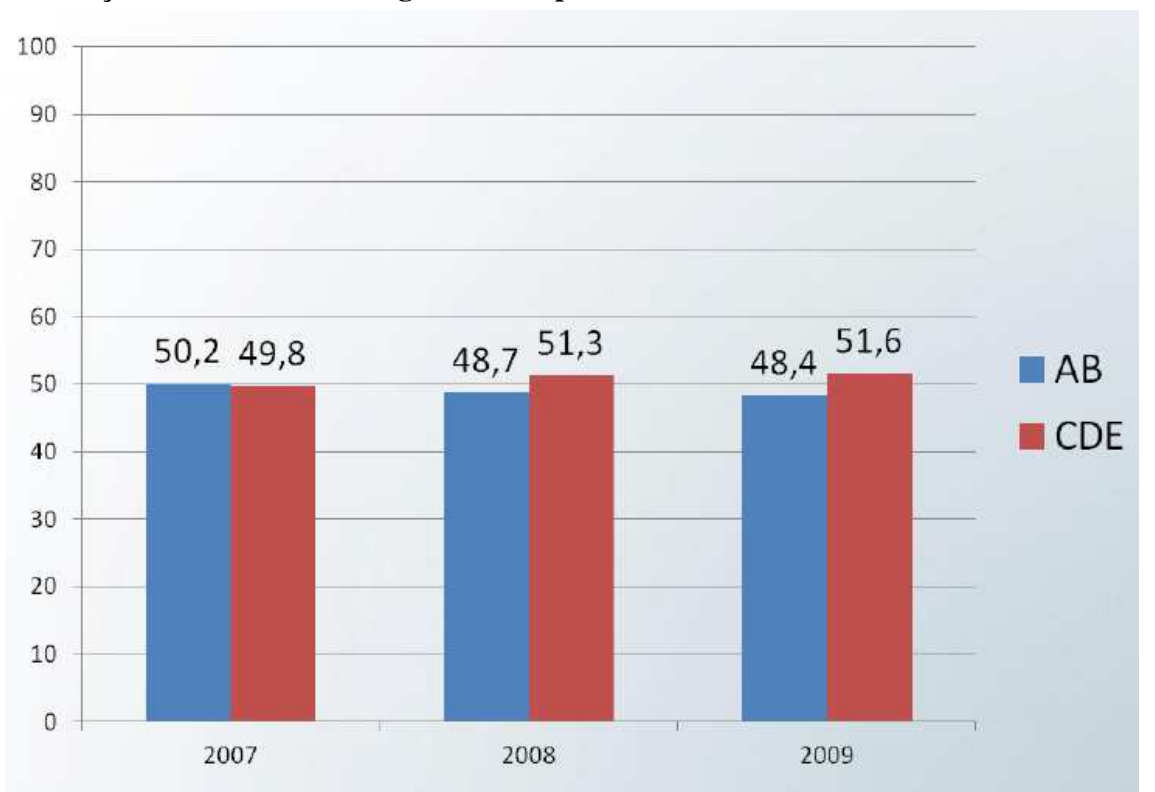

**C. Penetração da Internet nas regiões metropolitanas de 2007 a 2009** 

**Figura 18: Penetração da Internet nas Regiões Metropolitanas. Fonte: IAB Brasil (2010a), de acordo com 21ª Pesquisa Internet POP – Consolidado Nacional – 2009 realizada pelo Ibope.** 

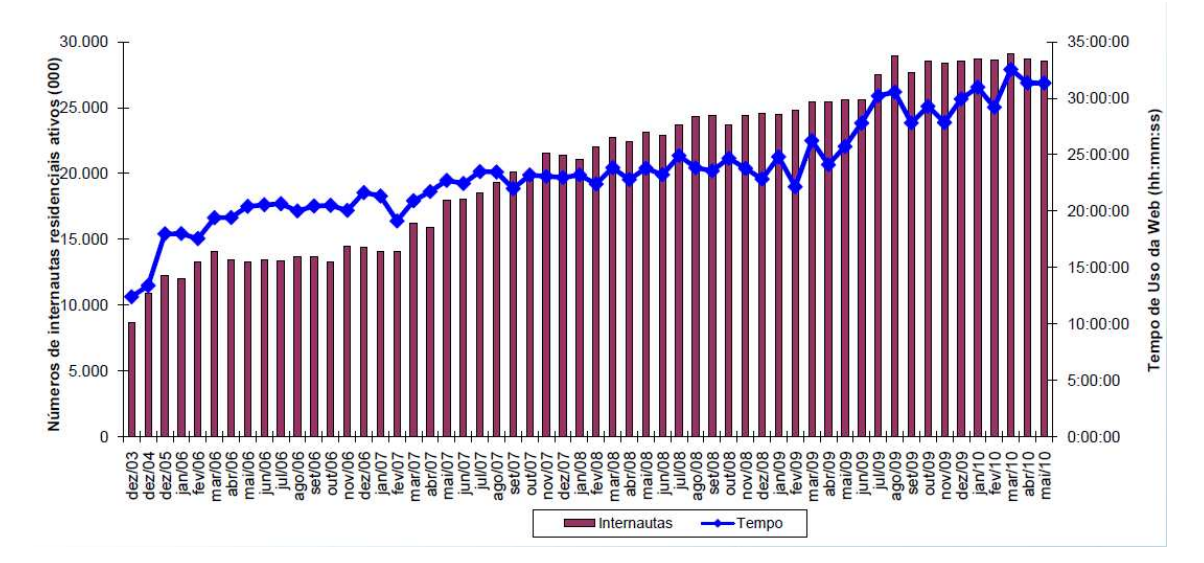

**D. Acesso residencial à Internet de dezembro de 2003 até maio de 2010** 

**Figura 19: Número de Internautas Residenciais Ativos e Tempo de Uso da Internet por Pessoa. Fonte: IAB Brasil (2010a), de acordo com Ibope Nielsen Online (junho de 2010).** 

#### Total de conexões 11.387 12.000 10.965 10.000 8.727 8.000 7.493 6.000 5.753 4.000 4.105 2.385 2.000 713 343 1.211  $\overline{0}$ 2001 2002 2003 2004 2005 2006 2007 1o semestre 1o semestre 4o trimestre 2008 2009 2009

## **E. Banda larga no Brasil entre 2001 e 2009**

**Figura 20: Total de conexões banda larga no Brasil. Fonte: IAB Brasil (2010b), de acordo com Barômetro Brasil da Cisco 2009 e Teleco.**

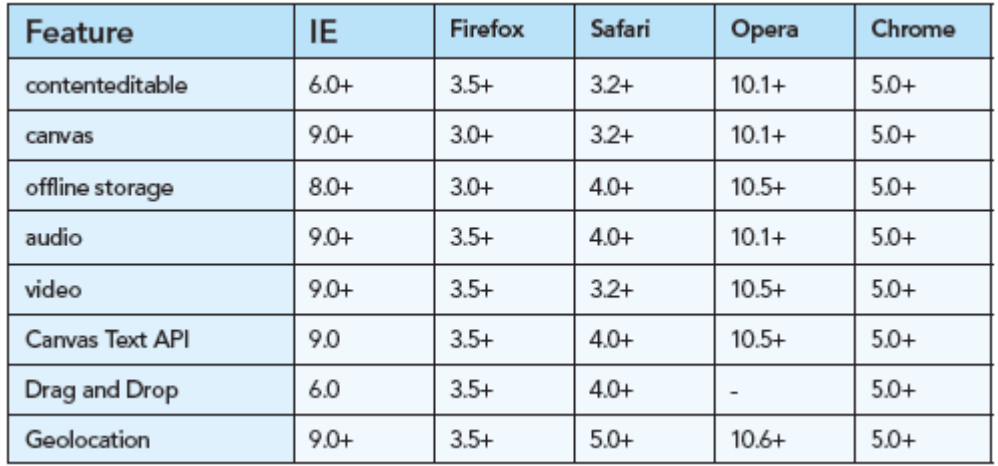

### **F. Suporte dos navegadores a funcionalidades do HTML 5**

**Figura 21: Suporte de navegadores a funcionalidades do HTML 5. Fonte: Sugrue (2010).**